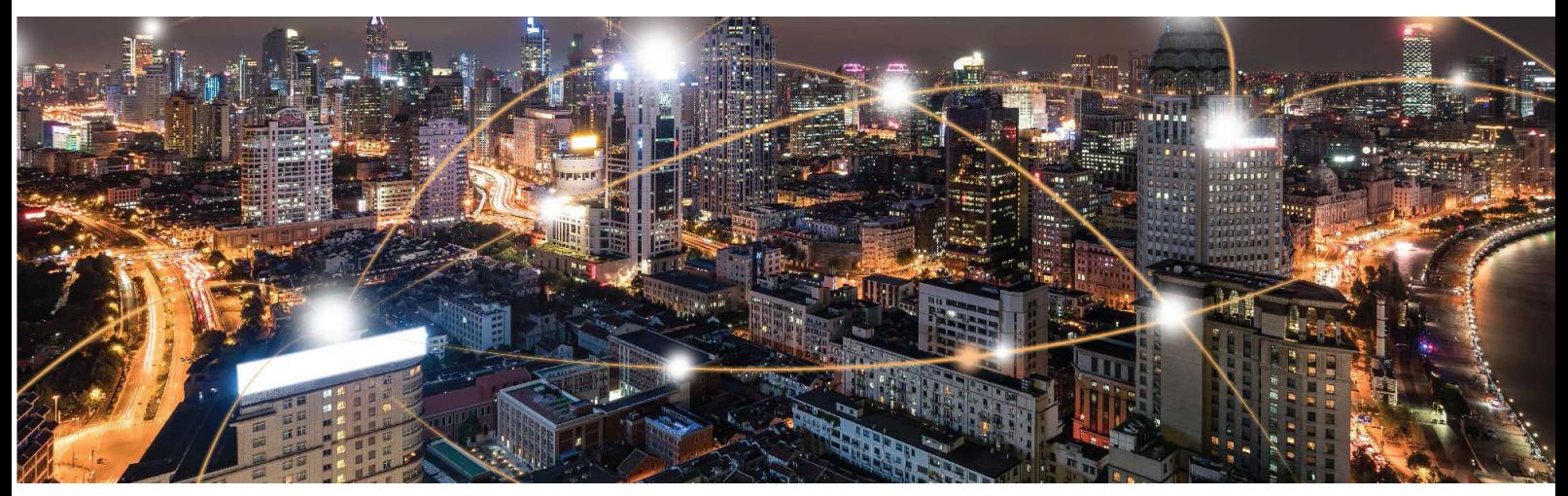

Cassiopeia Platform - 4G-EZ Software Suite

# **LR4.2.2 AT Commands Reference Manual**

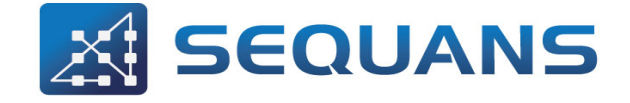

SEQUANS Communications 15-55 Boulevard Charles de Gaulle 92700 Colombes, France Phone. +33.1.70.72.16.00 Fax. +33.1.70.72.16.09

> www.sequans.com contact@sequans.com

## **Preface**

## <span id="page-1-1"></span>**Legal Notices**

### <span id="page-1-0"></span>Copyright © 2016-2019, SEQUANS Communications

All information contained herein and disclosed by this document is the proprietary property of SEQUANS Communications, and all rights therein are expressly reserved. Acceptance of this material signifies agreement by the recipient that the information contained in this document will be used solely for the purposes set forth herein. Acceptance of this material signifies agreement by the recipient that it will not be used, reproduced in whole or in part, disclosed, distributed, or conveyed to others in any manner or by any means – graphic, electronic, or mechanical, including photocopying, recording, taping, or information storage and retrieval systems – without the express written permission of SEQUANS Communications.

All Sequans' logos and trademarks are the property of SEQUANS Communications. Unauthorized usage is strictly prohibited without the express written permission of SEQUANS Communications. All other company and product names may be trademarks or registered trademarks of their respective owners. Products and services of SEQUANS Communications, and those of its licensees may be protected by one or more pending or issued U.S. or foreign patents.

Verizon Wireless™ is a trademark of Verizon Wireless Inc™. See [http://www.verizonwireless.com.](http://www.verizonwireless.com)

Because of continuing developments and improvements in design, manufacturing, and deployment, material in this document is subject to change without notification and does not represent any commitment or obligation on the part of SEQUANS Communications. SEQUANS Communications shall have no liability for any error or damages resulting from the use of this document.

## <span id="page-2-0"></span>**Document Revision History**

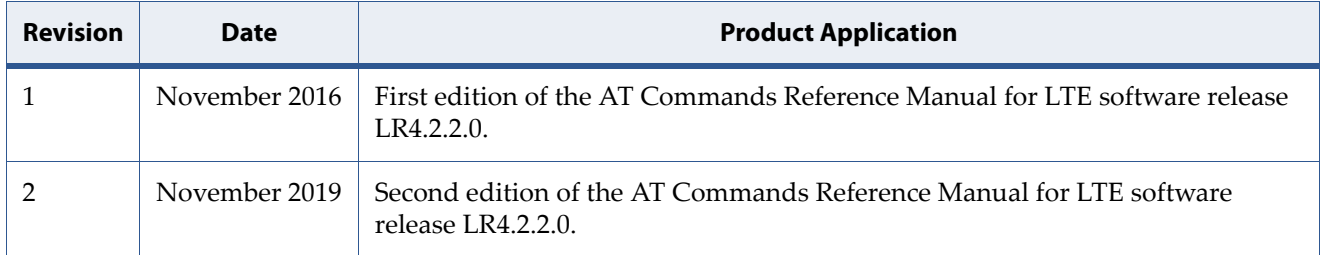

## <span id="page-3-0"></span>**About this Manual**

## <span id="page-3-1"></span>**Purpose and Scope**

This Reference Manual specifies the complete list of AT commands supported by the Sequans LTE User Equipment (UE) firmware. It is applicable to 4G-EZ LTE Software Release LR4.2.2.0 and upper on Cassiopeia platforms.

## <span id="page-3-2"></span>**Who Should Read this Document**

This document is intended for engineers using Sequans LTE systems during the development and test phases.

## <span id="page-3-3"></span>**Changes in this Document**

The following changes occured since the previous edition of the document:

- Complete reorganization
- Various edits

## <span id="page-4-0"></span>**References**

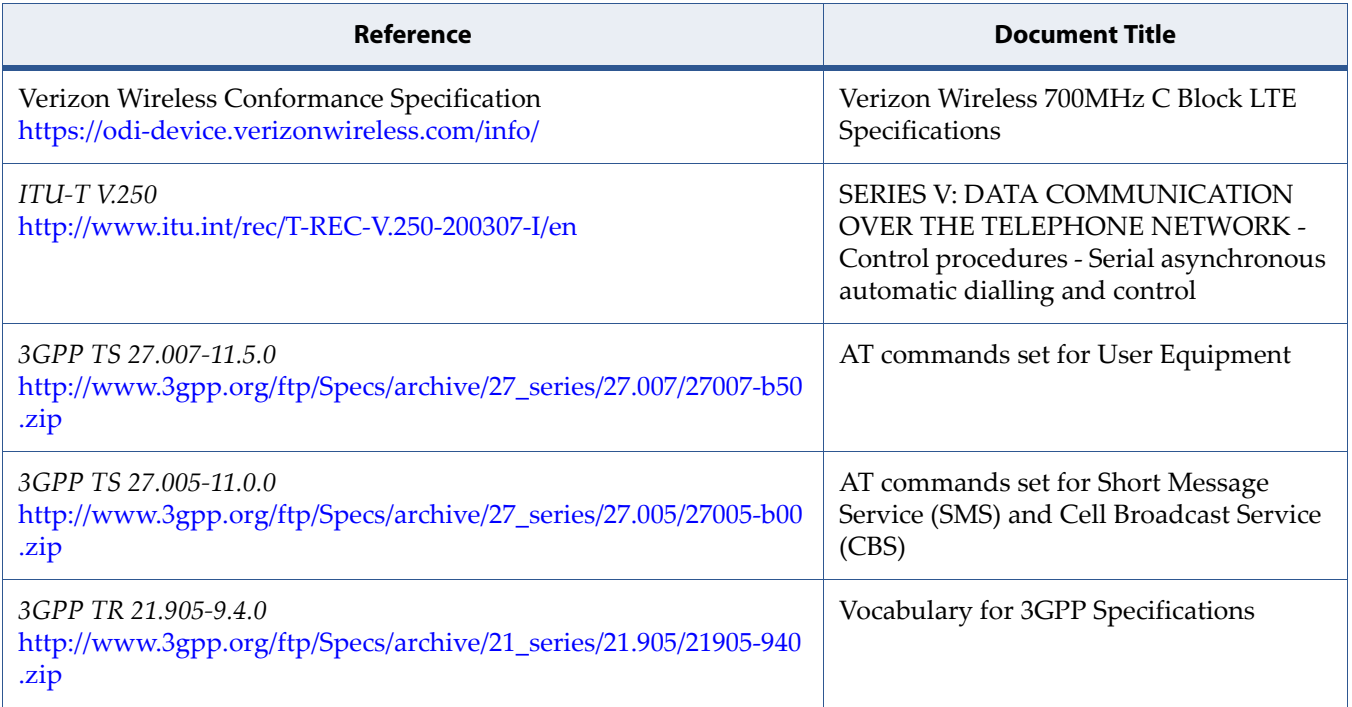

## <span id="page-5-0"></span>**Documentation Conventions**

The following typographic conventions are used in this document.

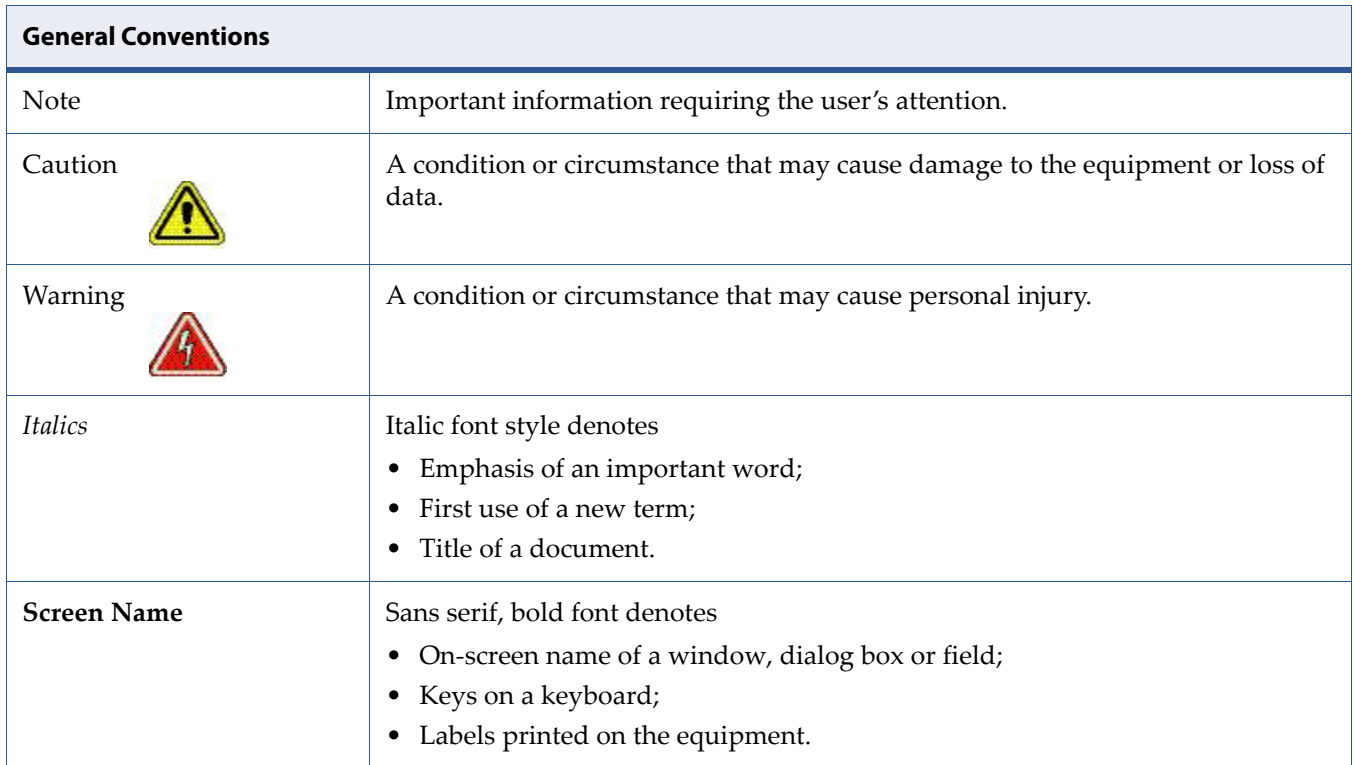

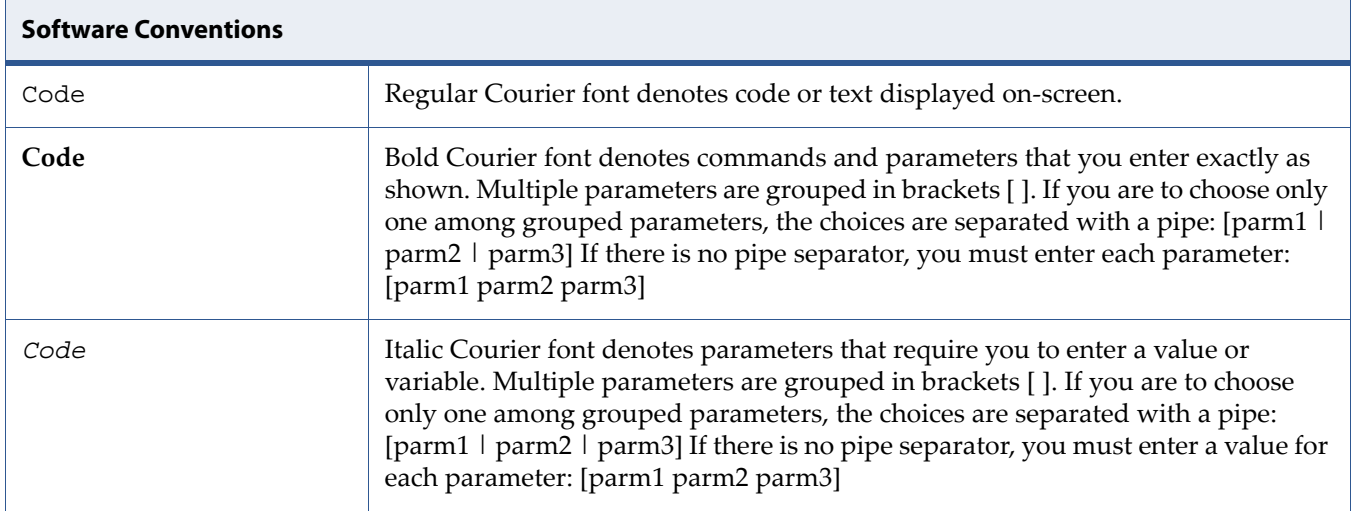

## **Table of Contents**

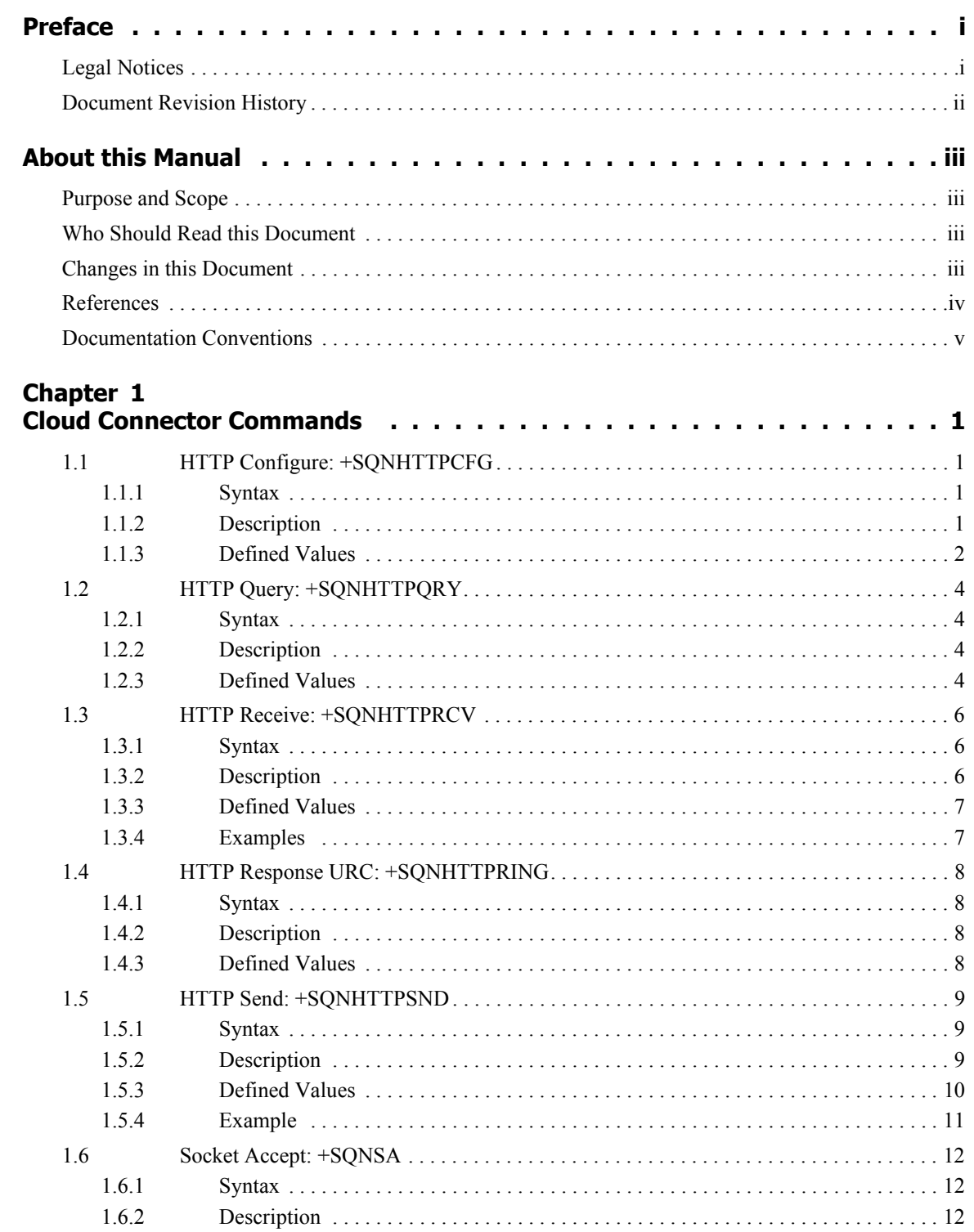

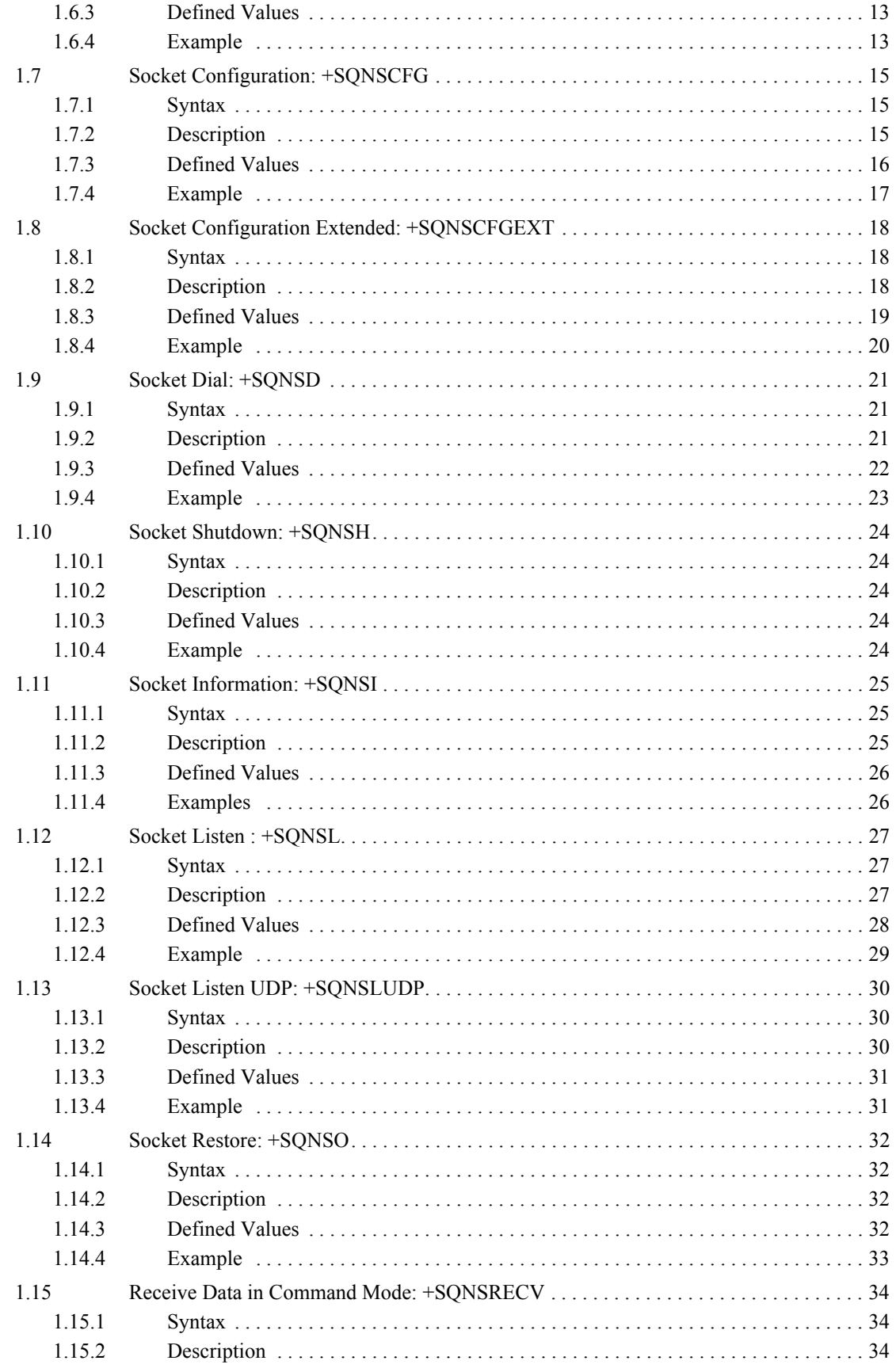

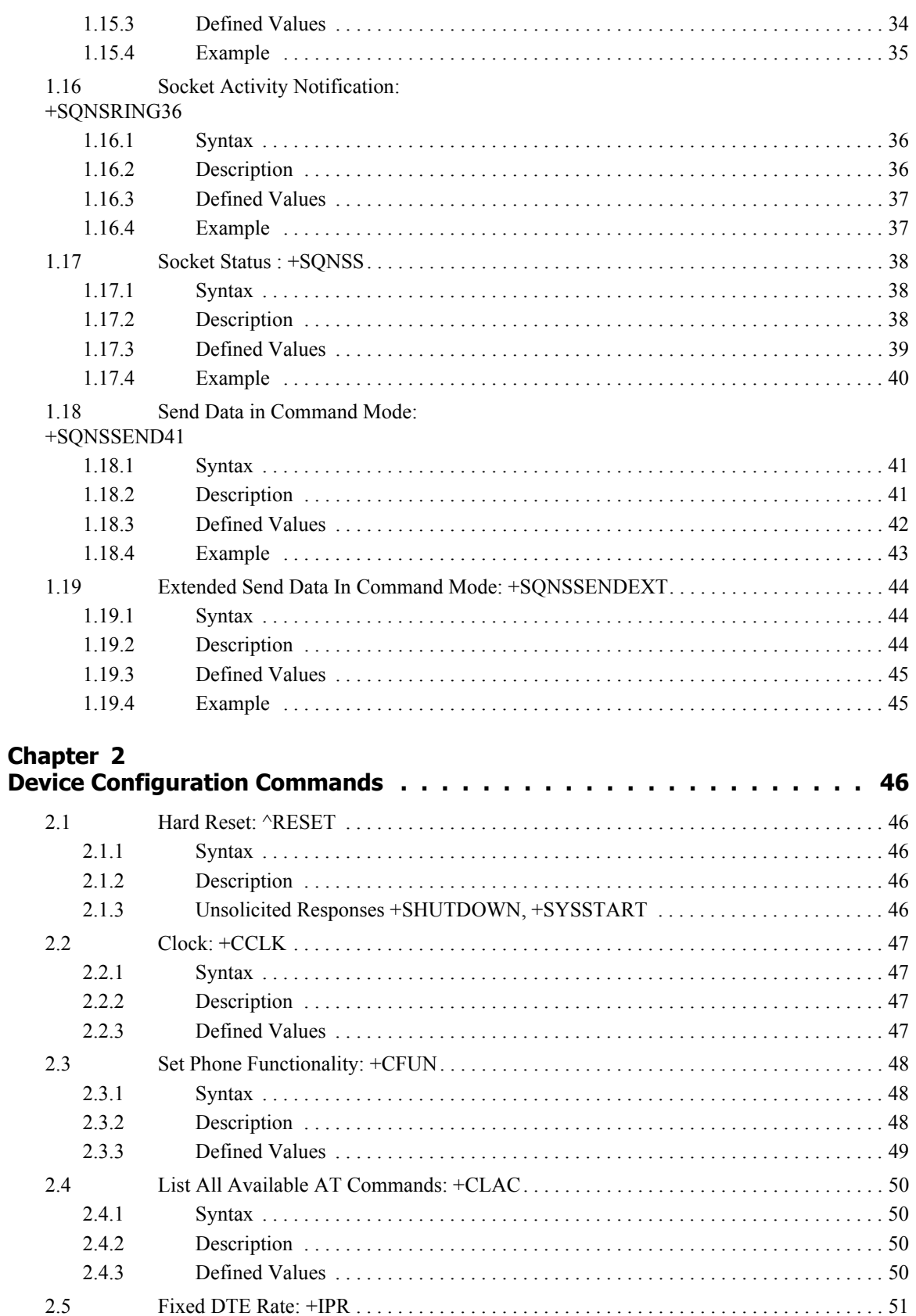

 $2.5.1$ 

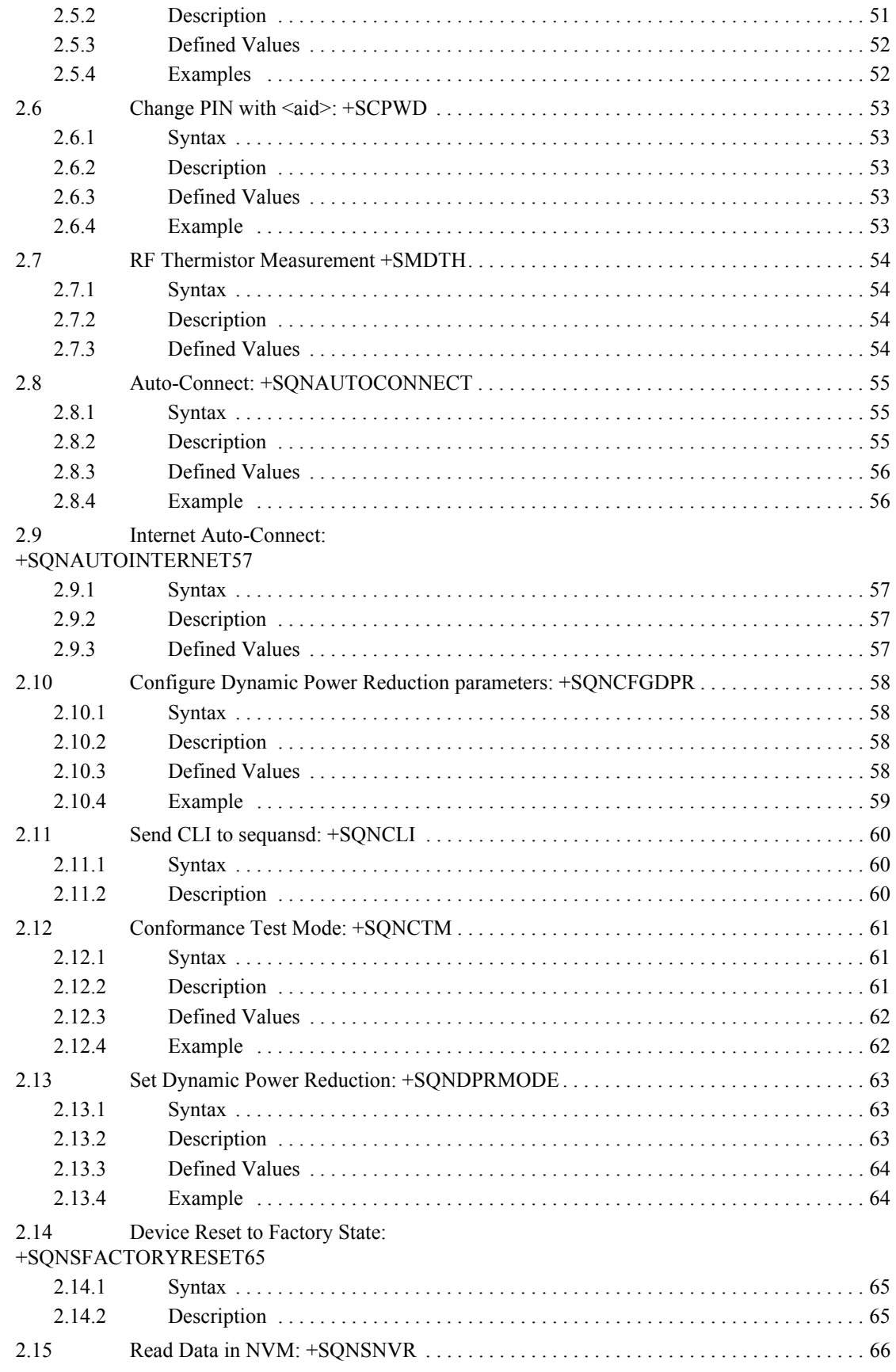

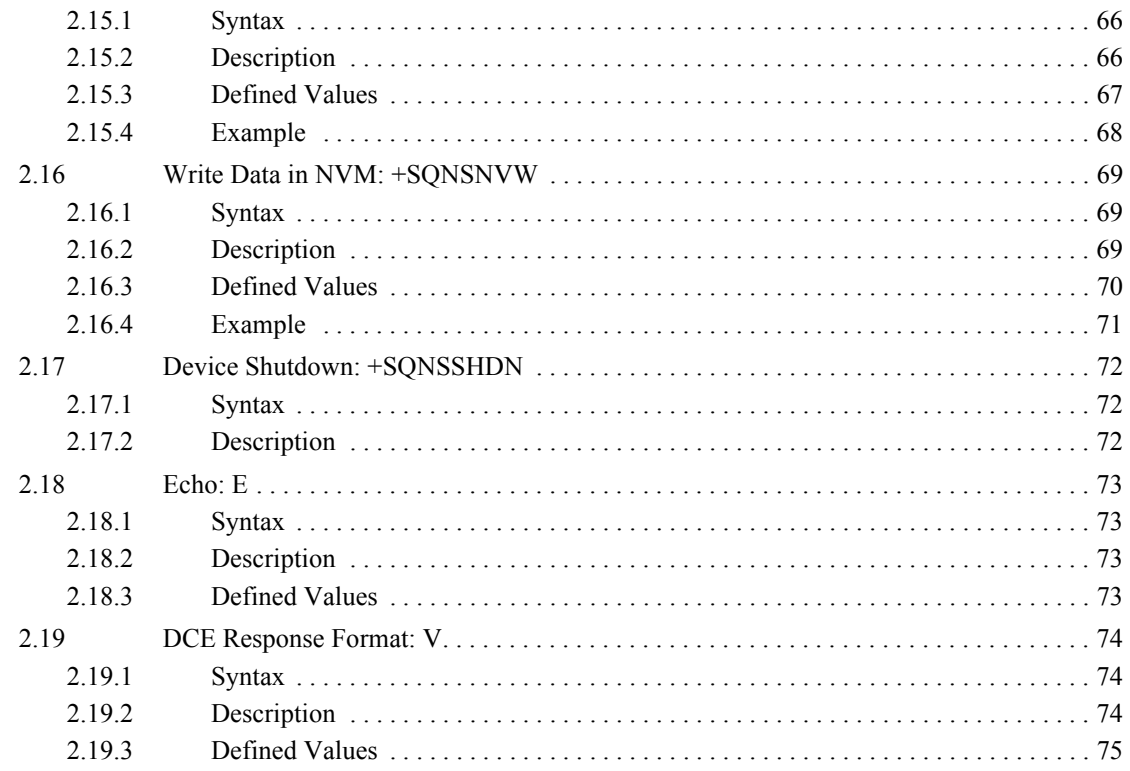

### Chapter 3

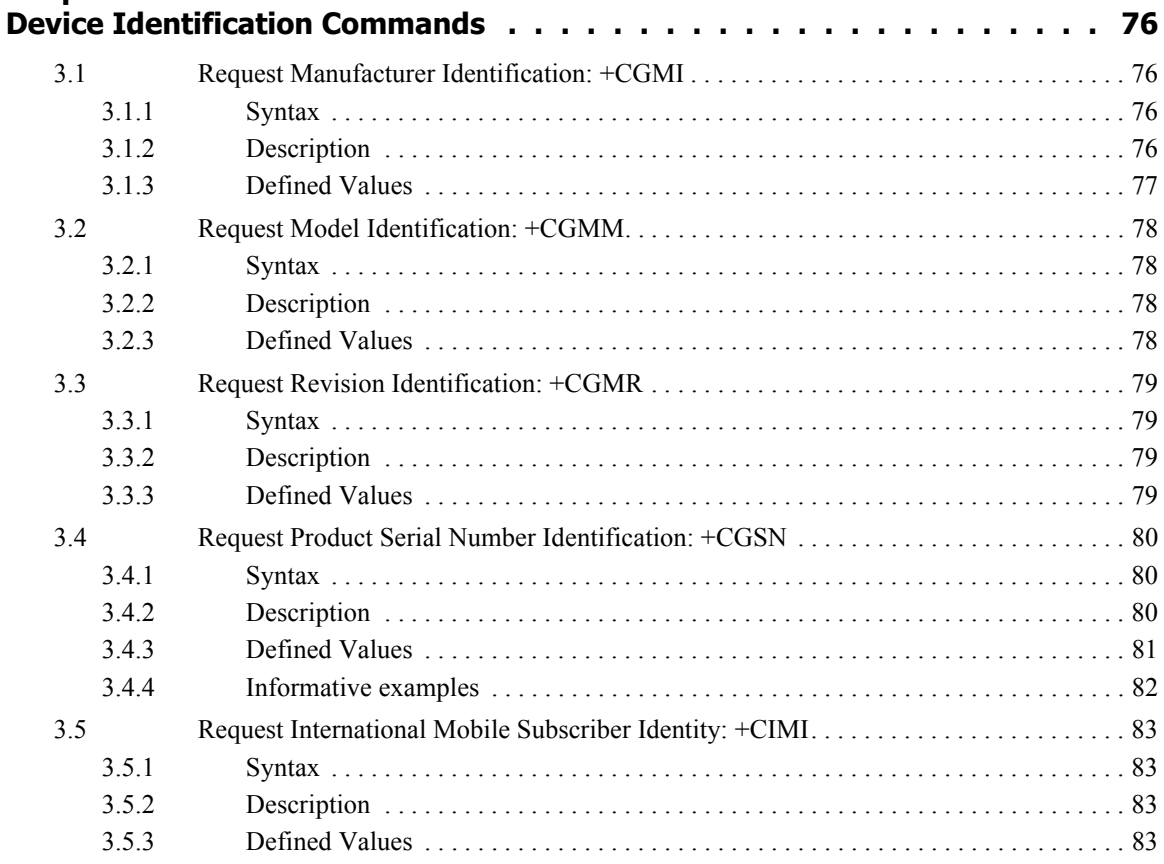

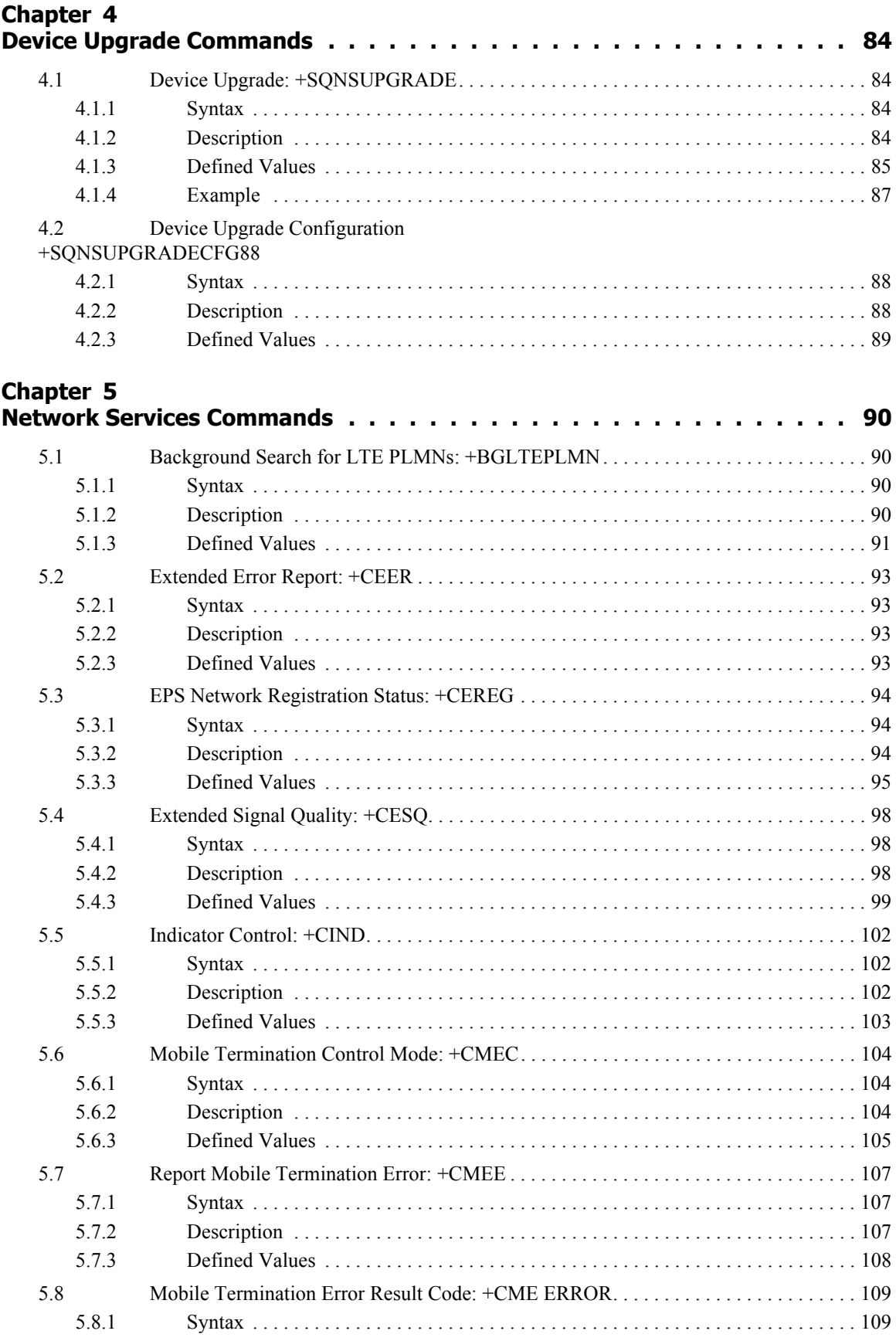

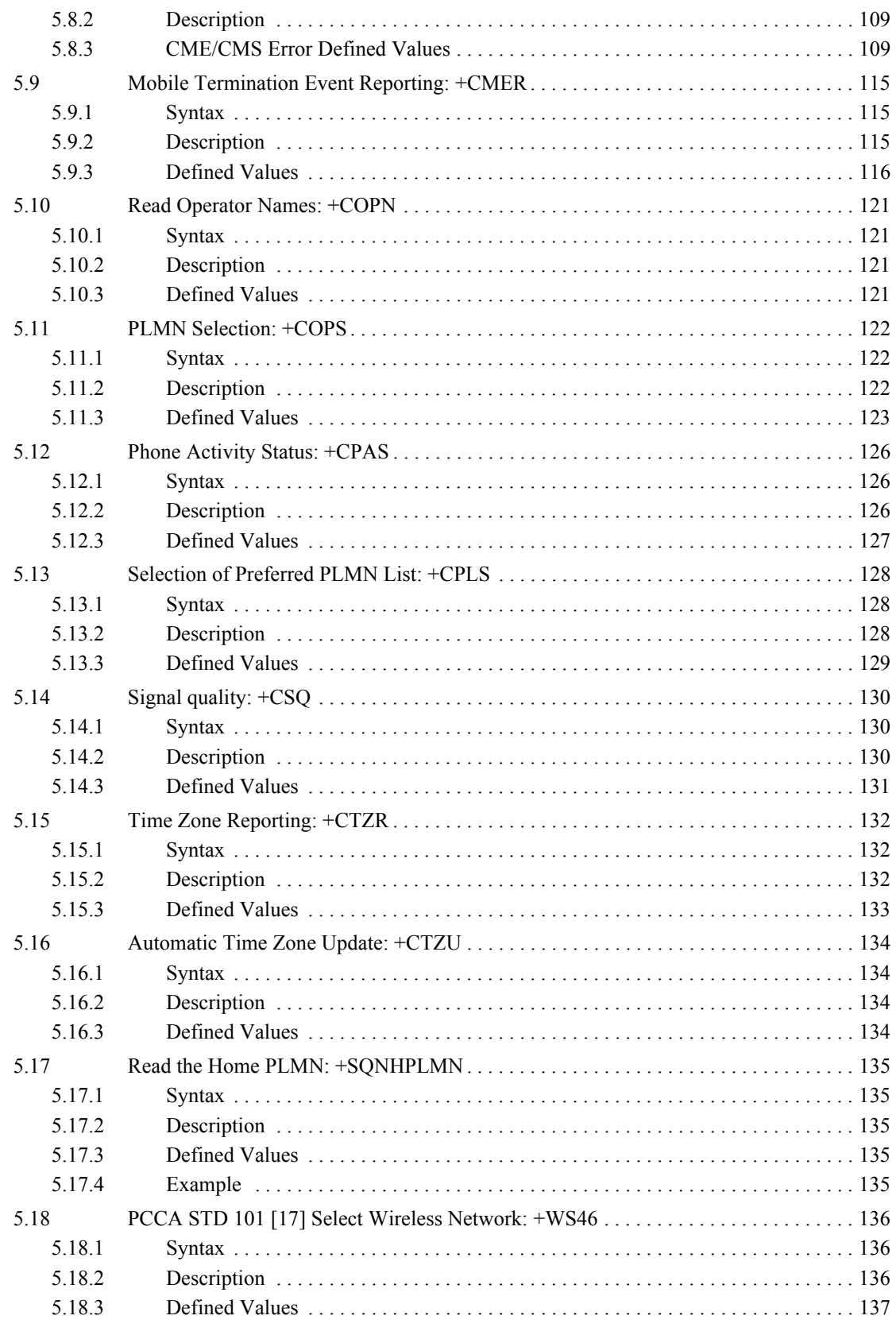

### Chapter 6

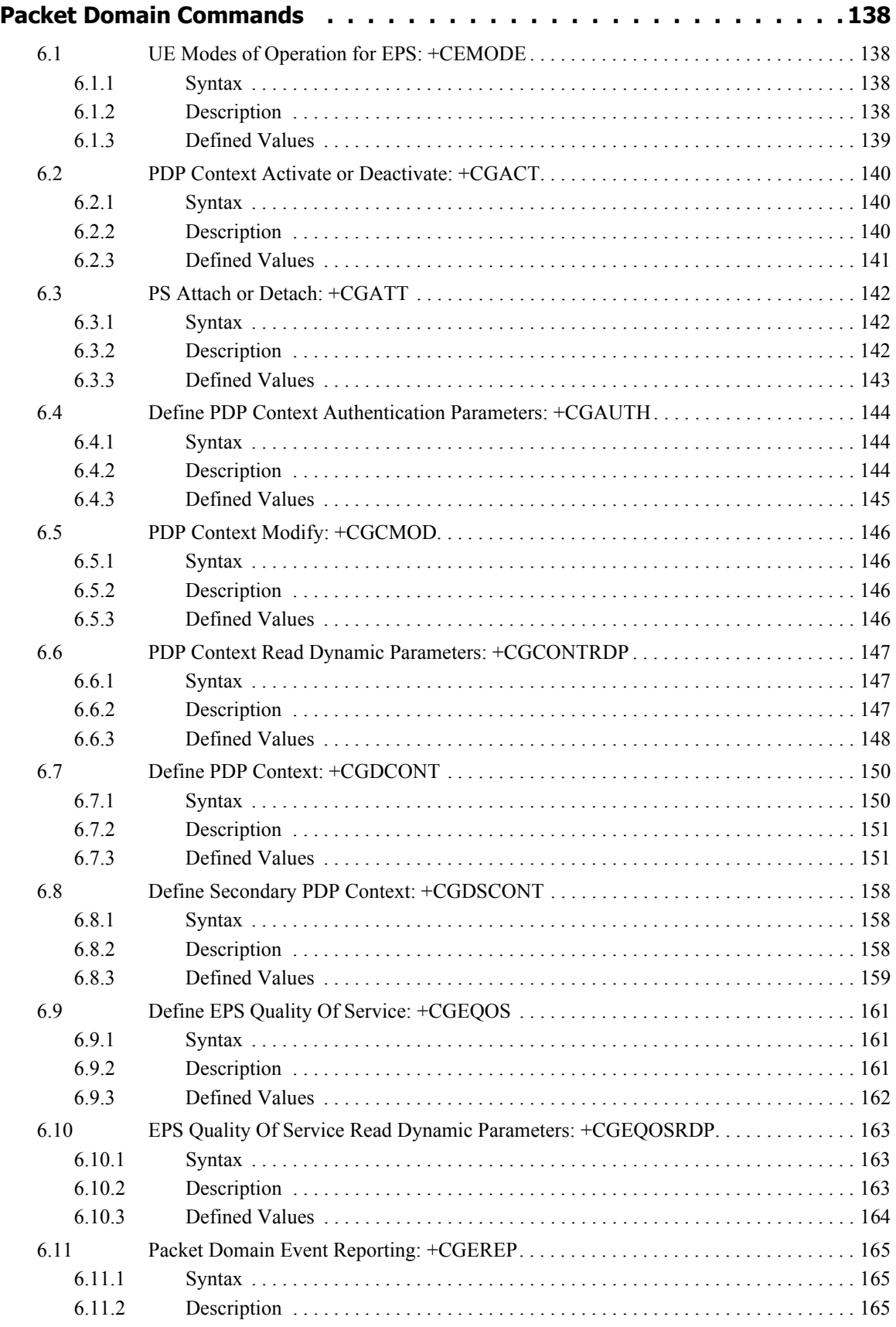

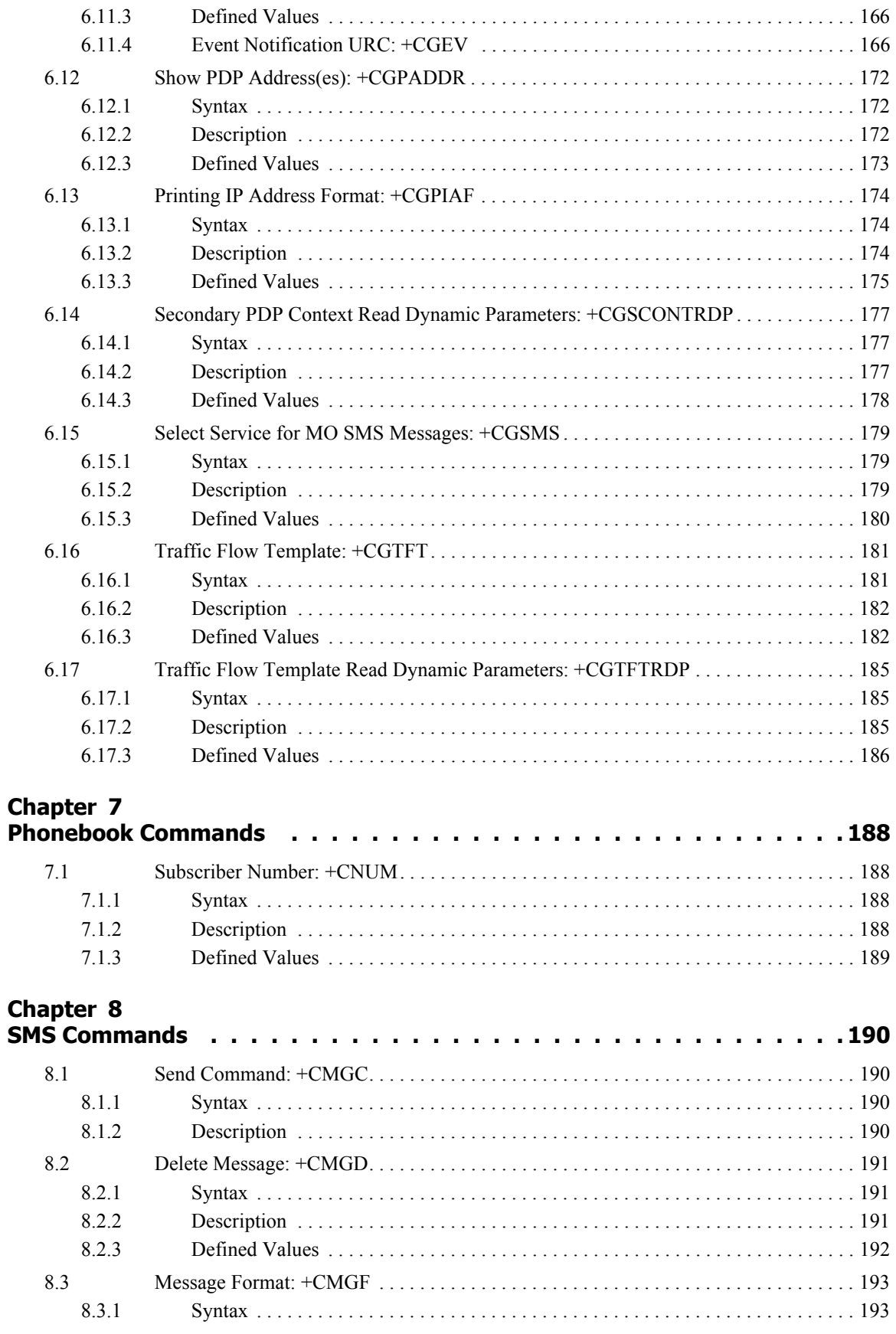

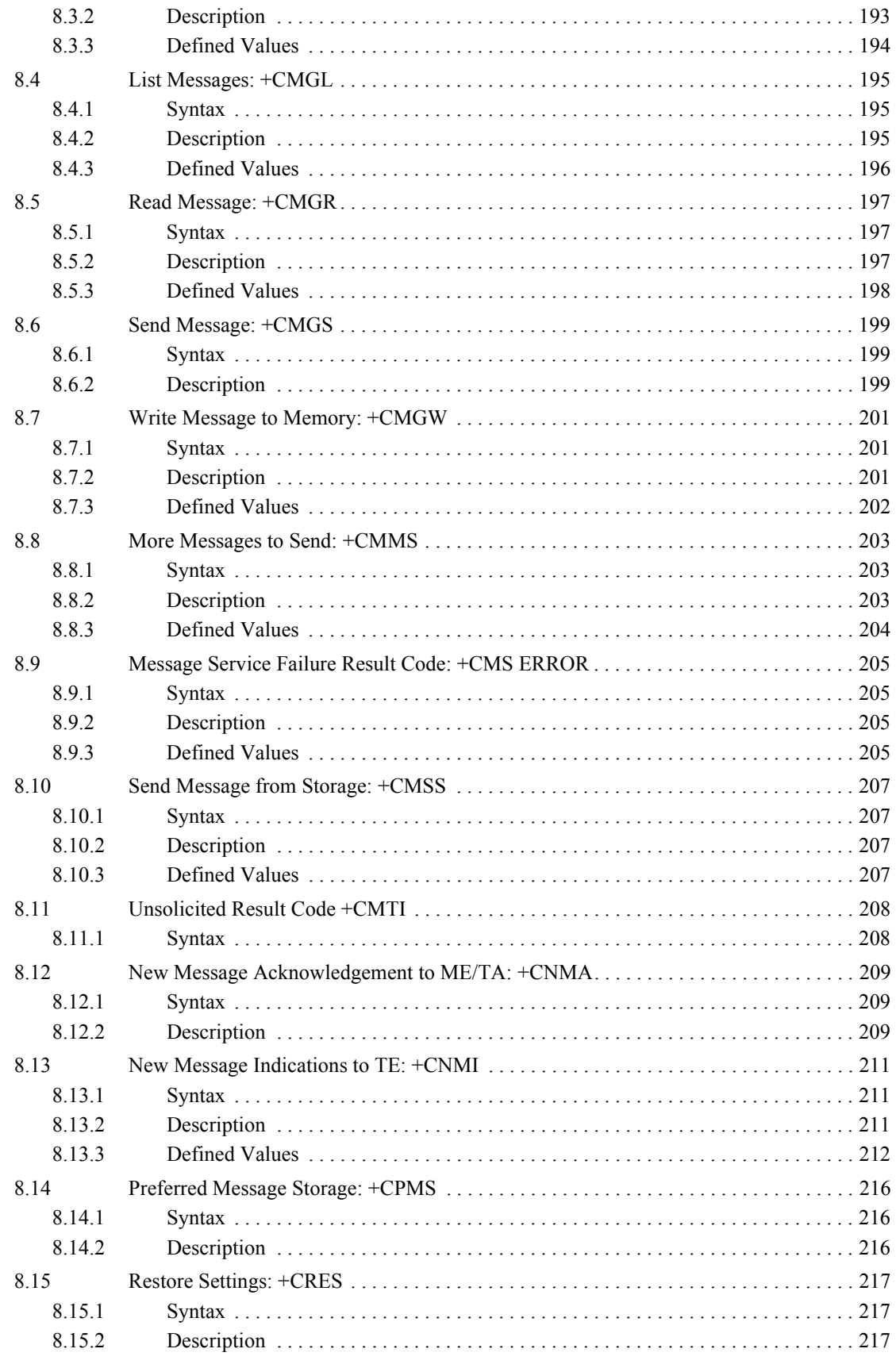

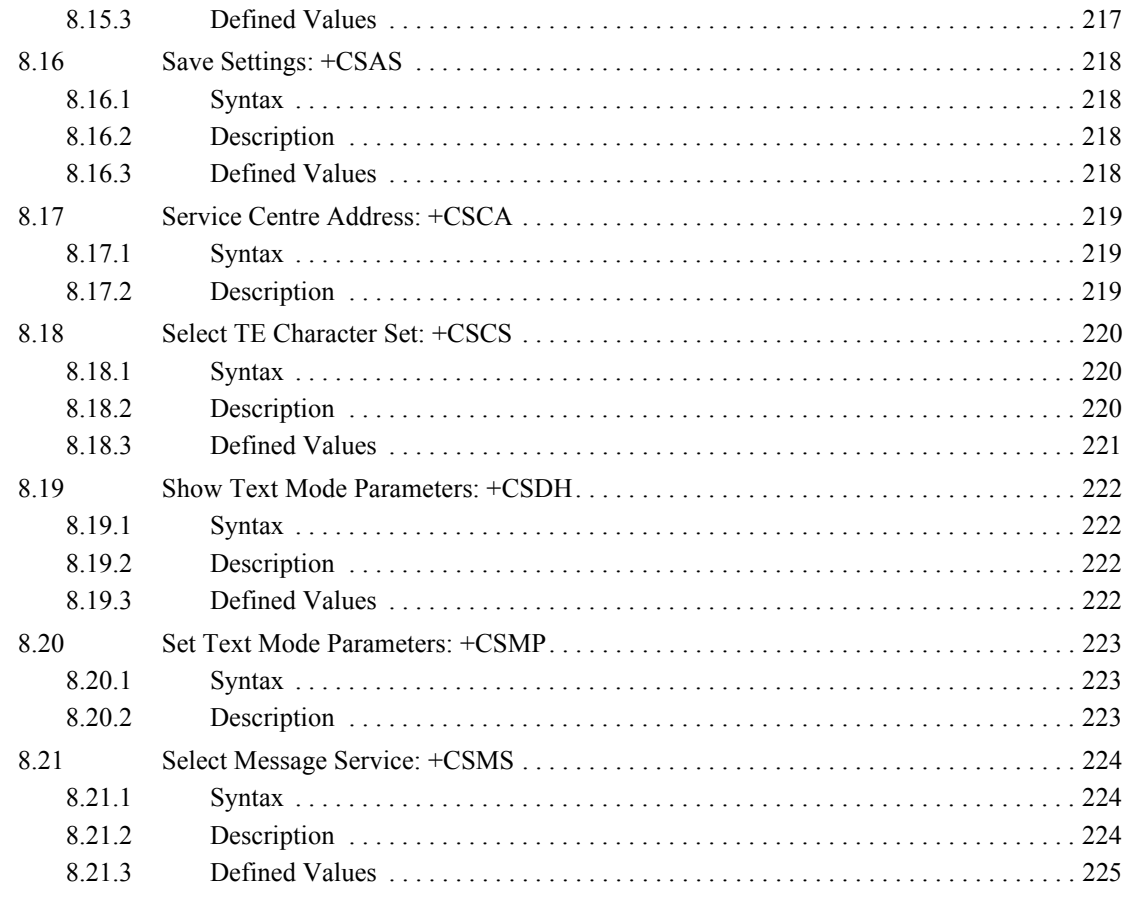

## 

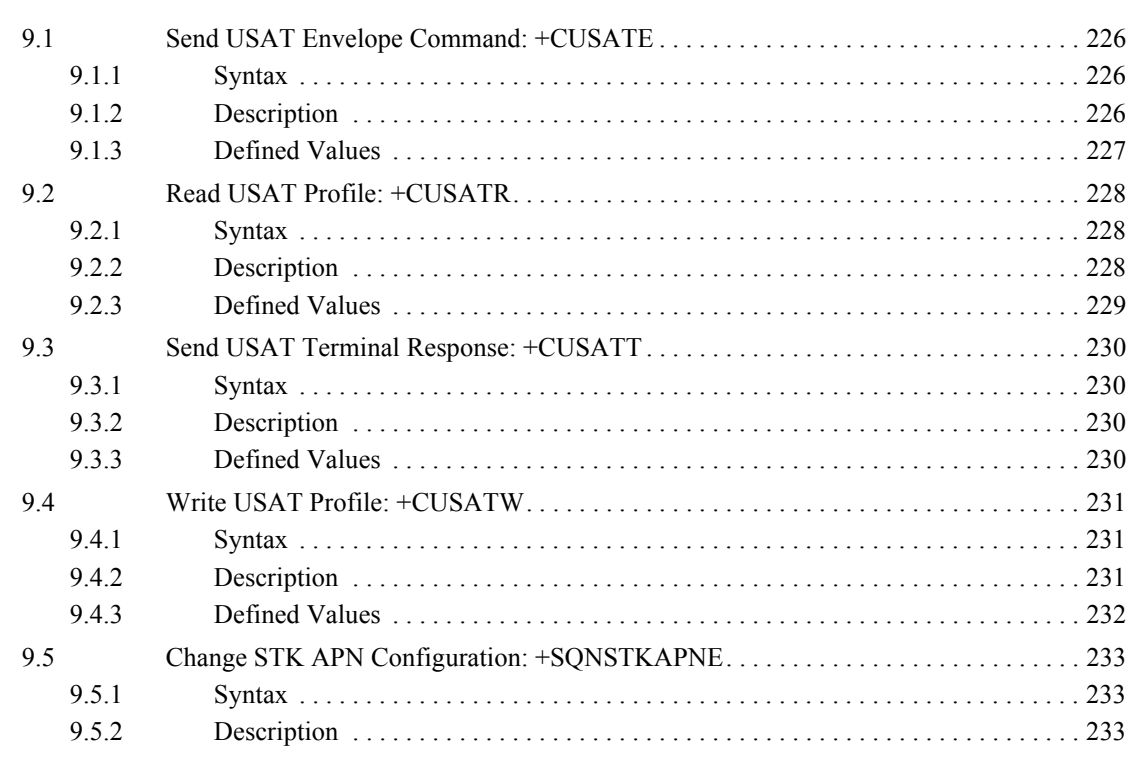

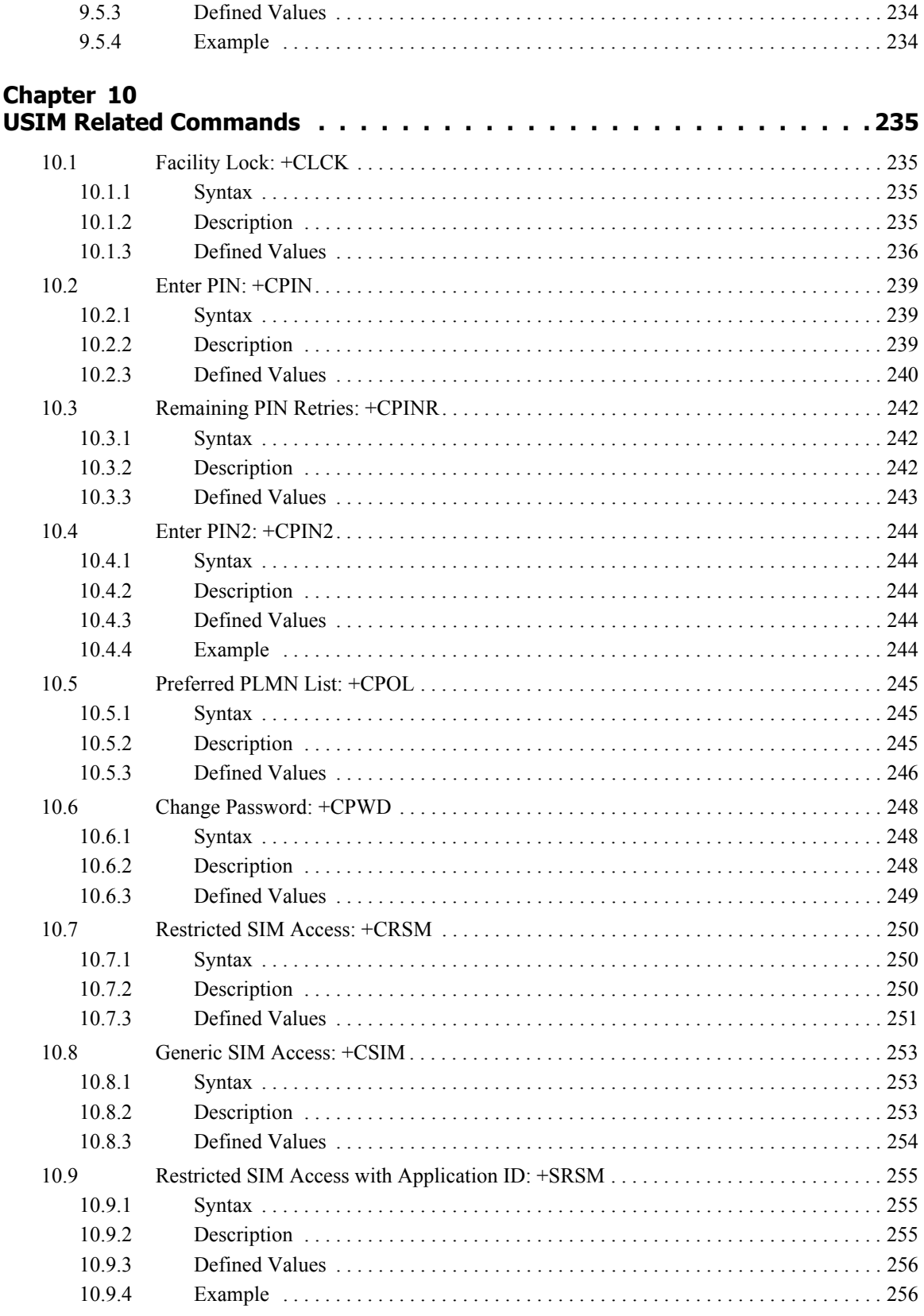

### **Appendix A**

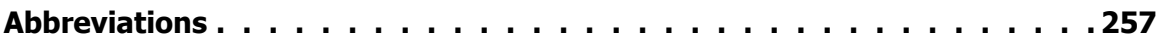

## <span id="page-19-0"></span>**1 Cloud Connector Commands**

## <span id="page-19-1"></span>**1.1 HTTP Configure: +SQNHTTPCFG**

### <span id="page-19-2"></span>**1.1.1 Syntax**

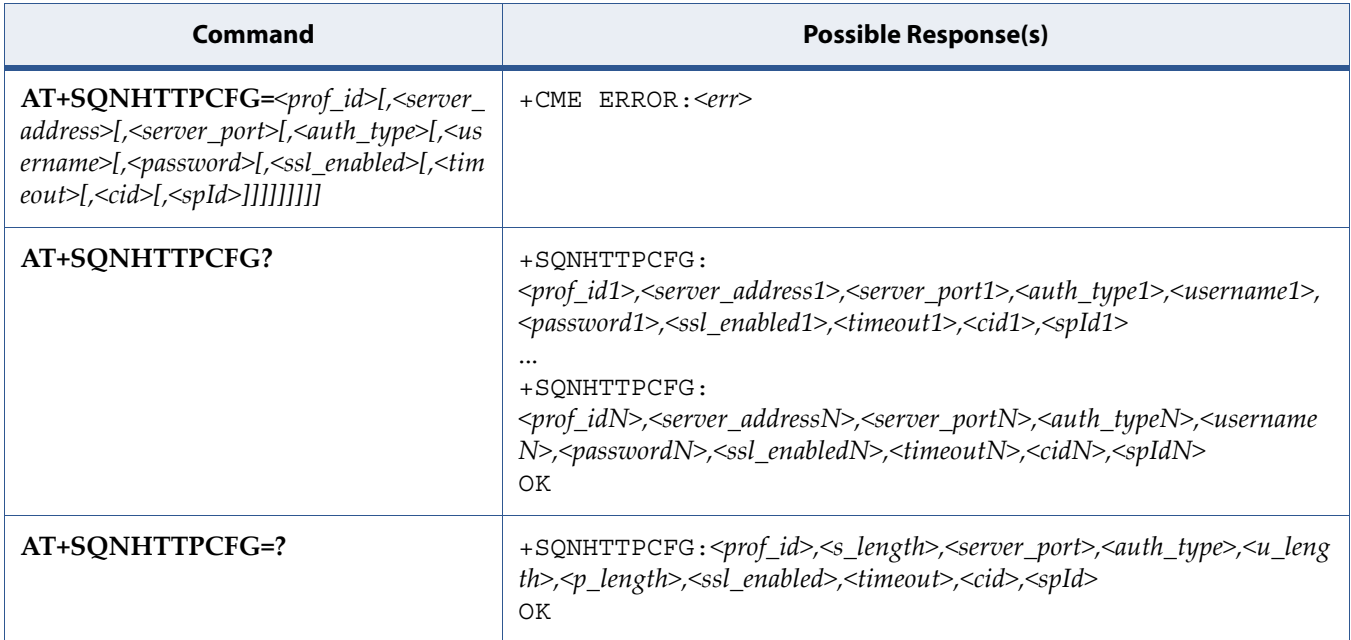

### <span id="page-19-3"></span>**1.1.2 Description**

This command sets the parameters needed to the HTTP connection.

See also [Mobile Termination Error Result Code: +CME ERROR](#page-127-4) for <err> values.

Read command returns the current settings for each defined profile.

Test command returns the range of supported values/lengths for all the subparameters.

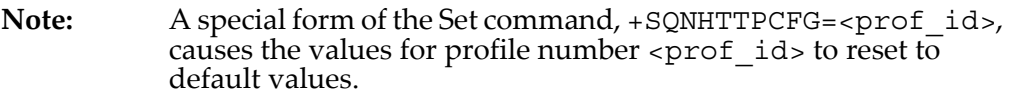

Parameters of +SQNHTTPCFG are automatically saved to NVM. They are persistent after reboot.

### <span id="page-20-0"></span>**1.1.3 Defined Values**

### **prof\_id**

Integer in range [0-2]. Numeric parameter indicating the profile identifier.

### **server\_address**

String. IP address of the HTTP server.

This parameter can be either

- Any valid IP address in the format: "xxx.xxx.xxx.xxx"
- Any host name to be solved with a DNS query

Default is **"**".

### **server\_port**

Integer in range [1-65535]. Numeric parameter indicating the TCP remote port of the HTTP server to connect to.

Default values are 80 for the first, second and third profiles.

### **auth\_type**

Integer in range [0-1]. Numeric parameter indicating the HTTP authentication type.

### **Table 1-1:** *auth\_type*

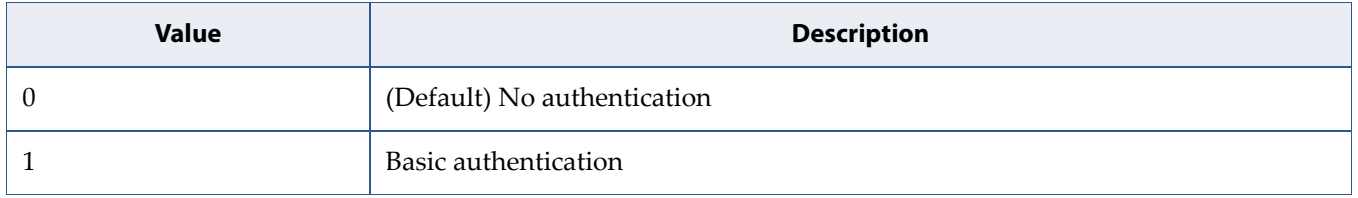

### **username**

String. Authentication user identification string for HTTP. This parameter is empty by default.

### **password**

String. Authentication password for HTTP. This parameter is empty by default.

### **ssl\_enabled**

Integer in range [0-1]. Indicates if the SSL encryption is enabled.

**Table 1-2:** *ssl\_enabled*

| <b>Value</b> | <b>Description</b>                |
|--------------|-----------------------------------|
|              | (Default) SSL encryption disabled |
|              | SSL encryption is enabled         |

### **timeout**

Integer in range [1-120]. Time interval in seconds to wait for receiving data from HTTP server. Default: 120.

### **cid**

Integer in range [1-8]. PDN Context Identifier. Default: 3.

### **spId**

Integer in range [1-6]. Security Profile identifier to be used for HTTPS request if <ssl\_enabled>=1. Default: 1.

### **s\_length**

Integer. Maximum length of of parameter <server\_address>.

### **u\_length**

Integer. Maximum length of of parameter <username>.

### **p\_length**

Integer. Maximum length of of parameter <password>.

## <span id="page-22-0"></span>**1.2 HTTP Query: +SQNHTTPQRY**

## <span id="page-22-1"></span>**1.2.1 Syntax**

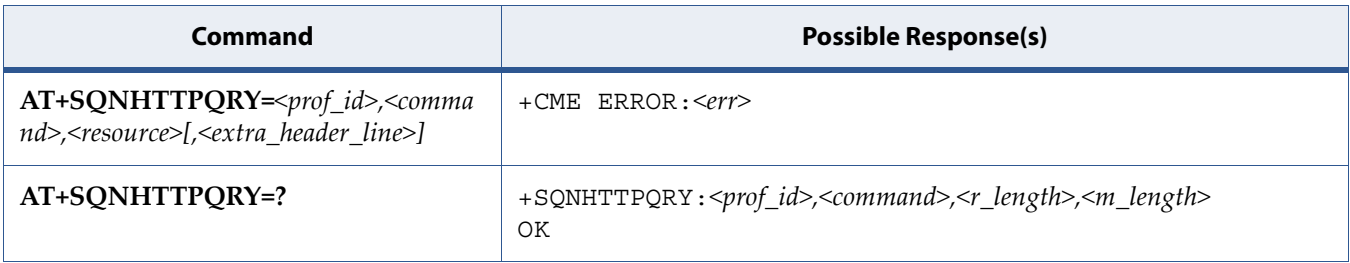

## <span id="page-22-2"></span>**1.2.2 Description**

This command performs HTTP GET, HEAD or DELETE request to server.

See also [Mobile Termination Error Result Code: +CME ERROR](#page-127-4) for <err> values.

Test command returns the range of supported values/lengths for all the subparameters.

When an answer from HTTP server is received, the +SQNHTTPRING URC is shown.

### <span id="page-22-3"></span>**1.2.3 Defined Values**

### **prof\_id**

Integer in range [0-2]. Numeric parameter indicating the profile identifier.

### **command**

Integer in range [0-2]. Command requested to HTTP server.

### **Table 1-3:** *command*

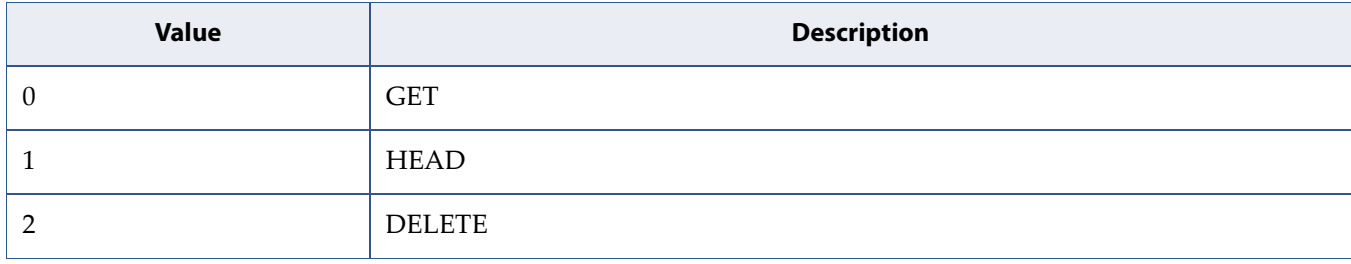

#### **resource**

String. HTTP resource (uri), object of the request.

#### **extra\_header\_line**

String. Optional HTTP header line.

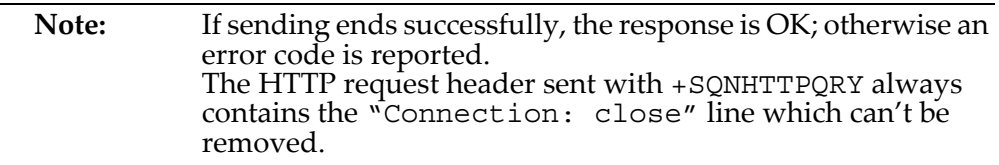

### **content\_type**

String. "Content-Type" header line, as received from the server (see RFC 2616)

### **data\_size**

Integer. Amount of data (in byte) received from the server.

If the server doesn't report the "Content-Length:" header line, the parameter value is 0.

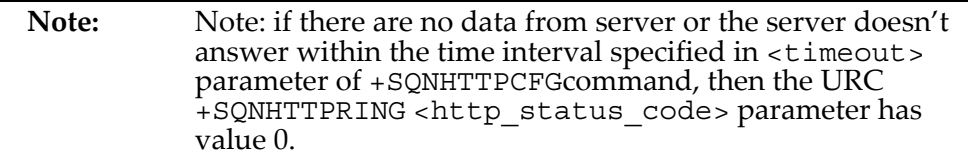

### **http\_status\_code**

Integer. Status code, as received from the server (see RFC 2616).

### **r\_length**

This value is used only in test command AT+SQNHTTPQRY=?. Maximum length of of parameter <resource>, integer.

### **m\_length**

This value is used only in test command AT+SQNHTTPQRY=?. Maximum length of of parameter <extra\_header\_line>, integer.

## <span id="page-24-0"></span>**1.3 HTTP Receive: +SQNHTTPRCV**

## <span id="page-24-1"></span>**1.3.1 Syntax**

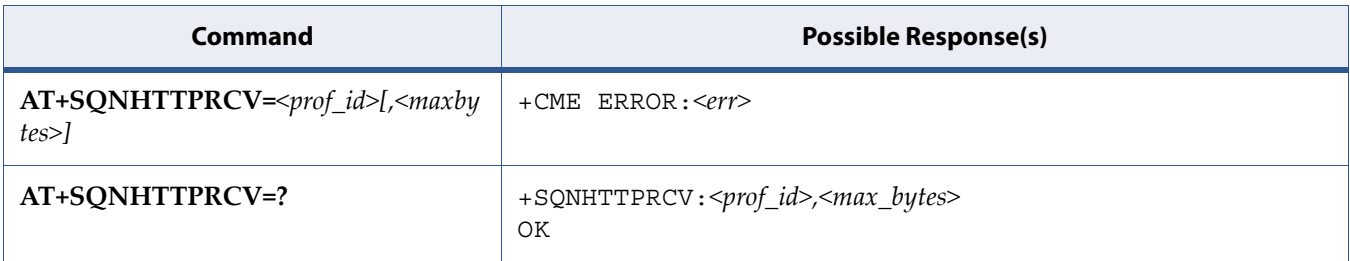

### <span id="page-24-2"></span>**1.3.2 Description**

This command is used to read the body of HTTP response. It can be used after receiving of [HTTP Response URC: +SQNHTTPRING](#page-26-0)

Set command permits the user to read data from HTTP server in response to a previous HTTP module request. The module is notified of these data by the +SQNHTTPRING URC. The device shall prompt a three character sequence <<< (*<less\_than><less\_than><less\_than>* (IRA 60, 60, 60)) followed by the data. If reading ends successfully, the response is OK; otherwise an error code is reported.

See also [Mobile Termination Error Result Code: +CME ERROR](#page-127-4) for <err> values.

Test command returns values supported as a compound value.

### <span id="page-25-0"></span>**1.3.3 Defined Values**

### **prof\_id**

Integer in range [0-2]. Numeric parameter indicating the profile identifier.

#### **max\_bytes**

Integer. Max number of bytes to read at a time, range is [0,64-1500]. Default: 0, which means infinite size.

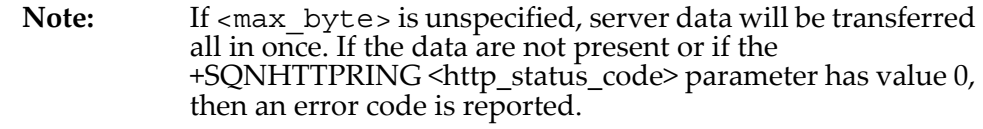

#### **http\_status\_code**

Integer. Status code, as received from the server (see RFC 2616).

### <span id="page-25-1"></span>**1.3.4 Examples**

Setting www.w3.org as remote server.

```
AT+SQNHTTPCFG=1,"www.w3.org" 
OK
```
• Perform HTTP GET request to "/Summary.html" page.

```
AT+SQNHTTPQRY=1,0,"/Summary.html" 
OK
```
• +SQNHTTPRING URC is shown. Status code is 200 (OK), content type has an extension and content-length is 5223 bytes.

```
+SQNHTTPRING: 1,200,"text/html; charset=iso-8859-1",5223
```
• Perform infinite reading of server's response.

```
AT+SQNHTTPRCV=1 
<<<HTML><HEAD> 
... output omitted ... 
</ADDRESS></BODY> 
</HTML>
```

```
OK
```
## <span id="page-26-0"></span>**1.4 HTTP Response URC: +SQNHTTPRING**

### <span id="page-26-1"></span>**1.4.1 Syntax**

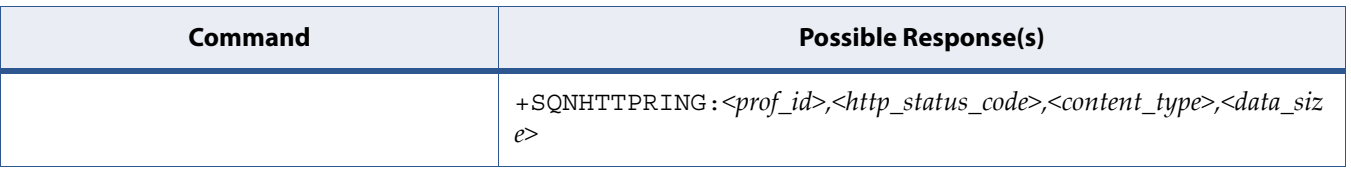

### <span id="page-26-2"></span>**1.4.2 Description**

This URC is shown when an answer from HTTP server is received.

### <span id="page-26-3"></span>**1.4.3 Defined Values**

### **prof\_id**

HTTP profile identifier, integer [0-2].

### **http\_status\_code**

HTTP status code, as received from the server, 3-digit integer.

### **content\_type**

"Content-Type" header line, as received from the server, string.

### **data\_size**

"Content-Length:" header line, as received from the server.

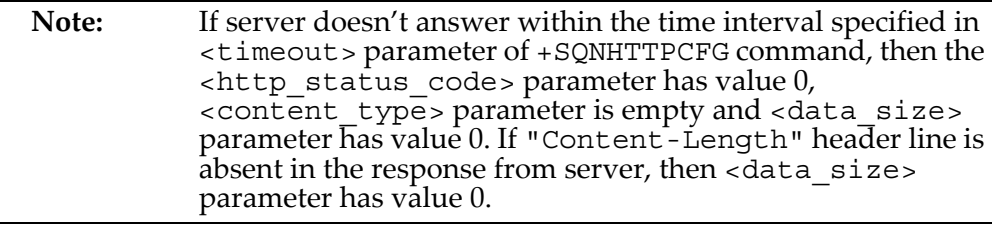

## <span id="page-27-0"></span>**1.5 HTTP Send: +SQNHTTPSND**

## <span id="page-27-1"></span>**1.5.1 Syntax**

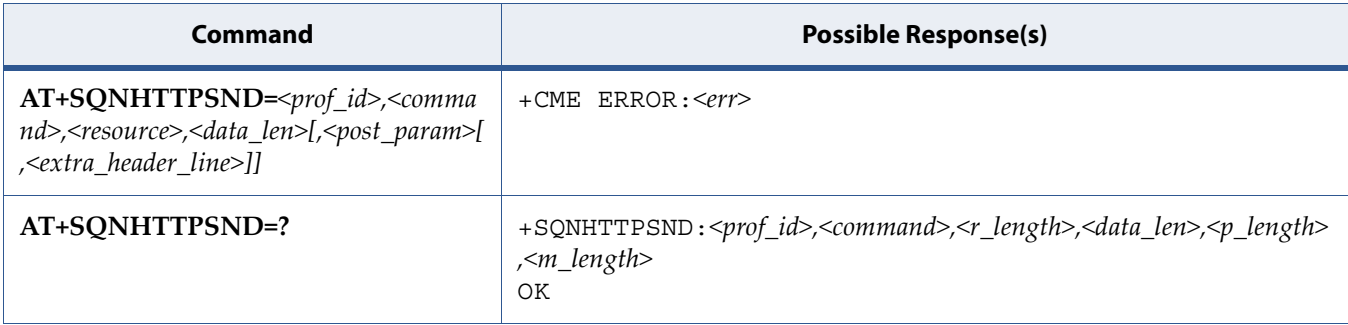

### <span id="page-27-2"></span>**1.5.2 Description**

Set command performs a POST or PUT request to HTTP server and starts sending data to the server. The device shall prompt a three character sequence >>> (*<greater\_than><greater\_than><greater\_than>* (IRA 62, 62, 62)) after command line is terminated with <CR>; after that the data can be entered from TE, sized <data\_len> bytes. When the HTTP server answer is received, then the following URC (when supported) is put on the serial port: +SQNHTTPRING: <prof id>,<http status code>,<content type> ,<data\_size>.

See also [Mobile Termination Error Result Code: +CME ERROR](#page-127-4) for <err> values.

Test command returns values supported as a compound value.

## <span id="page-28-0"></span>**1.5.3 Defined Values**

### **prof\_id**

Integer in range [0-2]. Numeric parameter indicating the profile identifier.

### **command**

Integer in range [0-1]. Command requested to HTTP server:

### **Table 1-4:** *command*

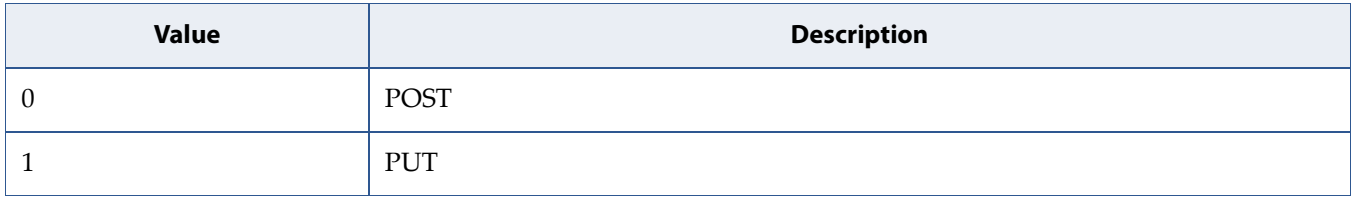

#### **resource**

String. HTTP resource (uri), object of the request

### **data\_len**

Integer. Length of input data in bytes.

### **post\_param**

String. HTTP Content-Type identifier.

Used only for POST command, optionally followed by colon character (:) and a string that extends with sub-types the identifier. Other content–free string corresponding to other content type and possible sub-types.

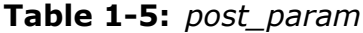

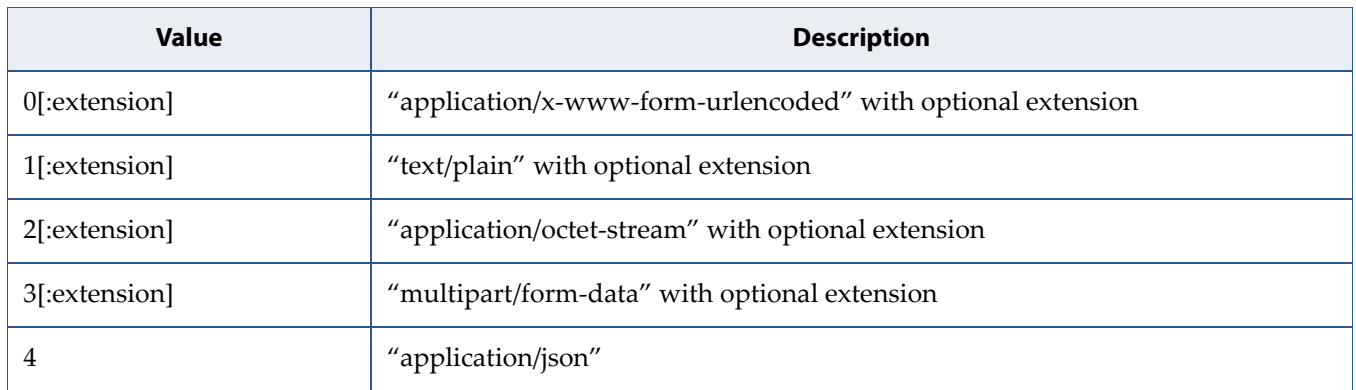

#### **extra\_header\_line**

String. Optional HTTP header line.

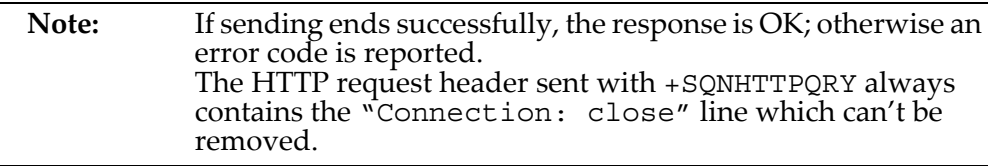

#### **content\_type**

String. "Content-Type" header line, as received from the server (see RFC 2616)

#### **data\_size**

Integer. Amount of data (in byte) received from the server.

If the server doesn't report the "Content-Length:" header line, the parameter value is 0.

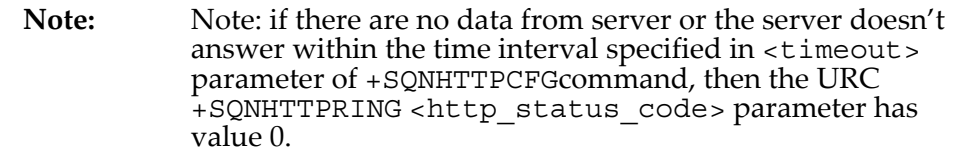

### **r\_length**

Integer, Maximum length of of parameter <resource>.

### **p\_length**

Integer. Maximum length of of parameter <post\_param>.

#### **m\_length**

Integer. Maximum length of of parameter <extra\_header\_line>.

### <span id="page-29-0"></span>**1.5.4 Example**

- Post 100 byte without "Content-type" header AT+SQNHTTPSND=0,0,"/",100 >>>
- Post 100 byte with "application/x-www-form-urlencoded" AT+SQNHTTPSND=0,0,"/",100,0 >>>
- Post 100 byte with "multipart/form-data" and extension AT+SQNHTTPSND=0,0,"/",100,"3:boundary=----FormBoundary" >>>

## <span id="page-30-0"></span>**1.6 Socket Accept: +SQNSA**

## <span id="page-30-1"></span>**1.6.1 Syntax**

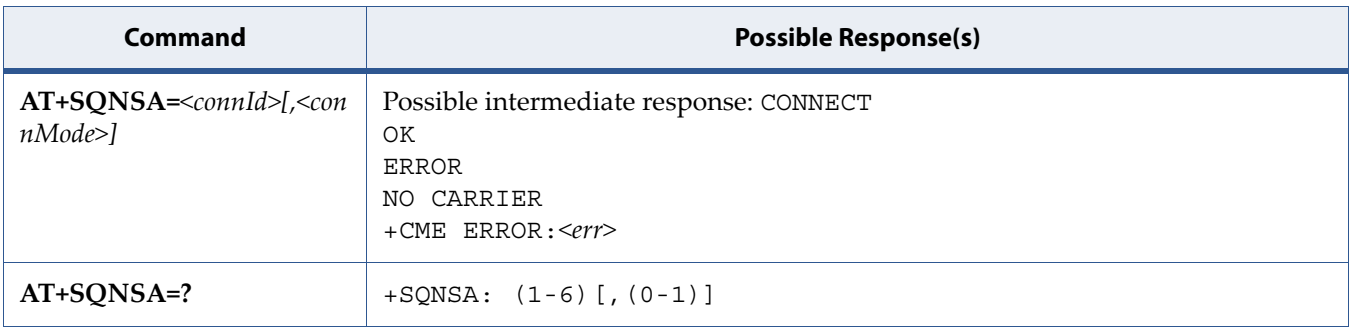

### <span id="page-30-2"></span>**1.6.2 Description**

Execution command accepts an incoming socket connection after an unsolicited result code +SQNSRING: <connId>. Note that this +SQNSRING URC is the consequence of the creation of a socket listen (+SQNSL).

Setting the command before having received a +SQNSRING URC will result in an ERROR indication, with information that a connection request has not yet been received.

Use +SQNSH command to reject the connection.

See also [Mobile Termination Error Result Code: +CME ERROR](#page-127-4) for <err> values.

Test command returns the range of supported values for all the subparameters.

### <span id="page-31-0"></span>**1.6.3 Defined Values**

### **connId**

Socket connection identifier, integer [1-6].

### **connMode**

Connection mode, optional, integer [0-1].

### **Table 1-6:** *connMode*

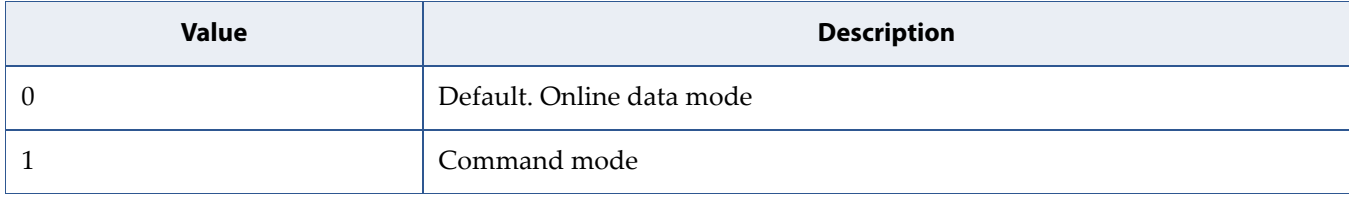

### <span id="page-31-1"></span>**1.6.4 Example**

General syntax:

```
at+sqnsa=? 
+SQNSA: (1-6)[,(0-1)] 
OK 
at+sqnsa=1 
CONNECT 
at+sqnsa=2,1 
OK
```
• Opening listening TCP socket on port 1234.

AT+SQNSL=1,1,1234 OK

• +SQNSRING URC indicates here that there is incoming connection on socket #1.

+SQNSRING: 1

Accept connection in command mode.

AT+SQNSA=1,1 OK

• Check socket status. There is a connection with remote host on 192.168.15.135:41829.

```
AT+SQNSS 
+SQNSS: 1,2,192.168.15.1,1234,192.168.15.135,41829 
+SQNSS: 2,0 
+SQNSS: 3,0 
+SQNSS: 4,0 
+SQNSS: 5,0 
+SQNSS: 6,0 
OK
```
• +SQNSRING URC indicates that some data is received on socket #1.

+SQNSRING: 1

• Receive up to 10 bytes from 1st socket. 6 bytes are actually received.

```
AT+SQNSRECV=1,10 
+SQNSRECV: 1,6 
Test! 
OK
```
• Send some text to socket. Note the final <Ctrl+Z> before <CR>.

```
AT+SQNSSEND=1 
> Some text <Ctrl+Z> 
OK
```
Shutdown connection.

```
AT+SQNSH=1 
OK
```
## <span id="page-33-0"></span>**1.7 Socket Configuration: +SQNSCFG**

## <span id="page-33-1"></span>**1.7.1 Syntax**

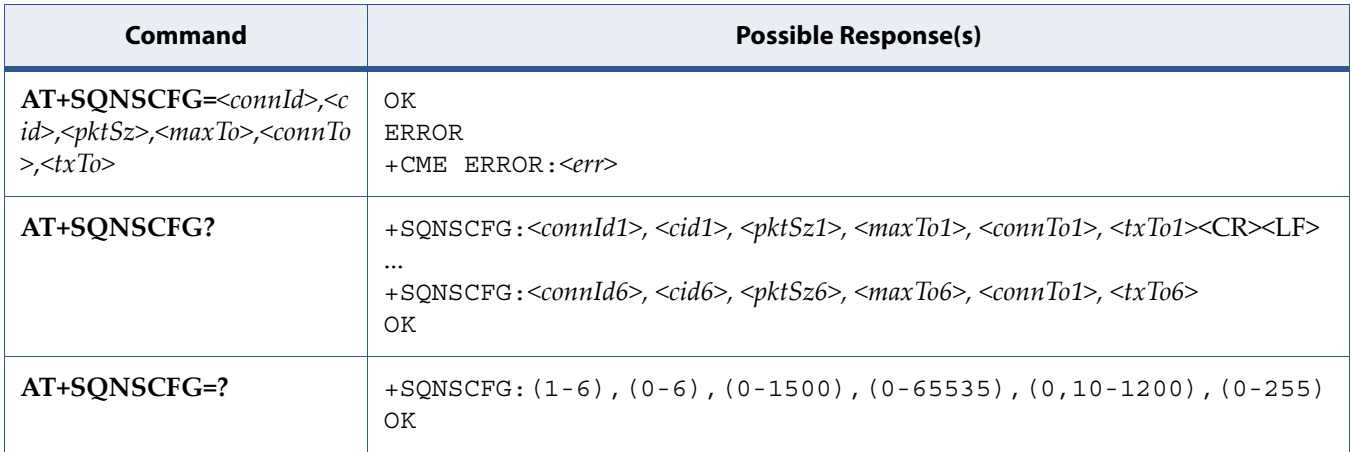

## <span id="page-33-2"></span>**1.7.2 Description**

This command sets the socket configuration parameters.

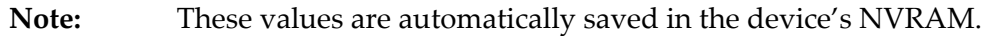

### <span id="page-34-0"></span>**1.7.3 Defined Values**

### **connId**

Integer in range [1-6]. Socket connection identifier.

### **cid**

Integer in range [0-6]. PDP context identifier.

### **pktSz**

Integer in range [0-1500]. Packet size to be used by the TCP/UDP/IP stack for data sending. Used for online data mode only.

### **Table 1-7:** *pktSz*

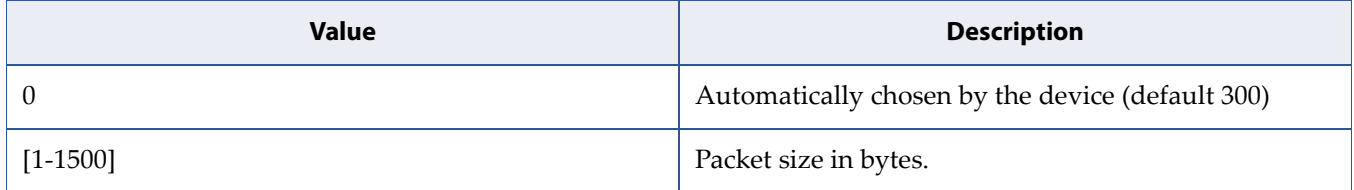

### **maxTo**

Integer in range [0-65535]. Exchange timeout. if there is no data exchange within this timeout period, then the connection is closed.

**Note:** This value is ignored if the socket is in listening state.

### **Table 1-8:** *maxTo*

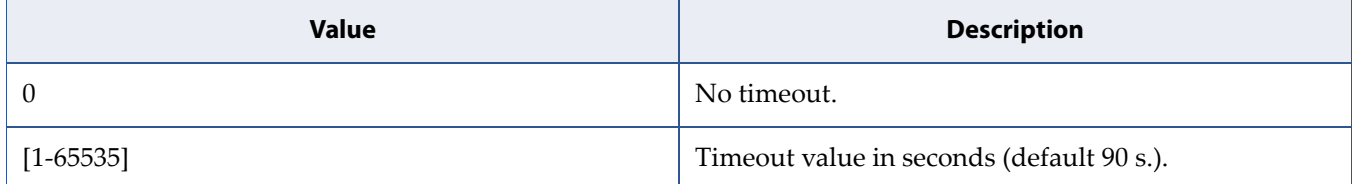

### **connTo**

Integer in range [0,10-1200]. Connection timeout. If a connection to the remote can't be established within this timeout period, then an error is raised.

### **Table 1-9:** *connTo*

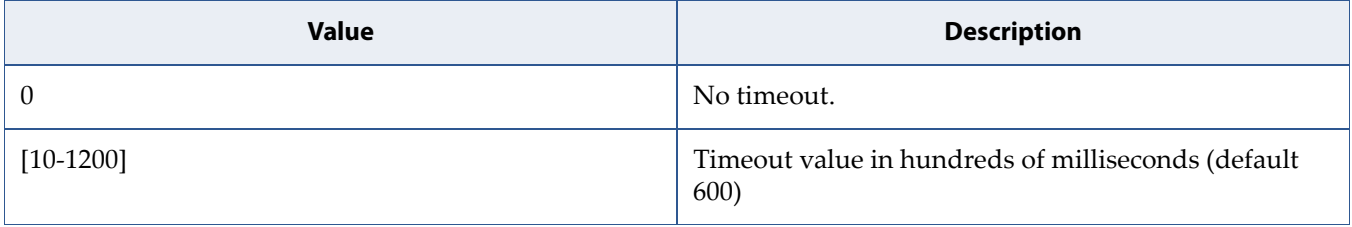

### **txTo**

Integer in range [0-255]. Data sending timeout. Data is sent even if less than max packet size, after this period. Used for online data mode only.

### **Table 1-10:** *txTo*

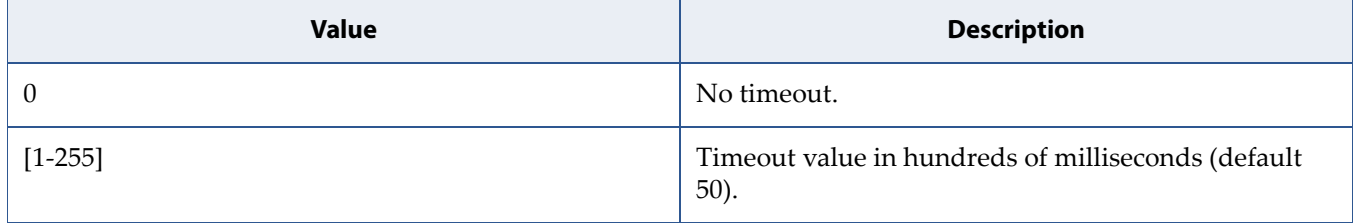

### <span id="page-35-0"></span>**1.7.4 Example**

```
at+sqnscfg=? 
+SQNSCFG: (1-6),(0-5),(0-1500),(0-65535),(0,10-1200),(0-255) 
OK 
at+sqnscfg? 
+SQNSCFG: 1,1,300,90,600,50 
+SQNSCFG: 2,1,300,90,600,50 
+SQNSCFG: 3,1,300,90,600,50 
+SQNSCFG: 4,1,300,90,600,50 
+SQNSCFG: 5,1,300,90,600,50 
+SQNSCFG: 6,1,300,90,600,50 
OK 
at+sqnscfg=1,3,0,90,600,50 
OK
```
# **1.8 Socket Configuration Extended: +SQNSCFGEXT**

### **1.8.1 Syntax**

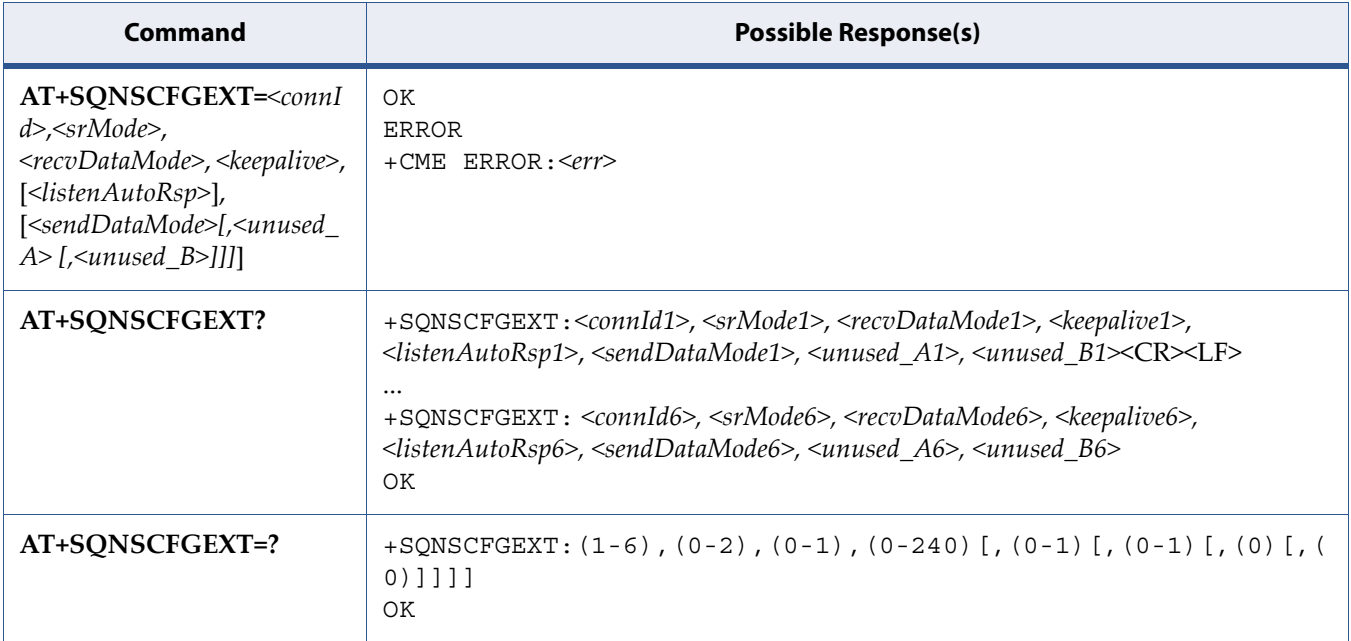

### **1.8.2 Description**

This command sets the socket configuration extended parameters.

Note: These values are automatically saved in the device's NVRAM.

### **1.8.3 Defined Values**

#### **connId**

Integer in range [1-6]. Socket connection identifier.

#### **srMode**

Integer in range [0-2]. SQNSRING URC mode.

#### **Table 1-11:** *srMode*

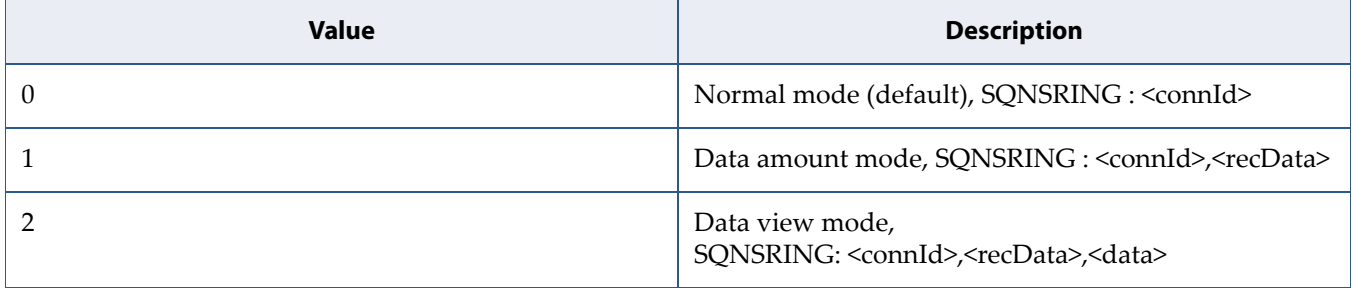

#### **recvDataMode**

Integer in range [0-1]. "Received data view mode" presentation format.

#### **Table 1-12:** *recvDataMode*

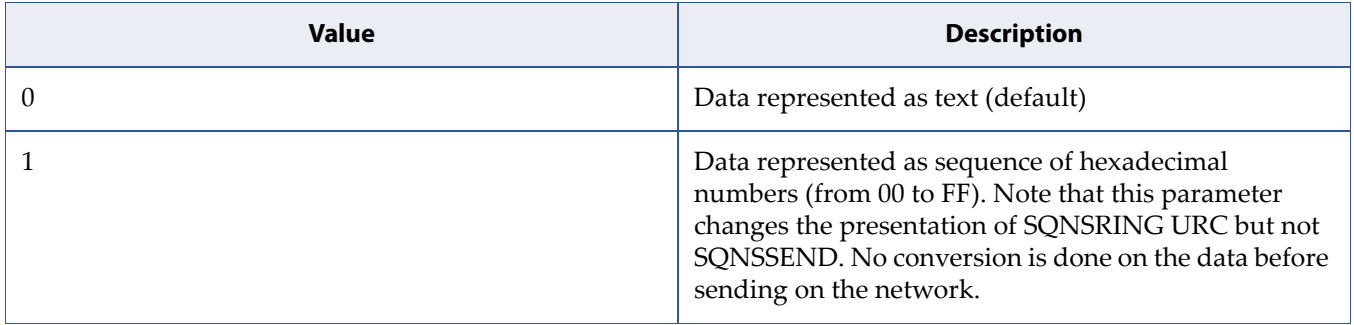

#### **keepalive**

Integer type [0-240]. Currently unused.

#### **listenAutoRsp**

Integer in range [0-1]. "Listen auto-response mode", that affects AT+SQNSL command.

#### **Table 1-13:** *listenAutoRsp*

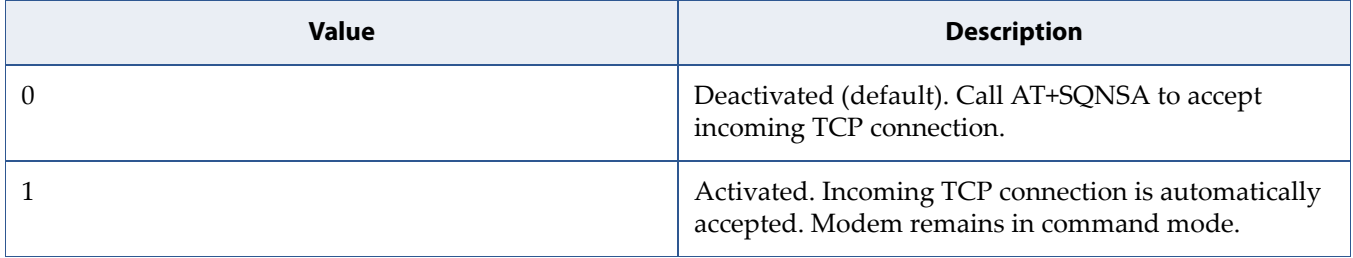

#### **sendDataMode**

Integer in range [0-1]. "Sent data view mode" presentation format.

#### **Table 1-14:** *sendDataMode*

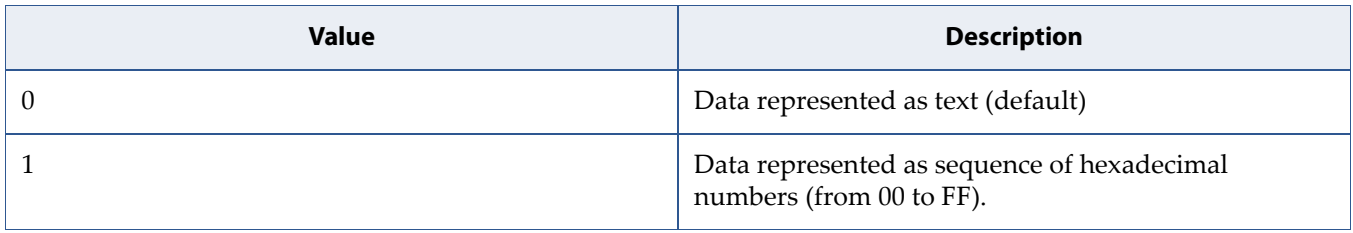

### **1.8.4 Example**

```
at+sqnscfgext=? 
+SQNSCFGEXT: (1-6),(0-2),(0-1),(0-240),(0-1),(0-1),(0),(0) 
OK 
at+sqnscfgext? 
+SQNSCFGEXT: 1,0,0,0,0,0,0,0 
+SQNSCFGEXT: 2,0,0,0,0,0,0,0 
+SQNSCFGEXT: 3,0,0,0,0,0,0,0 
+SQNSCFGEXT: 4,0,0,0,0,0,0,0 
+SQNSCFGEXT: 5,0,0,0,0,0,0,0 
+SQNSCFGEXT: 6,0,0,0,0,0,0,0 
OK 
at+sqnscfgext=1,0,0,0 
OK
```
# **1.9 Socket Dial: +SQNSD**

### **1.9.1 Syntax**

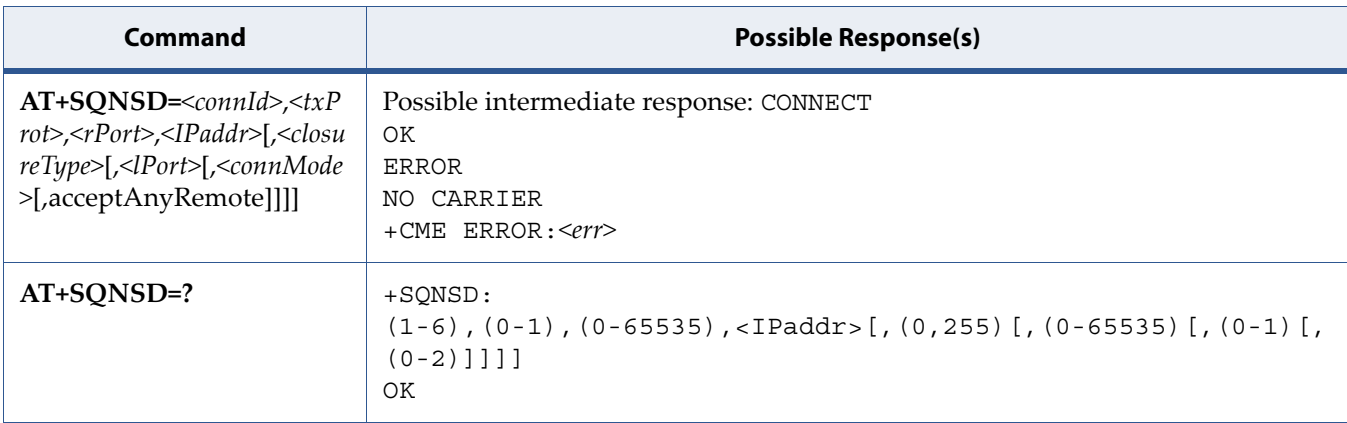

### **1.9.2 Description**

This commands opens a remote connection via socket.

**Important:** The +++ string will be processed as escape sequence if it is issued after a 1 second delay without transmission or reception.

#### Notes:

- 1. If *<connMode>* is set to online mode connection and the command is successful, then we enter the '*online data mode*' and we see the intermediate result code CONNECT. After the CONNECT, we can suspend the direct interface to the socket connection (the socket remains open) using the escape sequence (+++). The module moves back to '*command mode*' and we receive the final result code OK after the suspension. After such a suspension, it is possible to resume at any moment (unless the socket inactivity timer timeouts, see [Socket Configuration: +SQNSCFG\)](#page-33-0) by using the [Socket Restore:](#page-50-0)  [+SQNSO](#page-50-0) command with the corresponding *<connId>*.
- 2. If we set *<connMode>* to command mode connection and the command is successful, the socket is opened and we remain in 'command mode' and we see the result code OK.
- 3. If some data comes in through a connected socket and is not read because the module entered 'command mode' before reading it (after an escape sequence or after +SQNSD has been issued with *<connMode>* set to 'command mode' connection), this data is buffered and we receive the SQNSRING URC (SQNSRING presentation format depends on the last

+SQNSCFGEXT setting). It is possible to read this data later with +SQNSRECV. Under the same hypothesis, it is possible to send data while in 'command mode' by issuing +SQNSSEND.

### **1.9.3 Defined Values**

#### **connId**

Integer in range [1-6]. Socket connection identifier.

#### **txProt**

Integer type [0-1]. Transmission protocol

#### **Table 1-15:** *txProt*

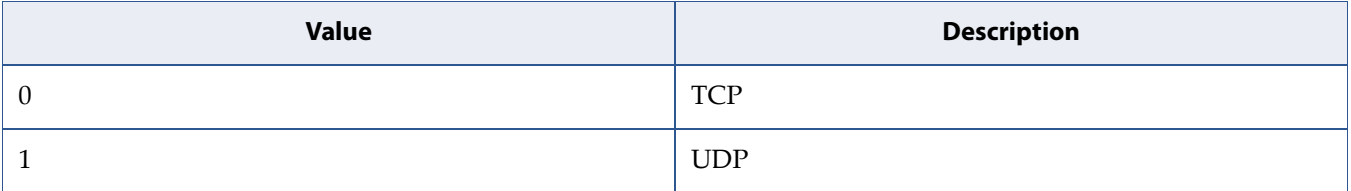

#### **rPort**

Integer type [0-65535]. Remote host port to contact.

#### **IPaddr**

String type. Address of the remote host.

Any valid IP address in the format "xxx.xxx.xxx.xxx" or any host name solved with a DNS query.

#### **closureType**

Integer type. Socket closure behaviour for TCP, has no effect for UDP connections.

**Important:** The +++ string will be processed as escape sequence if it is issued after a 1 second delay without transmission or reception.

#### **Table 1-16:** *closureType*

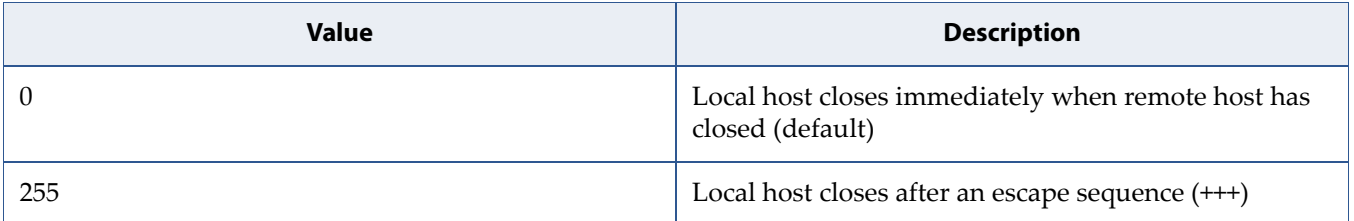

#### **lPort**

Integer type in range [0-65535]. UDP connection local port, has no effect for TCP connections.

#### **connMode**

Integer type [0-1]. Connection mode.

#### **Table 1-17:** *connMode*

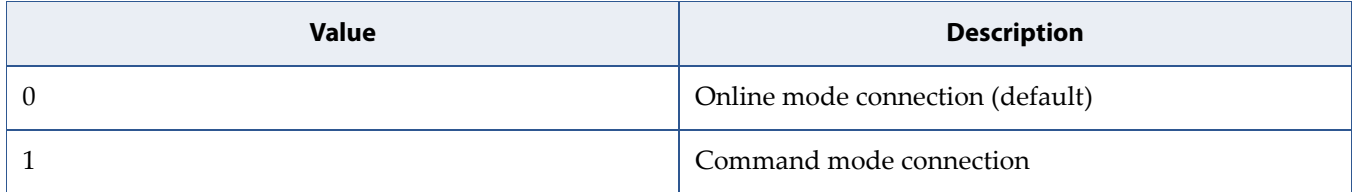

#### **acceptAnyRemote**

Integer type [0-2]. Determines whether receive/send datagrams from/to any another remote than <IPaddr>:<rPort> or not.

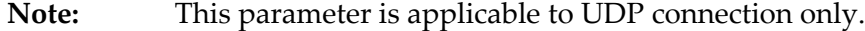

#### **Table 1-18:** *acceptAnyRemote*

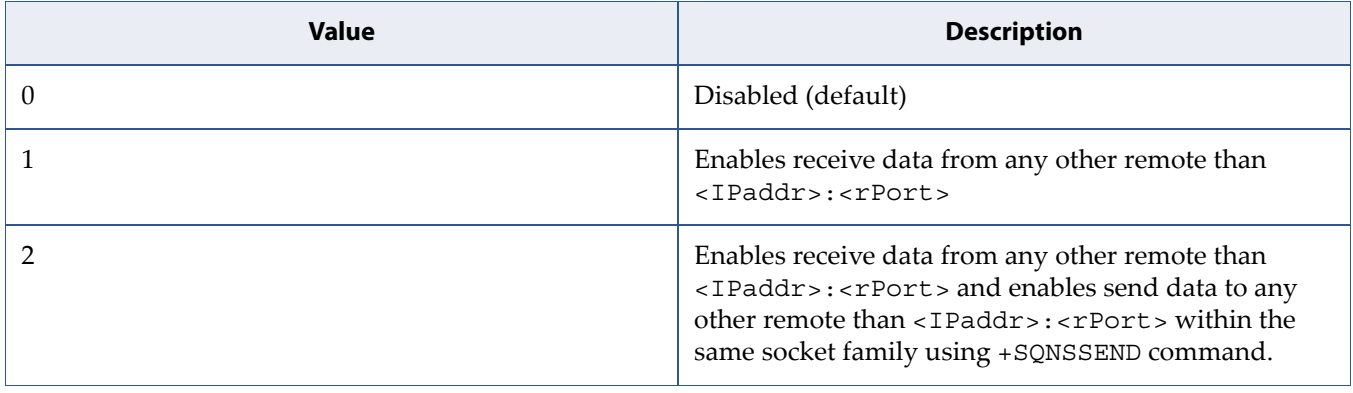

### **1.9.4 Example**

```
at+sqnsd=? 
+SQNSD: 
(1-6),(0-1),(0-65535),\leqIPaddr>[,(0,255)[,(0-65535)[,(0-1)[,(0-2)]]]]
OK 
at+sqnsd=1,0,7,"10.10.10.4",0,0,0 
CONNECT 
at+sqnsd=1,0,80,"www.example.com",0,0,1 
OK
```
# <span id="page-42-0"></span>**1.10 Socket Shutdown: +SQNSH**

### **1.10.1 Syntax**

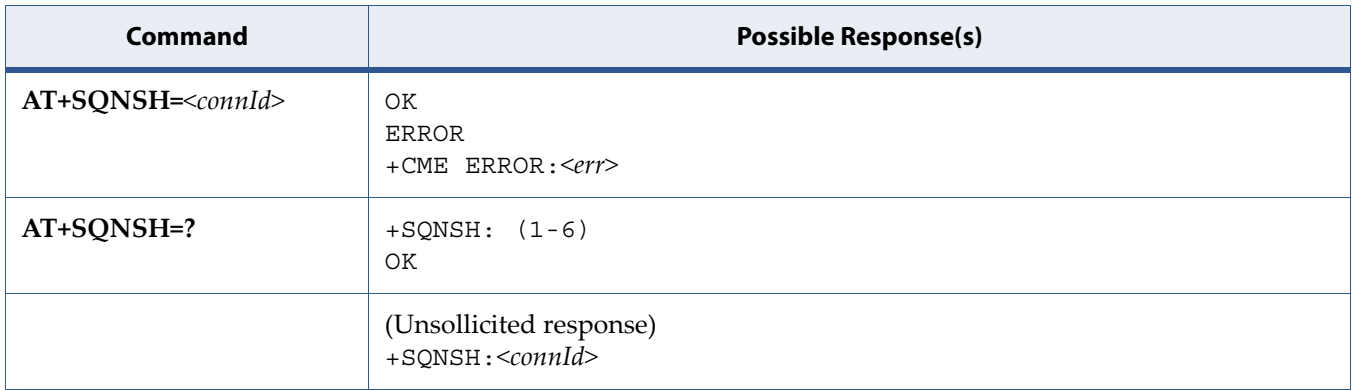

### **1.10.2 Description**

This command closes a socket connection.

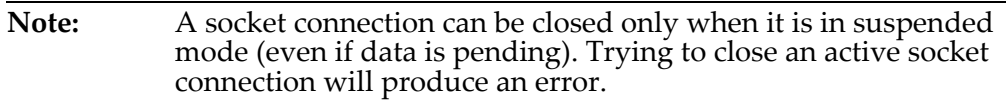

### **1.10.3 Defined Values**

#### **connId**

Integer in range [1-6]. Socket connection identifier.

### **1.10.4 Example**

```
at+sqnsh=? 
+SQNSH: (1-6) 
OK 
at+sqnsh=1
```
OK

# **1.11 Socket Information: +SQNSI**

### **1.11.1 Syntax**

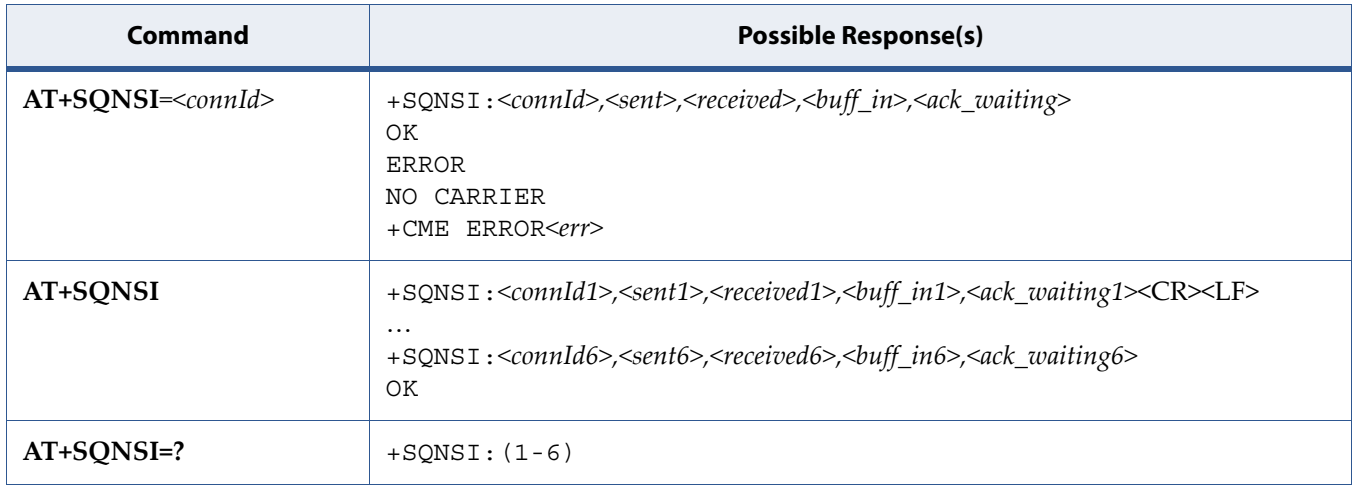

### **1.11.2 Description**

Execution command is used to get information about socket data traffic.

Test command reports the range for parameter <connId>.

**Important:** On encrypted connection, the returned data traffic information takes into account the encryption overhead (information is taken at TCP layer).

### **1.11.3 Defined Values**

#### **connId**

Integer in range [1-6]. Socket connection identifier.

#### **sent**

Total amount (in bytes) of sent data since the last time the socket connection identified by <connId> has been opened.

#### **received**

Total amount (in bytes) of received data since the last time the socket connection identified by <connId> has been opened.

#### **buff\_in**

Total amount (in bytes) of data just arrived through the socket connection identified by <connId> and currently buffered, not yet read.

#### **ack\_waiting**

Total amount (in bytes) of sent and not yet acknowledged data since the last time the socket connection identified by <connId> has been opened.

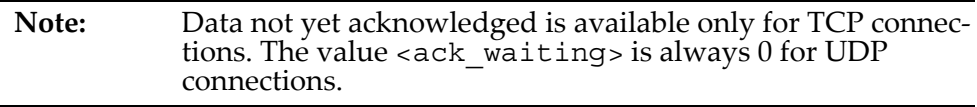

### **1.11.4 Examples**

• Test Command

```
AT+SQNSI=? 
+SQNSI: (1-6) 
OK
```
• Read Command

```
AT+SQNSI 
+SQNSI: 1,32,75,8,0 
+SQNSI: 2,0,0,0,0 
+SQNSI: 3,0,0,0,0 
+SQNSI: 4,0,0,0,0 
+SQNSI: 5,0,0,0,0 
+SQNSI: 6,0,0,0,0 
OK
```
Set connection 1

AT+SQNSI=1 +SQNSI: 1,0,0,0,0 OK

# **1.12 Socket Listen : +SQNSL**

### **1.12.1 Syntax**

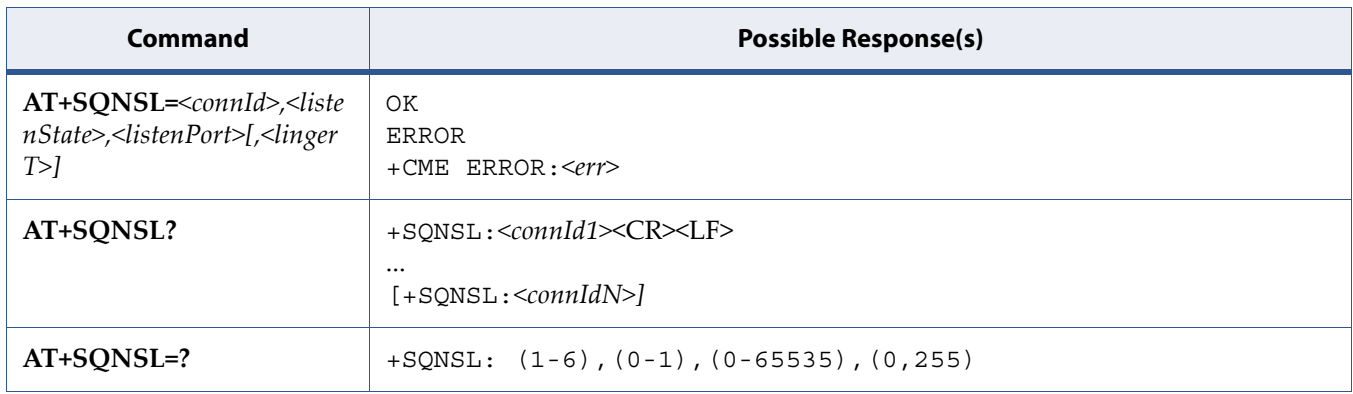

### **1.12.2 Description**

This command opens/closes a socket listening for an incoming TCP connection on a specified port.

If successful, commands returns a final result code OK. Then, when there is an incoming connection on the local port, unsolicited result code +SQNSRING: <connId> is received.

Afterwards user can use [Socket Accept: +SQNSA](#page-30-0) to accept the connection or [Socket Shutdown: +SQNSH](#page-42-0) to reject that incoming connection. <listenPort> is optional when closing the socket.

If the ListenAutoRsp flag from +SQNSCFGEXT command has been set, then, when a TCP connection request comes on the input port, the connection is automatically accepted: the CONNECT indication is given and the modem goes into 'online data mode'.

If the socket is closed by the network, then the following URC is received: +SQNSH: <connId>.

See also [Mobile Termination Error Result Code: +CME ERROR](#page-127-0) for <err> values.

Read command returns all the actual listening TCP sockets.

Test command returns the range of supported values for all the subparameters.

### **1.12.3 Defined Values**

#### **connId**

Socket connection identifier, integer [1-6].

#### **listenState**

Open or close the listening socket, integer [0-1].

#### **Table 1-19:** *listenState*

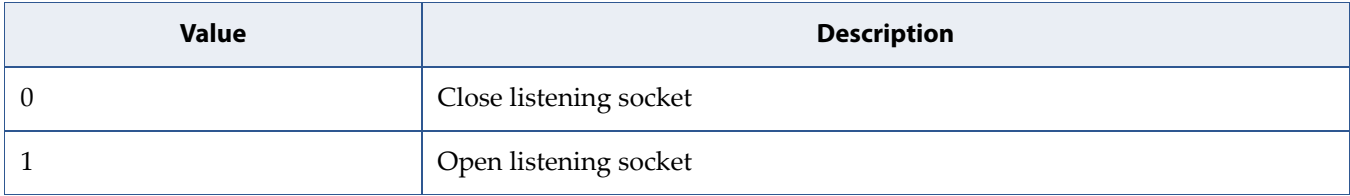

#### **listenPort**

Local listening TCP port, Integer [0-65535].

#### **lingerT**

Closure type, optional, integer [0,255].

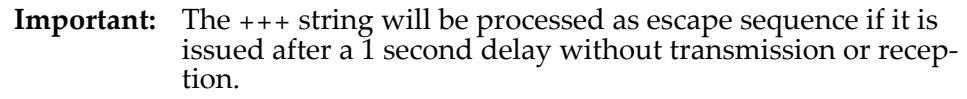

#### **Table 1-20:** *lingerT*

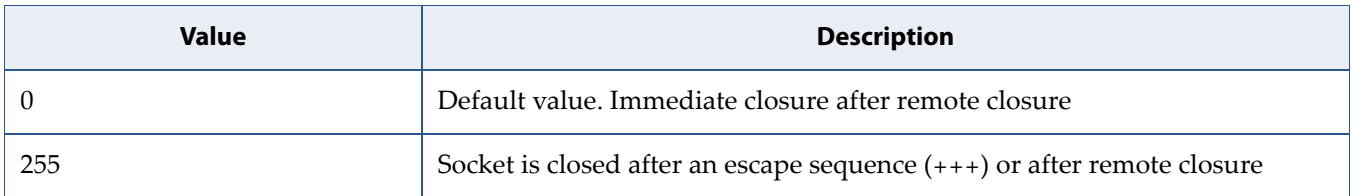

### **1.12.4 Example**

```
at+sqnsl=? 
+SQNSL: (1-6),(0-1),(0-65535)[,(0,255)] 
OK 
at+sqnsl? 
OK 
at+sqnsl=1,1,99 
OK 
at+sqnsl=2,1,555 
OK 
at+sqnsl? 
+SQNSL: 1 
+SQNSL: 2 
OK
```
# **1.13 Socket Listen UDP: +SQNSLUDP**

### **1.13.1 Syntax**

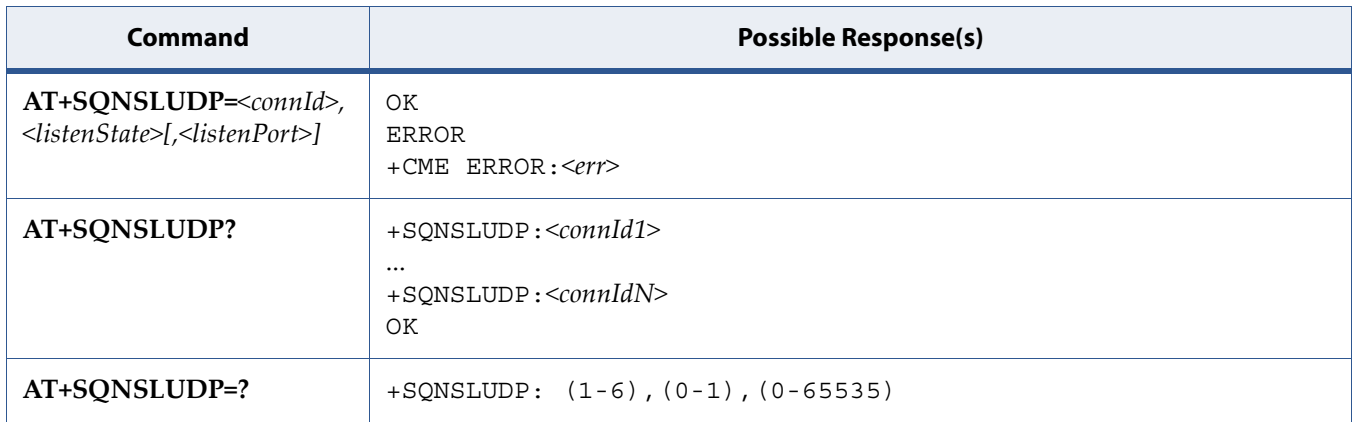

### **1.13.2 Description**

This command opens/closes a socket listening for an incoming UDP connection on a specified port.

If successful, commands returns a final result code OK. Then, when there is an incoming connection on the local port, unsolicited result code +SQNSRING: <connId> is received.

Afterwards user can use +SQNSA to accept the connection or +SQNSH to refuse it. <listenPort> is optional when closing the socket.

If the socket is closed by the network the following unsolicited result code is received +SQNSLUDP: ABORTED.

Read command returns all the actual listening sockets.

Test command returns values supported as a compound value.

See also [Mobile Termination Error Result Code: +CME ERROR](#page-127-0) for <err> values.

### **1.13.3 Defined Values**

#### **connId**

Socket connection identifier, integer [1-6].

#### **listenState**

Open or close the listening socket, integer [0-1].

#### **Table 1-21:** *listenState*

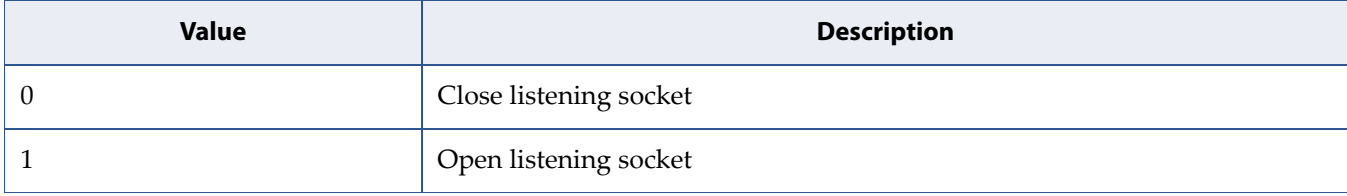

**listenPort**

Listening UDP port, Integer [0-65535].

### **1.13.4 Example**

```
at+sqnsludp=? 
+SQNSLUDP: (1-6),(0-1),(0-65535) 
OK 
at+sqnsludp? 
OK 
at+sqnsludp=1,1,456 
OK 
at+sqnsludp? 
+SQNSLUDP: 1 
OK
```
# <span id="page-50-0"></span>**1.14 Socket Restore: +SQNSO**

### **1.14.1 Syntax**

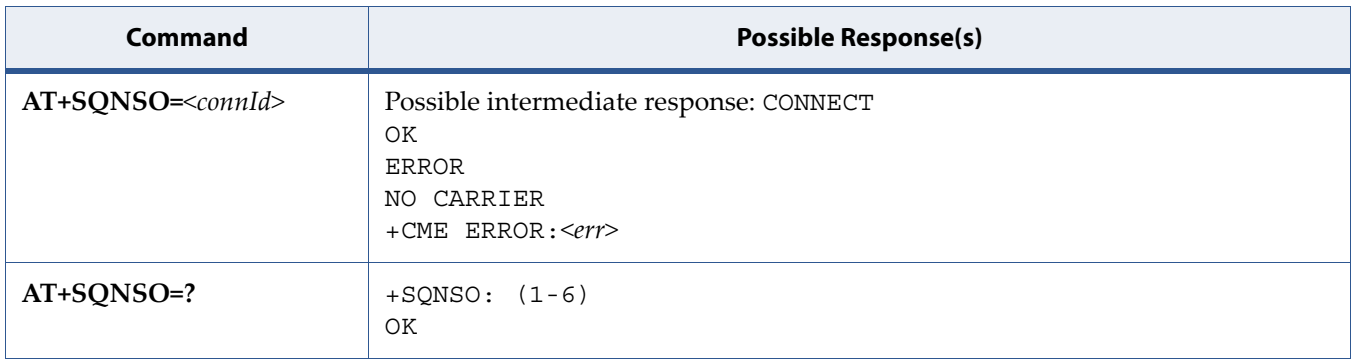

### **1.14.2 Description**

This command resumes the socket connection which has been suspended by the escape sequence.

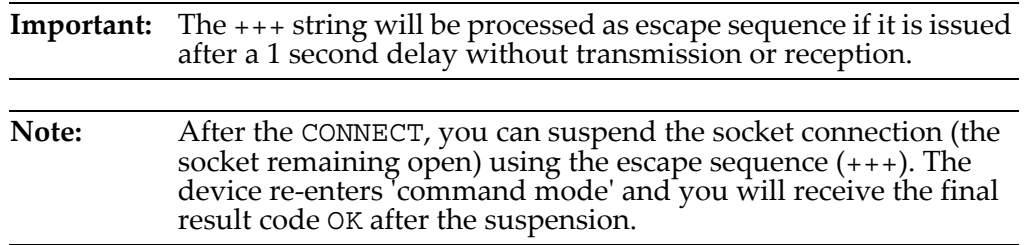

### **1.14.3 Defined Values**

#### **connId**

Integer in range [1-6]. Socket connection identifier.

### **1.14.4 Example**

at+sqnso=? +SQNSO: (1-6) OK

at+sqnso=1 CONNECT

# **1.15 Receive Data in Command Mode: +SQNSRECV**

### **1.15.1 Syntax**

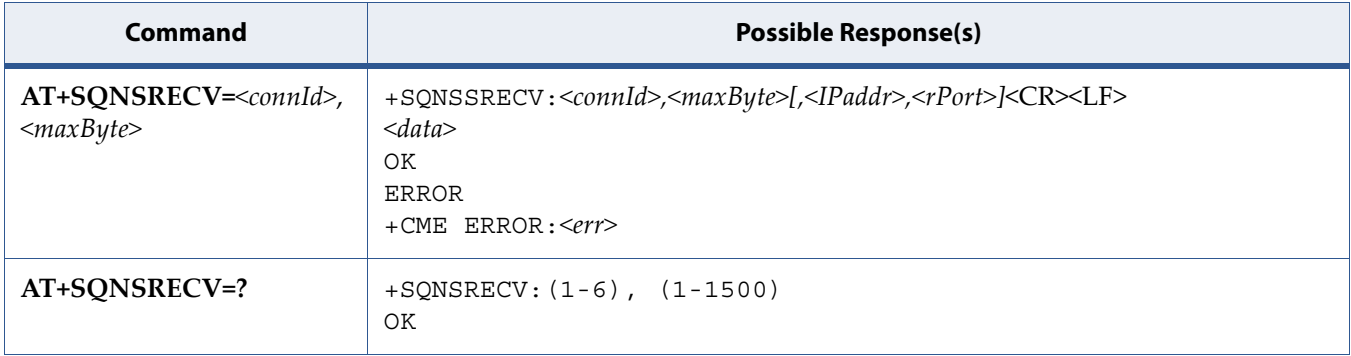

### **1.15.2 Description**

This command reads data arrived through a connected socket, buffered and not yet read because the module entered '*command mode*' before reading them. The module is notified of these data by a SQNSRING URC, whose presentation format depends on the last +SQNSCFGEXT setting.

Notes:

- 1. Issuing AT+SQNSRECV when there's no buffered data raises an error.
- 2. <IPaddr> and <rPort> are showed only if <acceptAnyRemote>=2.

### **1.15.3 Defined Values**

#### **connId**

Integer in range [1-6]. Socket connection identifier.

**cid**

Integer in range [1-1500]. Maximum number of bytes to read.

### **1.15.4 Example**

```
at+sqnsrecv=? 
+SQNSRECV: (1-6),(1-1500) 
OK 
at+sqnsrecv=1,5 
+SQNSRECV: 1,5
```
hello+OK

# **1.16 Socket Activity Notification: +SQNSRING**

### **1.16.1 Syntax**

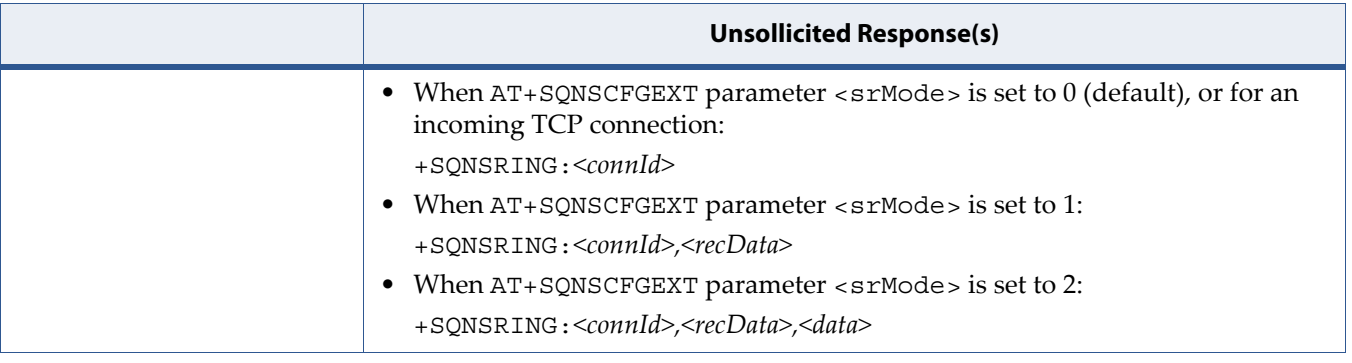

### **1.16.2 Description**

Unsolicited response that can be received while being in 'command mode' only. It can notify of data arrival, more or less detailed (see syntax), and of an incoming TCP connection if a listening socket has been started before with +SQNSL command.

#### **Note:**

- After data arrival notification, received bytes are flushed only by explicit read through +SQNSRECV command.
- Internal buffering is limited and +SQNSRING notification will stop until host starts reading data through +SQNSRECV command. URC will be sent again if enough data has been read and if there are still new data arrival to notify.

### **1.16.3 Defined Values**

#### **connId**

Integer in range [1-6]. Socket connection identifier.

#### **recData**

Integer in range [1-1500]. Maximum number of bytes to read.

#### **data**

Data to read.

### **1.16.4 Example**

```
at+sqnscfgext=1,0, 0,0,0,0,0,0 
OK 
( \ldots )+SQNSRING: 1 
+SQNSRING : 1 
+SQNSRING: 1 
+SQNSRING: 1 
+SQNSRING: 1 
at+sqnscfgext=2,1,0,0,0,0,0,0 
 OK 
( \ldots )+SQNSR I NG: 2,1500 
at+sqn scf gext=3,2,0,0,0,0,0,0 
OK(\ldots)+SQNSRING: 3,264,fdkkkkkkkkkkkkkkkmoSDQFfdd...
+SQNSRING: 3,264,fgiojnerogijoijopfdsqpioiop...
+SQNSRING: 3,168,gGgGgGgGgGgGgGgGgGgGgGgGgGgU...
at+sqnsl?
+SQNSL: 4
OK
+SQNSRING: 4
```
# **1.17 Socket Status : +SQNSS**

### **1.17.1 Syntax**

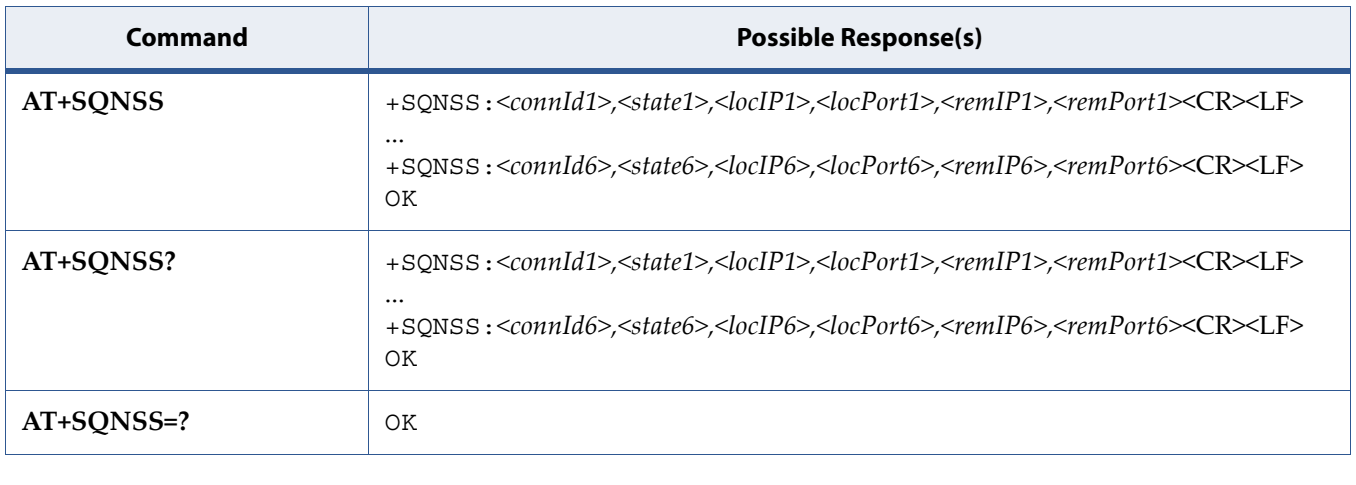

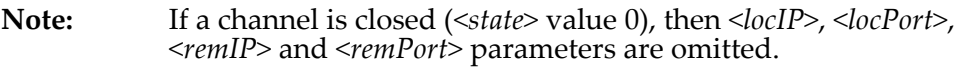

### **1.17.2 Description**

This command reports the current status of the sockets.

### **1.17.3 Defined Values**

#### **connId**

Integer in range [1-6]. Socket connection identifier.

#### **state**

Integer in range [0-6]. Current state of the socket.

#### **Table 1-22:** *state*

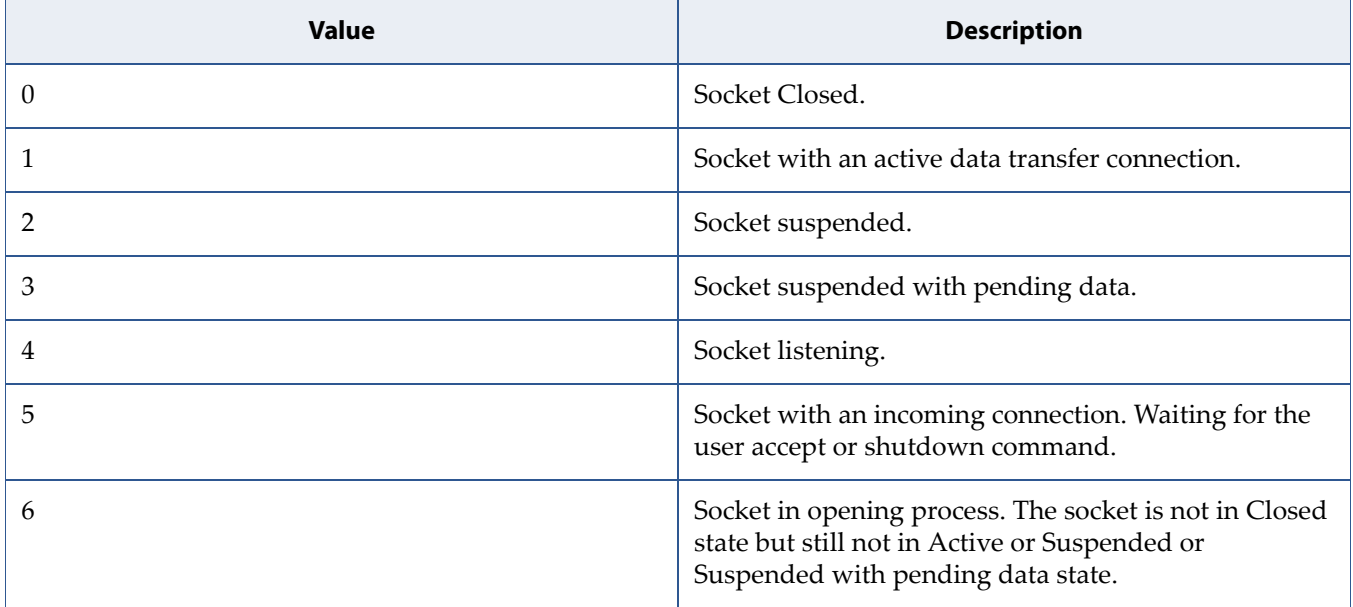

#### **locIP**

IP address associated by the context activation to the socket.

#### **locPort**

One of the following:

- The listening port if the socket is in listen mode.
- The local port for the connection if the socket is connected to a remote machine.

#### **remIP**

Remote IP address when the device is connected to a remote machine.

#### **remPort**

Connected port on the remote machine.

### **1.17.4 Example**

```
at+sqnss 
+SQNSS: 1,2,192.168.6.8,36419,65.52.116.180,80 
+SQNSS: 2,4,0.0.0.0,888,,0 
+SQNSS: 3,0 
+SQNSS: 4,5,192.168.9.2,999,10.10.10.6,45133 
+SQNSS: 5,3,192.168.6.2,57037,10.10.10.4,7 
+SQNSS: 6,0 
at+sqnss? 
+SQNSS: 1,0 
+SQNSS: 2,0 
+SQNSS: 3,0 
+SQNSS: 4,0 
+SQNSS: 5,0 
+SQNSS: 6,0 
OK 
at+sqnss=? 
OK
```
# **1.18 Send Data in Command Mode: +SQNSSEND**

### **1.18.1 Syntax**

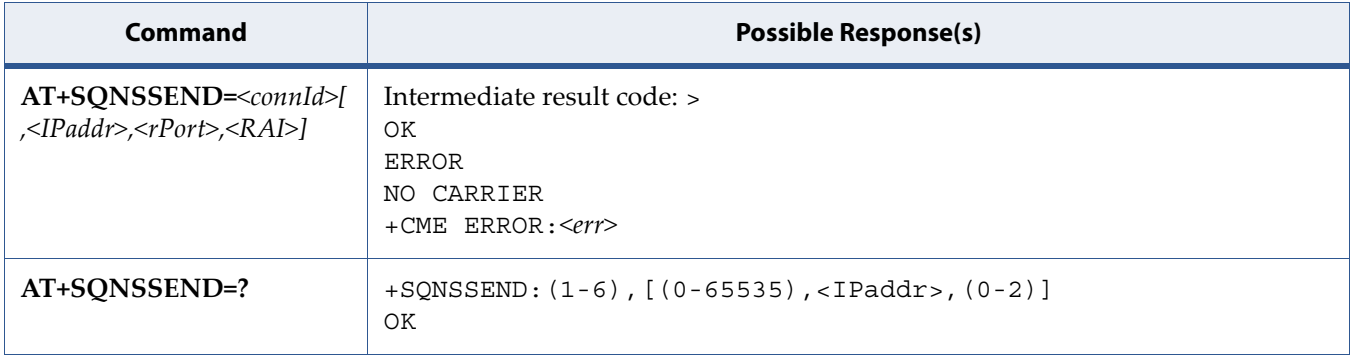

### **1.18.2 Description**

This command, while the module is in command mode, sends data through a connected socket.

To complete the operation, send  $Ctr1-Z$  char (0x1A in hexadecimal). To exit without sending the message, send ESC char (0x1B in hexadecimal).

If data is successfully sent, then the response is OK. If data sending fails for some reason, then an error code is reported.

Notes:

- 1. The maximum number of bytes to send is 1500.
- 2. It is possible to use +SQNSSEND only if the connection was opened by +SQNSD, else the UE will raise an error.
- 3. A byte corresponding to BS character (0x08) is processed with its corresponding meaning (back space). Therefore, the previous byte will be cancelled and the BS character itself will not be sent.
- 4. If <IPaddr> and <rPort> parameters are not passed, these values are taken from +SQNSD command

### **1.18.3 Defined Values**

#### **connId**

Integer in range [1-6]. Socket connection identifier.

#### **IPaddr**

String. Address of the remote host. It can be any valid IP address or any host name to be solved with a DNS query. If <IPaddr> parameter is not passed, this value is taken from +SQNSD command.

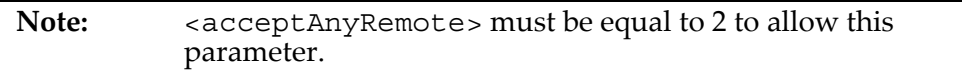

#### **rPort**

Integer in range [0-65535]. Remote host port to contact. If <rPort> parameter is not passed, this value is taken from +SQNSD command.

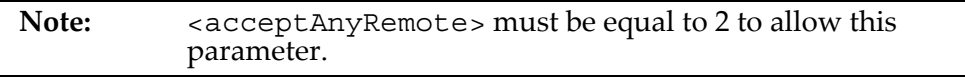

#### **RAI**

**Note:** This parameter applies only for NB-IoT applications.

Integer in range [0-2]. RAI field (Realease Assistance Information) allows the UE to notify the MME if no further uplink or downlink data transmissions are expected (RAI=1), or only a single downlink data transmission subsequent to this uplink data transmission is expected (RAI=2)

#### **Table 1-23:** *RAI*

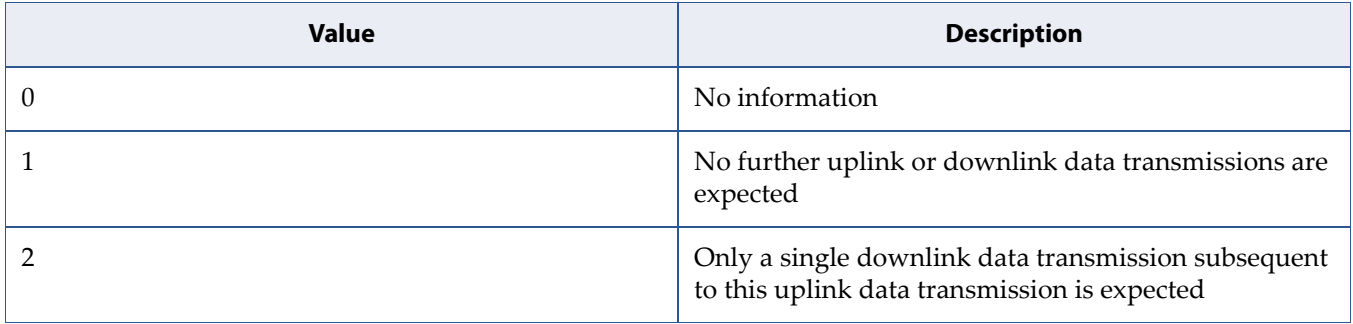

### **1.18.4 Example**

```
at+sqnssend=? 
+SQNSSEND:(1-6),[(0-65535),<IPaddr>,(0-2)] 
OK 
at+sqnssend=1 
>hello 
OK
```
# **1.19 Extended Send Data In Command Mode: +SQNSSENDEXT**

### **1.19.1 Syntax**

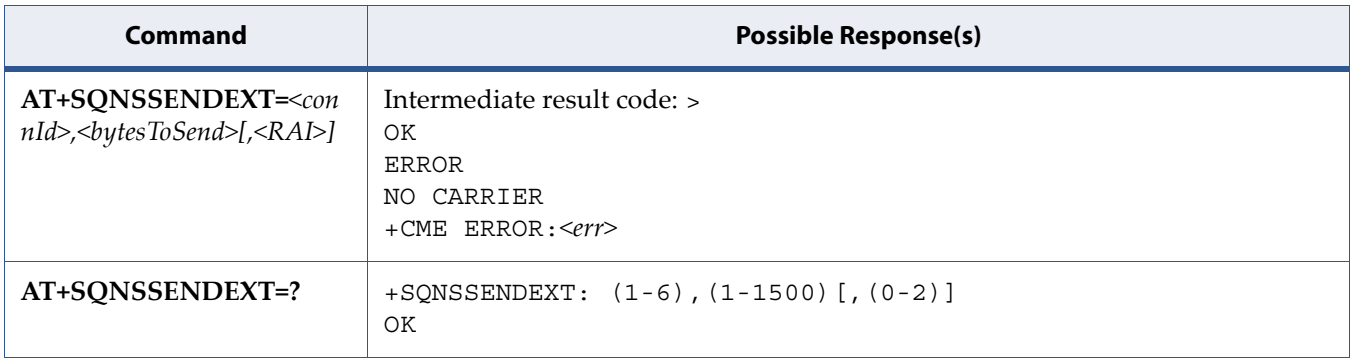

### **1.19.2 Description**

This command allows, while the module is in command mode, to send data through a connected socket including all possible octets (from 0x00 to 0xFF).

The device responds to the command with the prompt '>' (<greater\_than> sign and <space> character) and waits for the data to send.

When <br/>bytestosend> bytes have been sent, then the operation is automatically completed.

If data is successfully received by the modem, then the response is OK. If data reception by the modem fails for some reason, then an error code is reported. Note that this response does not reflect any processing at network/eNB level.

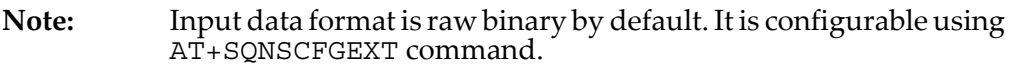

Notes:

- 1. The maximum number of bytes to send is 1500.
- 2. It is possible to use +SQNSSENDEXT only if the connection was opened by +SQNSD, else the UE will raise an error.
- 3. All special characters are sent like generic bytes. A byte corresponding to BS character (0x08) is sent through the socket and doesn't behave like a back space. Therefore, the previous byte will not be deleted.

### **1.19.3 Defined Values**

#### **connId**

Integer in range [1-6]. Socket connection identifier.

#### **bytesToSend**

Integer in range [1-1500]. Number of bytes to send.

#### **RAI**

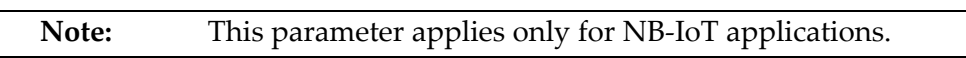

Integer in range [0-2]. RAI field (Realease Assistance Information) allows the UE to notify the MME if no further uplink or downlink data transmissions are expected (RAI=1), or only a single downlink data transmission subsequent to this uplink data transmission is expected (RAI=2)

#### **Table 1-24:** *RAI*

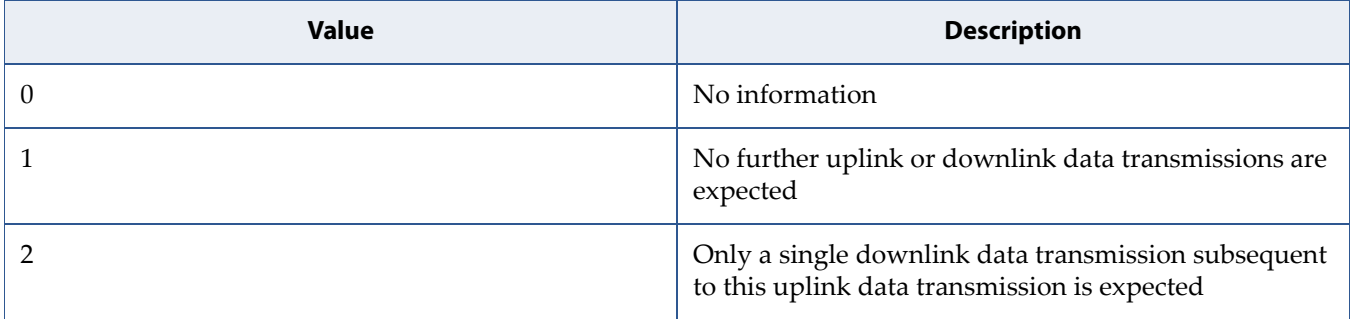

### **1.19.4 Example**

```
at+sqnssendext=? 
+SQNSSENDEXT: (1-6),(1-1500)[,(0-2)] 
OK 
at+sqnssendext=1,11 
>hello again
```
# **2 Device Configuration Commands**

# **2.1 Hard Reset: ^RESET**

### **2.1.1 Syntax**

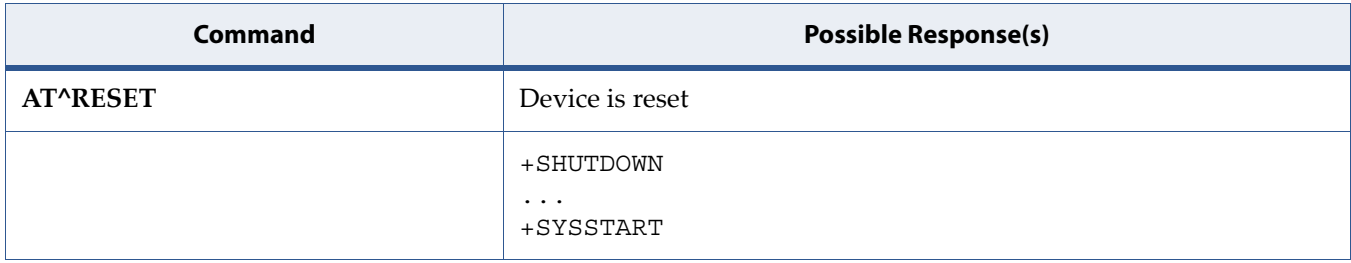

### **2.1.2 Description**

This command performs an hardware reset.

### **2.1.3 Unsolicited Responses +SHUTDOWN, +SYSSTART**

Please refer to Section Unsolicited Commands +SHUTDOWN, +SYSSTART.

# **2.2 Clock: +CCLK**

**Note:** This command is described in *3GPP TS 27.007*. See Section *References*.

### **2.2.1 Syntax**

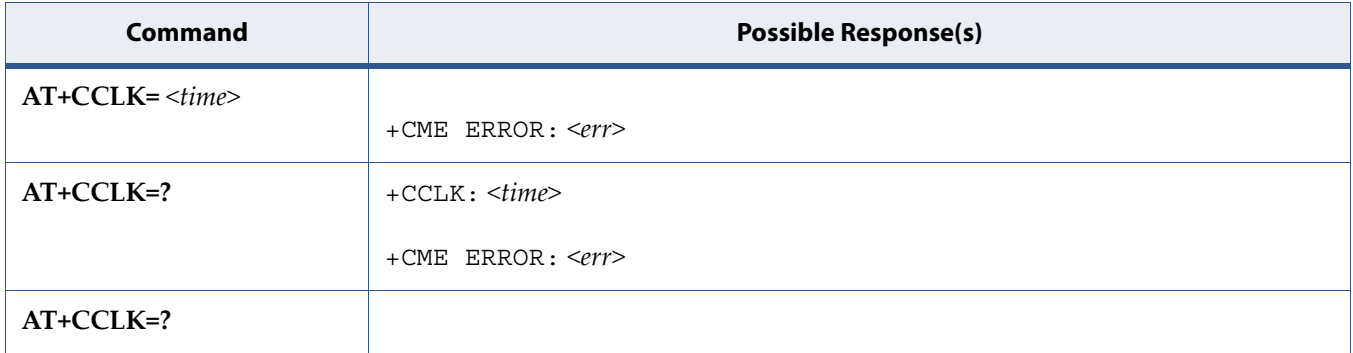

### **2.2.2 Description**

Set command sets the real time clock of the MT. If setting fails in an MT error, +CME ERROR: <err> is returned. See Section [5.8 Mobile Termination Error](#page-127-0)  [Result Code: +CME ERROR on page 109](#page-127-0).

Read command returns the current setting of the clock.

### **2.2.3 Defined Values**

#### **time**

String. Format is "yy/MM/dd,hh:mm:ss zz", where characters indicate year (two last digits), month, day, hour, minutes, seconds and time zone (indicates the difference, expressed in quarters of an hour, between the local time and GMT; range -96...+96). E.g. 6th of May 1994, 22:10:00 GMT+2 hours equals to "94/05/06,22:10:00+08"

NOTE:If MT does not support time zone information then the three last characters of  $ltimes$  are not returned by  $+CCLK$ ?. The format of  $ltimes$  imes is specified by use of the +CSDF command.

# **2.3 Set Phone Functionality: +CFUN**

**Note:** This command is described in *3GPP TS 27.007*. See Section *References*. See the current implementation limitation in fun parameter description.

### **2.3.1 Syntax**

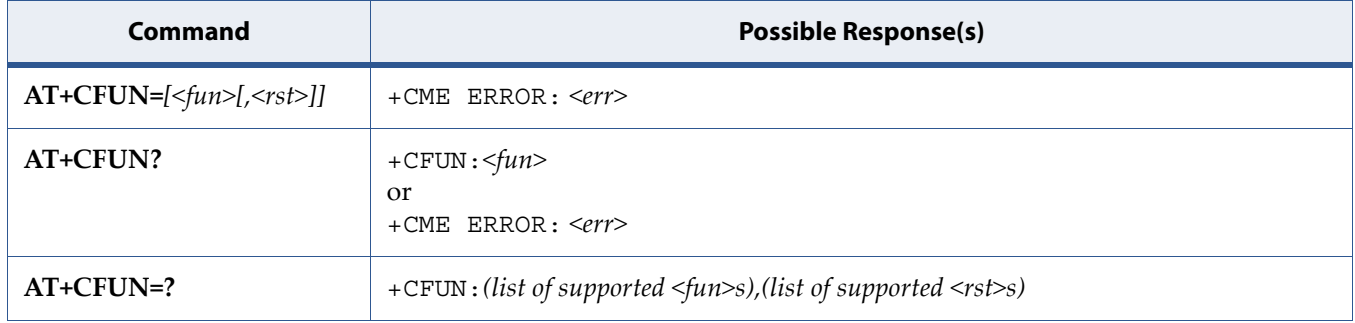

### **2.3.2 Description**

Set command selects the level of functionality <fun> in the MT. Level "full functionality" is where the highest level of power is drawn. "Minimum functionality" is where minimum power is drawn. Level of functionality between these may also be specified by manufacturers. When supported by manufacturers, MT resetting with <rst> parameter may be utilized.

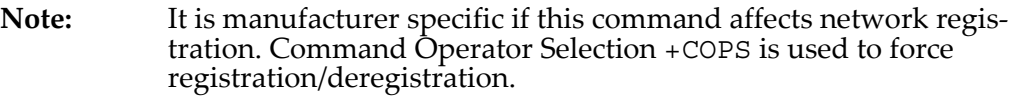

Test command returns values supported by the MT as a compound value.

See also [5.8 Mobile Termination Error Result Code: +CME ERROR on page 109](#page-127-0) for <err> values.

### **2.3.3 Defined Values**

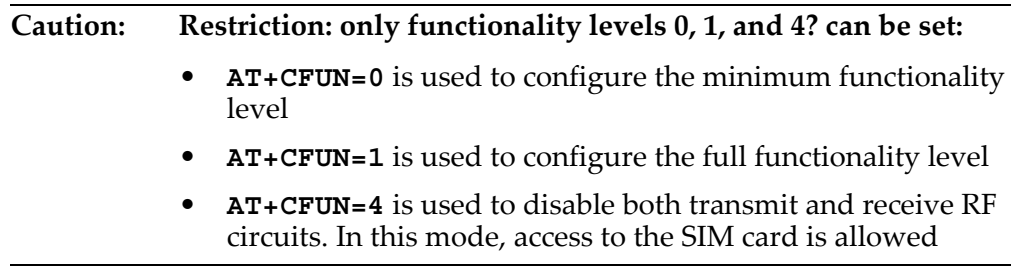

#### **fun**

Integer. Functionality code.

#### **Table 2-1:** *fun*

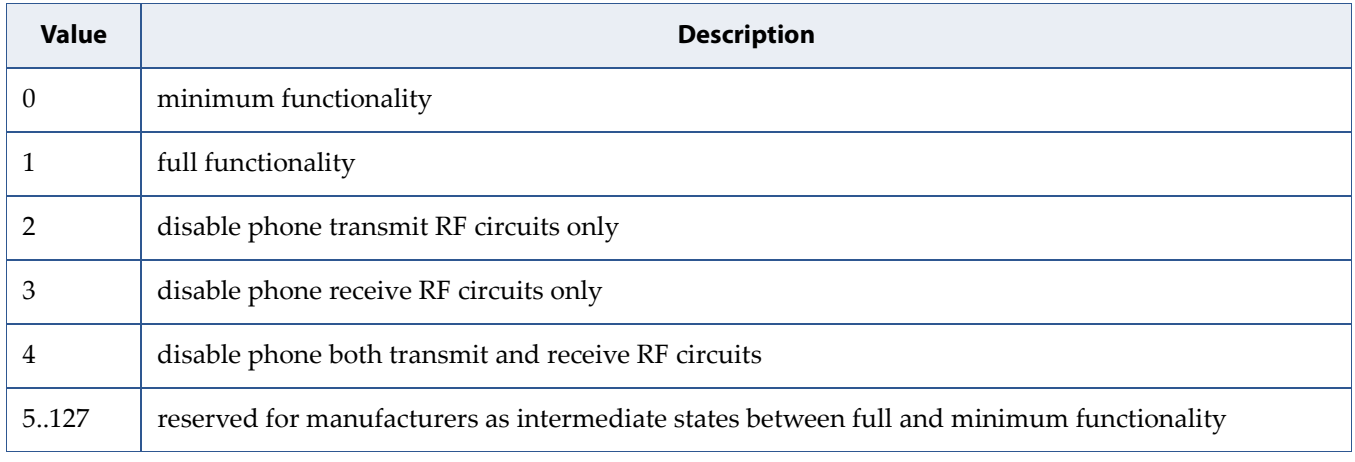

**rst**

Integer. Reset required indication.

#### **Table 2-2:** *rst*

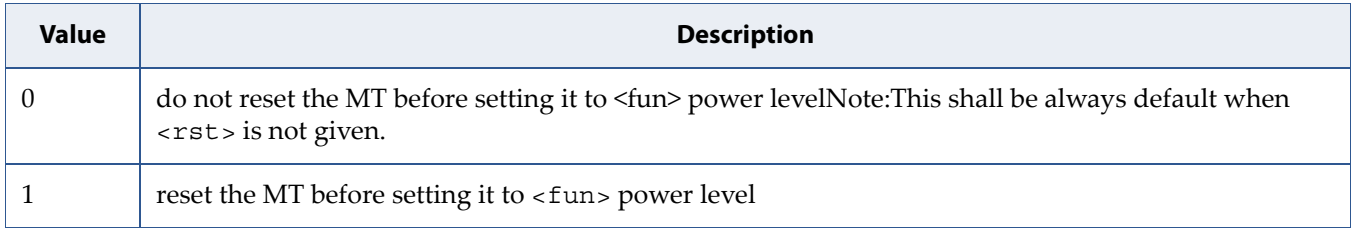

### **2.4 List All Available AT Commands: +CLAC**

**Note:** This command is described in *3GPP TS 27.007*. See Section *References*.

### **2.4.1 Syntax**

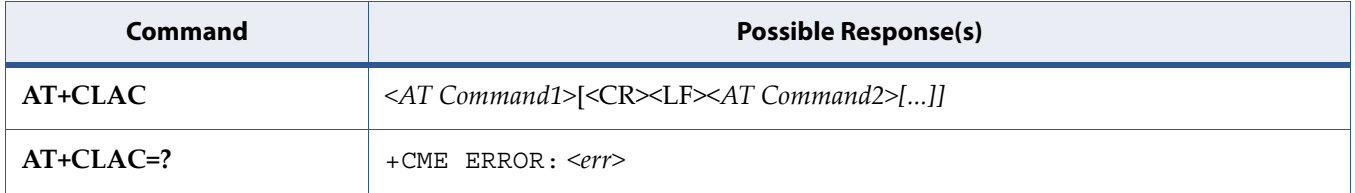

### **2.4.2 Description**

Execution command causes the MT to return one or more lines of AT Commands.

**Note:** This command only returns the AT commands that are available for the user.

See also [5.8 Mobile Termination Error Result Code: +CME ERROR on page 109](#page-127-0) for <err> values.

### **2.4.3 Defined Values**

#### **AT Command**

String. Defines the AT command including the prefix AT. Text shall not contain the sequence 0<CR> or OK<CR>

# **2.5 Fixed DTE Rate: +IPR**

**Note:** This command is described in *ITU-T V.250*. See Section *References*.

### **2.5.1 Syntax**

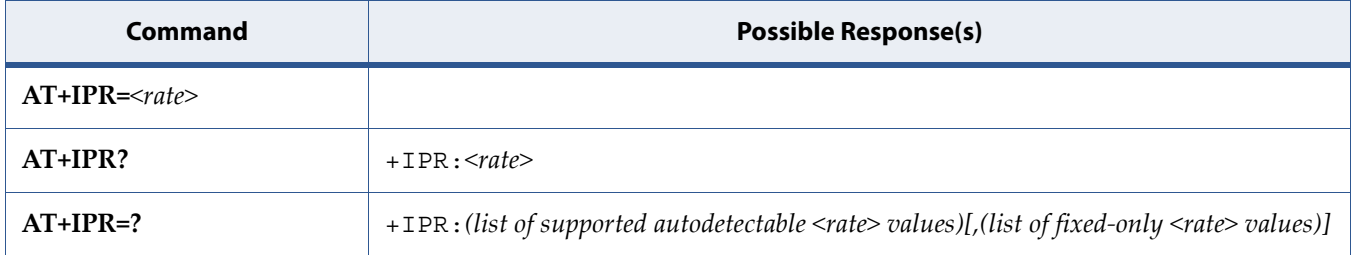

### **2.5.2 Description**

This numeric extended-format parameter specifies the data rate at which the DCE will accept commands, in addition to 1200 bit/s or 9600 bit/s (as required in 4.3). It may be used to select operation at rates at which the DCE is not capable of automatically detecting the data rate being used by the DTE. Specifying a value of 0 disables the function and allows operation only at rates automatically detectable by the DCE. The specified rate takes effect following the issuance of any result code(s) associated with the current command line.

The <rate> specified does not apply in online data state if Direct mode of operation is selected.

### **2.5.3 Defined Values**

#### **rate**

The value specified shall be the rate in bits per second at which the DTE-DCE interface should operate, e.g., "19 200" or "115 200". The rates supported by a particular DCE are manufacturer-specific; however, the +IPR parameter should permit the setting of any rate supported by the DCE during online operation. Rates which include a non-integral number of bits per second should be truncated to the next lower integer (e.g., 134.5 bit/s should be specified as 134; 45.45 bit/s should be specified as 45). If unspecified or set to 0, automatic detection is selected for the range determined as in 4.3 and the DCE manufacturer, and the character format is also forced to autodetect.

It is recommended that the default for this parameter be the automatic detection setting (0), which facilitates initial DTE-DCE communications.

### **2.5.4 Examples**

• Read syntax

+IPR?

The DCE shall transmit a string of information text to the DTE, consisting of +IPR:<rate>.

- +IPR:0 if set for automatic rate detection.
- +IPR:9600 if set to 9600 bit/s.
- Test syntax

 $+IPR=?$ 

The DCE shall transmit one or two strings of information text to the DTE, consisting of +IPR:(list of supported autodetectable <rate> values)[,(list of fixed-only <rate> values)]

+IPR:(0,300,1200,2400,4800,9600),(19200,38400,57600) if the DCE can autodetect up to 9600 bit/s and can support three additional higher fixed rates.

# **2.6 Change PIN with <aid>: +SCPWD**

### **2.6.1 Syntax**

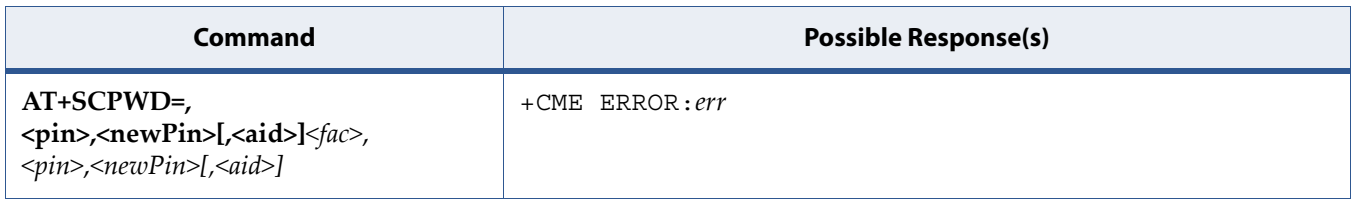

### **2.6.2 Description**

This command allows changing PIN with *aid*.

### **2.6.3 Defined Values**

#### **fac**

Facility type. Only the facility "SC" is supported.

#### **pin**

value of PIN code

#### **newpin**

value of new PIN code

#### **aid**

Application ID, if omitted USIM application is used

### **2.6.4 Example**

AT+SCPWD="SC", 1234,5678,A0000000871004010203040506070809 OK
## **2.7 RF Thermistor Measurement +SMDTH**

### **2.7.1 Syntax**

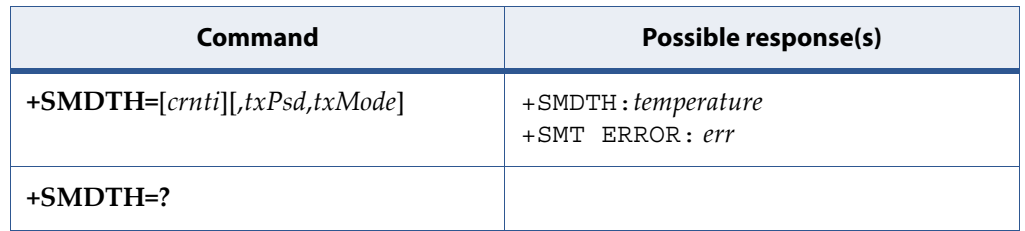

### **2.7.2 Description**

The command provides thermistor measurement block which gives an absolute value of the temperature.

### **2.7.3 Defined Values**

The following values are defined:

#### *temperature*

Measured temperature in degrees Celsius. -1 error code otherwise.

#### *err*

Error list:

- NA: Temperature service is not available for this RFIC chip.
- ONGOING: Measurement is on-going.

## **2.8 Auto-Connect: +SQNAUTOCONNECT**

### **2.8.1 Syntax**

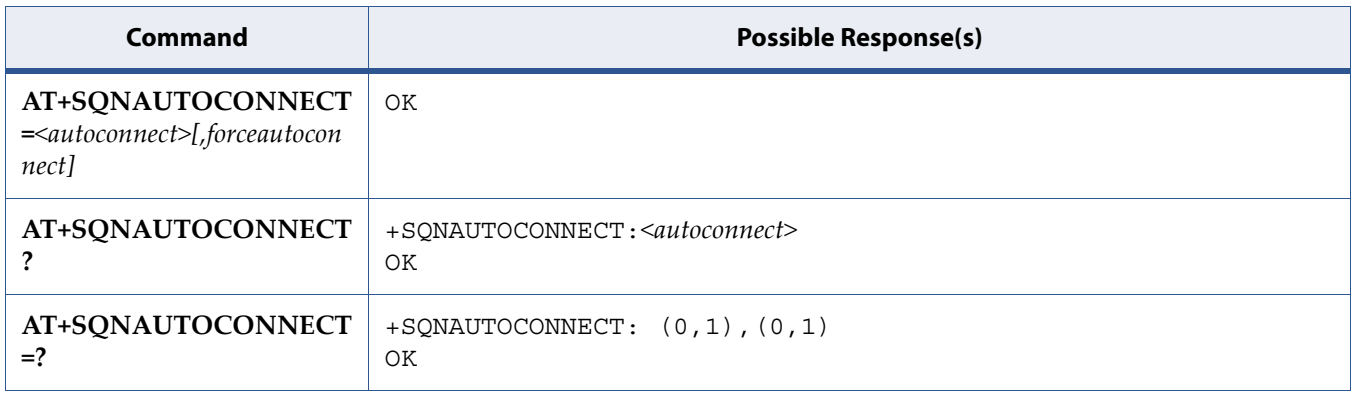

### **2.8.2 Description**

The set command changes the autoconnect mode of the device. When enabled, the device will automatically set the UE to its maximal functionality (equivalent to AT+CFUN=1) after each reboot. This setting is persistent across reboot.

The read command returns the current autoconnect mode.

The test command returns the possible autoconnect values.

### **2.8.3 Defined Values**

#### **autoconnect**

String. Autoconnect Mode.

#### **Table 2-3:** *autoconnect*

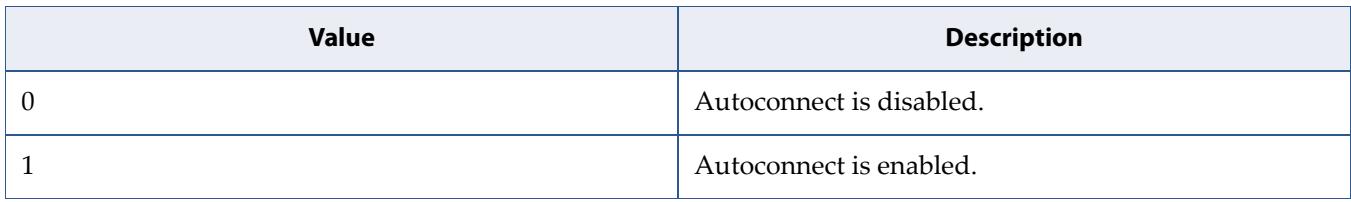

#### **forceautoconnect**

String. Force autoconnect Mode.

#### **Table 2-4:** *forceautoconnect*

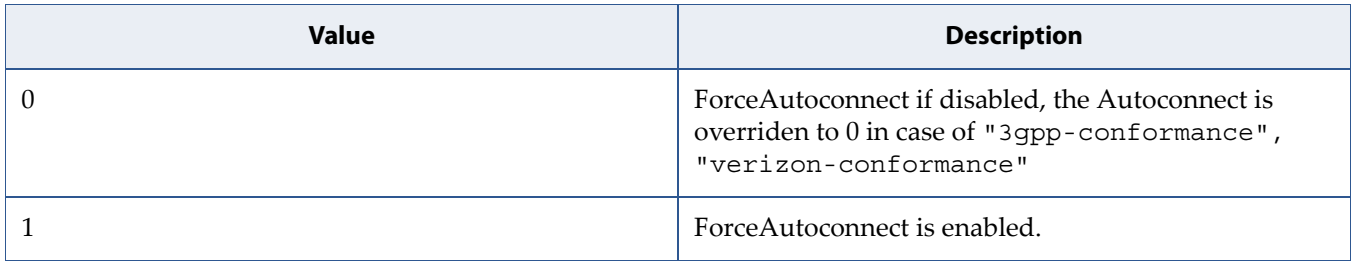

#### **2.8.4 Example**

Enable autoconnect:

```
AT+SQNAUTOCONNECT=1 
OK
```
Read the current autoconnect setting:

```
AT+SQNAUTOCONNECT? 
+SQNAUTOCONNECT: 1 
OK
```
## **2.9 Internet Auto-Connect: +SQNAUTOINTERNET**

### **2.9.1 Syntax**

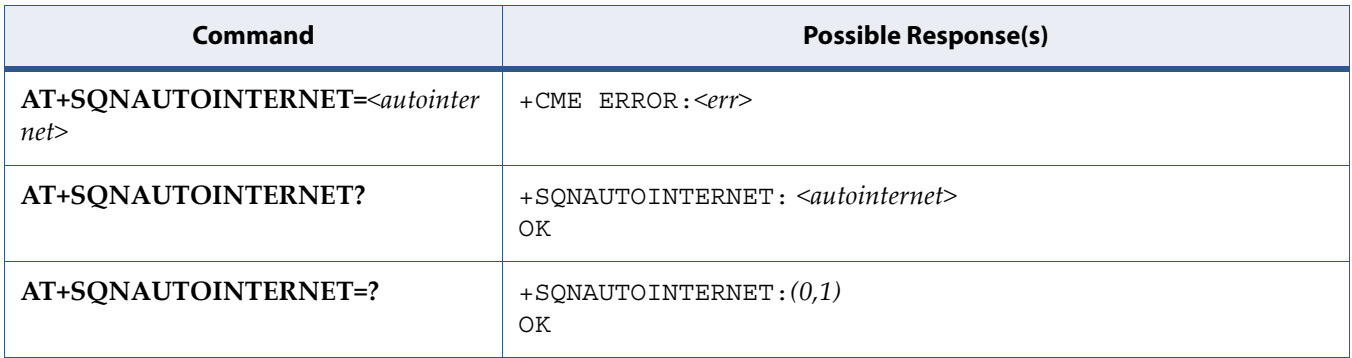

### **2.9.2 Description**

The set command changes the autointernet mode of the device. When enabled, the device will automatically try to connect internet PDN provisioned into /etc/config/sqnmm after each attach to the network.

This setting is persistent across reboot.

The read command returns the current autointernet mode.

The test command returns the possible autointernet values.

### **2.9.3 Defined Values**

#### **autointernet**

Auto connect to Internet, integer [0-1].

#### **Table 2-5:** *autointernet*

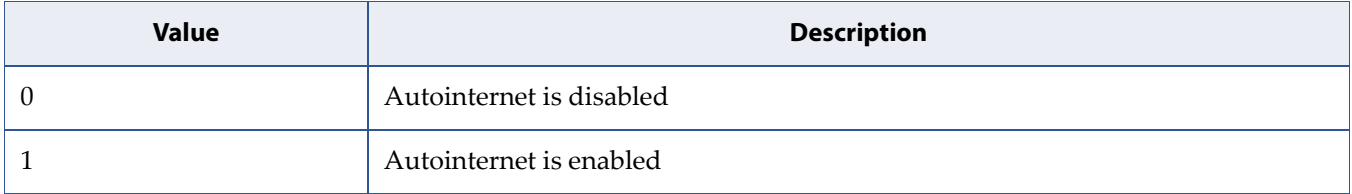

## **2.10 Configure Dynamic Power Reduction parameters: +SQNCFGDPR**

### **2.10.1 Syntax**

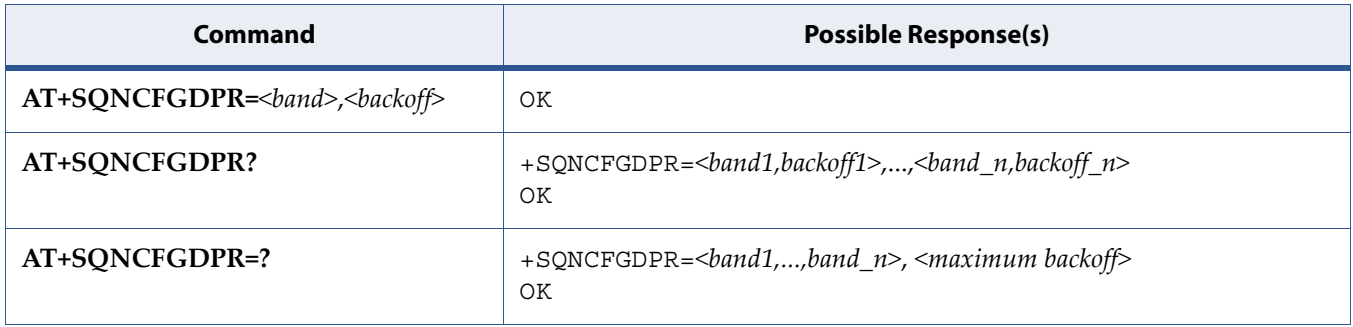

### **2.10.2 Description**

The set command configures the parameters associated to the Dynamic Power Reduction for body SAR algorithm.

The read command gets the list of configured band/backoff couples.

The test command provides the list of supported bands along with the maximum backoff that can be set.

### **2.10.3 Defined Values**

#### **band**

Integer. represents the band to which the Dynamic Power Reduction for body SAR algorithm will be applied. Any of the bands supported by the device can be selected.

#### **backoff**

Integer. Represents the backoff to be applied to this band. The backoff unit is 1/100 dB.

### **2.10.4 Example**

• Set 1dB backoff to the LTE Band 4

```
AT+SQNCFGDPR=4,100 
OK
```
• Read Dynamic Power Reduction for body SAR parameters

AT+SQNCFGDPR? +SQNCFGDPR: 4,100 OK

## **2.11 Send CLI to sequansd: +SQNCLI**

### **2.11.1 Syntax**

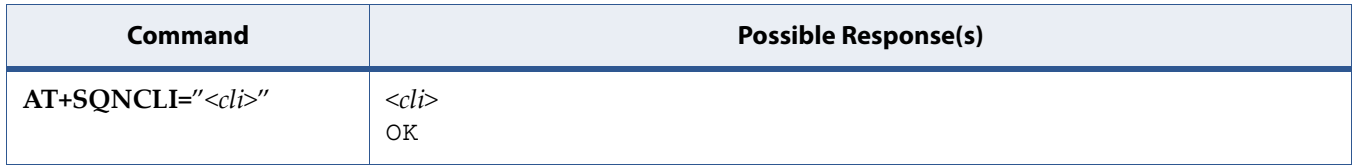

### **2.11.2 Description**

This command sends a CLI command to **sequansd** through an AT command.

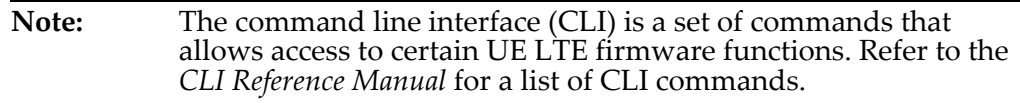

## **2.12 Conformance Test Mode: +SQNCTM**

### **2.12.1 Syntax**

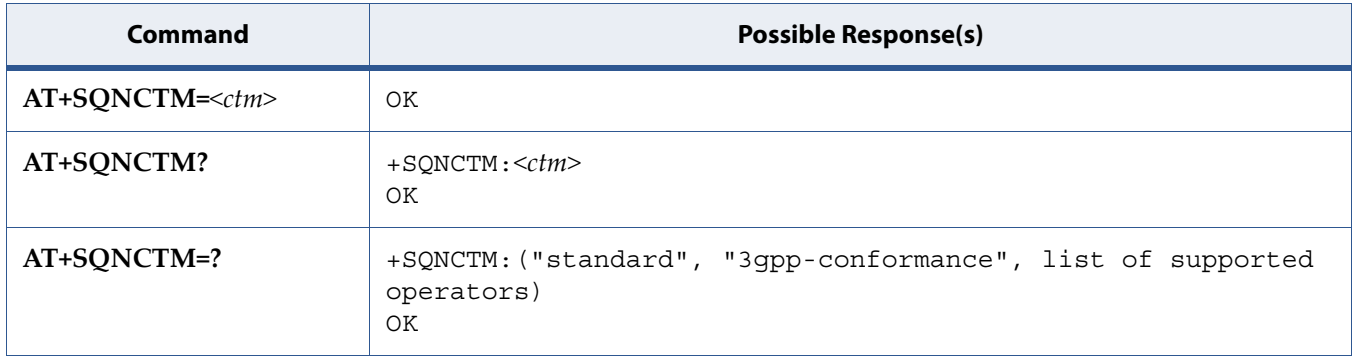

### **2.12.2 Description**

The set command changes the conformance test mode of the device.

**Caution:** The change will be effective after the device's reboot.

The read command returns the current conformance test mode.

The test command returns the supported conformance test modes.

Note: The values not listed in [Table 2-6](#page-80-0) are reserved for Sequans use and should not be used.

### **2.12.3 Defined Values**

#### **ctm**

String. Conformance Test Mode.

#### <span id="page-80-0"></span>**Table 2-6:** *ctm*

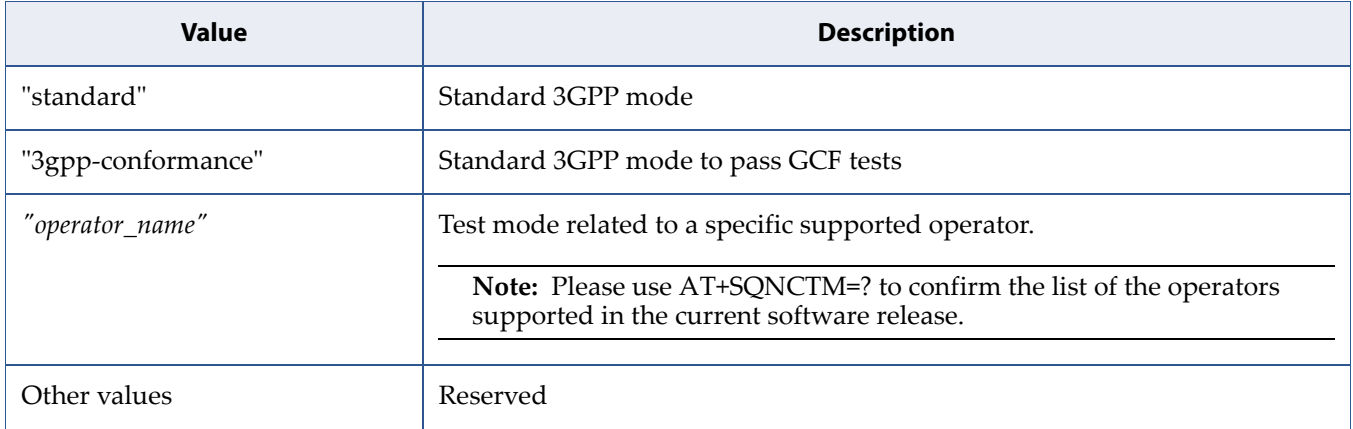

### **2.12.4 Example**

Change the conformance test mode to "3gpp-conformance" to run PS tests:

```
AT+SQNCTM="3gpp-conformance" 
OK 
AT^RESET
```
Read the current conformance test mode:

```
AT+SQNCTM? 
+SQNCTM: "3gpp-conformance" 
OK
```
## **2.13 Set Dynamic Power Reduction: +SQNDPRMODE**

### **2.13.1 Syntax**

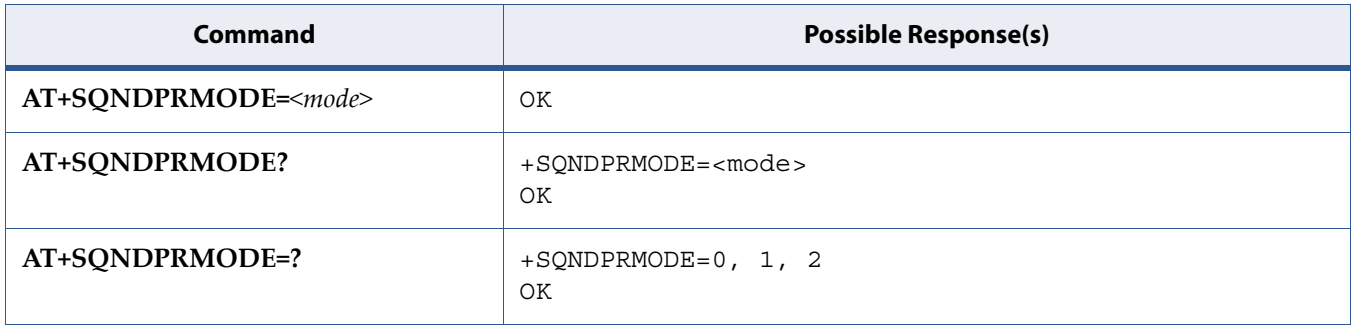

### **2.13.2 Description**

The set command defines the enabling mode of the Dynamic Power Reduction for Body SAR algorithm.

The read command provides the enabling mode of the Dynamic Power Reduction for Body SAR algorithm.

The test command provides all possible enabling modes of the Dynamic Power Reduction for Body SAR algorithm.

### **2.13.3 Defined Values**

**mode**

Integer.

#### **Table 2-7:** *mode*

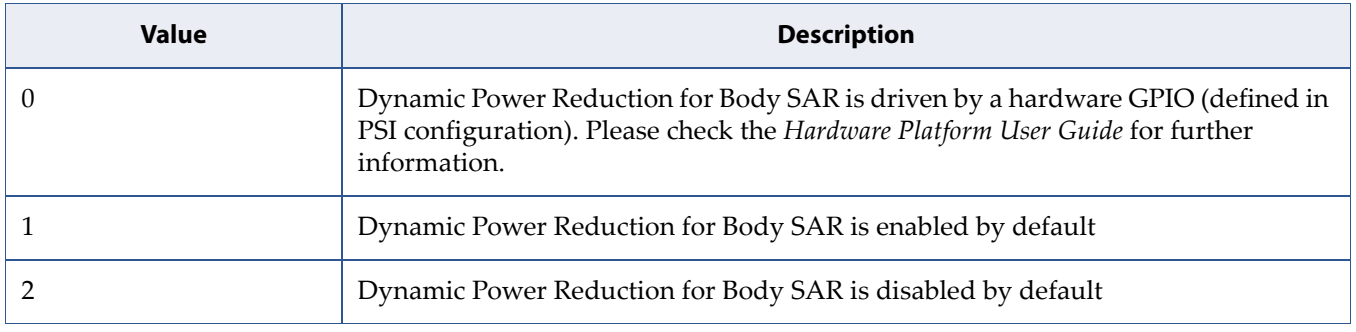

### **2.13.4 Example**

- Set the enabling mode of the Dynamic Power Reduction for body SAR AT+SQNDPRMODE=0 OK
- Read the enabling mode of the Dynamic Power Reduction for body SAR
	- AT+SQNDPRMODE? +SQNDPRMODE: 0 OK

## **2.14 Device Reset to Factory State: +SQNSFACTORYRESET**

### **2.14.1 Syntax**

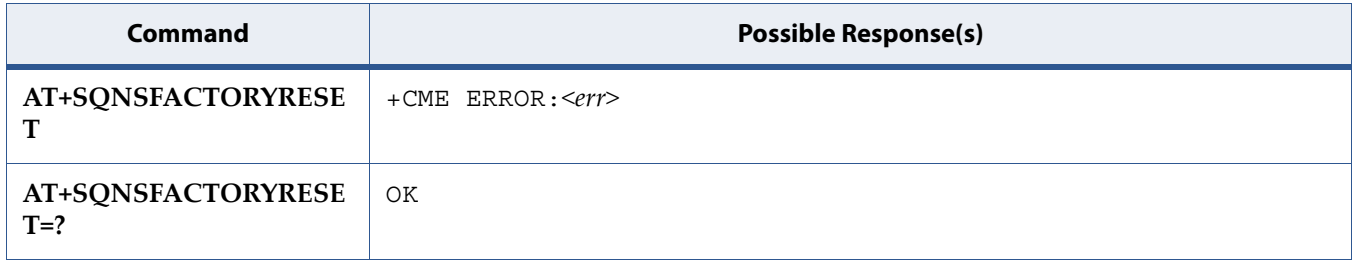

### **2.14.2 Description**

Set command causes device to reset to factory state. A device reboot is necessary to finalize the reset to factory state.

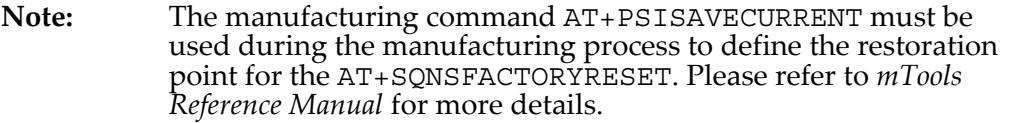

See also [Mobile Termination Error Result Code: +CME ERROR](#page-127-0) for <err> values.

## **2.15 Read Data in NVM: +SQNSNVR**

### **2.15.1 Syntax**

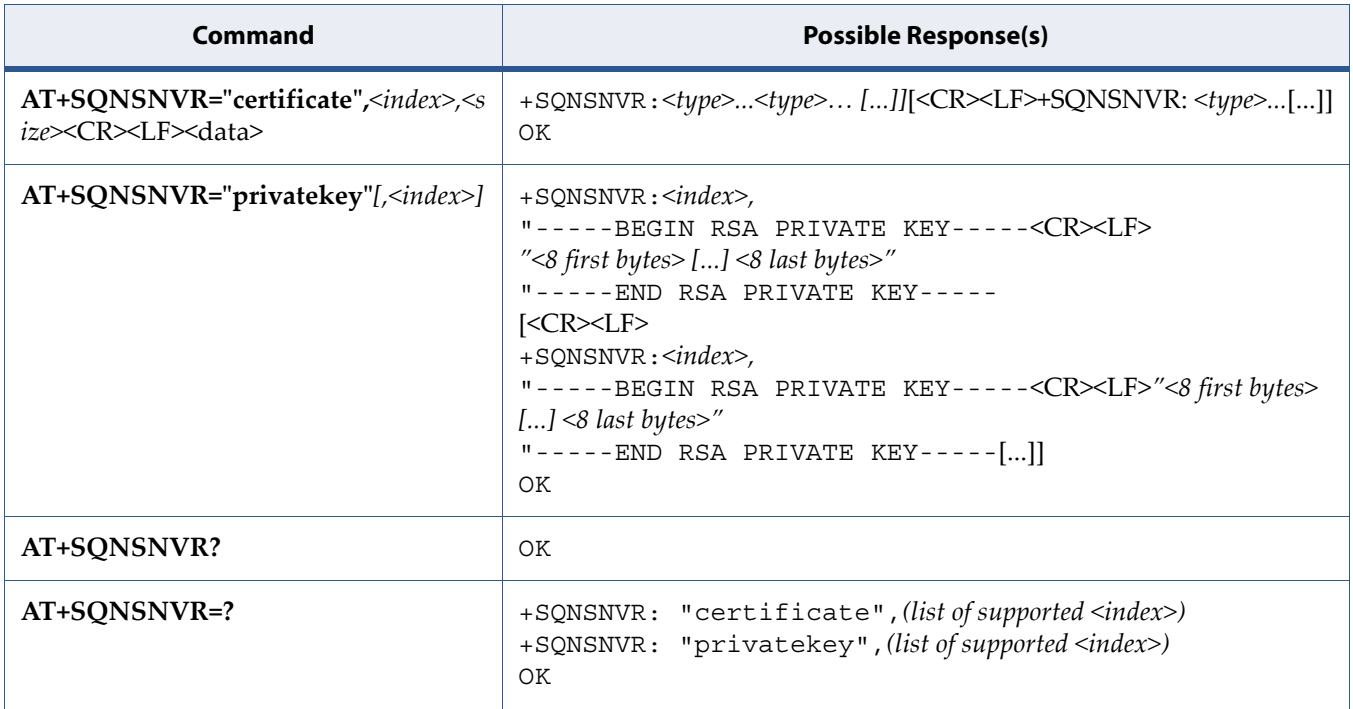

### **2.15.2 Description**

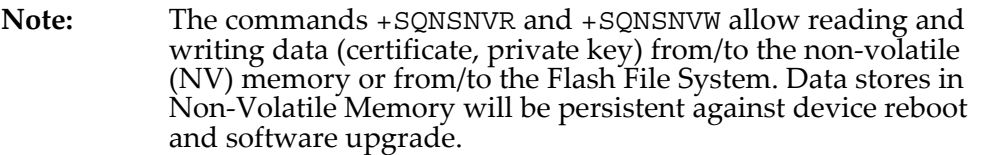

This command allows to read data (certificate, private key) stored in the non-volatile (NV) memory or the Flash File System.

Read command usage and syntax vary depending on the type of stored data.

AT+SQNSNVR="certificate"[,<index>]

This command with "certificate" type should be used to dump all certificate stored in the system.

If  $\langle$  index $\rangle$  is provided, only certificate with given  $\langle$  index $\rangle$  is displayed. An ERROR is reported in case this entry is empty.

If  $\langle$  index  $>$  is not provided, then all available certificates are displayed, one per line.

AT+SQNSNVR="privatekey"

This command with "privatekey" type should be used to dump all the private keys stored in the system. Only the first 8 bytes and the last 8 bytes of the provate key are displayed, separated by [...] characters.

#### **2.15.3 Defined Values**

#### **type**

Type of data, string.

"certificate": Certificate data.

"privatekey": Private key.

#### **index**

Certificate index, integer [0-19].

#### **issuer**

Certificate issuer (Entity that verified the information and issued the certificate), string.

#### **serial-number**

Certificate serial number (used to uniquely identify the certificate), string.

#### **subject**

Certificate subject (person or entity identified), string.

#### **valid-from**

Certificate validity period start, string.

#### **valid-to**

Certificate expiration date, string.

#### **signature-algorithm**

Certificate signature algorithm (Algorithm used to create the signature), string.

#### **signature**

Certificate signature (Actual signature to verify that it came from the issuer), string.

#### **thumbprint-algorithm**

Certificate thumbprint algorithm (algorithm used to hash the public key certificate), string.

#### **thumbprint**

Certificate thumbprint (The hash itself, used as an abbreviated form of the public key certificate), string.

#### **2.15.4 Example**

• Read certificate @ index 5

```
AT+SQNSNVR="certificate",5 
+SQNSNVR: 
"certificate",5,<issuer>,<serial-number>,<subject>,<valid-from>,<
valid-to>,<signature-algorithm>,<signature>,<thumbprint-algorithm
>,<thumbprint> 
OK
```
Read all certificates:

**Note:** All certificate data is not displayed in the example below. Shortened sections are identified by " $(\ldots)$ ".

```
AT+SQNSNVR="certificate" 
+SQNSNVR: "certificate",0,"/C=US/O=VeriSign, Inc./OU=VeriSign 
Trust Network/OU=(c) 2006 VeriSign, Inc. - For authorized use 
only/CN=VeriSign Class 3 Public Primary Certification Authority -
```
G5","0000(...)00000","/C=US/O=VeriSign, Inc./OU=VeriSign Trust Network/OU=(c) 2006 VeriSign, Inc. - For authorized use only/CN=VeriSign Class 3 Public Primary Certification Authority - G5","06/11/08 00:00:00","36/07/16 23:59:59","sha1RSA","0000(...)0000","sha1","b054ec81256dc47f1f036 0e38fe30d6ccba35424" +SQNSNVR: "certificate",1,"/OU=Amazon Web Services O=Amazon.com Inc. L=Seattle ST=Washington C=US","0000000(...)0000000000","/CN=AWS IoT Certificate","18/01/03 07:06:00","49/12/31 23:59:59","sha256RSA","000000(...)0000","sha1","f6bb69bdc40afedb8 40e6854749db37c74501e6b" OK

• read a single private key:

```
AT+SQNSNVR="privatekey",2 
+SQNSNVR: 1,"-----BEGIN RSA PRIVATE KEY----- 
MIIFQTCC [...] 4PsJYGw= 
-----END RSA PRIVATE KEY-----
```
## **2.16 Write Data in NVM: +SQNSNVW**

### **2.16.1 Syntax**

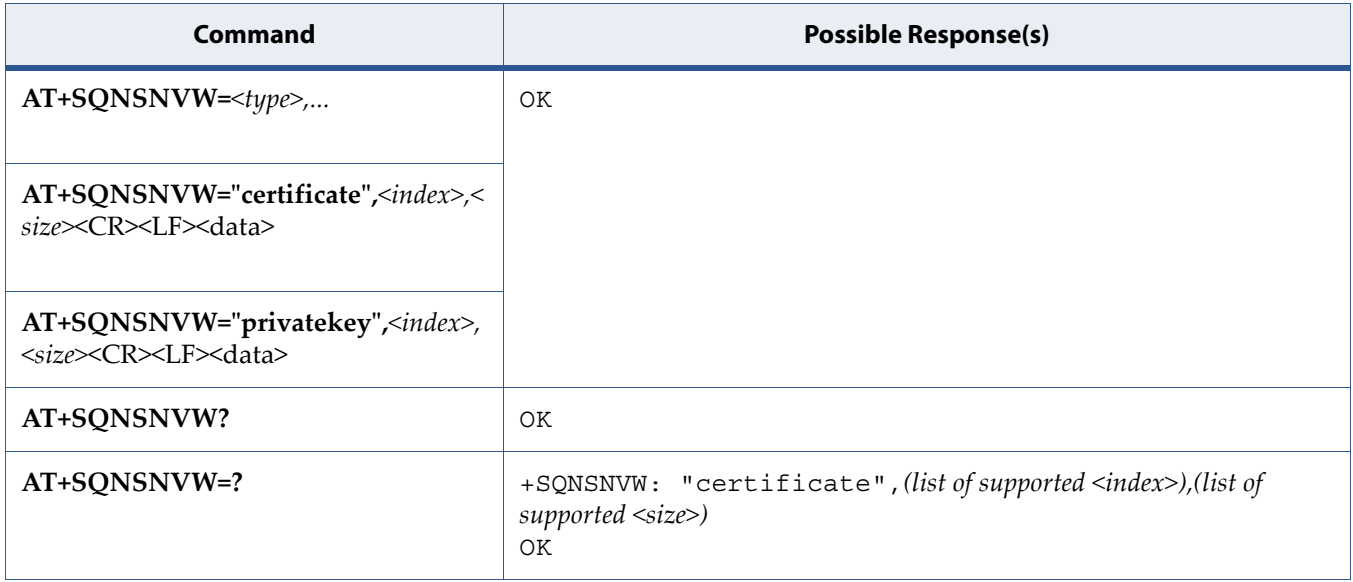

### **2.16.2 Description**

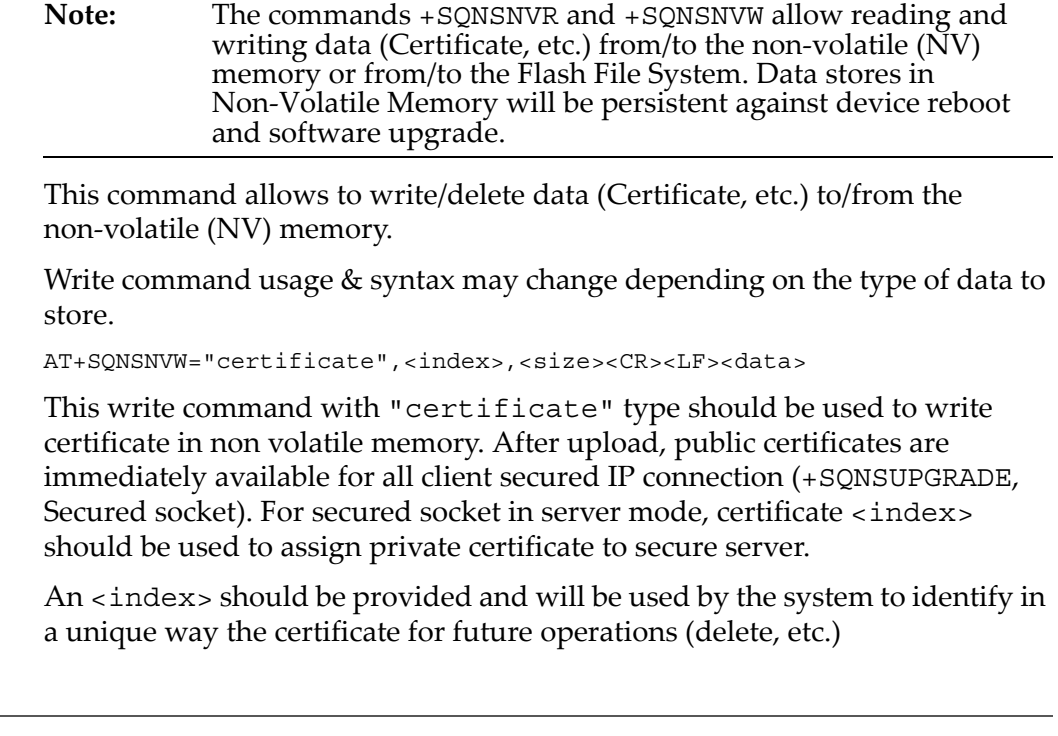

<size> parameter corresponds to the exact number of bytes of the certificate to upload: after AT+SQNSNVW write command issued, user should send certificate bytes in PEM (Privacy-enhanced Electronic Mail) format. As soon as <size> bytes have been received, operation is automatically completed. If certificate is successfully uploaded and verified, then the response is OK. If certification upload fails for some reason, then an error code is reported.

To delete a certificate, one should simply write a 0 byte certificate using certification ID as <index>.

AT+SQNSNVW="privatekey",<index>,<size><CR><LF><data>

This write command with "privatekey" type will write a private key in PEM format to the non-volatile memory.

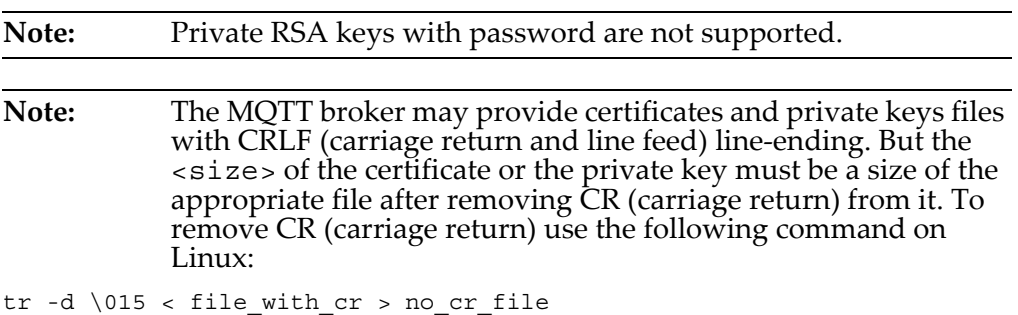

#### **2.16.3 Defined Values**

#### **type**

Type of data, string. "certificate": Certificate data. "privatekey": Private key.

#### **index**

Certificate index, integer [0-19].

#### **size**

Size in bytes of certificate file to upload or  $\theta$  to remove, integer.

#### **2.16.4 Example**

• Certificate upload @ index 5:

```
AT+SQNSNVW="certificate",5,1346 
-----BEGIN CERTIFICATE----- 
MIIDXTCCAkWgAwIBAgIJAJC1HiIAZAiIMA0GCSqGSIb3DfBAYTAkFVMRMwEQYDVQQ
IDApTb21lLVN0YXRlMSEwHwYDVx[…]C3Fayua4DRHyZOLmlvQ6tIChY0ClXXuefbm
VSDeUHwc8YuB7xxt8BVc69rLeHV15A0qyx77CLSj3tCx2IUXVqRs5mlSbvA== 
-----END CERTIFICATE----- 
OK
```
Remove certificate @ index 5:

```
AT+SQNSNVW="certificate",5,0 
OK
```
• Upload client private key with keyid 2:

```
$ at+sqnsnvw="privatekey",2,1675 
> -----BEGIN RSA PRIVATE KEY----- 
... 
-----END RSA PRIVATE KEY----- 
OK
```
## **2.17 Device Shutdown: +SQNSSHDN**

## **2.17.1 Syntax**

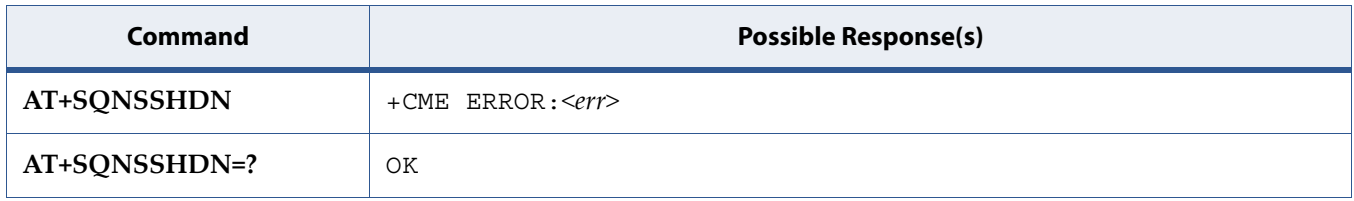

### **2.17.2 Description**

Set command causes device detach from the network and shutdown. Before definitive shutdown an OK response is returned. After the issuing of this command, any previous activity is terminated and the device will not respond to any further command.

See also [Mobile Termination Error Result Code: +CME ERROR](#page-127-0) for <err> values.

## **2.18 Echo: E**

**Note:** This command is described in *ITU-T V.250*. See Section *References*.

### **2.18.1 Syntax**

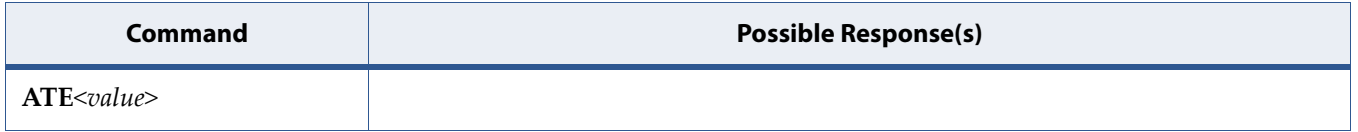

### **2.18.2 Description**

The setting of this parameter determines whether or not the DCE echoes characters received from the DTE during command state and online command state.

### **2.18.3 Defined Values**

**value**

Integer.

**Note:** The default value is 0, i.e. DCE does not echo characters.

#### **Table 2-8:** value

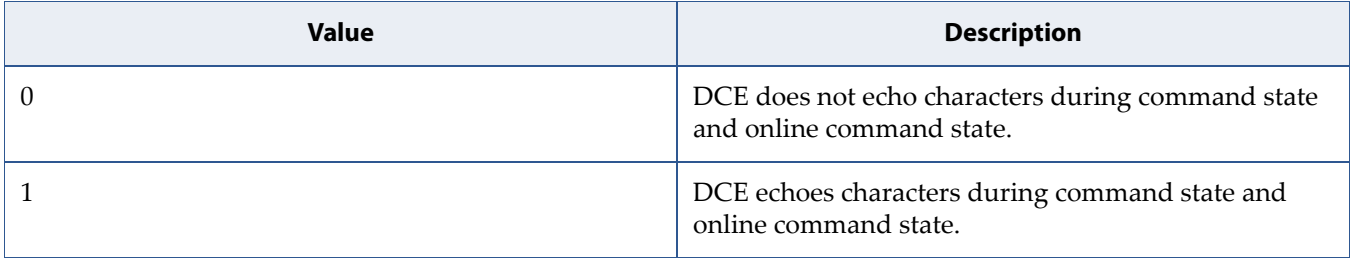

## **2.19 DCE Response Format: V**

**Note:** This command is described in *ITU-T V.250*. See Section *References*.

### **2.19.1 Syntax**

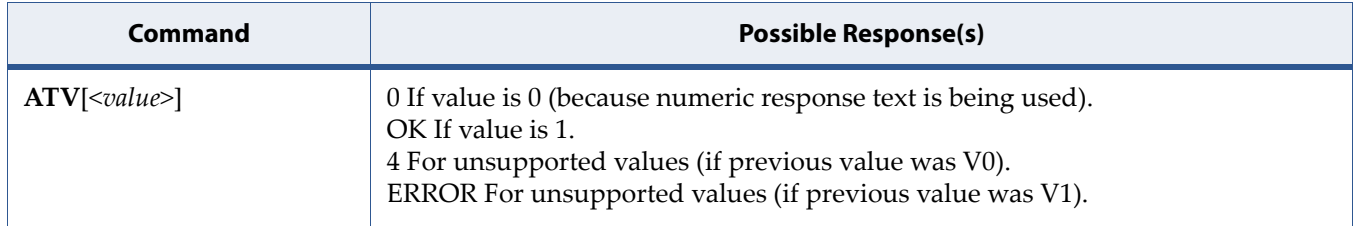

#### **2.19.2 Description**

The setting of this parameter determines the contents of the header and trailer transmitted with result codes and information responses. It also determines whether result codes are transmitted in a numeric form or an alphabetic (or "verbose") form. The text portion of information responses is not affected by this setting.

[Table 2-9](#page-92-0) shows the effect of the setting of this parameter on the format of information text and result codes. All references to <cr>mean "the character with the ordinal value specified in parameter S3"; all references to <lf> likewise mean "the character with the ordinal value specified in parameter S4". See [Table 2-9.](#page-92-0)

#### <span id="page-92-0"></span>**Table 2-9:** Effect of V Parameter on Response Formats

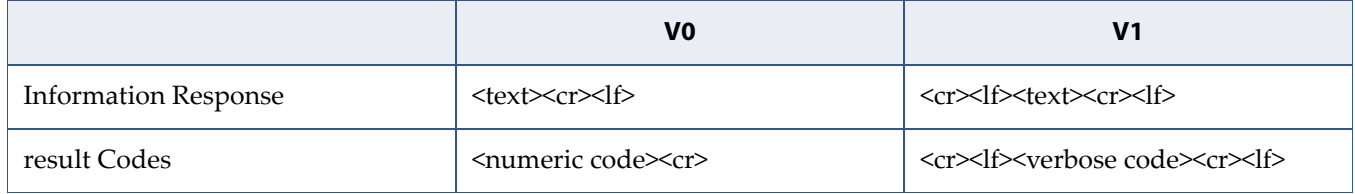

### **2.19.3 Defined Values**

#### **value**

Integer.

**Note:** The recommanded default value is 1.

#### **Table 2-10:** value

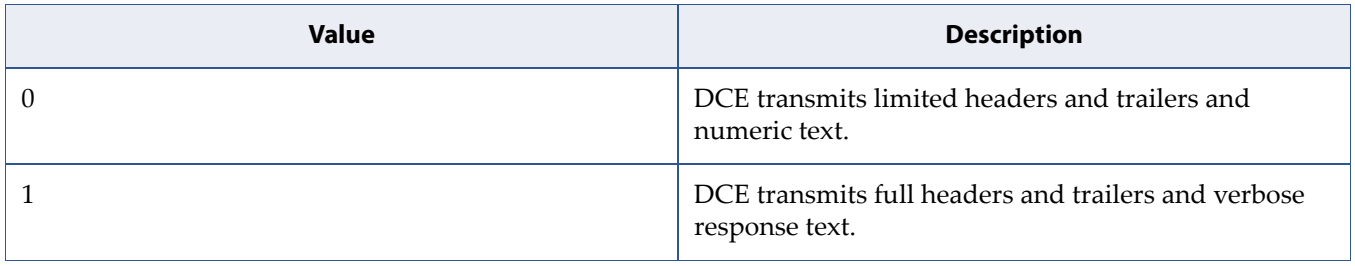

# **3 Device Identification Commands**

### **3.1 Request Manufacturer Identification: +CGMI**

**Note:** This command is described in *3GPP TS 27.007*. See Section *References*. See also +GMI command.

### **3.1.1 Syntax**

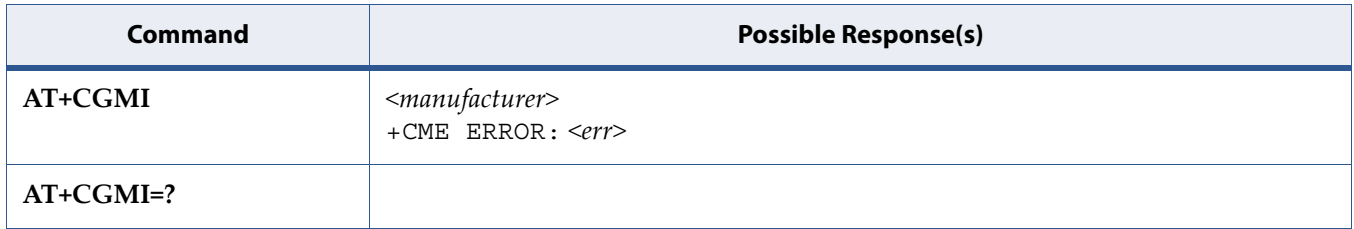

### **3.1.2 Description**

Execution command causes the TA to return one or more lines of information text <manufacturer>, determined by the MT manufacturer, which is intended to permit the user of the TA to identify the manufacturer of the MT to which it is connected to. Typically, the text will consist of a single line containing the name of the manufacturer, but manufacturers may choose to provide more information if desired.

See also [5.8 Mobile Termination Error Result Code: +CME ERROR on page 109](#page-127-0) for <err> values.

### **3.1.3 Defined Values**

#### **manufacturer**

String. The total number of characters, including line terminators, in the information text shall not exceed 2048 characters. Text shall not contain the sequence 0<CR> or OK<CR>

## **3.2 Request Model Identification: +CGMM**

**Note:** This command is described in *3GPP TS 27.007*. See Section *References*. See also +GMM command.

### **3.2.1 Syntax**

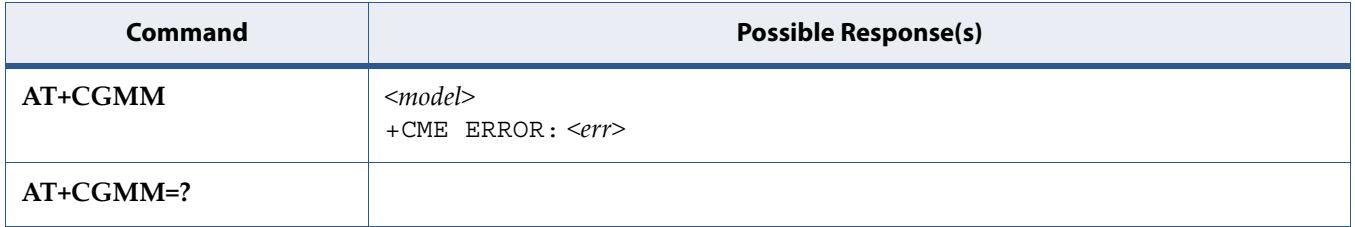

### **3.2.2 Description**

Execution command causes the TA to return one or more lines of information text <model>, determined by the MT manufacturer, which is intended to permit the user of the TA to identify the specific model of the MT to which it is connected to. Typically, the text will consist of a single line containing the name of the product, but manufacturers may choose to provide more information if desired.

See also [5.8 Mobile Termination Error Result Code: +CME ERROR on page 109](#page-127-0) for <err> values.

### **3.2.3 Defined Values**

#### **model**

String. The total number of characters, including line terminators, in the information text shall not exceed 2048 characters. Text shall not contain the sequence 0<CR> or OK<CR>

## **3.3 Request Revision Identification: +CGMR**

**Note:** This command is described in *3GPP TS 27.007*. See Section *References*. See also +GMR command.

### **3.3.1 Syntax**

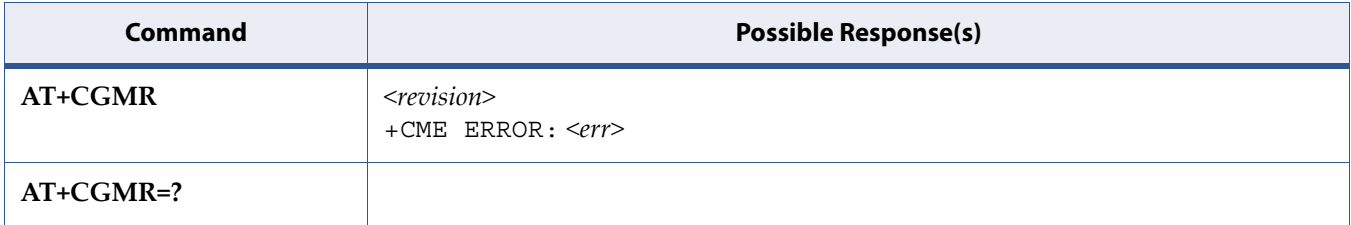

#### **3.3.2 Description**

Execution command causes the TA to return one or more lines of information text <revision>, determined by the MT manufacturer, which is intended to permit the user of the TA to identify the version, revision level or date, or other pertinent information of the MT to which it is connected to. Typically, the text will consist of a single line containing the version of the product, but manufacturers may choose to provide more information if desired.

See also [5.8 Mobile Termination Error Result Code: +CME ERROR on page 109](#page-127-0) for <err> values.

### **3.3.3 Defined Values**

#### **revision**

String. The total number of characters, including line terminators, in the information text shall not exceed 2048 characters. Text shall not contain the sequence 0<CR> or OK<CR>

### **3.4 Request Product Serial Number Identification: +CGSN**

**Note:** This command is described in *3GPP TS 27.007*. See Section *References*. See also +GSN command.

### **3.4.1 Syntax**

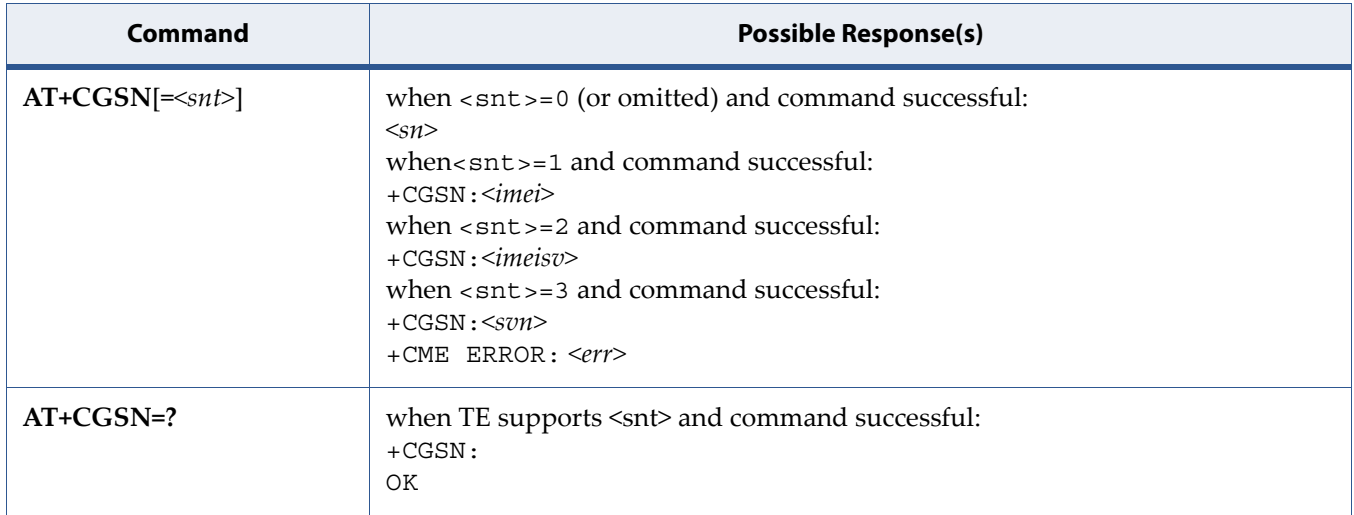

### **3.4.2 Description**

Execution command causes the TA to return IMEI (International Mobile station Equipment Identity number) and related information to identify the MT that the TE is connected to.

See also [5.8 Mobile Termination Error Result Code: +CME ERROR on page 109](#page-127-0) for <err> values.

Test command returns values supported as a compound value. For a TA which does not support <snt>, only OK is returned.

### **3.4.3 Defined Values**

#### **snt**

Integer type indicating the serial number type that has been requested.

#### **Table 3-1:** *snt*

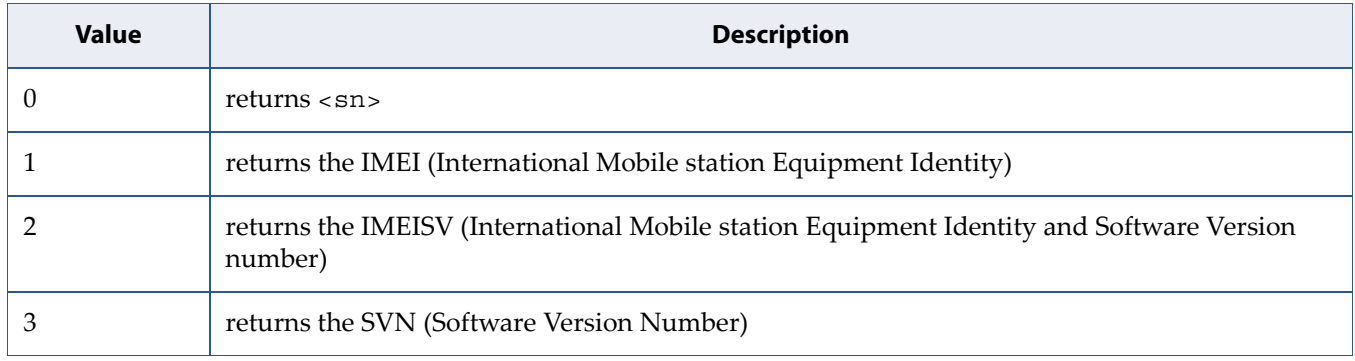

**sn**

String. one or more lines of information text determined by the MT manufacturer. Typically, the text will consist of a single line containing the IMEI number of the MT, but manufacturers may choose to provide more information if desired. The total number of characters, including line terminators, in the information text shall not exceed 2048 characters. Text shall not contain the sequence 0<CR> or OK<CR>

#### **imei**

String type in decimal format indicating the IMEI; refer 3GPP TS 23.003 [7], subclause 6.2.1. IMEI is composed of Type Allocation Code (TAC) (8 digits), Serial Number (SNR) (6 digits) and the Check Digit (CD) (1 digit). Character set used in <imei> is as specified by command [Select TE Char](#page-238-0)[acter Set: +CSCS.](#page-238-0)

#### **imeisv**

String type in decimal format indicating the IMEISV; refer 3GPP TS 23.003 [7], subclause 6.2.2. The 16 digits of IMEISV are composed of Type Allocation Code (TAC) (8 digits), Serial Number (SNR) (6 digits) ETSI 3GPP TS 27.007 version 12.10.0 Release 12 23 ETSI TS 127 007 V12.10.0 (2015-10) and the software version (SVN) (2 digits). Character set used in  $\langle$  ime isv  $>$  is as specified by command [Select TE Character Set: +CSCS](#page-238-0).

#### **svn**

String type in decimal format indicating the current SVN which is a part of IMEISV; refer 3GPP TS 23.003 [7], subclause 6.2.2. This allows identifying different software versions of a given mobile. Character set used in <svn> is as specified by command [Select TE Character Set: +CSCS.](#page-238-0)

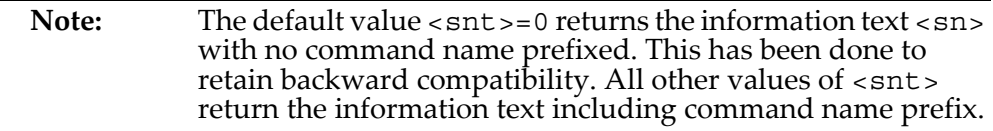

#### **3.4.4 Informative examples**

• To get <sn> which returns IMEI of the MT

```
AT+CGSN 
490154203237518 
OK
```
• To get <imei> which returns IMEI of the MT

```
AT+CGSN=1 
+CGSN: "490154203237518" 
OK
```
## **3.5 Request International Mobile Subscriber Identity: +CIMI**

**Note:** This command is described in *3GPP TS 27.007*. See Section *References*.

### **3.5.1 Syntax**

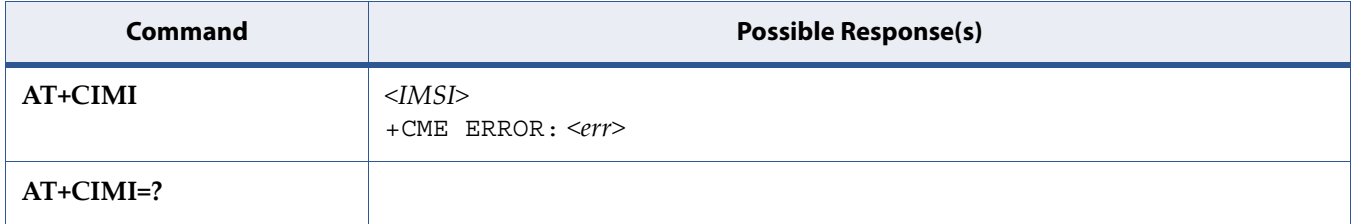

### **3.5.2 Description**

Execution command causes the TA to return <IMSI>, which is intended to permit the TE to identify the individual SIM card or active application in the UICC (GSM or USIM) which is attached to MT.

See also [5.8 Mobile Termination Error Result Code: +CME ERROR on page 109](#page-127-0) for <err> values.

### **3.5.3 Defined Values**

#### **IMSI**

String (without double quotes). International Mobile Subscriber Identity.

# **4 Device Upgrade Commands**

## **4.1 Device Upgrade: +SQNSUPGRADE**

### **4.1.1 Syntax**

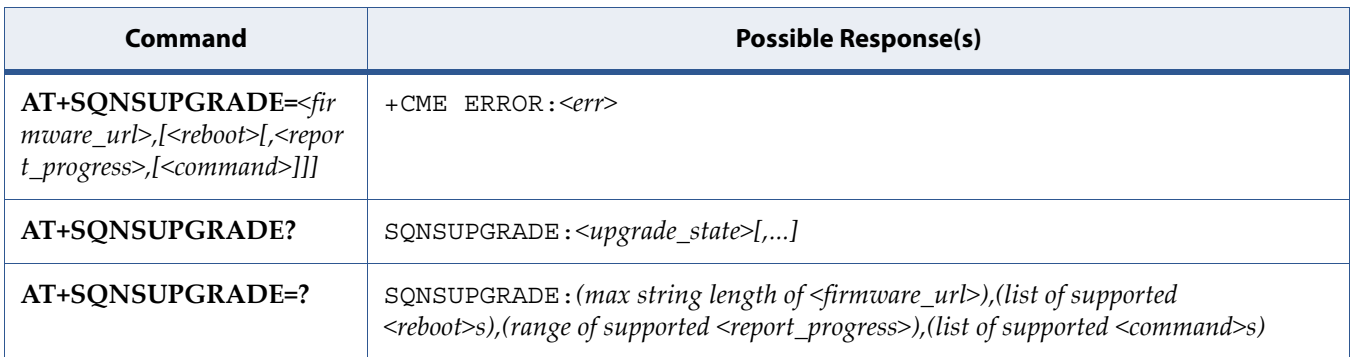

### **4.1.2 Description**

The write command used to trigger device upgrade with a firmware located either in the device filesystem or fetched from an external server.

The parameters <reboot>, <report\_progress> and <command> are optional. A device reboot is necessary to finalize the system upgrade. Any kind of reboot is acceptable (AT^RESET, AT+SQNSSHDN, hardware reset). <reboot> parameter controls automatic reboot after download firmware has been validated and installed. Upgrade can be launched in foreground or background as specified by <command> value. User can cancel upgrade by sending cancel <command> any time before device reboot. An unsolicited result code +SQNSUPGRADE: "installed" is generated as soon as firmware download is complete and verified, stating device is ready for reboot. <report\_progress> controls presentation of unsolicited result code +SQNSUPGRADE: "downloading".

The write command is also used in case of manual network initiated firmware upgrade, to control firmware upgrade operation timings: the user calls this command to trigger the firmware upgrade and/or to cancel the operation.

See also [Mobile Termination Error Result Code: +CME ERROR](#page-127-0) for <err> values.

The read command returns the status of result code presentation corresponding to the current state of upgrade process.

Test command returns values supported as a compound value.

### **4.1.3 Defined Values**

#### **firmware\_url**

String. URL (compliant with RFC1738) of the firmware (protocol://user:password@host:port/path).

An example is:

- *https://sqn:pass@www.sequans.com/private/firmware.sfp* for LR4.x software releases
- *https://sqn:pass@www.sequans.com/private/firmware.dup* for for LR5.x and LR6.x software releases

#### **reboot**

Integer

#### **Table 4-1:** *reboot*

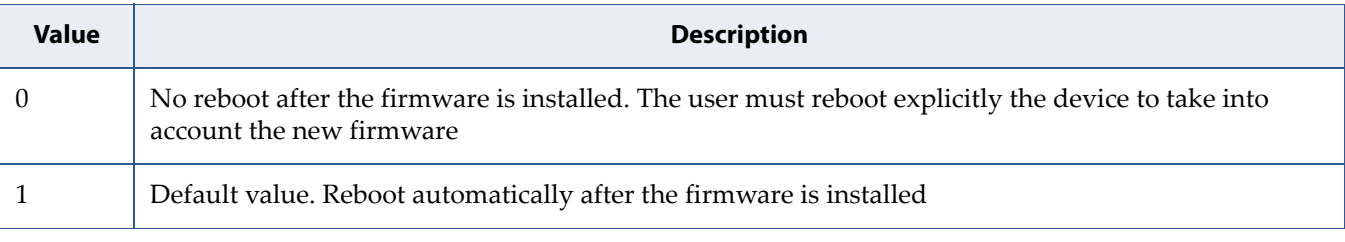

#### **report\_progress**

Integer

#### **Table 4-2:** *report\_progress*

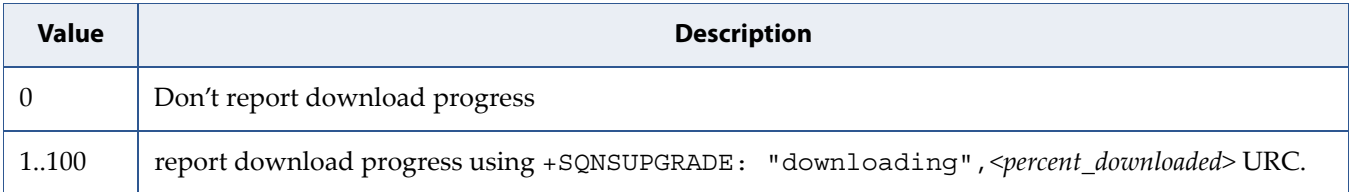

#### **command**

integer

#### **Table 4-3:** *command*

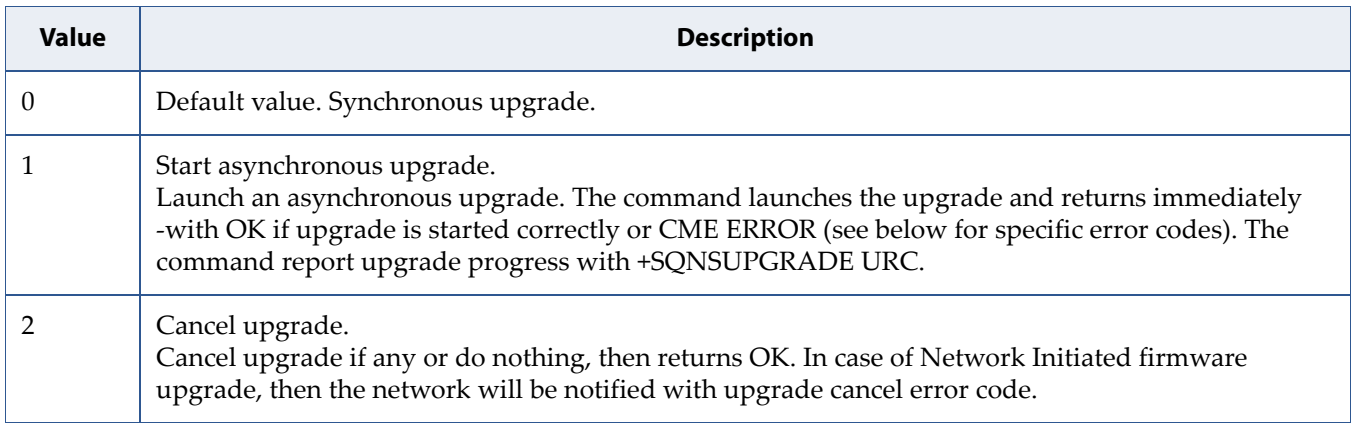

#### **upgrade\_state**

String

#### **Table 4-4:** *upgrade\_state*

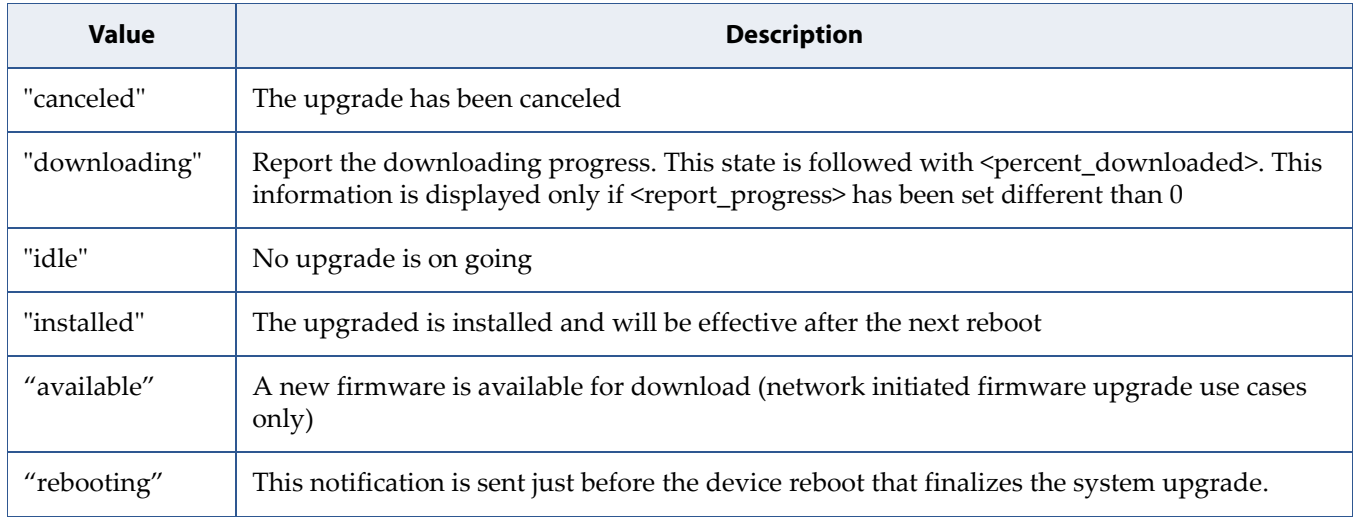

#### **percent\_downloaded**

Integer. Percentage of image downloaded. Range is 0..100.

### **4.1.4 Example**

```
AT+SQNSUPGRADE? 
+SQNSUPGRADE: "idle" 
OK
```
The following error codes may be returned through +CME ERROR. They are also listed in

#### **Table 4-5:** +SQNSUPGRADE Specific Error Codes

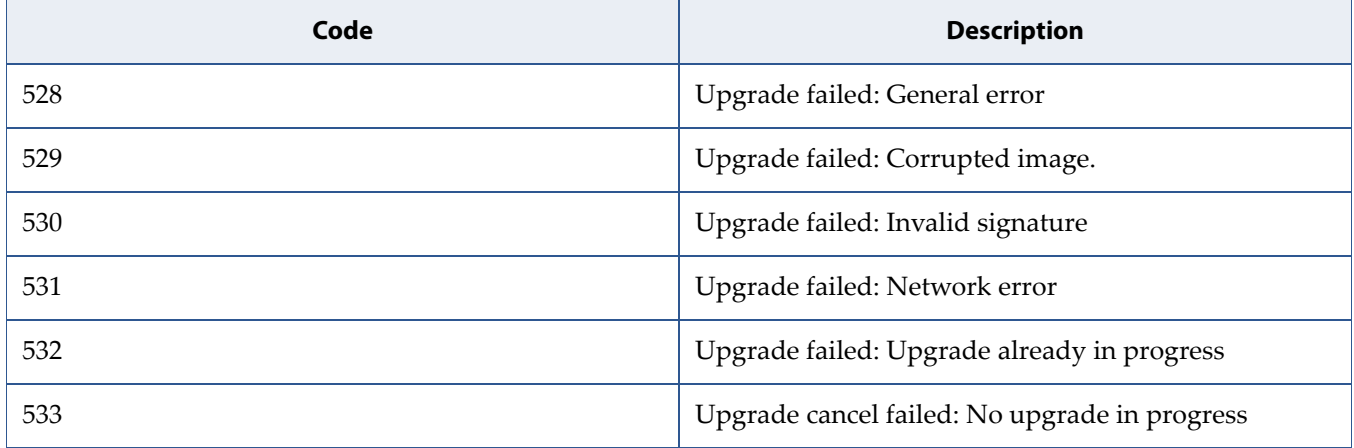

## **4.2 Device Upgrade Configuration +SQNSUPGRADECFG**

### **4.2.1 Syntax**

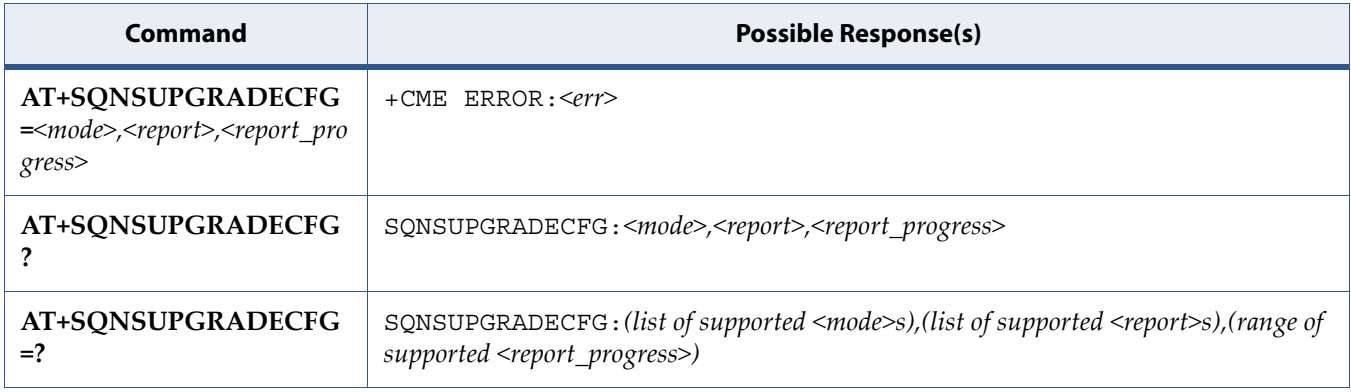

### **4.2.2 Description**

The write command is used to configure the device behavior in case of network-initiated firmware upgrade configuration. This is typically the case for OTADM FOTA. The level of interaction with the user or the external host is configured by the <mode> parameter. Two modes are defined: automatic (default) and manual. The manual mode is currently not available.

In automatic mode, the network-initiated firmware upgrade operates in background of the regular module operation. After the completion of the new firmware download, the module will automatically apply the new firmware and then reboot.

After the reboot, the module will send a status to the upgrade server, with respect to the Over-The-Air firmware upgrade protocol. The user is notified of the upgrade progress (firmware downloading, firmware installed, upgrade canceled, rebooting) by +SQNSUPGRADE unsolicited result codes, as defined by the notification level configuration (<report> and <report\_progress>) parameters.

Attention: A reboot of the device is necessary to take into account <mode> configuration change. Any kind of reboot (AT^RESET, AT+SQNSSHDN, hardware reset) is acceptable.

The read command returns the current configuration.

Test command returns values supported as a compound value.

See also [Mobile Termination Error Result Code: +CME ERROR](#page-127-0) for <err> values.

### **4.2.3 Defined Values**

**mode**

Integer

#### **Table 4-6:** *mode*

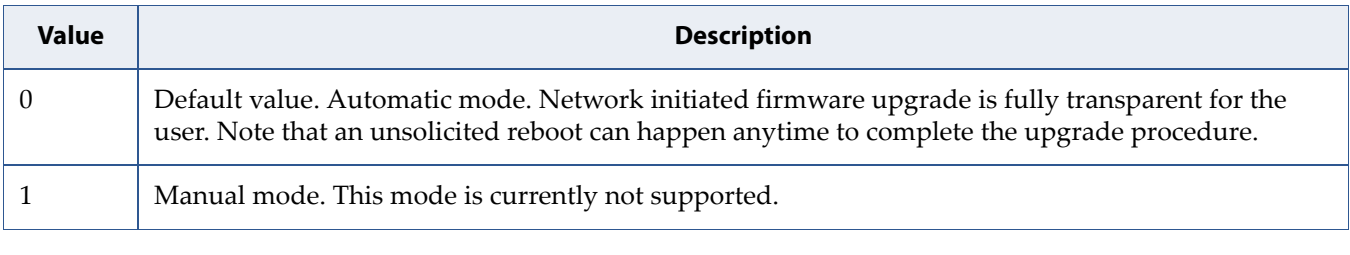

**report**

Integer

#### **Table 4-7:** *report*

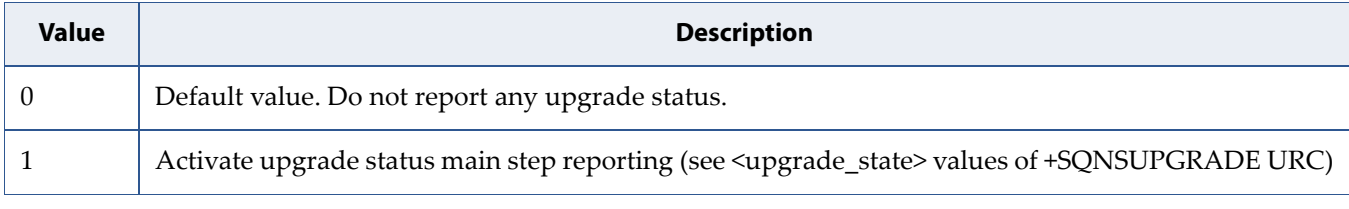

#### **report\_progress**

Integer

#### **Table 4-8:** *report\_progress*

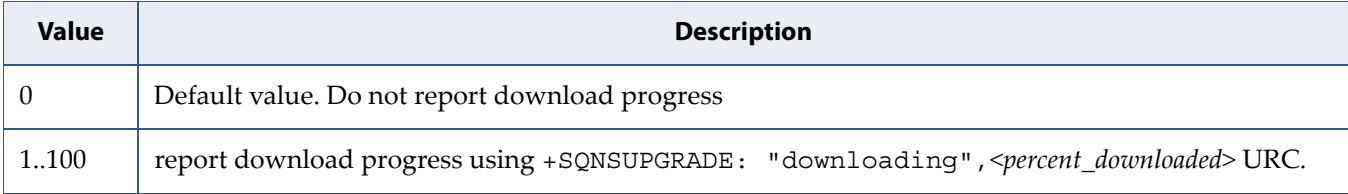
# **5 Network Services Commands**

# **5.1 Background Search for LTE PLMNs: +BGLTEPLMN**

# **5.1.1 Syntax**

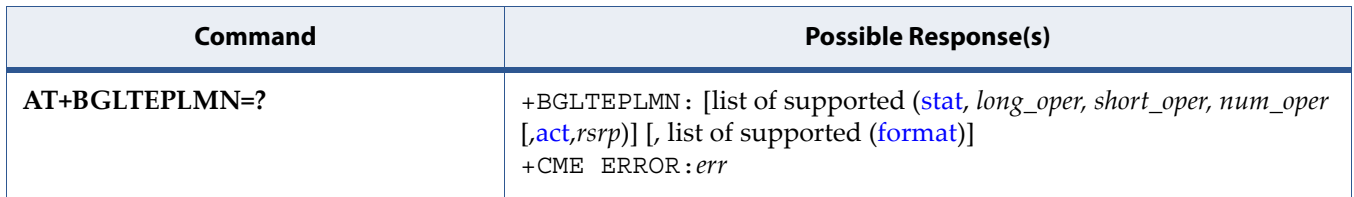

# **5.1.2 Description**

This instruction is similar to the **AT+COPS=?** command. The key difference is that only RSRP (a measurement of the signal strength of an LTE cell) is used to search LTE networks and report applicable networks.

Another difference between the commands is that **AT+BGLTEPLMN=?** can be used even when no SIM card is present.

### **5.1.3 Defined Values**

#### *stat*

Integer. Status.

#### <span id="page-109-0"></span>**Table 5-1:** *stat*

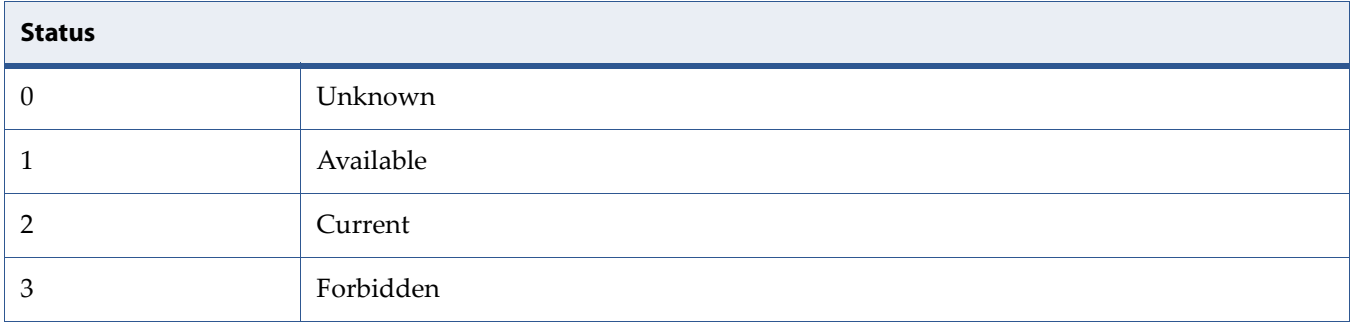

#### **long\_oper**

String. Long alphanumeric format of the operator name: up to 16 characters.

#### **short\_oper**

String. Short alphanumeric format of the operator name: up to 8 characters (refer to *GSM MoU SE.13*).

#### **num\_oper**

Numeric format: the GSM Location Area Identification number (refer to *3GPP TS 24.008 subclause 10.5.1.3*). Country code with three BCD digits coded as in *ITU-T Recommendation E.212 Annex A*, plus a two BCD digit network code, which is administration specific. The returned *num\_oper* value is not in BCD format, but in IRA characters converted from BCD, so the number has the following format:

(country code digit 3)(country code digit 2)(country code digit 1)(network code digit 3)(network code digit 2)(network code digit 1)

#### **act**

Integer describing the selected Access Technology (AcT):

#### <span id="page-109-1"></span>**Table 5-2:** *act*

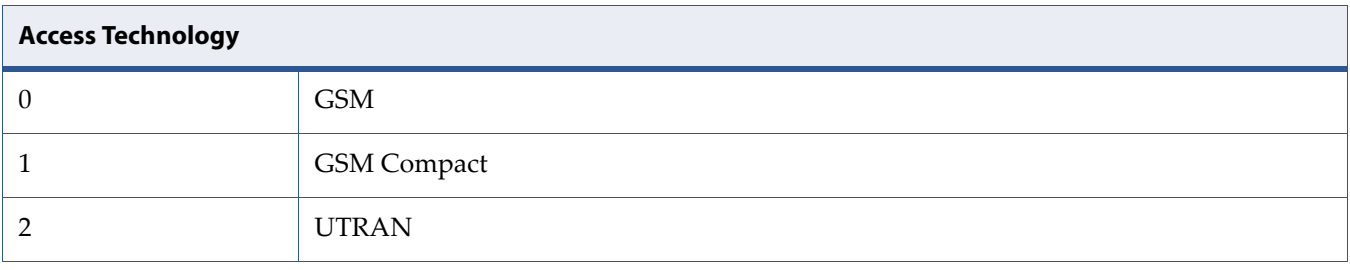

### **Table 5-2:** *act* (Continued)

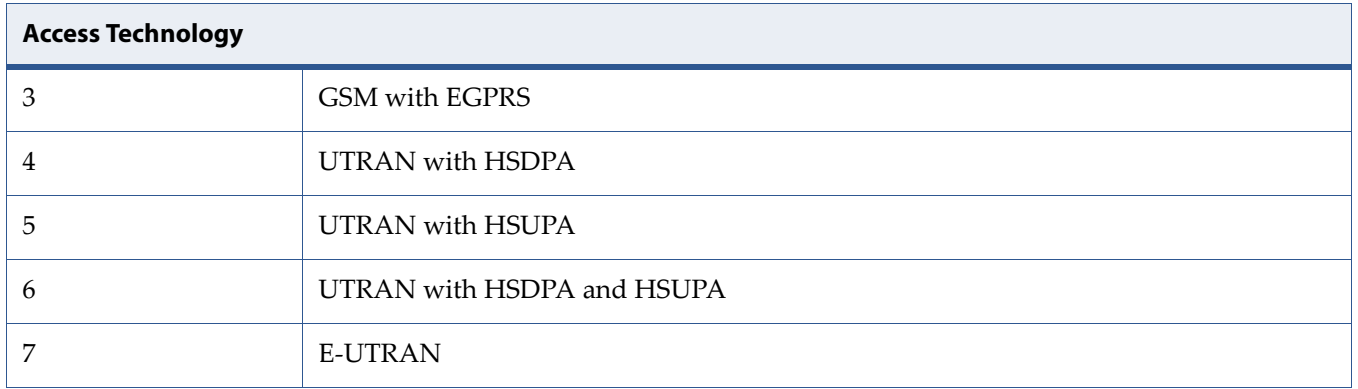

#### **rsrp**

RSRP value, in hundredths of dBm.

#### **format**

Integer describing a supported format of network operator identifier:

### <span id="page-110-0"></span>**Table 5-3:** *format*

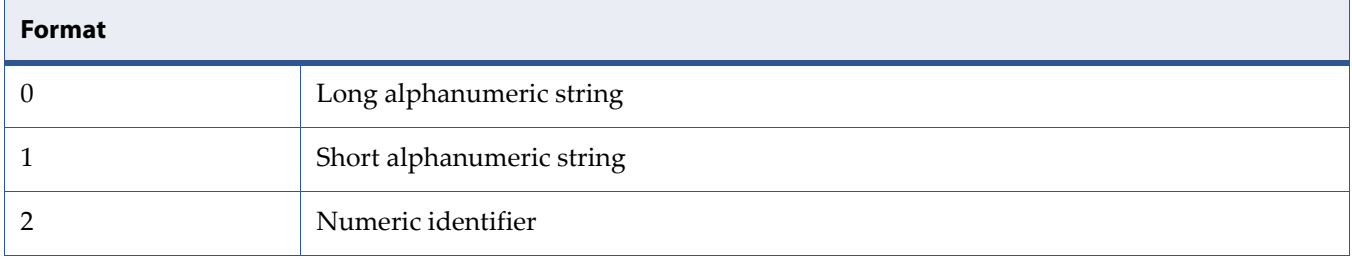

# **5.2 Extended Error Report: +CEER**

**Note:** This command is described in *3GPP TS 27.007*. See Section *References*.

# **5.2.1 Syntax**

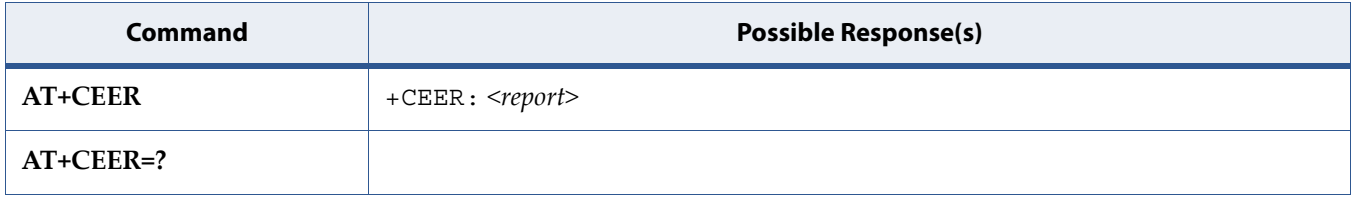

## **5.2.2 Description**

Execution command causes the TA to return one or more lines of information text <report>, determined by the MT manufacturer, which should offer the user of the TA an extended report of the reason for:

- the failure in the last unsuccessful call setup (originating or answering) or in call modification;
- the last call release;
- the last unsuccessful GPRS attach or unsuccessful PDP context activation;
- the last GPRS detach or PDP context deactivation.

Typically, the text will consist of a single line containing the cause information given by GSM/UMTS network in textual format.

Test command returns a list of pairs which present the available facilities and the maximum length of their password.

### **5.2.3 Defined Values**

#### **report**

Integer. The total number of characters, including line terminators, in the information text shall not exceed 2041 characters. Text shall not contain the sequence 0<CR> or OK<CR>.

# **5.3 EPS Network Registration Status: +CEREG**

**Note:** This command is described in *3GPP TS 27.007*. See Section *References*.

# **5.3.1 Syntax**

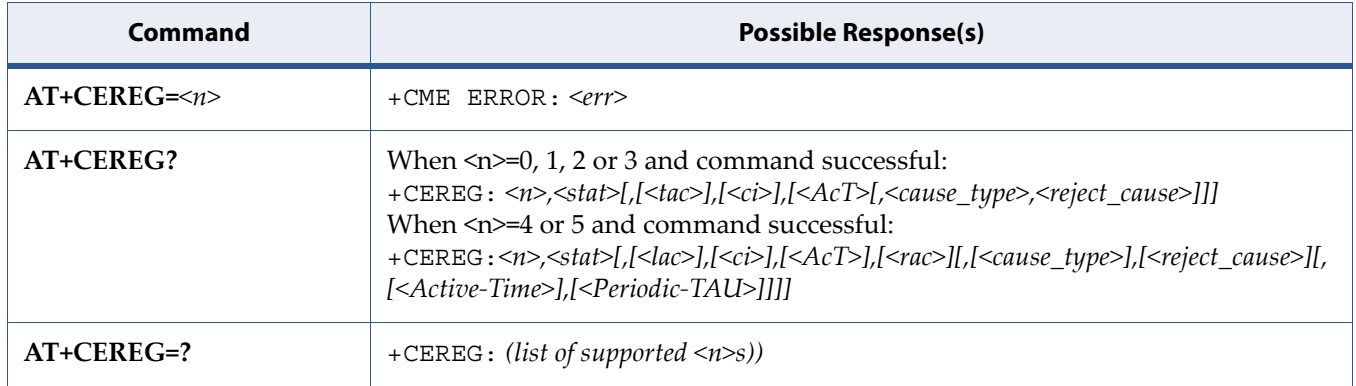

# **5.3.2 Description**

The set command controls the presentation of an unsolicited result code +CEREG: <stat> when <n>=1 and there is a change in the MT's EPS network registration status in E-UTRAN, or unsolicited result code +CEREG: <stat>[,[<tac>],[<ci>],[<AcT>]] when <n>=2 and there is a change of the network cell in E-UTRAN. The parameters <AcT>, <tac> and <ci> are sent only if available. The value <n>=3 further extends the unsolicited result code with [,<cause\_type>,<reject\_cause>], when available, when the value of <stat> changes.

See also [5.8 Mobile Termination Error Result Code: +CME ERROR on page 109](#page-127-0) for <err> values.

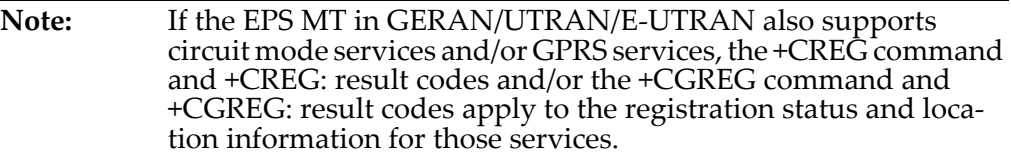

The read command returns the status of result code presentation and an integer <stat> which shows whether the network has currently indicated the registration of the MT. Location information elements <tac>, <ci> and

<AcT>, if available, are returned only when <n>=2 and MT is registered in the network. The parameters [,<cause\_type>,<reject\_cause>], if available, are returned when <n>=3.

Test command returns values supported as a compound value.

## **5.3.3 Defined Values**

**n**

Integer.

#### **Table 5-4:** *n*

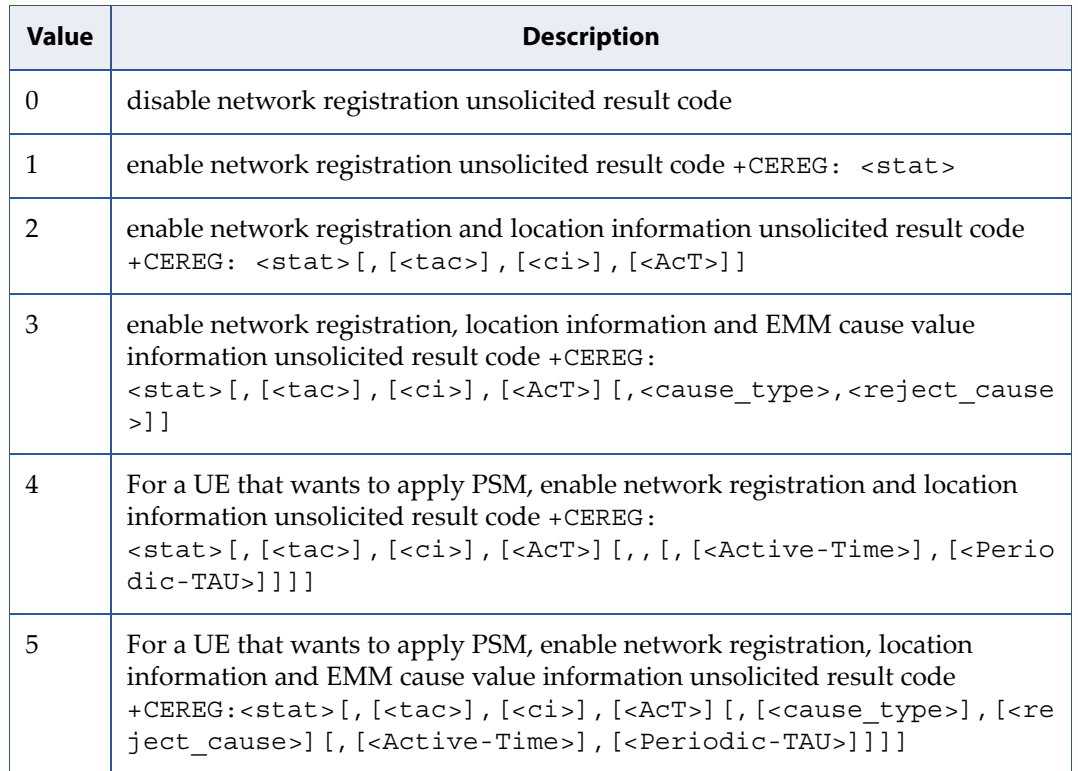

**stat**

Integer. Indicates the EPS registration status.

### **Table 5-5:** *stat*

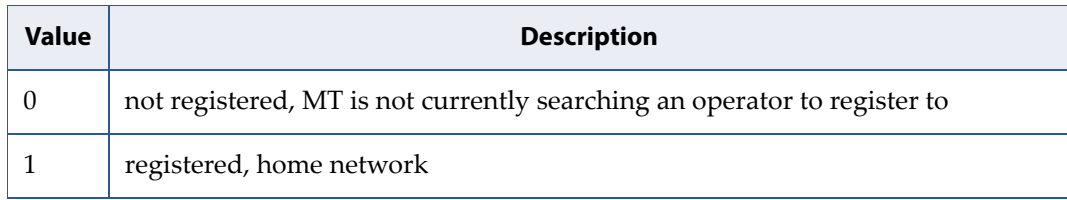

### **Table 5-5:** *stat* (Continued)

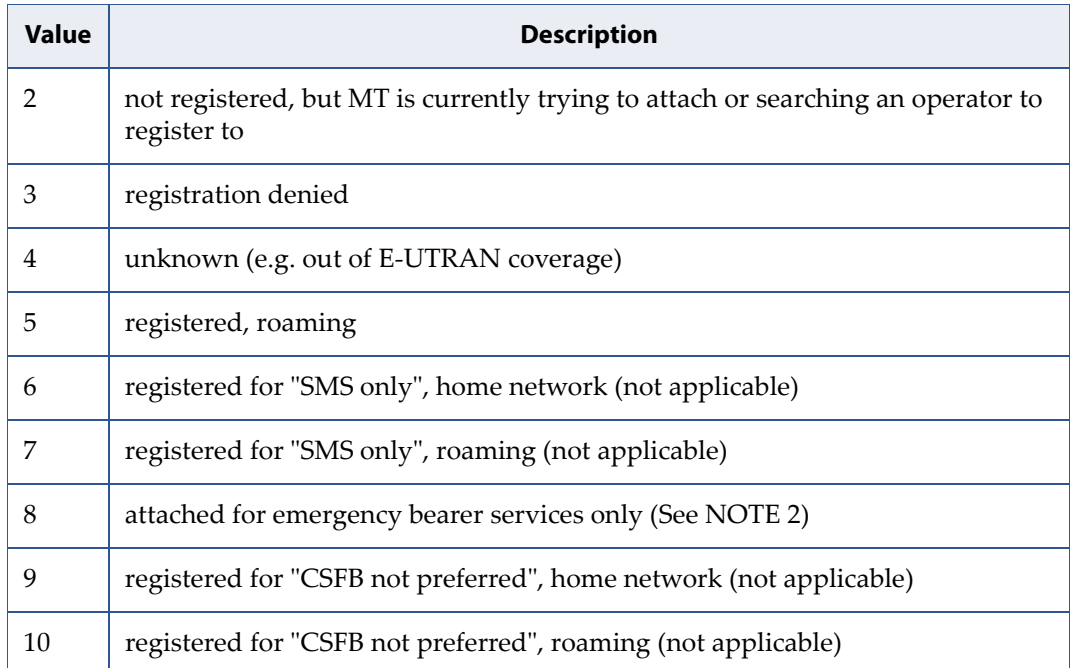

NOTE 2:3GPP TS 24.008 [8] and 3GPP TS 24.301 [83] specify the condition when the MS is considered as attached for emergency bearer services.

#### **tac**

String type; two byte tracking area code in hexadecimal format (e.g. "00C3" equals 195 in decimal).

#### **ci**

String type; four byte E-UTRAN cell ID in hexadecimal format

### **AcT**

Integer. The parameter sets/shows the access technology of the serving cell.

### **Table 5-6:** *AcT*

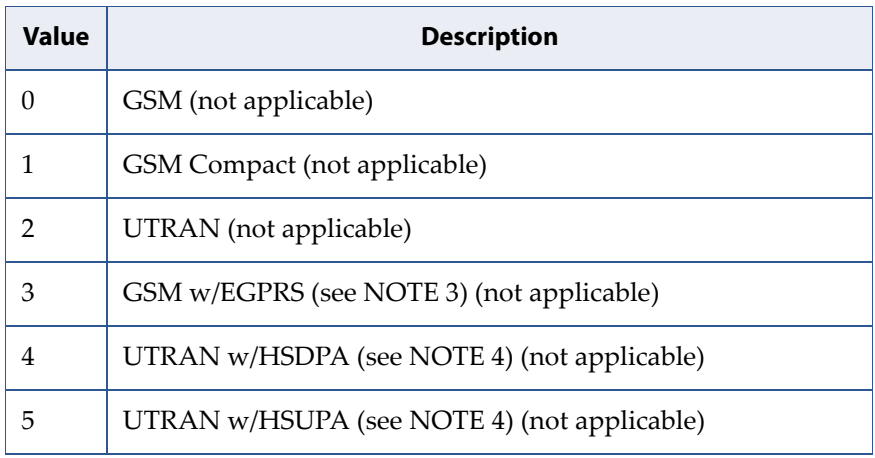

### **Table 5-6:** *AcT* (Continued)

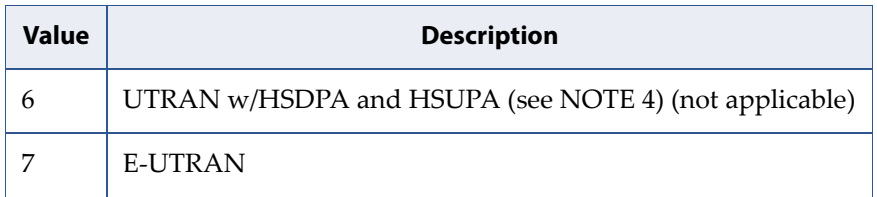

NOTE 3:3GPP TS 44.060 [71] specifies the System Information messages which give the information about whether the serving cell supports EGPRS.

NOTE 4:3GPP TS 25.331 [74] specifies the System Information blocks which give the information about whether the serving cell supports HSDPA or HSUPA.

#### **cause\_type**

Integer. Indicates the type of < reject\_cause>.

### **Table 5-7:** *cause\_type*

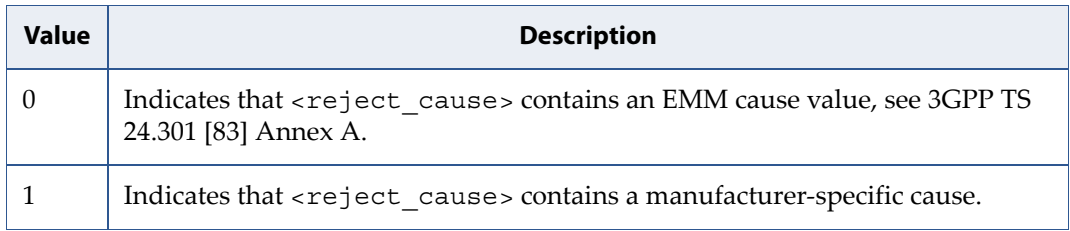

#### **reject\_cause**

Integer type; contains the cause of the failed registration. The value is of type as defined by <cause\_type>.

### **Active-Time**

string type; one byte in an 8 bit format. Indicates the Active Time value (T3324) allocated to the UE in E-UTRAN. The Active Time value is coded as one byte (octet 3) of the GPRS Timer 2 information element coded as bit format (e.g. "00100100" equals 4 minutes). For the coding and the value range, see the GPRS Timer 2 IE in 3GPP TS 24.008 [8] Table 10.5.163/3GPP TS 24.008. See also 3GPP TS 23.682 [149] and 3GPP TS 23.401 [82].

### **Periodic-TAU**

string type; one byte in an 8 bit format. Indicates the extended periodic TAU value (T3412) allocated to the UE in E-UTRAN. The extended periodic TAU value is coded as one byte (octet 3) of the GPRS Timer 3 information element coded as bit format (e.g. "01000111" equals 70 hours). For the coding and the value range, see the GPRS Timer 3 IE in 3GPP TS 24.008 [8] Table 10.5.163a/3GPP TS 24.008. See also 3GPP TS 23.682 [149] and 3GPP TS 23.401 [82].

# **5.4 Extended Signal Quality: +CESQ**

**Note:** This command is described in *3GPP TS 27.007*. See Section *References*.

# **5.4.1 Syntax**

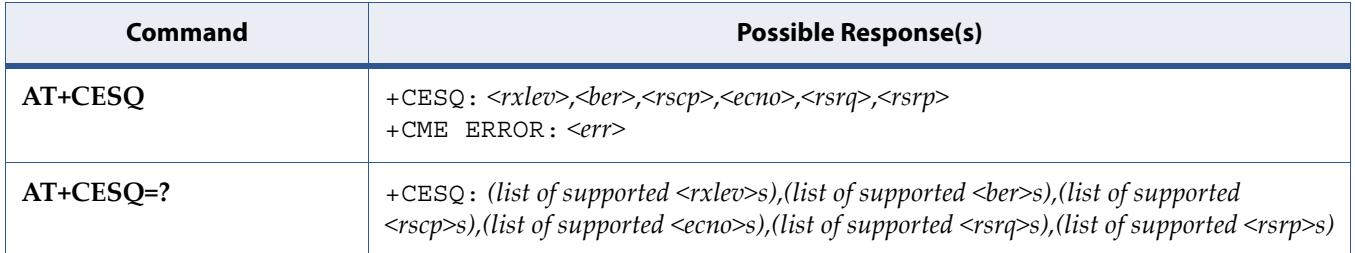

## **5.4.2 Description**

Execution command returns received signal quality parameters. If the current serving cell is not a GERAN cell, <rxlev> and <ber> are set to value 99. If the current serving cell is not a UTRA FDD or UTRA TDD cell, <rscp> is set to 255. If the current serving cell is not a UTRA FDD cell, <ecno> is set to 255. If the current serving cell is not an E-UTRA cell, <rsrq> and <rsrp> are set to 255.

See also [5.8 Mobile Termination Error Result Code: +CME ERROR on page 109](#page-127-0) for <err> values.

Test command returns values supported as compound values.

## **5.4.3 Defined Values**

#### **rxlev**

Integer. Received signal strength level (see 3GPP TS 45.008 [20] subclause 8.1.4).

### **Table 5-8:** *rxlev*

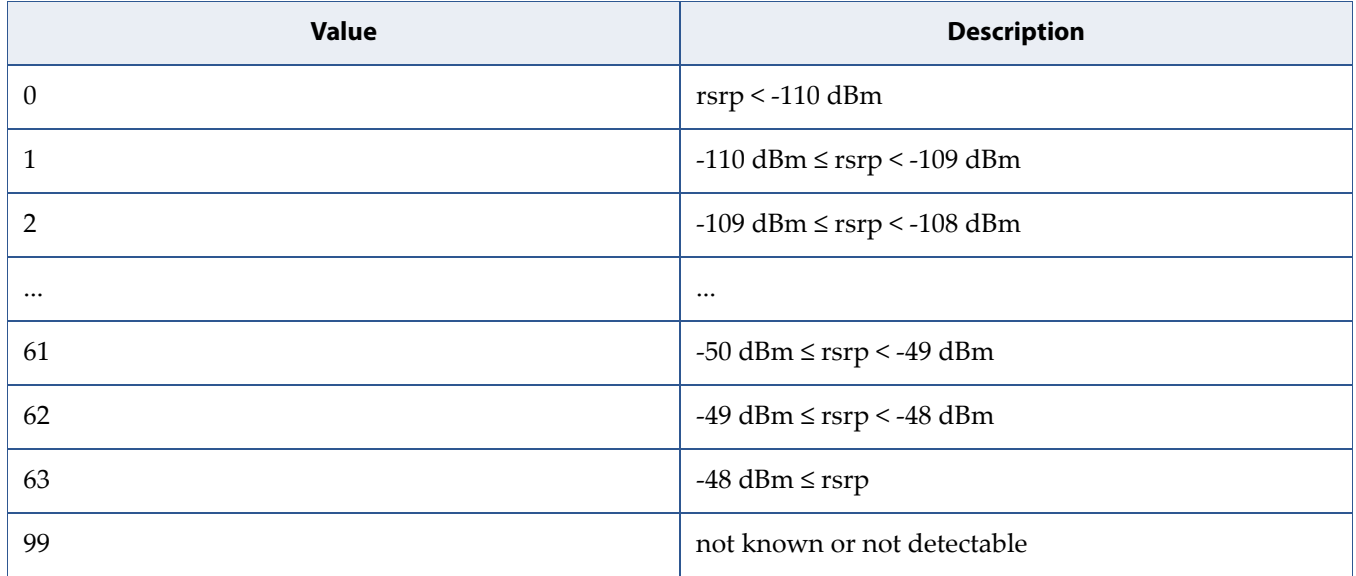

**ber**

Integer. Channel bit error rate (in percent).

#### **Table 5-9:** *ber*

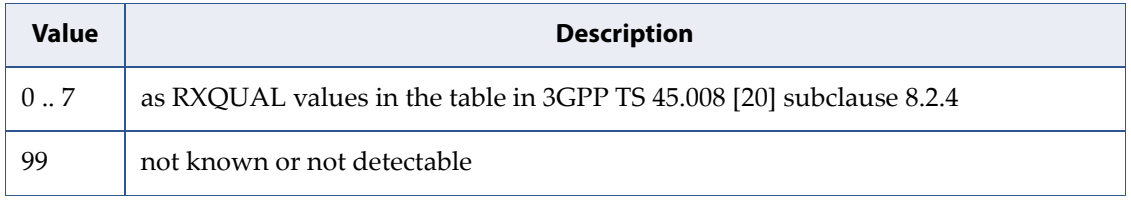

**rscp**

Integer. Received signal code power (see 3GPP TS 25.133 [95] subclause 9.1.1.3 and 3GPP TS 25.123 [96] subclause 9.1.1.1.3).

### **Table 5-10:** *rscp*

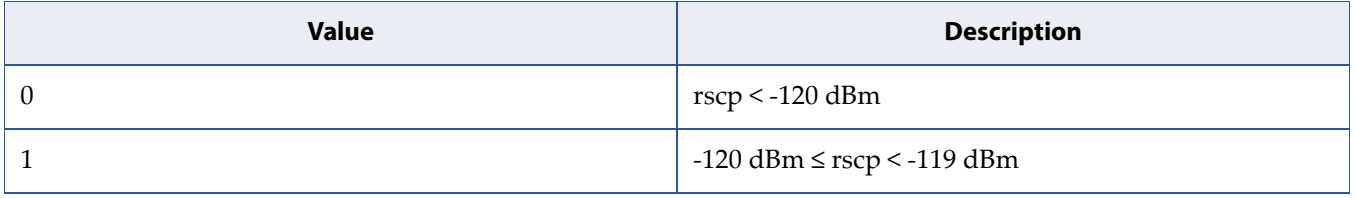

### **Table 5-10:** *rscp* (Continued)

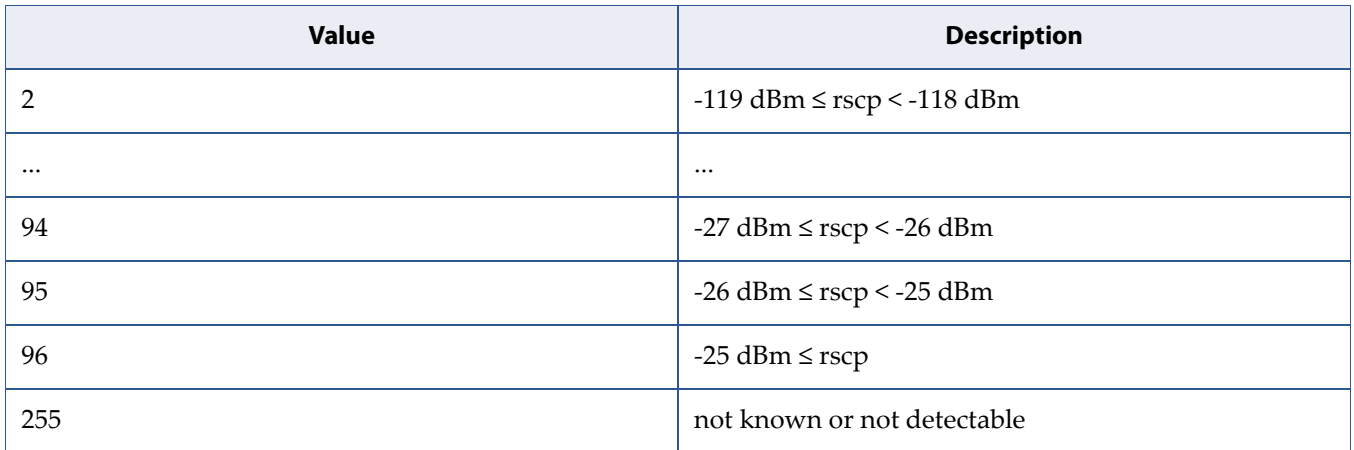

**ecno**

Integer. Ratio of the received energy per PN chip to the total received power spectral density (see 3GPP TS 25.133 [95] subclause).

#### **Table 5-11:** *ecno*

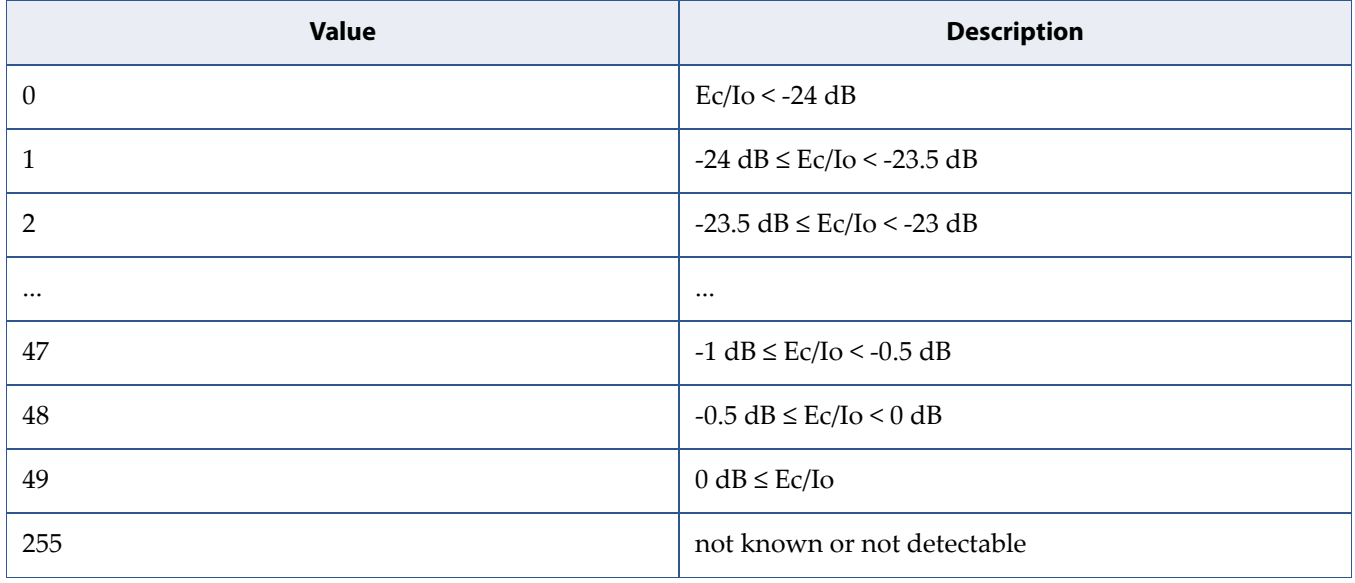

#### **rsrq**

Integer. Reference signal received quality (see 3GPP TS 36.133 [96] subclause 9.1.7).

### **Table 5-12:** *rsrq*

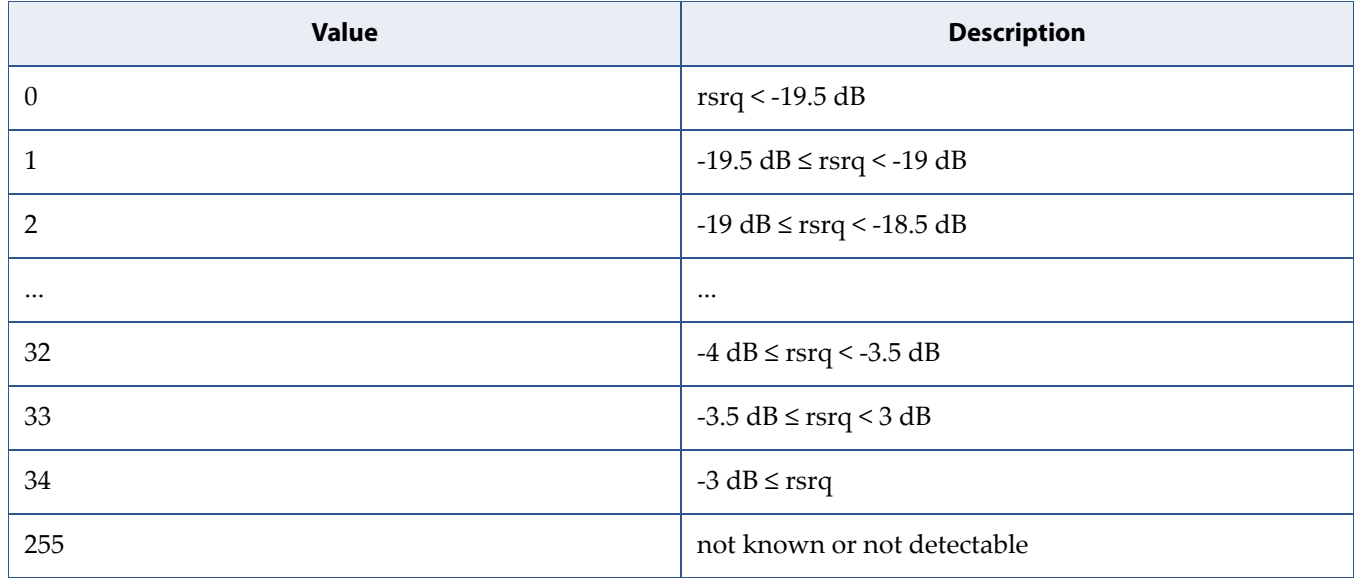

**rsrp**

Integer. Reference signal received power (see 3GPP TS 36.133 [96] subclause 9.1.4).

#### **Table 5-13:** *rsrp*

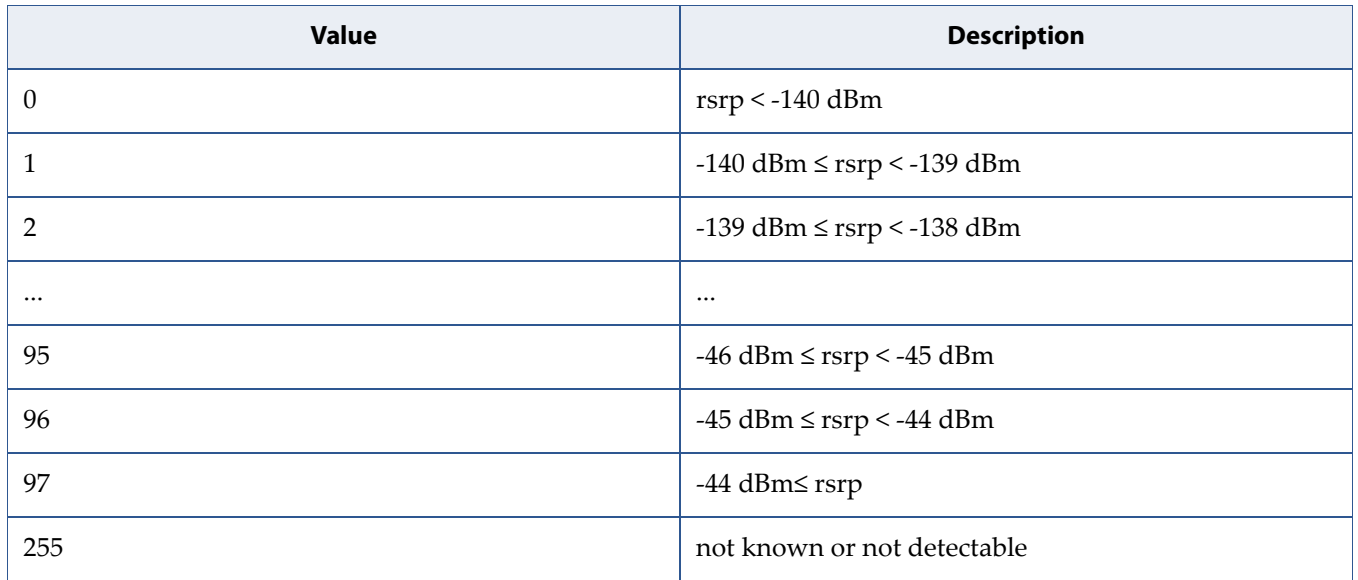

# **5.5 Indicator Control: +CIND**

**Note:** This command is described in *3GPP TS 27.007*. See Section *References*.

# **5.5.1 Syntax**

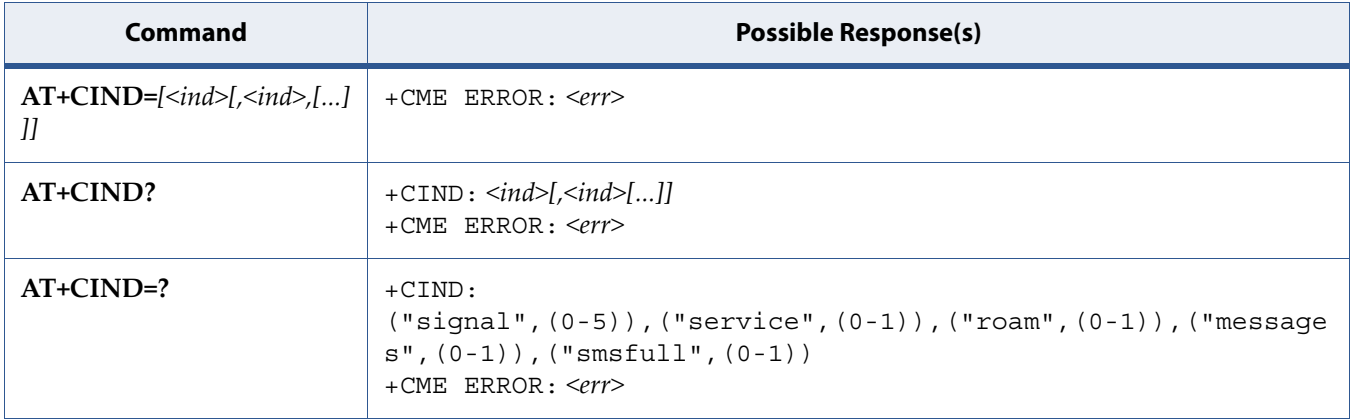

# **5.5.2 Description**

Set command is used to set the values of MT indicators. <ind> value 0 means that the indicator is off (or in state which can be identified as "off" state), 1 means that indicator is on (or in a state which is more substantial than "off" state), 2 is more substantial than 1, and so on. If the indicator is a simple on/off style element, it has values 0 and 1. The number of elements is MT specific. If MT does not allow setting of indicators or MT is not currently reachable, +CME ERROR: <err> is returned.

If certain indicator is not writable, setting of it should be ignored. If parameter is empty field, indicator shall remain in the previous value.

Read command returns the status of MT indicators. If MT is not currently reachable, +CME ERROR: <err> is returned.

Test command returns pairs, where string value <descr> is a maximum 16 character description of the indicator and compound value is the allowed values for the indicator. If MT is not currently reachable, +CME ERROR: <err> is returned.

See also [5.8 Mobile Termination Error Result Code: +CME ERROR on page 109](#page-127-0) for <err> values.

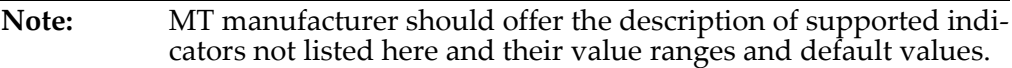

## **5.5.3 Defined Values**

**ind**

Integer type value, which shall be in range of corresponding <descr>

#### **descr**

String values reserved by the present document and their <ind> ranges.

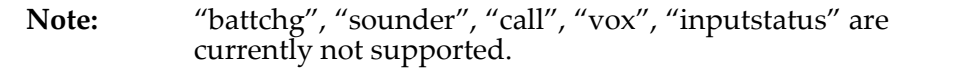

#### **Table 5-14:** *descr*

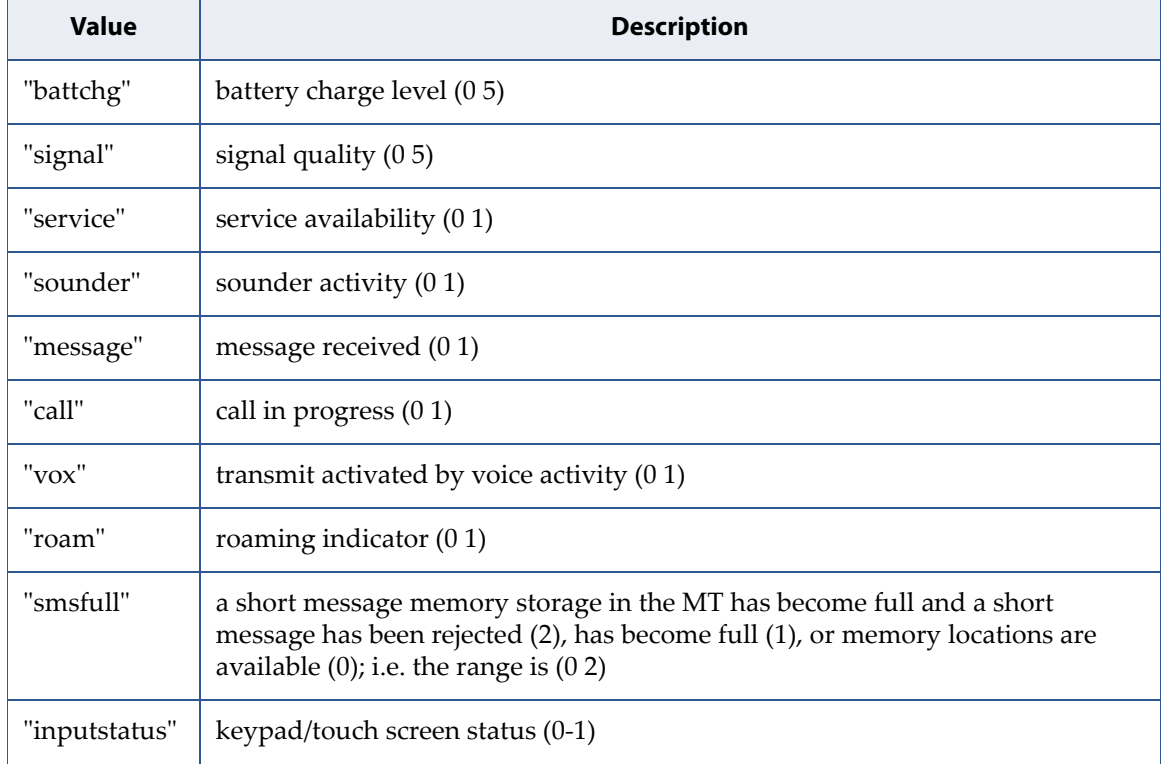

# **5.6 Mobile Termination Control Mode: +CMEC**

**Note:** This command is described in *3GPP TS 27.007*. See Section *References*. See the current implementation limitation in the parameters description.

# **5.6.1 Syntax**

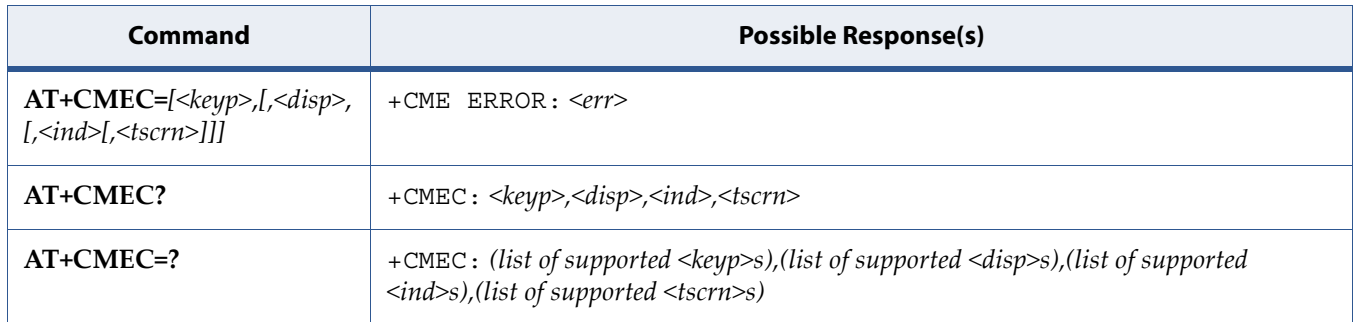

## **5.6.2 Description**

Set command selects the equipment, which operates MT keypad, writes to MT display and sets MT indicators. If operation mode is not allowed by the MT, +CME ERROR: <err> is returned.

Test command returns the modes supported as compound values.

See also [5.8 Mobile Termination Error Result Code: +CME ERROR on page 109](#page-127-0) for <err> values.

# **5.6.3 Defined Values**

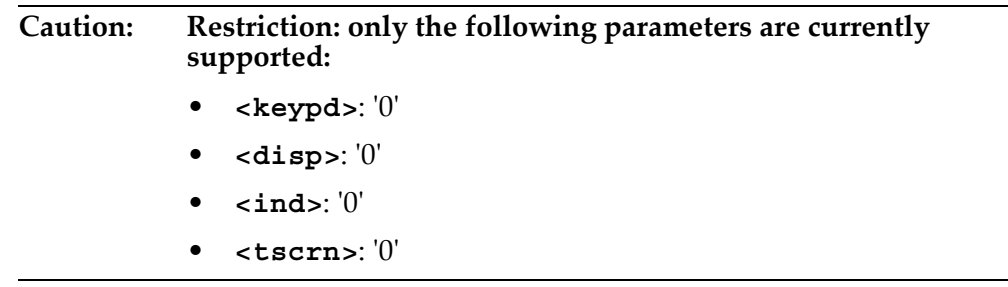

### **keyp**

Integer.

### **Table 5-15:** *keyp*

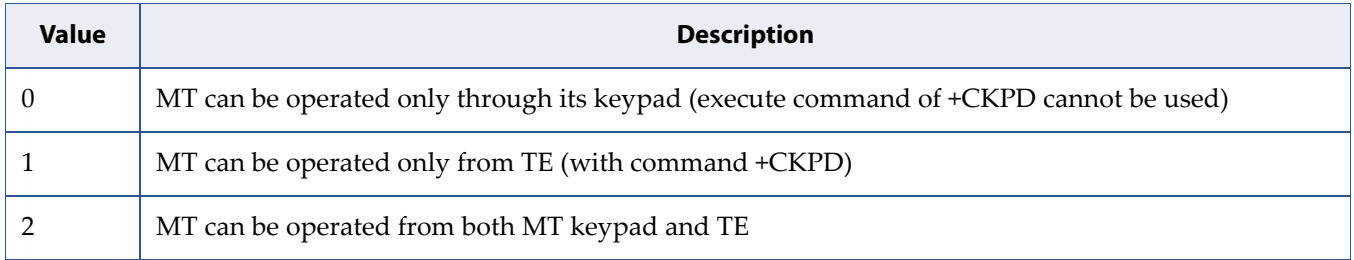

### **disp**

Integer.

### **Table 5-16:** *disp*

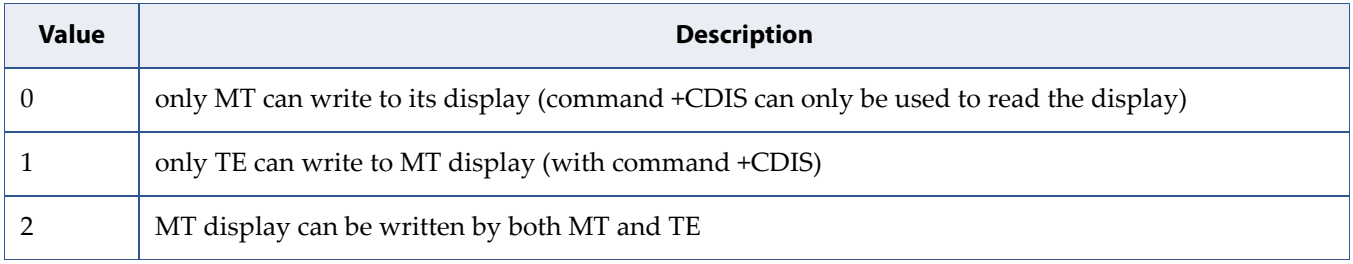

### **ind**

Integer.

### **Table 5-17:** *ind*

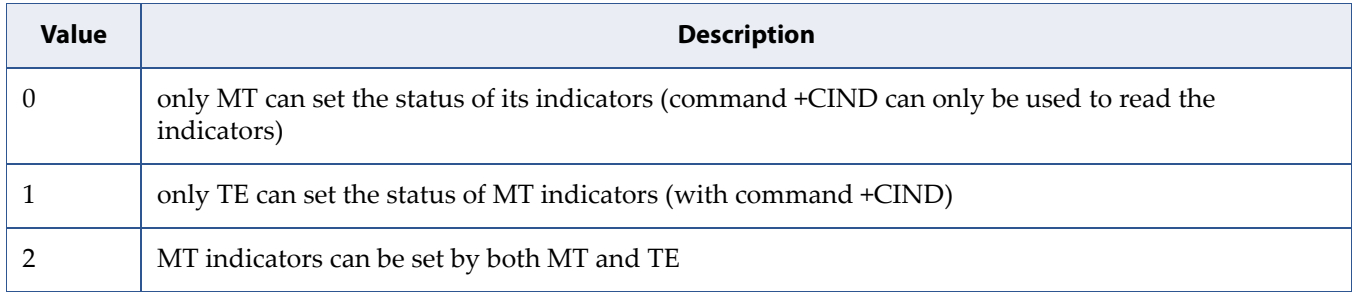

**tscrn**

Integer.

### **Table 5-18:** *tscrn*

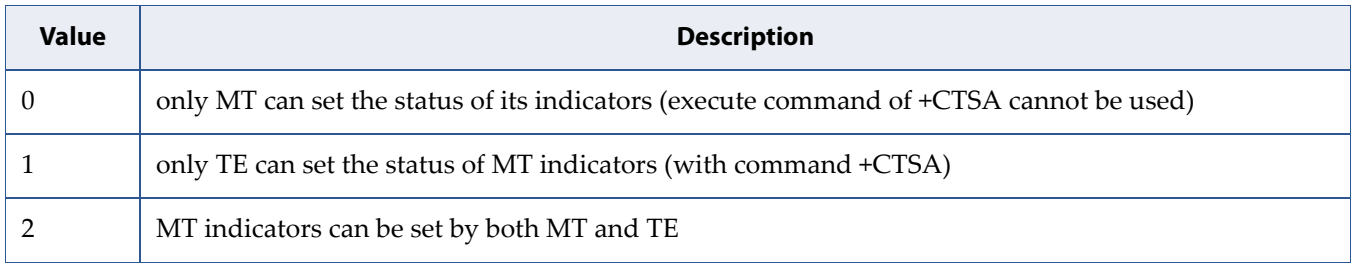

# <span id="page-125-0"></span>**5.7 Report Mobile Termination Error: +CMEE**

**Note:** This command is described in *3GPP TS 27.007*. See Section *References*.

# **5.7.1 Syntax**

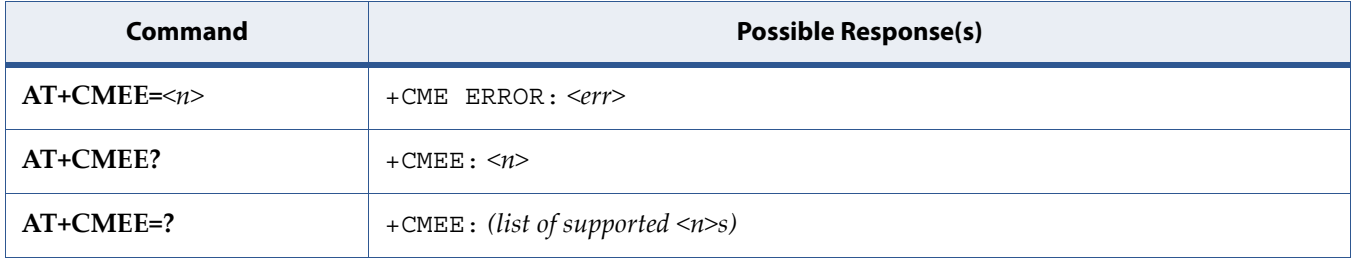

# **5.7.2 Description**

Set command disables or enables the use of final result code +CME ERROR: <err> as an indication of an error relating to the functionality of the MT. When enabled, MT related errors cause +CME ERROR: <err> final result code instead of the regular ERROR final result code. ERROR is returned normally when error is related to syntax, invalid parameters, or TA functionality.

Test command returns values supported as a compound value.

See also [5.8 Mobile Termination Error Result Code: +CME ERROR on page 109](#page-127-0) for <err> values.

# **5.7.3 Defined Values**

**n**

Integer. Defines the use of final result code.

#### **Table 5-19:** *n*

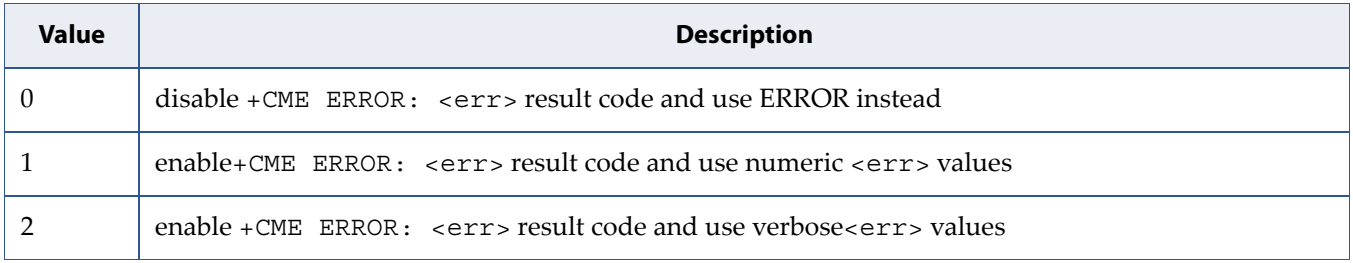

# <span id="page-127-0"></span>**5.8 Mobile Termination Error Result Code: +CME ERROR**

**Note:** This command is described in *3GPP TS 27.007*. the error codes reported here are from *3GPP TS 27.007* and *3GPP TS 27.005*. See Section *References*.

# **5.8.1 Syntax**

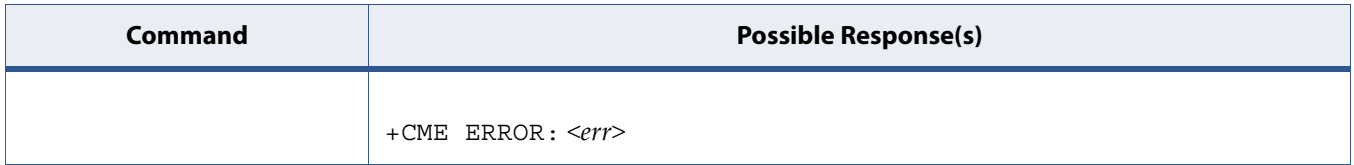

# **5.8.2 Description**

The operation of +CME ERROR: <err> final result code is similar to the regular ERROR result code: if +CME ERROR: <err> is the result code for any of the commands in a command line, none of the following commands in the same command line is executed (neither ERROR nor OK result code shall be returned as a result of a completed command line execution). The format of <err> can be either numeric or verbose. This is set with command +CMEE, see Section [5.7 Report Mobile Termination Error: +CMEE on page 107.](#page-125-0)

## **5.8.3 CME/CMS Error Defined Values**

#### **err**

Integer. Error code.

### **Table 5-20:** General "CME ERROR" Codes (3GPP TS 27.007)

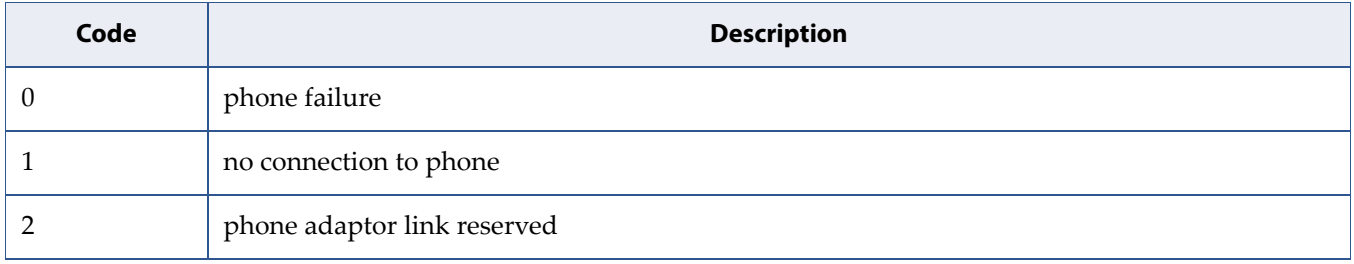

### **Table 5-20:** General "CME ERROR" Codes (3GPP TS 27.007) (Continued)

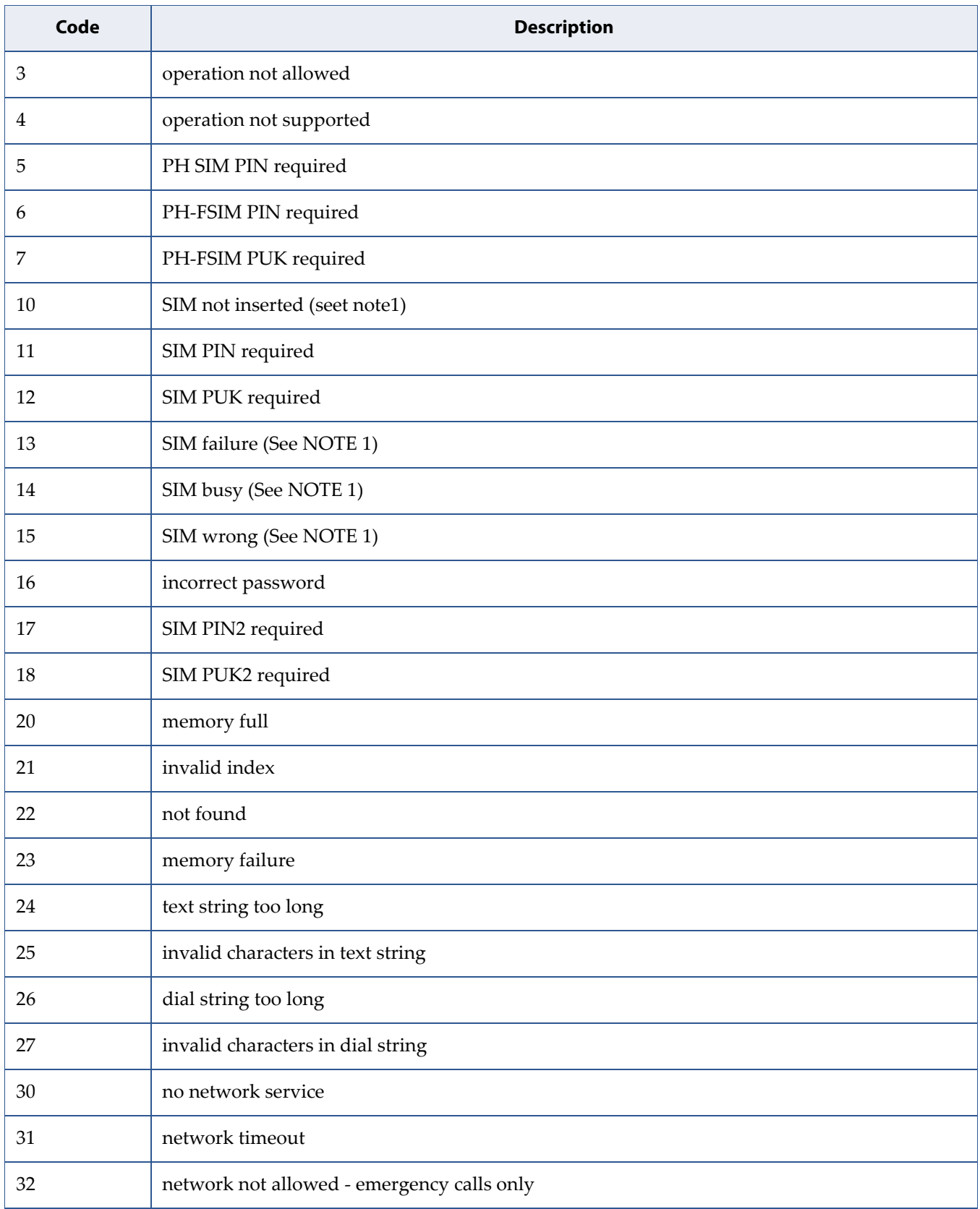

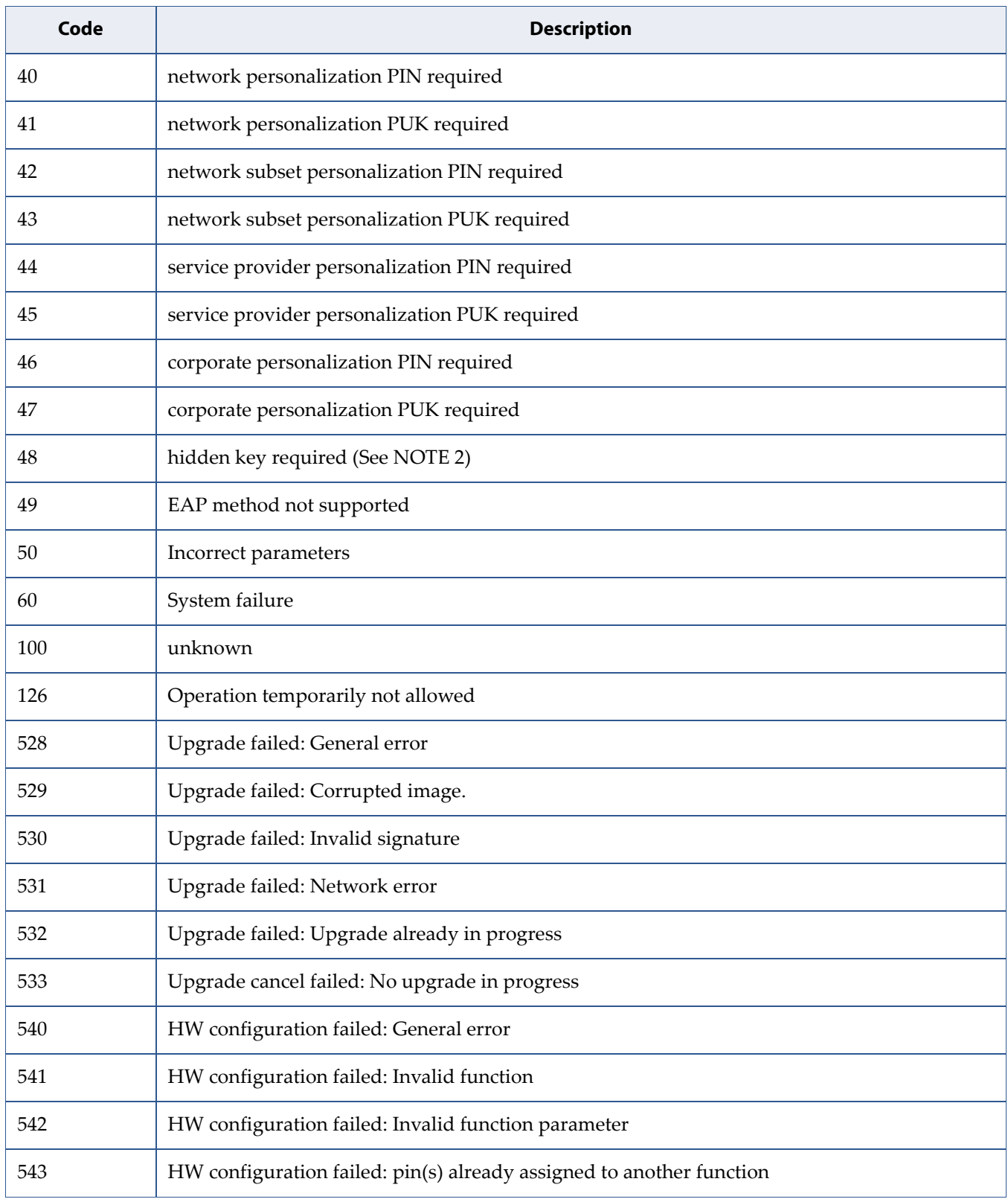

### **Table 5-20:** General "CME ERROR" Codes (3GPP TS 27.007) (Continued)

Note 1:This error code is also applicable to UICC.

Note 2:This key is required when accessing hidden phonebook entries.

### **Table 5-21:** GPRS related "CME ERROR" Codes (3GPP TS 27.007)

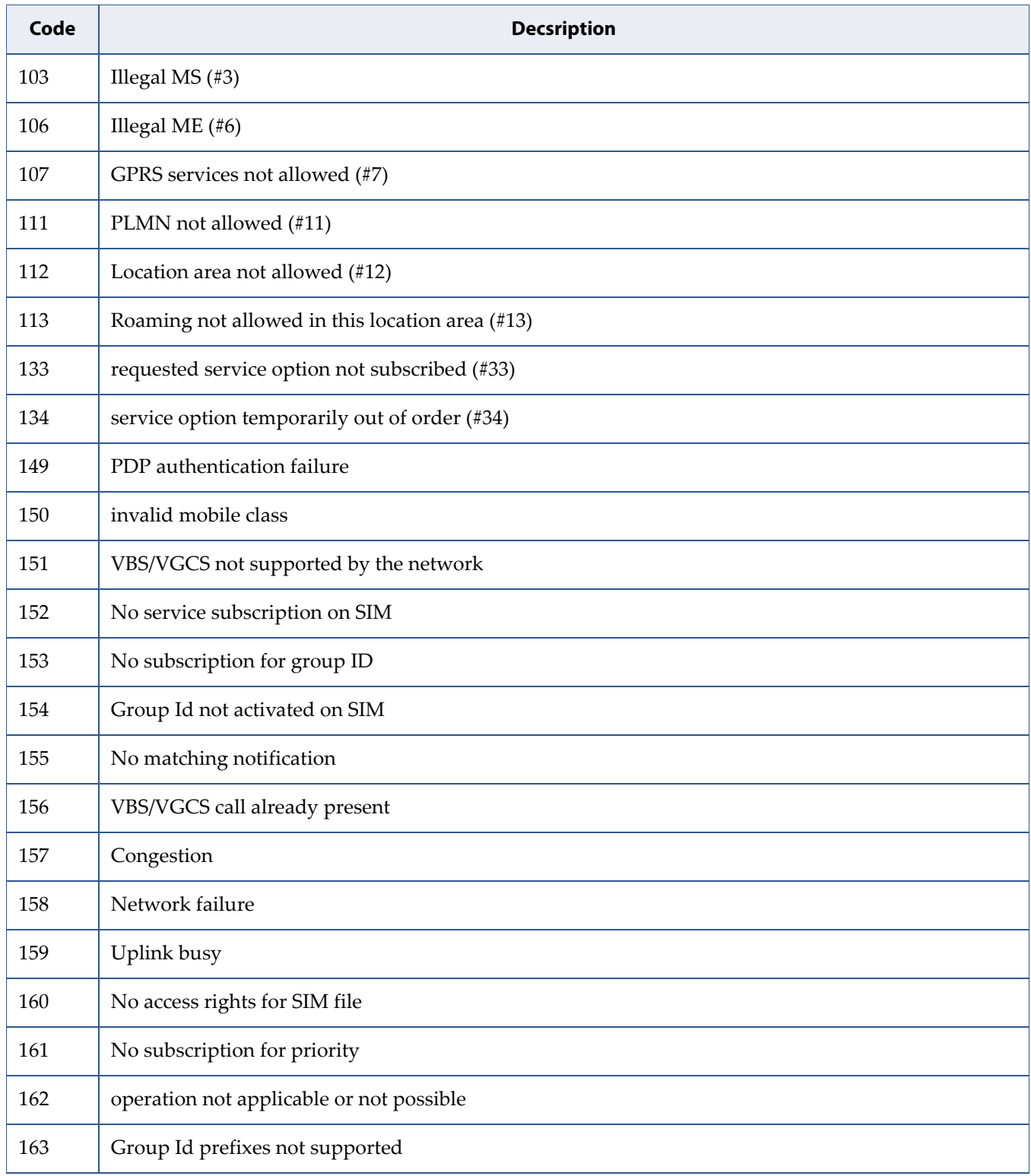

| Code | <b>Decsription</b>                       |
|------|------------------------------------------|
| 164  | Group Id prefixes not usable for VBS     |
| 165  | Group Id prefix value invalid            |
| 171  | Last PDN disconnection not allowed (#49) |
| 132  | service option not supported (#32)       |
| 148  | unspecified GPRS error                   |

**Table 5-21:** GPRS related "CME ERROR" Codes (3GPP TS 27.007) (Continued)

Note:Values in parentheses are 3GPP TS 24.008 [8] cause codes.

### **Table 5-22:** SMS related "CMS ERROR" Codes (3GPP TS 27.005)

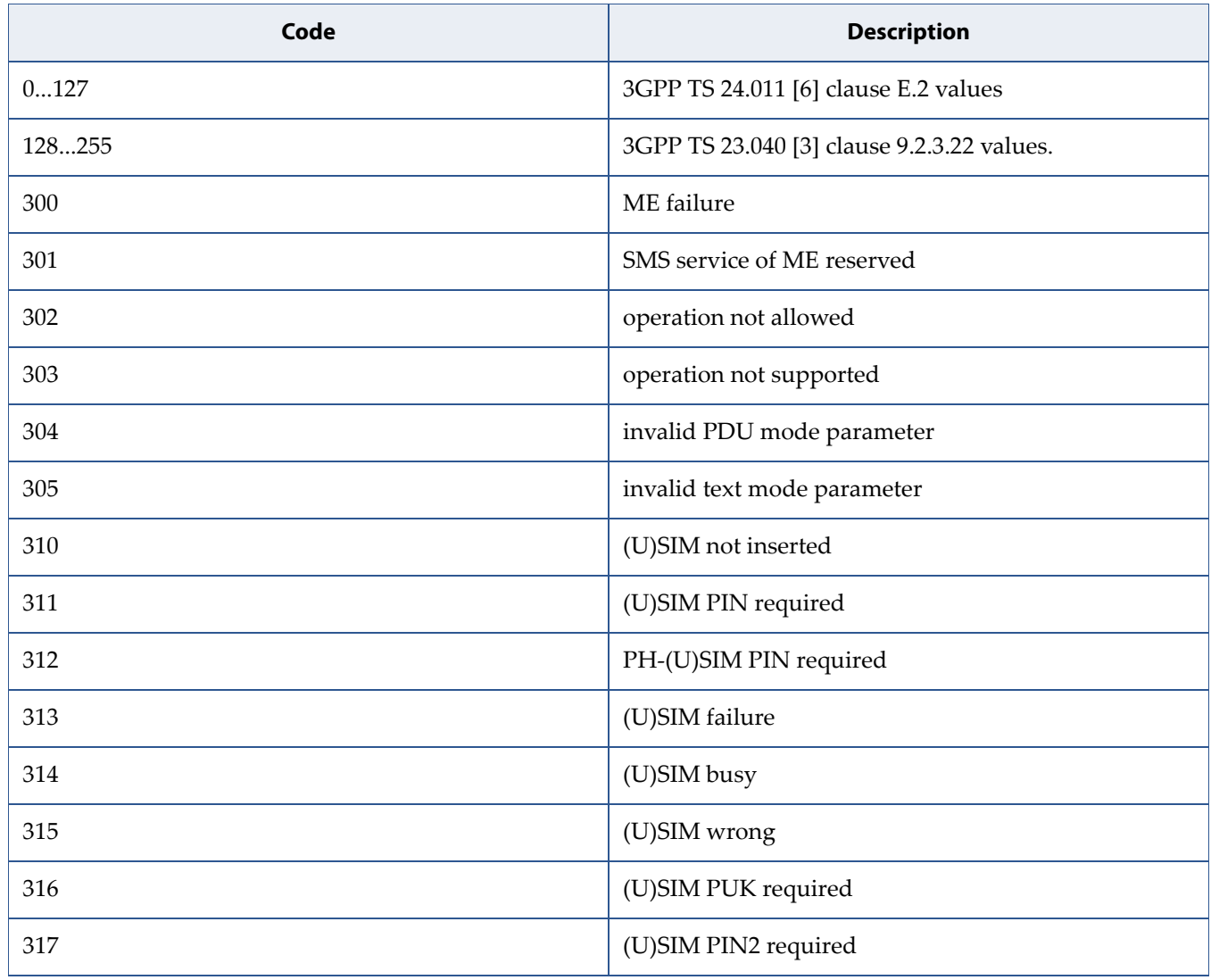

### **Table 5-22:** SMS related "CMS ERROR" Codes (3GPP TS 27.005) (Continued)

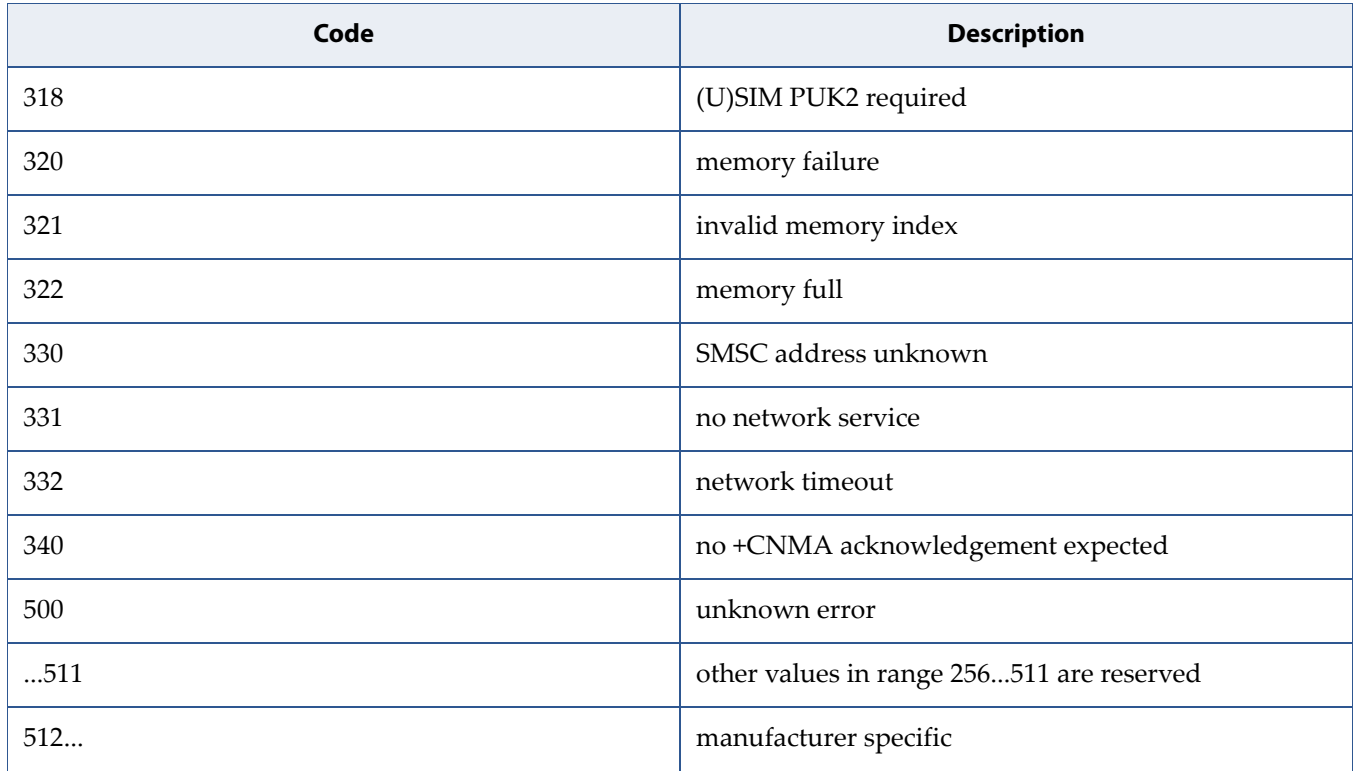

# **5.9 Mobile Termination Event Reporting: +CMER**

**Note:** This command is described in *3GPP TS 27.007*. See Section *References*. See the current implementation limitation in the parameters description.

# **5.9.1 Syntax**

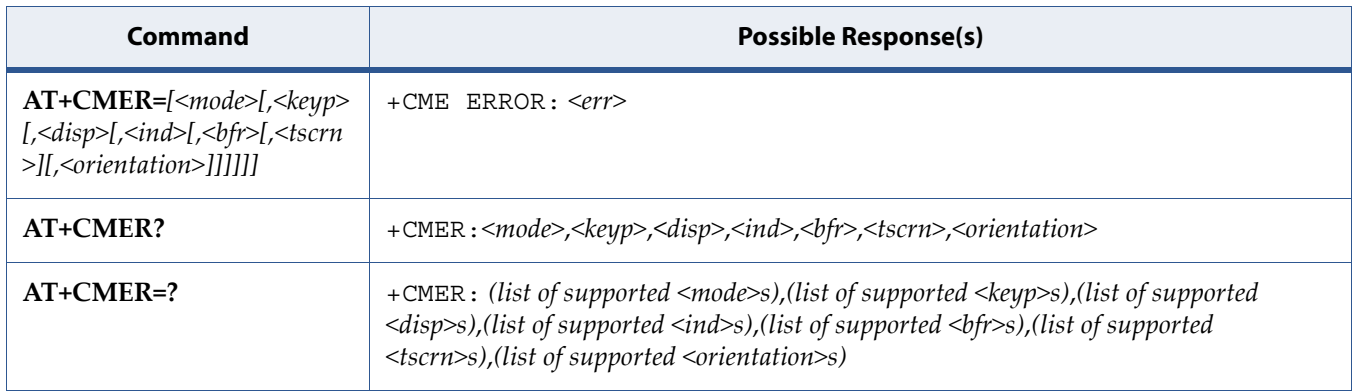

## **5.9.2 Description**

Set command enables or disables sending of unsolicited result codes from TA to TE in the case of key pressings, display changes, and indicator state changes. <mode> controls the processing of unsolicited result codes specified within this command. <bfr>controls the effect on buffered codes when <mode> 1, 2 or 3 is entered. If setting is not supported by the MT, +CME ERROR: <err> is returned.

Test command returns the modes supported as compound values.

See also [5.8 Mobile Termination Error Result Code: +CME ERROR on page 109](#page-127-0) for <err> values.

## **5.9.3 Defined Values**

**Caution: Restriction: only the following parameters are supported:**

- **<mode>: '3'**
- **<keyp>: '0'**
- **<disp>: '0'**
- **<ind>: '0' or '1' or '2'**

**When <ind> is set to '1' or '2', the notification +CIEV is used (when supported). Only the notifications 'SERVICE', 'SMS FULL' and 'ROAMING' are supported. 'SMS FULL' is a proprietary notification.**

- **<bfr>: '0'**
- **<tscrn>: '0'**

#### **mode**

Integer.

#### **Table 5-23:** *mode*

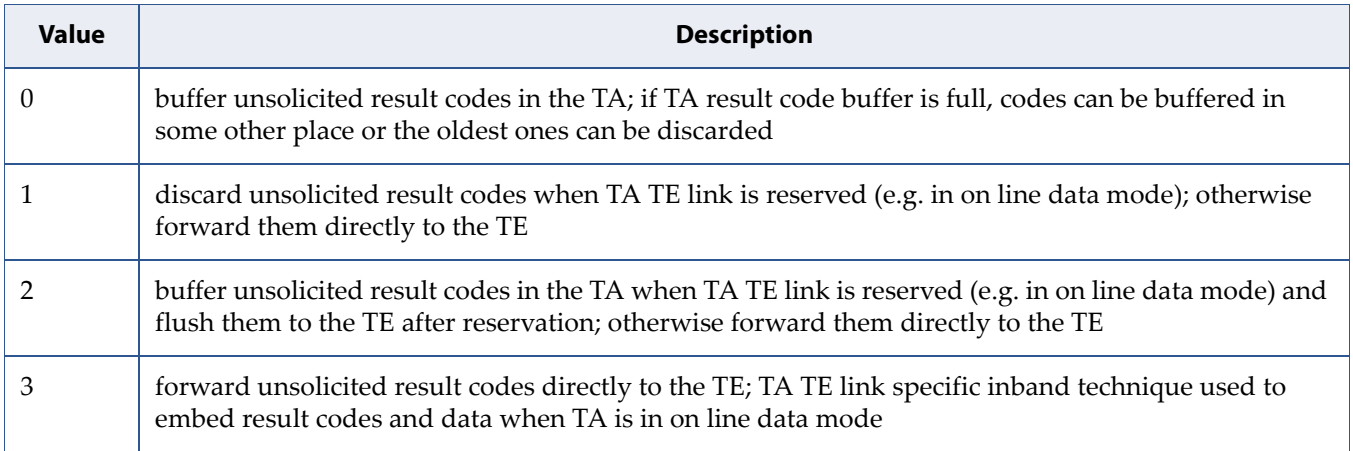

### **keyp**

Integer.

### **Table 5-24:** *keyp*

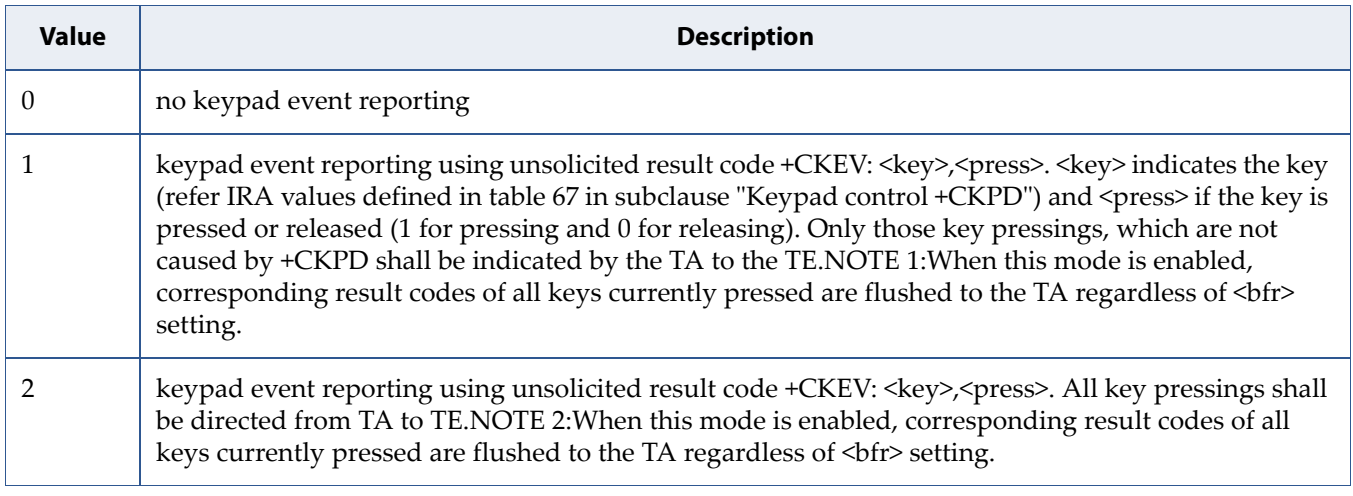

### **disp**

Integer.

### **Table 5-25:** *disp*

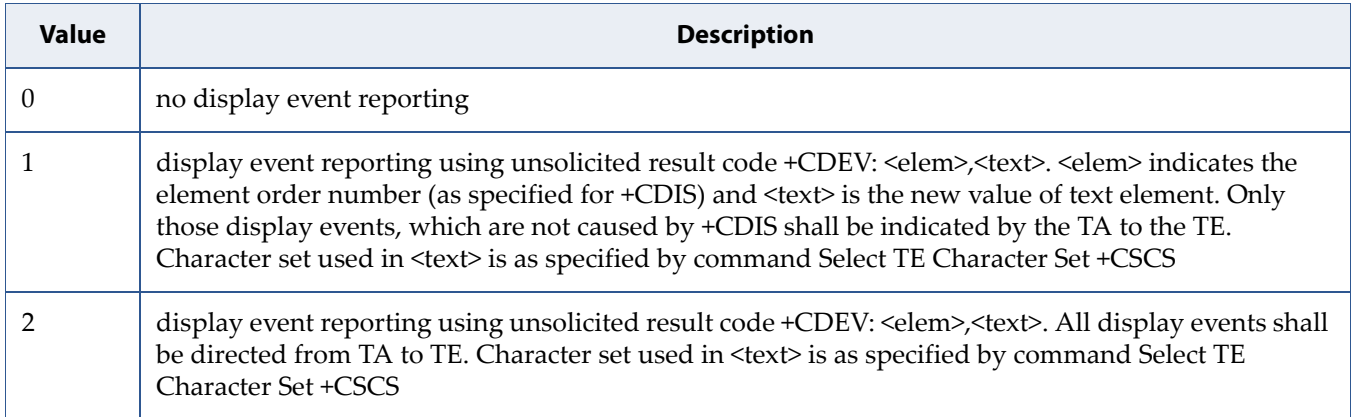

#### **ind**

Integer. Event indicator.

### **Table 5-26:** *ind*

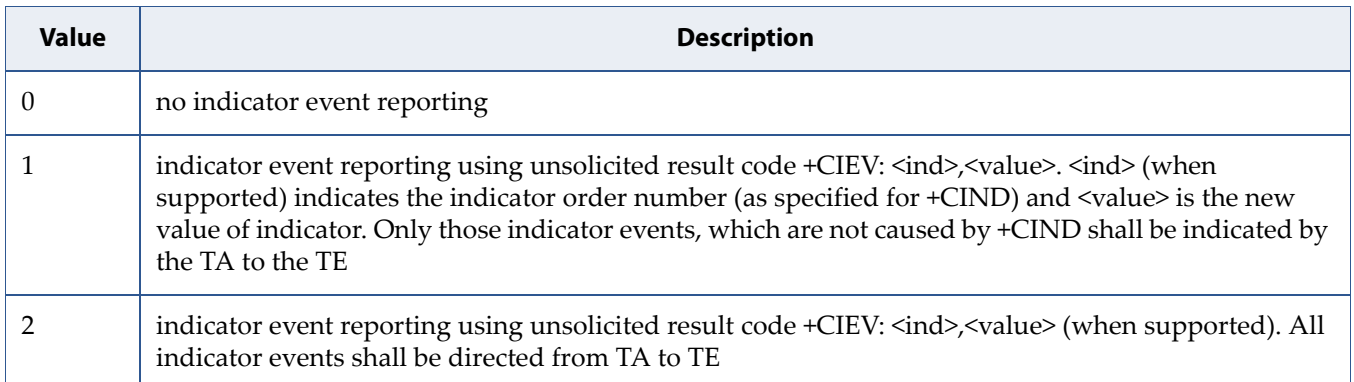

**bfr**

Integer.

### **Table 5-27:** *bfr*

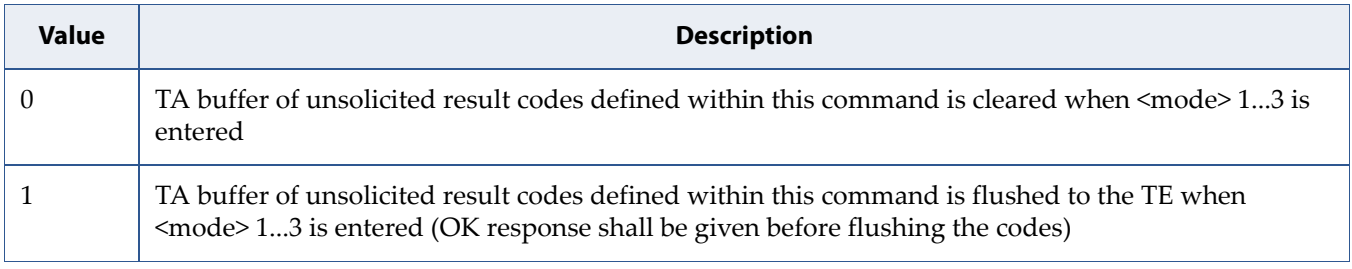

**tscrn**

Integer. Touch screen event.

### **Table 5-28:** *tscrn*

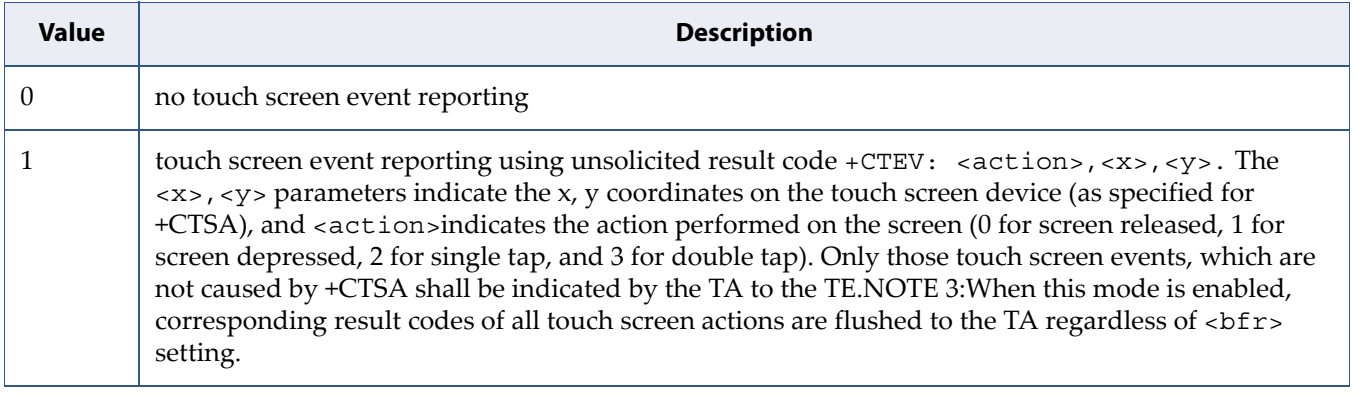

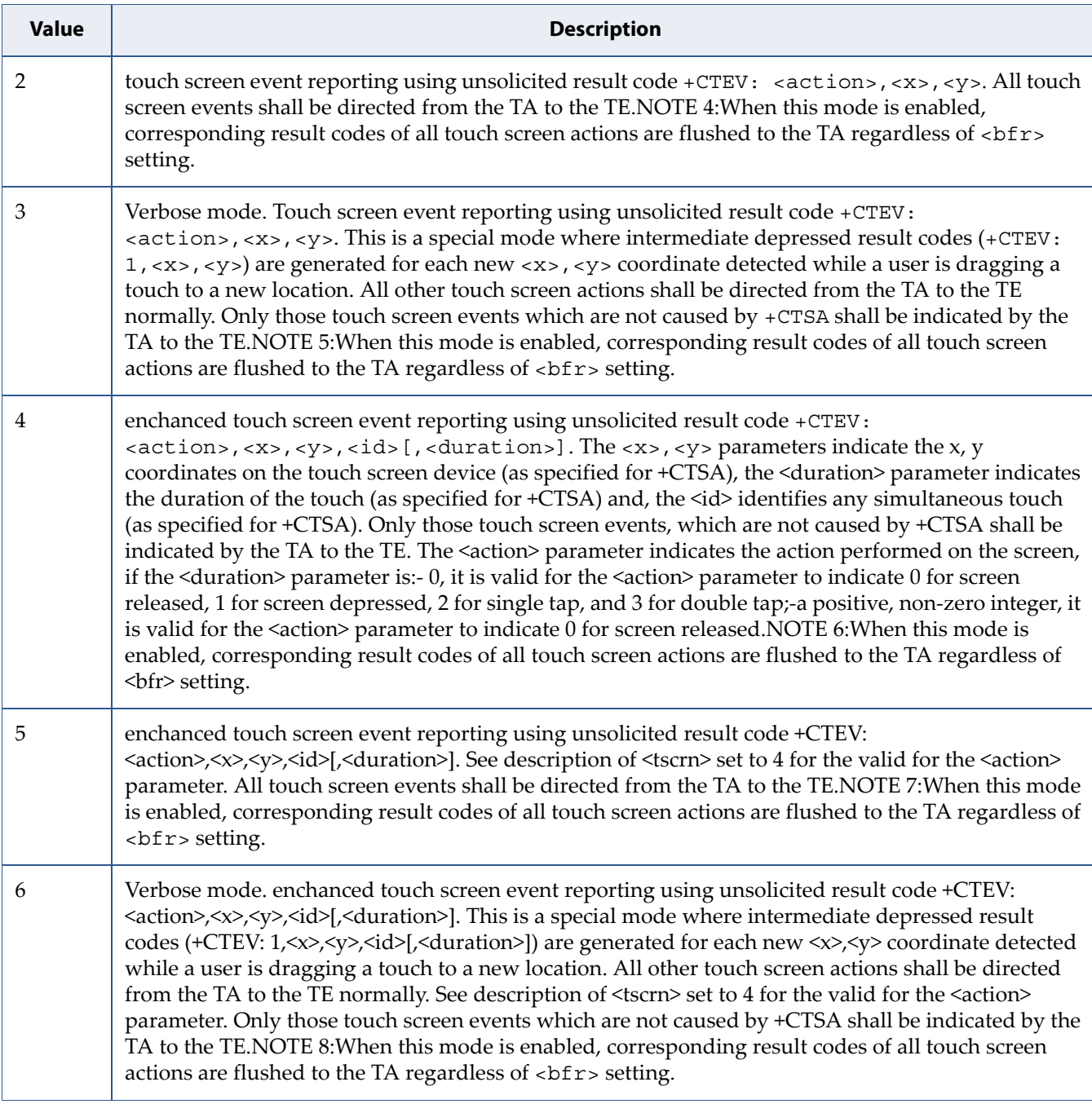

### **Table 5-28:** *tscrn* (Continued)

#### **orientation**

Integer. Parameter to enable display orientation event reporting from the TA to the TE, using unsolicited result code +COEV: <CurrentTopSide>. The <CurrentTopSide> parameter indicates the top of the ME's screen (as specified for +CSO).

#### **Table 5-29:** *orientation*

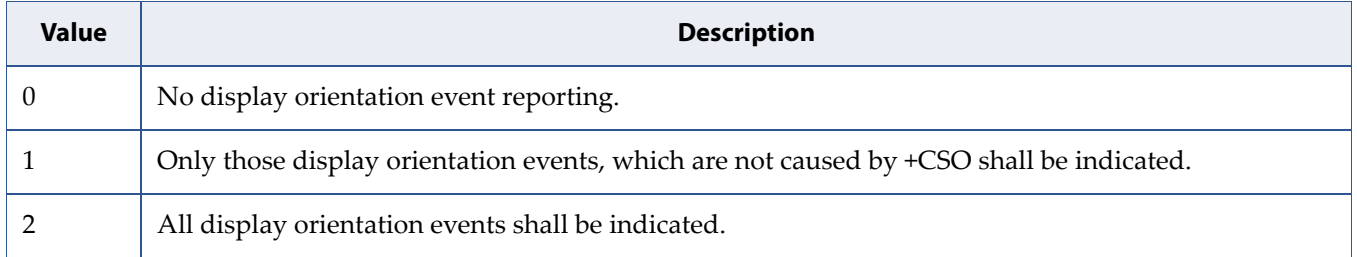

# **5.10 Read Operator Names: +COPN**

**Note:** This command is described in *3GPP TS 27.007*. See Section *References*.

# **5.10.1 Syntax**

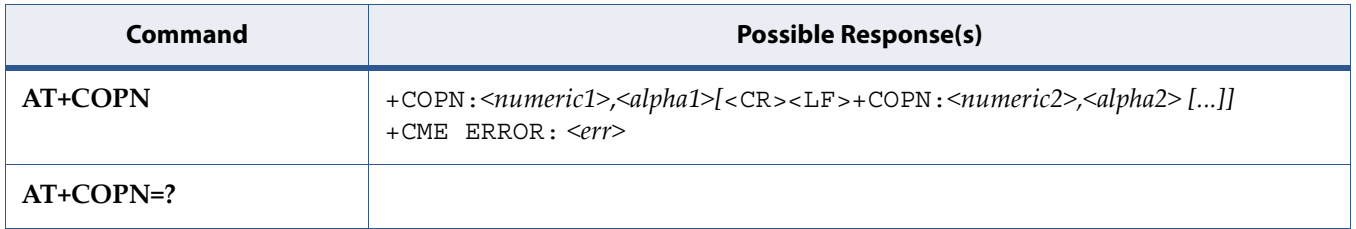

## **5.10.2 Description**

Execute command returns the list of operator names from the MT. Each operator code <numericn> that has an alphanumeric equivalent <alphan> in the MT memory shall be returned.

See also [5.8 Mobile Termination Error Result Code: +CME ERROR on page 109](#page-127-0) for <err> values.

# **5.10.3 Defined Values**

#### **numeric***n*

String type; operator in numeric format (see +COPS).

#### **alpha***n*

String type; operator in long alphanumeric format (see +COPS).

# **5.11 PLMN Selection: +COPS**

**Note:** This command is described in *3GPP TS 27.007*. See Section *References*.

# **5.11.1 Syntax**

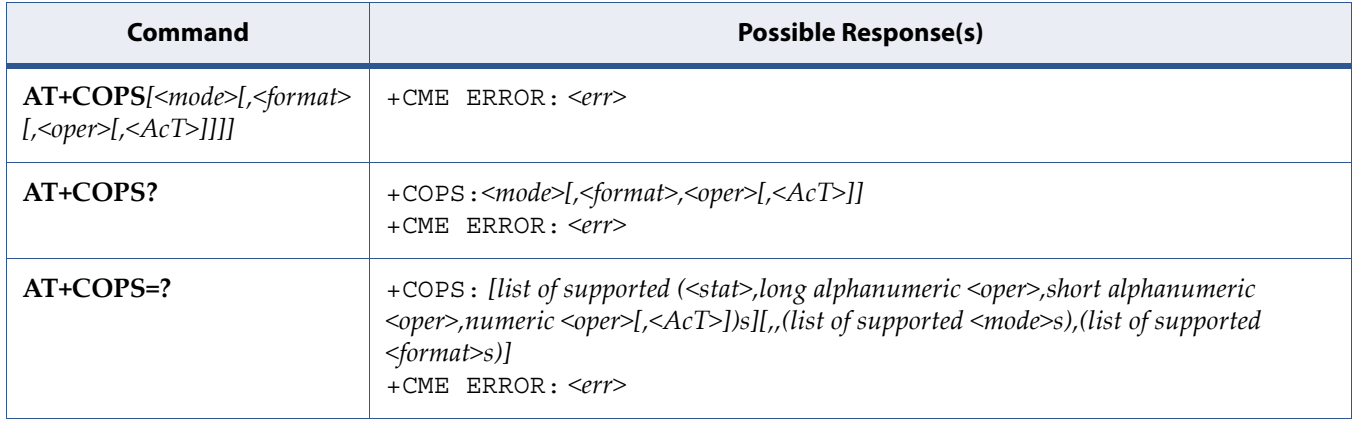

# **5.11.2 Description**

Set command forces an attempt to select and register the GSM/UMTS/EPS network operator using the SIM/USIM card installed in the currently selected card slot.<mode> is used to select whether the selection is done automatically by the MT or is forced by this command to operator  $\langle \text{oper} \rangle$  (it shall be given in format <format>) to a certain access technology, indicated in <AcT>. If the selected operator is not available, no other operator shall be selected (except <mode>=4). If the selected access technology is not available, then the same operator shall be selected in other access technology. The selected operator name format shall apply to further read commands  $(+COPS?)$  also.<mode>=2 forces an attempt to deregister from the network. The selected mode affects to all further network registration (e.g. after <mode>=2, MT shall be unregistered until <mode>=0 or 1 is selected). This command should be abortable when registration/deregistration attempt is made.

See also [5.8 Mobile Termination Error Result Code: +CME ERROR on page 109](#page-127-0) for <err> values.

Read command returns the current mode, the currently selected operator and the current Access Technology. If no operator is selected, <format>, <oper> and <AcT> are omitted.

Test command returns a set of five parameters, each representing an operator present in the network. A set consists of an integer indicating the availability of the operator <stat>, long and short alphanumeric format of the name of the operator, numeric format representation of the operator and access technology. Any of the formats may be unavailable and should then be an empty field. The list of operators shall be in order: home network, networks referenced in SIM or active application in the UICC (GSM or USIM) in the following order: HPLMN selector, User controlled PLMN selector, Operator controlled PLMN selector and PLMN selector (in the SIM or GSM application), and other networks.

It is recommended (although optional) that after the operator list TA returns lists of supported <mode>s and <format>s. These lists shall be delimited from the operator list by two commas.

The access technology selected parameters, <AcT>, should only be used in terminals capable to register to more than one access technology. Selection of <AcT> does not limit the capability to cell reselections, even though an attempt is made to select an access technology, the phone may still re-select a cell in another access technology.

## **5.11.3 Defined Values**

#### **mode**

Integer.

#### **Table 5-30:** *mode*

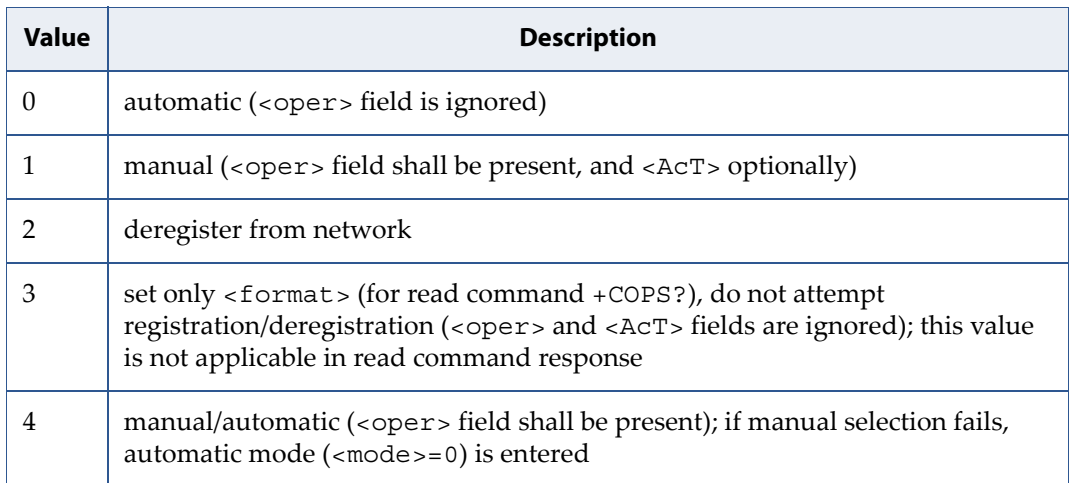

**format**

Integer.

### **Table 5-31:** *format*

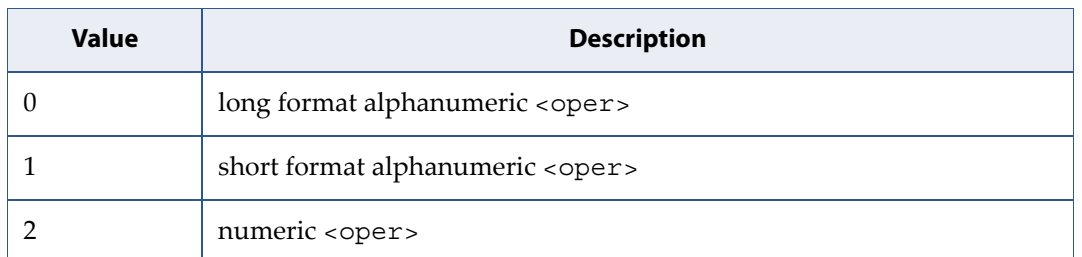

#### **oper**

String type; <format > indicates if the format is alphanumeric or numeric; long alphanumeric format can be upto 16 characters long and short format up to 8 characters (refer GSM MoU SE.13 [9]); numeric format is the GSM Location Area Identification number (refer 3GPP TS 24.008 [8] subclause 10.5.1.3) which consists of a three BCD digit country code coded as in ITU T Recommendation E.212 [10] Annex A, plus a two BCD digit network code, which is administration specific; returned <oper> shall not be in BCD format, but in IRA characters converted from BCD; hence the number has structure: (country code digit 3)(country code digit 2)(country code digit 1)(network code digit 3)(network code digit 2)(network code digit 1).

#### **stat**

Integer.

### **Table 5-32:** *stat*

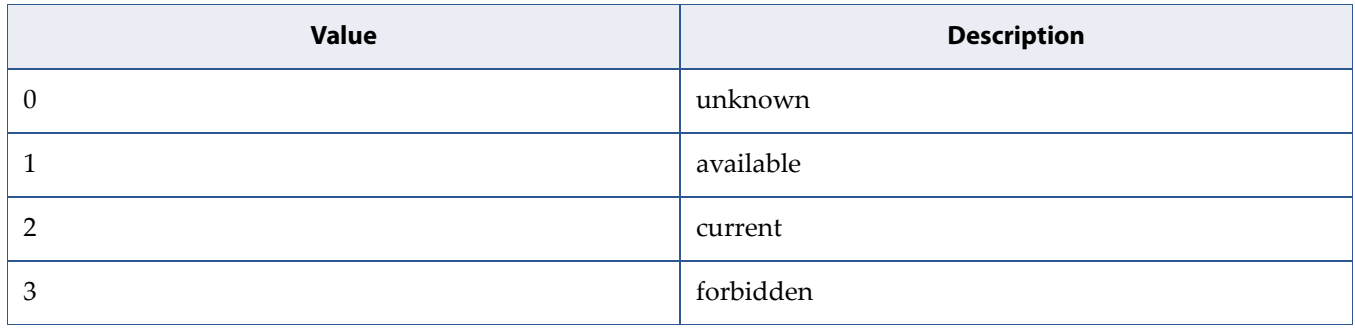

**AcT**

Integer. The parameter sets/shows the access technology selected.

### **Table 5-33:** *AcT*

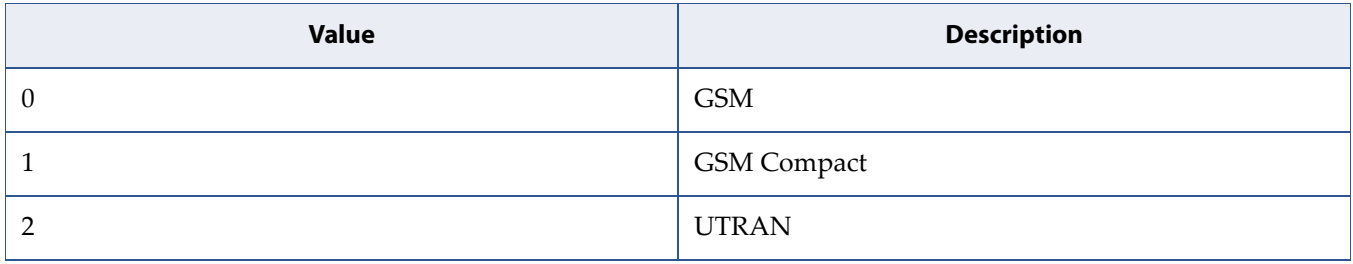

#### **Table 5-33:** *AcT* (Continued)

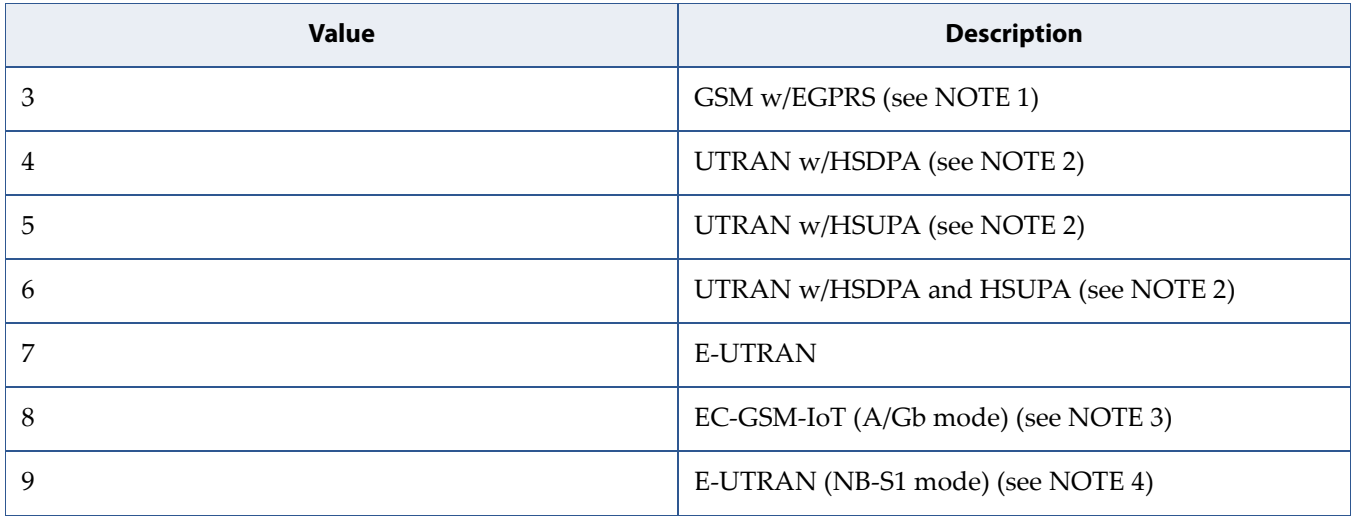

NOTE 1:3GPP TS 44.060 [71] specifies the System Information messages which give the information about whether the serving cell supports EGPRS.

NOTE 2:3GPP TS 25.331 [74] specifies the System Information blocks which give the information about whether the serving cell supports HSDPA or HSUPA.

NOTE 3:3GPP TS 44.018 [156] specifies the EC-SCH INFORMATION message which, if present, indicates that the serving cell supports EC-GSM-IoT.

NOTE 4:3GPP TS 36.331 [86] specifies the System Information blocks which give the information about whether the serving cell supports NB-IoT, which corresponds to E-UTRAN (NB-S1 mode).
## **5.12 Phone Activity Status: +CPAS**

**Note:** This command is described in *3GPP TS 27.007*. See Section *References*.

## **5.12.1 Syntax**

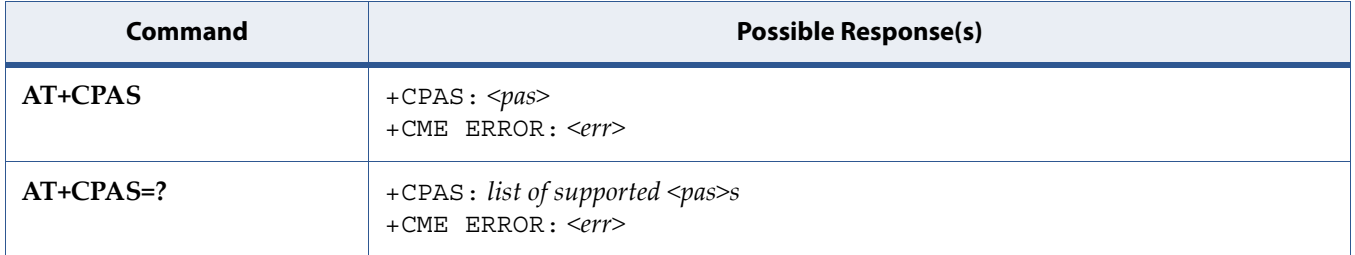

### **5.12.2 Description**

Execution command returns the activity status <pas> of the MT. It can be used to interrogate the MT before requesting action from the phone.

Test command returns values supported by the MT as a compound value.

See also [5.8 Mobile Termination Error Result Code: +CME ERROR on page 109](#page-127-0) for <err> values.

## **5.12.3 Defined Values**

#### **pas**

Integer.

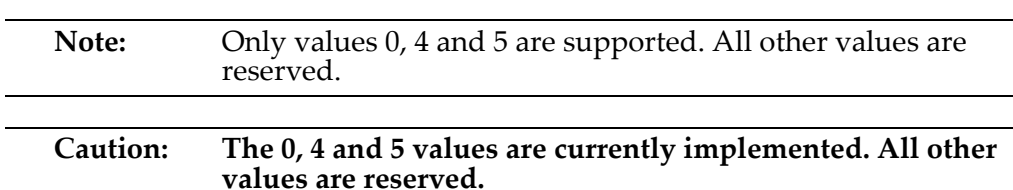

### **Table 5-34:** *pas*

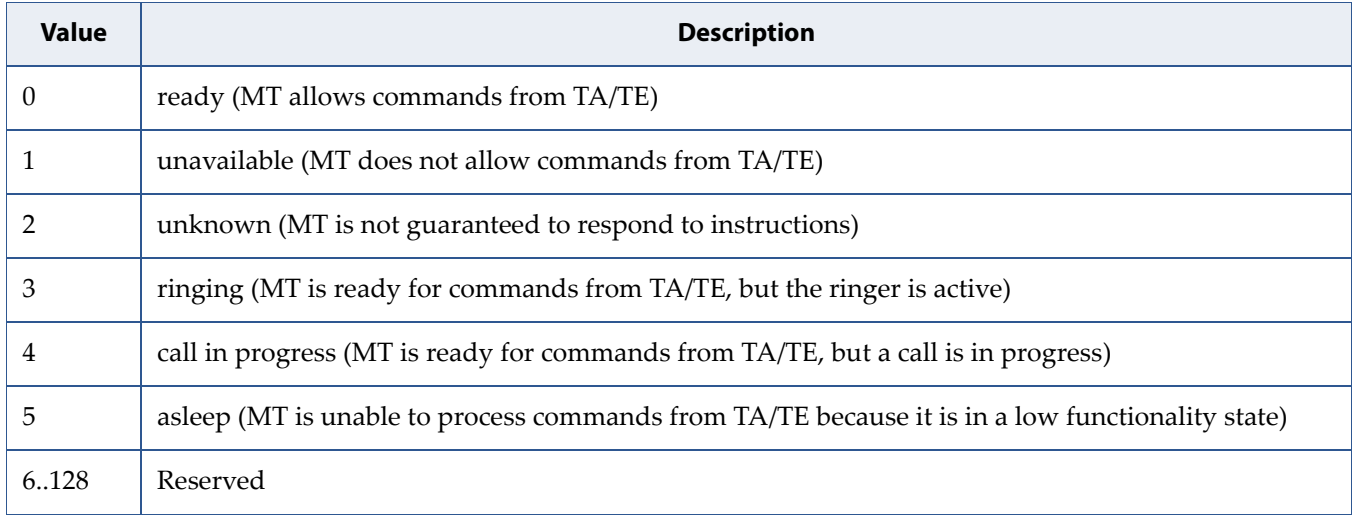

## **5.13 Selection of Preferred PLMN List: +CPLS**

**Note:** This command is described in *3GPP TS 27.007*. See Section *References*.

## **5.13.1 Syntax**

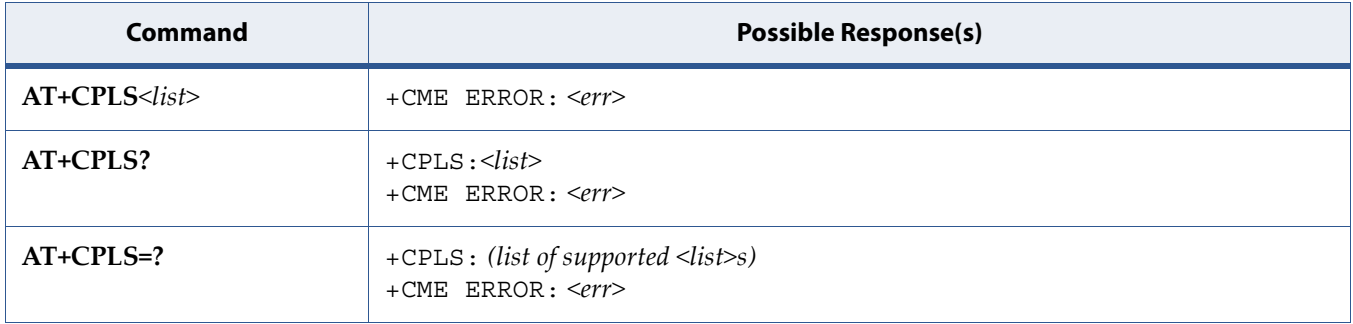

## **5.13.2 Description**

This command is used to select one PLMN selector with Access Technology list in the SIM card or active application in the UICC (GSM or USIM), that is used by +CPOL command.

Execute command selects a list in the SIM/USIM.

Read command returns the selected PLMN selector list from the SIM/USIM.

Test command returns the whole index range supported lists by the SIM/USIM.

See also [5.8 Mobile Termination Error Result Code: +CME ERROR on page 109](#page-127-0) for <err> values.

## **5.13.3 Defined Values**

**list**

Integer type

### **Table 5-35:** *list*

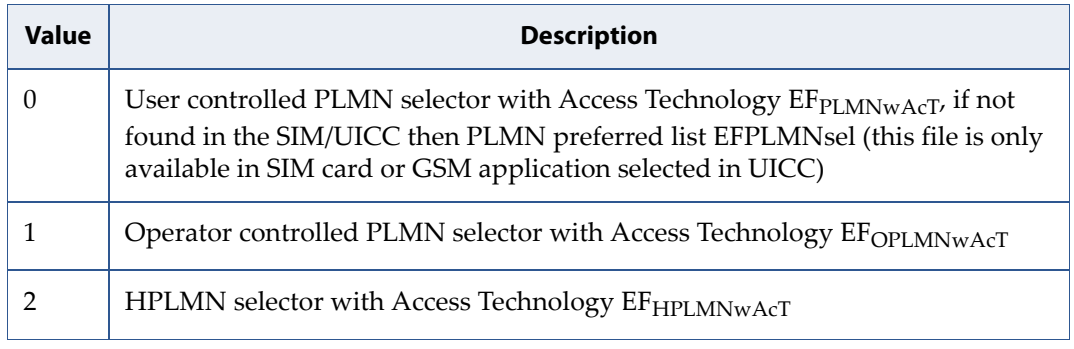

## **5.14 Signal quality: +CSQ**

**Note:** This command is described in *3GPP TS 27.007*. See Section *References*.

## **5.14.1 Syntax**

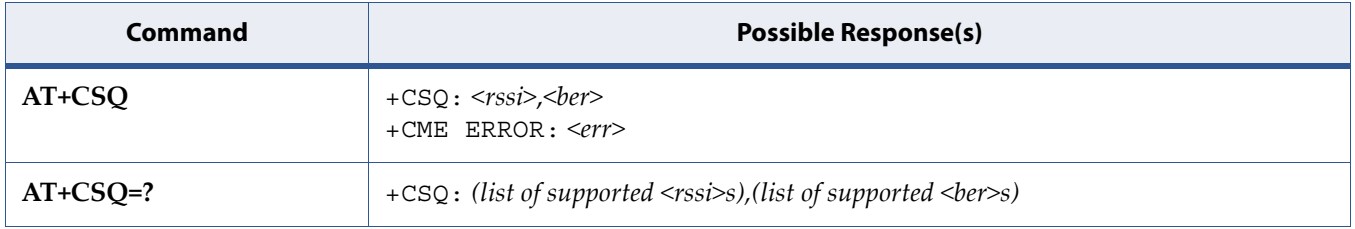

## **5.14.2 Description**

Execution command returns received signal strength indication <rssi> and channel bit error rate <ber> from the MT.

See also [5.8 Mobile Termination Error Result Code: +CME ERROR on page 109](#page-127-0) for <err> values.

Test command returns values supported as compound values.

## **5.14.3 Defined Values**

### **rssi**

Integer. Received signal strength indication.

### **Table 5-36:** *rssi*

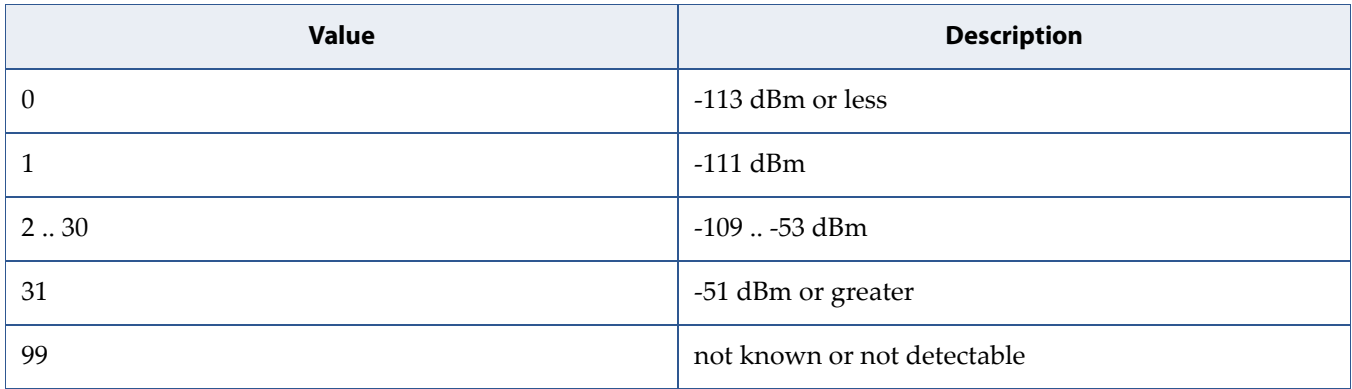

**ber**

Integer. Channel bit error rate (in percent).

### **Table 5-37:** *ber*

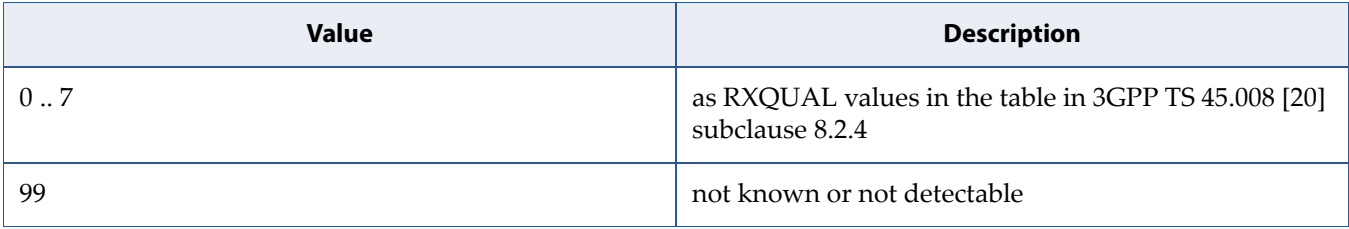

## **5.15 Time Zone Reporting: +CTZR**

**Note:** This command is described in *3GPP TS 27.007*. See Section *References*.

## **5.15.1 Syntax**

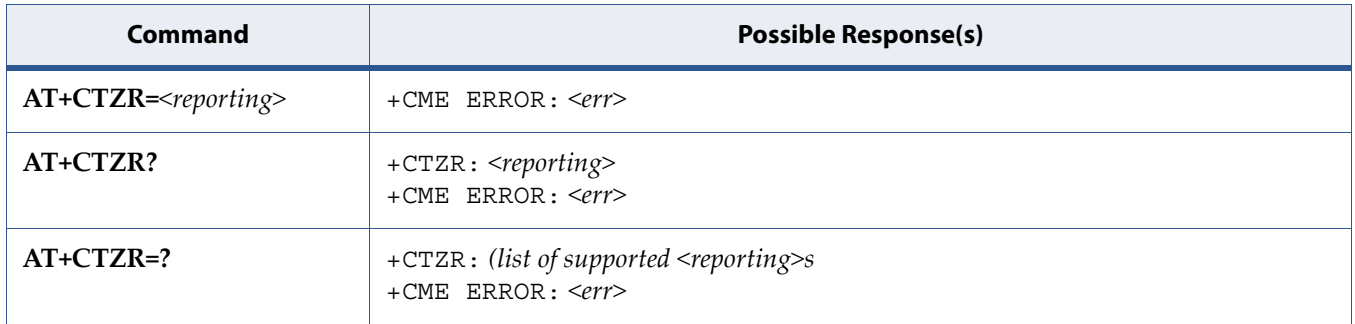

## **5.15.2 Description**

This set command controls the time zone change event reporting. If reporting is enabled the MT returns the unsolicited result code +CTZV: <tz>, or +CTZE: <tz>,<dst>,[<time>] whenever the time zone is changed. The MT also provides the time zone upon network registration if provided by the network. If setting fails in an MT error, +CME ERROR: <err> is returned.

See also [5.8 Mobile Termination Error Result Code: +CME ERROR on page 109](#page-127-0) for <err> values.

Read command returns the current reporting settings in the MT.

Test command returns supported <reporting>-values.

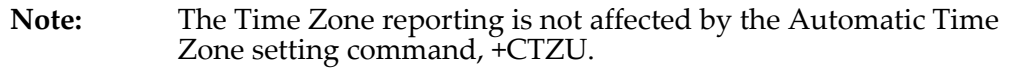

## **5.15.3 Defined Values**

### **reporting**

Integer.

### **Table 5-38:** *reporting*

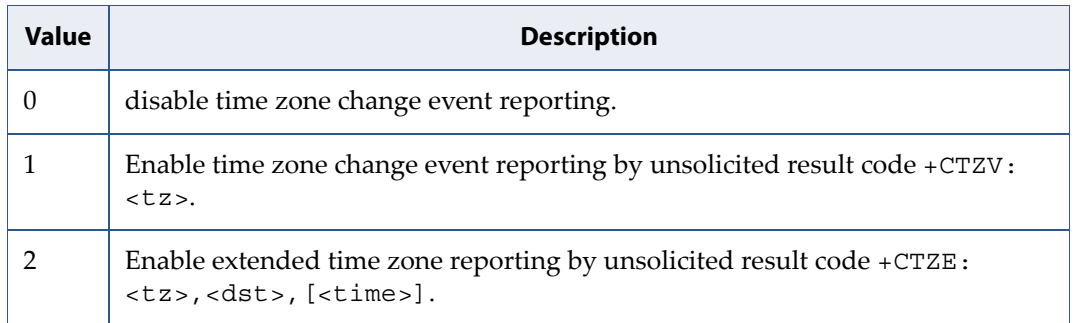

#### **tz**

String type value representing the sum of the local time zone (difference between the local time and GMT expressed in quarters of an hour) plus daylight saving time. The format is "±zz", expressed as a fixed width, two digit integer with the range -48 ... +56. To maintain a fixed width, numbers in the range -9 ... +9 are expressed with a leading zero, e.g. "-09", "+00" and "+09".

### **dst**

Integer. Value indicating whether <tz> includes daylight savings adjustment.

### **Table 5-39:** *dst*

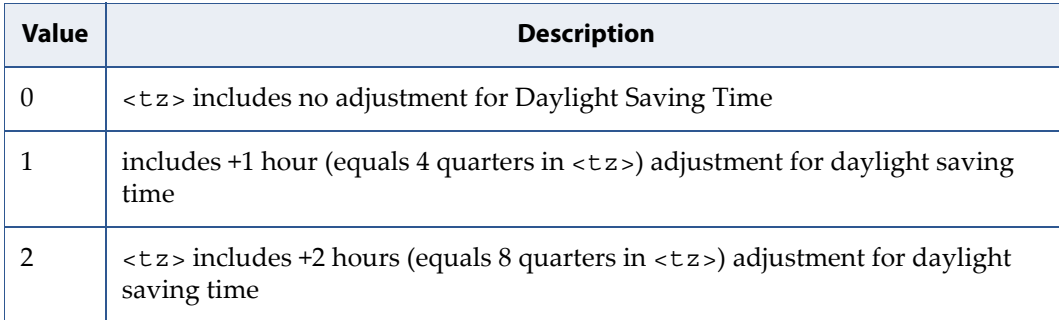

### **time**

String type value representing the local time. The format is "YYYY/MM/DD,hh:mm:ss", expressed as integers representing year (YYYY), month (MM), date (DD), hour (hh), minute (mm) and second (ss). This parameter can be provided by the network at the time of delivering time zone information and will be present in the extended time zone reporting unsolicited result code if provided by the network.

## **5.16 Automatic Time Zone Update: +CTZU**

**Note:** This command is described in *3GPP TS 27.007*. See Section *References*.

## **5.16.1 Syntax**

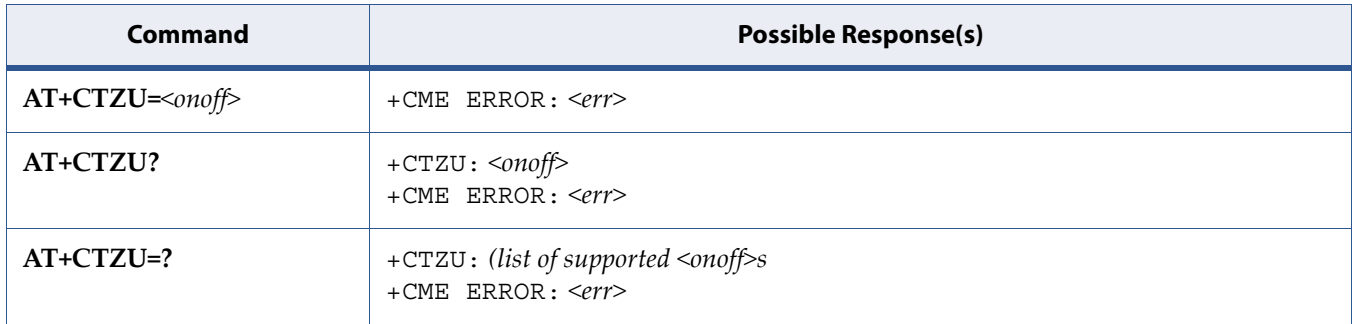

## **5.16.2 Description**

Set command enables and disables automatic time zone update via NITZ. If setting fails in an MT error, +CME ERROR: <err> is returned.

See also [5.8 Mobile Termination Error Result Code: +CME ERROR on page 109](#page-127-0) for <err> values.

Read command returns the current settings in the MT.

Test command returns supported on- and off-values.

## **5.16.3 Defined Values**

### **onoff**

Integer. Indicator.

### **Table 5-40:** *onoff*

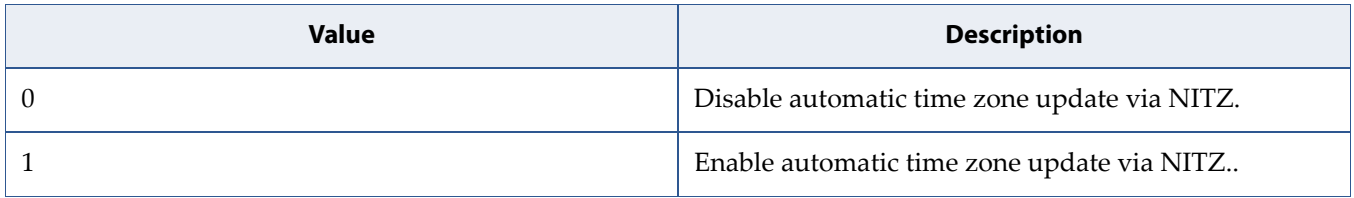

## **5.17 Read the Home PLMN: +SQNHPLMN**

## **5.17.1 Syntax**

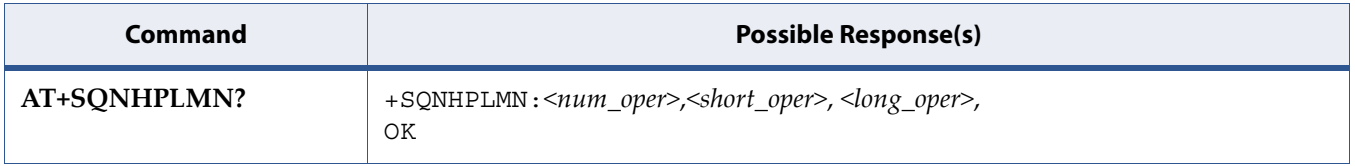

## **5.17.2 Description**

This command reads the HPLMN.

## **5.17.3 Defined Values**

### **num\_oper**

Numeric format: the GSM Location Area Identification number (refer to 3GPP TS 24.008 [8] subclause 10.5.1.3). Country code with three BCD digits coded as in ITU-T Recommendation E.212 [10] Annex A, plus a two BCD digit network code, which is administration specific.

The returned <num\_oper> value is not in BCD format, but in IRA characters converted from BCD, so the number has the following format:

(country digit3)(country digit2)(country digit1)(network digit3)(network digit2)(network digit1)

### **short\_oper**

String. Short alphanumeric format of the operator name: up to 8 characters (refer to GSM MoU SE.13 [9]).

### **long\_oper**

String. Long alphanumeric format of the operator name, up to 16 characters.

## **5.17.4 Example**

```
AT+SQNHPLMN? 
+SQNHPLMN: "00101","TEST","Aeroflex" 
OK
```
## **5.18 PCCA STD 101 [17] Select Wireless Network: +WS46**

**Note:** This command is described in *3GPP TS 27.007*. See Section *References*.

## **5.18.1 Syntax**

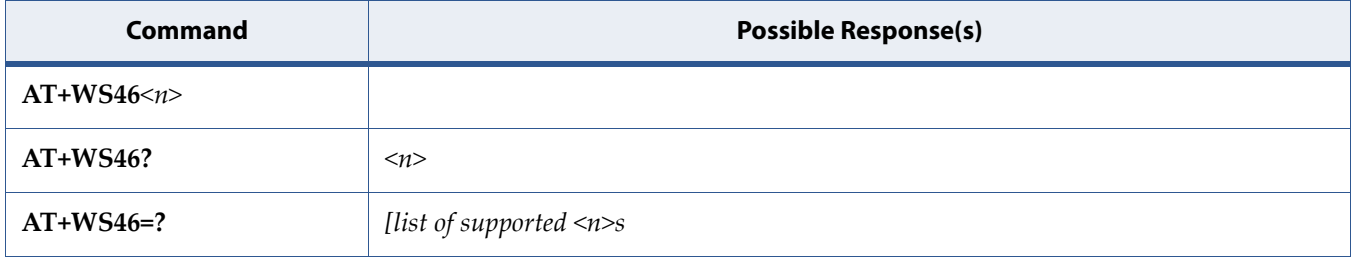

## **5.18.2 Description**

Set command selects the WDS side stack <n>to be used by the TA. Read command shows current setting and test command displays side stacks implemented in the TA.

## **5.18.3 Defined Values**

### **n (Query)**

Integer. The values in <n> for Query are mutually exclusive. If one value (e.g. "25") is returned, other values shall not be returned.

**Table 5-41:** *n (Query)*

| <b>Value</b> | <b>Description</b>                        |
|--------------|-------------------------------------------|
| 12           | GSM Digital Cellular Systems (GERAN only) |
| 22           | UTRAN only                                |
| 25           | 3GPP Systems (GERAN, UTRAN and E-UTRAN)   |
| 28           | E-UTRAN only                              |
| 29           | <b>GERAN</b> and <b>UTRAN</b>             |
| 30           | <b>GERAN</b> and E-UTRAN                  |
| 31           | UTRAN and E-UTRAN                         |

**n (Set)**

Integer. Refer PCCA STD 101 [17] for other values.

### **Table 5-42:** *n (Set)*

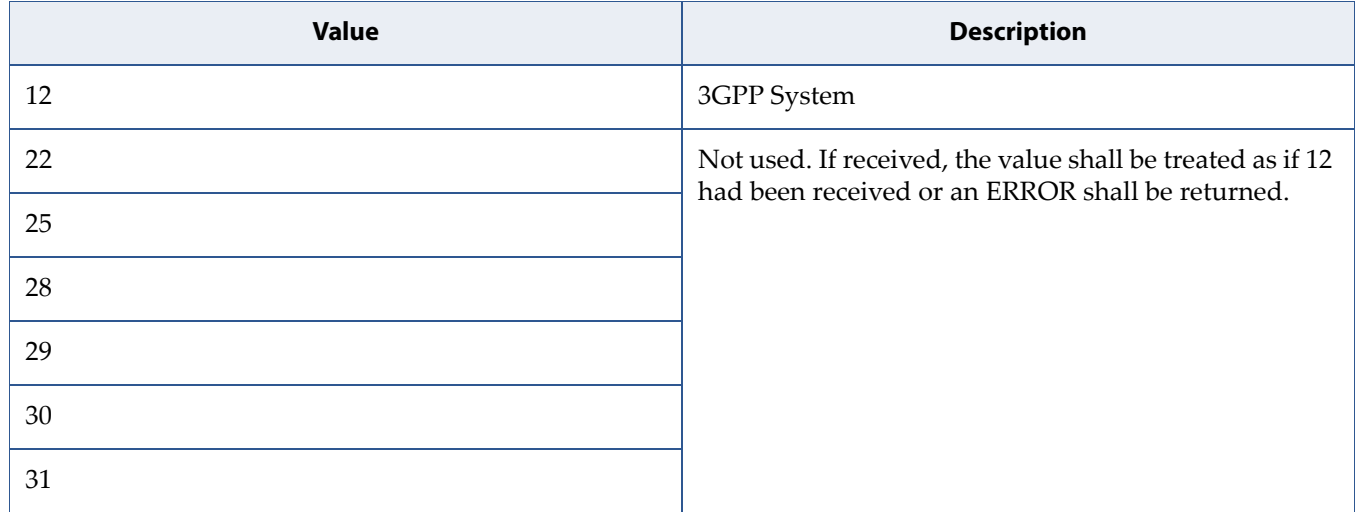

# **6 Packet Domain Commands**

## **6.1 UE Modes of Operation for EPS: +CEMODE**

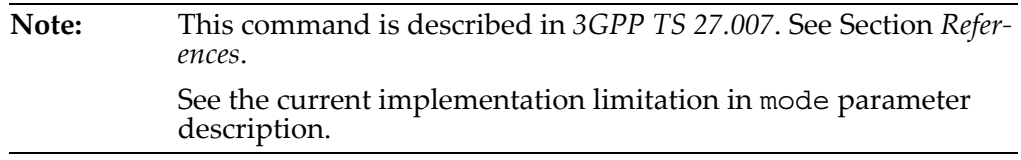

## **6.1.1 Syntax**

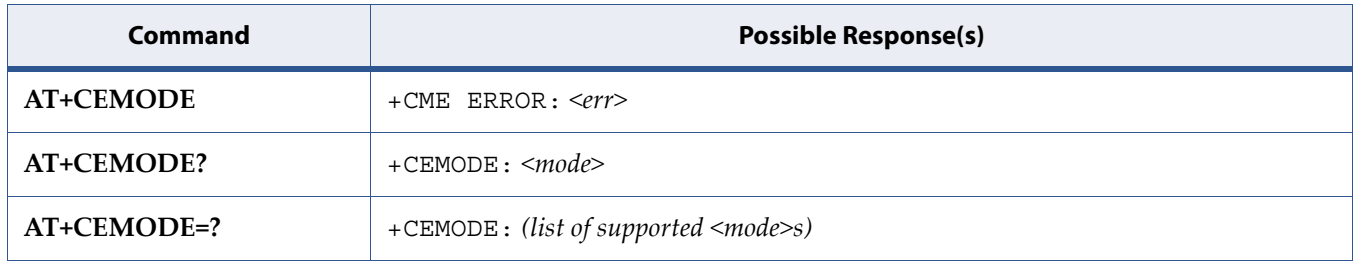

## **6.1.2 Description**

The set command is used to set the MT to operate according to the specified mode of operation for EPS, see 3GPP TS 24.301 [83]. If the requested mode of operation is not supported, an ERROR or +CME ERROR response is returned. Extended error responses are enabled by the +CMEE command.

See also [5.8 Mobile Termination Error Result Code: +CME ERROR on page 109](#page-127-1) for <err> values.

The read command returns the mode of operation set by the TE, independent of the current serving cell capability and independent of the current serving cell Access Technology.

The test command is used for requesting information on the supported MT mode of operation.

## **6.1.3 Defined Values**

**Caution: Only <mode> 0 and 2 are currently implemented.**

### **mode**

Integer. Indicates the mode of operation.

### **Table 6-1:** *mode*

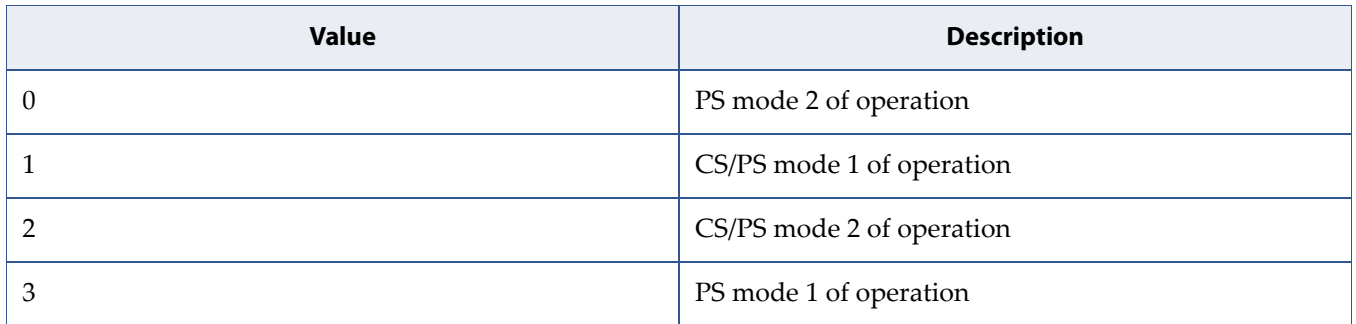

NOTE:the definition for UE modes of operation can be found in 3GPP TS 24.301 [83]

## **6.2 PDP Context Activate or Deactivate: +CGACT**

**Note:** This command is described in *3GPP TS 27.007*. See Section *References*.

## **6.2.1 Syntax**

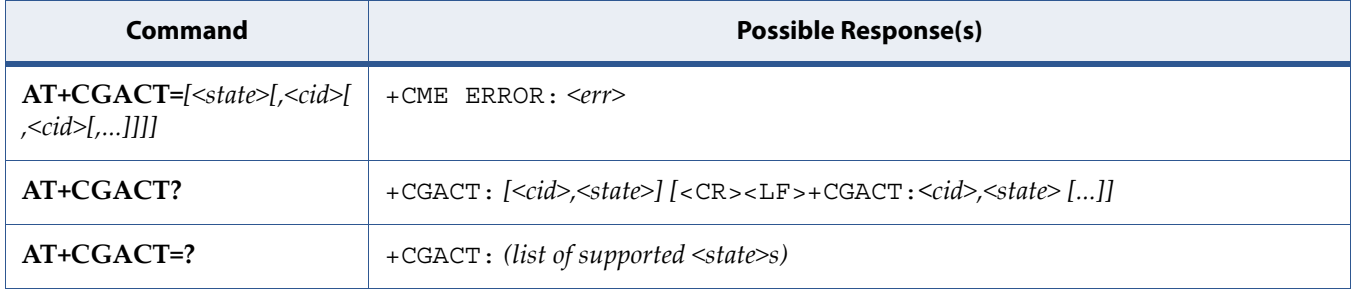

## **6.2.2 Description**

The execution command is used to activate or deactivate the specified PDP context (s). After the command has completed, the MT remains in V.250 command state. If any PDP context is already in the requested state, the state for that context remains unchanged. If the requested state for any specified context cannot be achieved, an ERROR or +CME ERROR response is returned. Extended error responses are enabled by the +CMEE command. If the MT is not PS attached when the activation form of the command is executed, the MT first performs a PS attach and then attempts to activate the specified contexts. If the attach fails then the MT responds with ERROR or, if extended error responses are enabled, with the appropriate failure-to-attach error message.

See also [5.8 Mobile Termination Error Result Code: +CME ERROR on page 109](#page-127-1) for <err> values.

For EPS, if an attempt is made to disconnect the last PDN connection, then the MT responds with ERROR or, if extended error responses are enabled, a +CME ERROR.

Note: If the initial PDP context is supported, the context with <cid>=0 is automatically defined at startup, see subclause 10.1.0.

For EPS, the activation request for an EPS bearer resource will be answered by the network by either an EPS dedicated bearer activation or EPS bearer

modification request. The request must be accepted by the MT before the PDP context can be set in to established state.

If no <cid>s are specified the activation form of the command activates all defined contexts.

If no <cid>s are specified the deactivation form of the command deactivates all active contexts.

The read command returns the current activation states for all the defined PDP contexts.

The test command is used for requesting information on the supported PDP context activation states.

**Note:** This command has the characteristics of both the V.250 action and parameter commands. Hence it has the read form in addition to the execution/set and test forms.

### **6.2.3 Defined Values**

**state**

Integer. Indicates the state of PDP context activation.

### **Table 6-2:** *state*

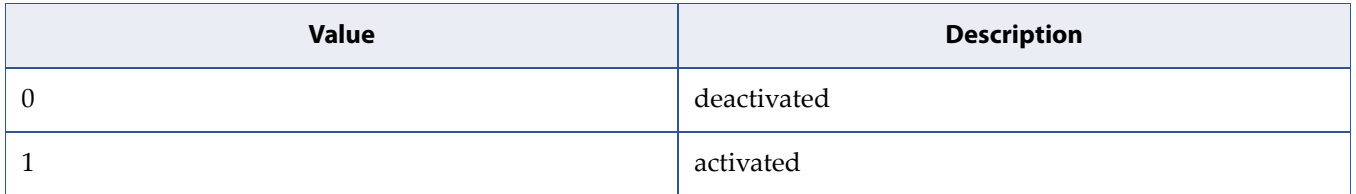

**cid**

Integer type; specifies a particular PDP context definition (see the +CGDCONT and +CGDSCONT commands).

## **6.3 PS Attach or Detach: +CGATT**

**Note:** This command is described in *3GPP TS 27.007*. See Section *References*.

## **6.3.1 Syntax**

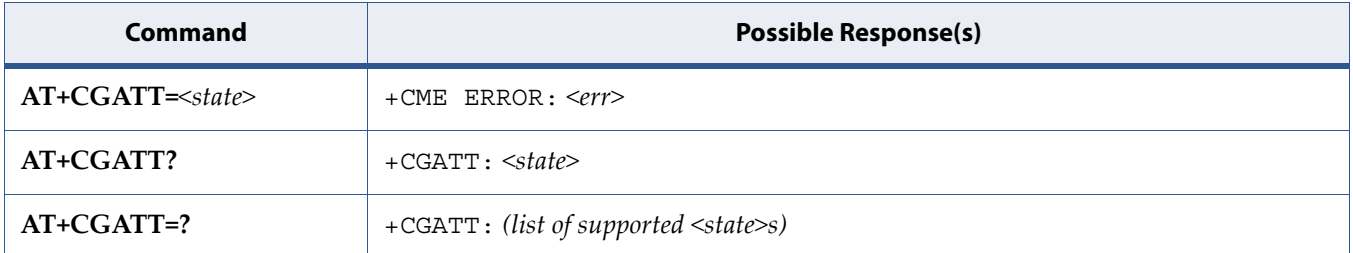

### **6.3.2 Description**

The execution command is used to attach the MT to, or detach the MT from, the Packet Domain service. After the command has completed, the MT remains in V.250 command state. If the MT is already in the requested state, the command is ignored and the OK response is returned. If the requested state cannot be achieved, an ERROR or +CME ERROR response is returned. Extended error responses are enabled by the +CMEE command.

See also [5.8 Mobile Termination Error Result Code: +CME ERROR on page 109](#page-127-1) for <err> values.

Note: If the initial PDP context is supported, the context with <cid>=0 is automatically defined at startup, see subclause 10.1.0.

Any active PDP contexts will be automatically deactivated when the attachment state changes to detached.

The read command returns the current Packet Domain service state.

The test command is used for requesting information on the supported Packet Domain service states.

**Note:** This command has the characteristics of both the V.250 action and parameter commands. Hence it has the read form in addition to the execution/set and test forms.

## **6.3.3 Defined Values**

### **state**

Integer. Indicates the state of PS attachment.

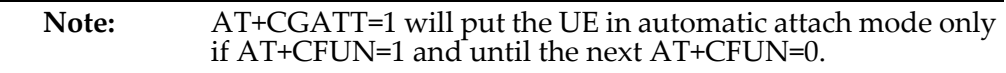

### **Table 6-3:** *state*

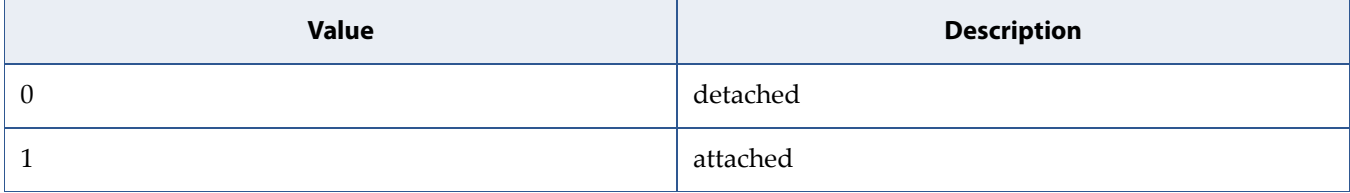

## **6.4 Define PDP Context Authentication Parameters: +CGAUTH**

**Note:** This command is described in *3GPP TS 27.007*. See Section *References*.

## **6.4.1 Syntax**

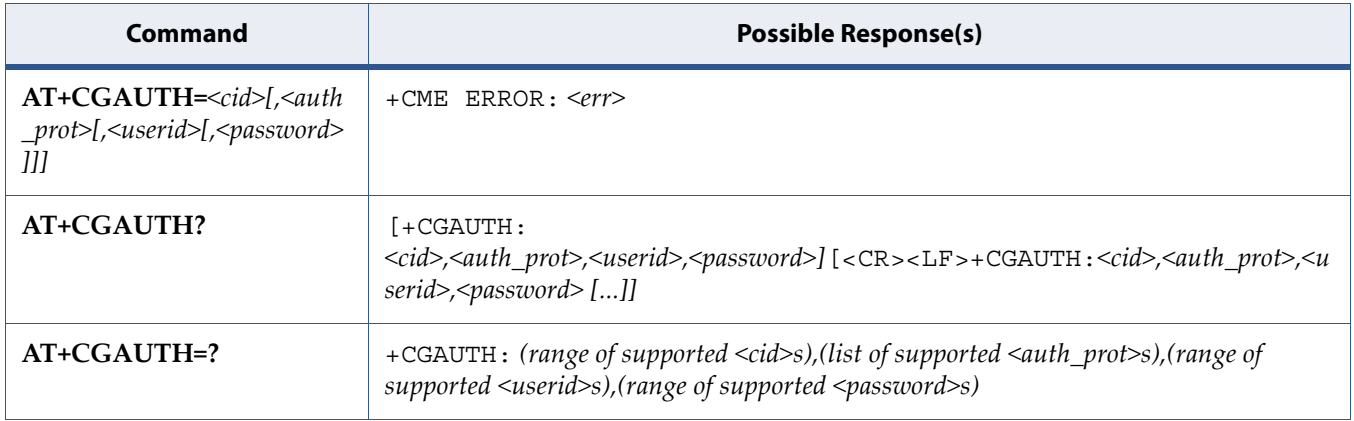

## **6.4.2 Description**

Set command allows the TE to specify authentication parameters for a PDP context identified by the (local) context identification parameter <cid> used during the PDP context activation and the PDP context modification procedures. Since the <cid> is the same parameter that is used in the +CGDCONT and +CGDSCONT commands, +CGAUTH is effectively as an extension to these commands.

See also [5.8 Mobile Termination Error Result Code: +CME ERROR on page 109](#page-127-1) for <err> values.

The read command returns the current settings for each defined context.

The test command returns values supported as a compound value.

## **6.4.3 Defined Values**

### **cid**

Integer type. Specifies a particular PDP context definition (see the +CGDCONT and +CGDSCONT commands).

### **auth\_prot**

Integer type. Authentication protocol used for this PDP context.

### **Table 6-4:** *auth\_prot*

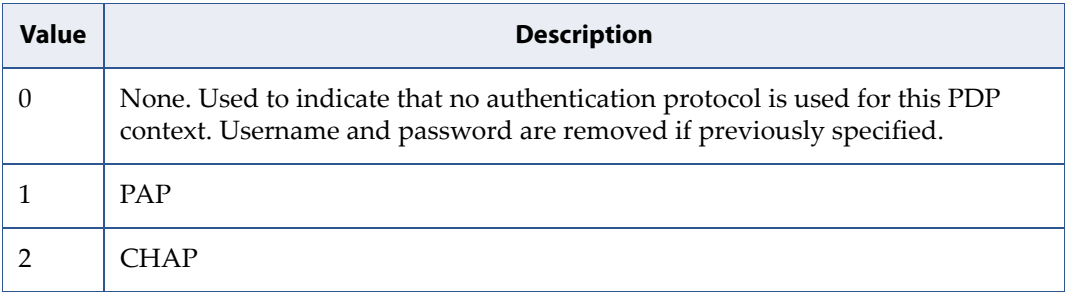

### **userid**

String type. User name for access to the IP network.

### **password**

String type. Password for access to the IP network.

## **6.5 PDP Context Modify: +CGCMOD**

**Note:** This command is described in *3GPP TS 27.007*. See Section *References*.

## **6.5.1 Syntax**

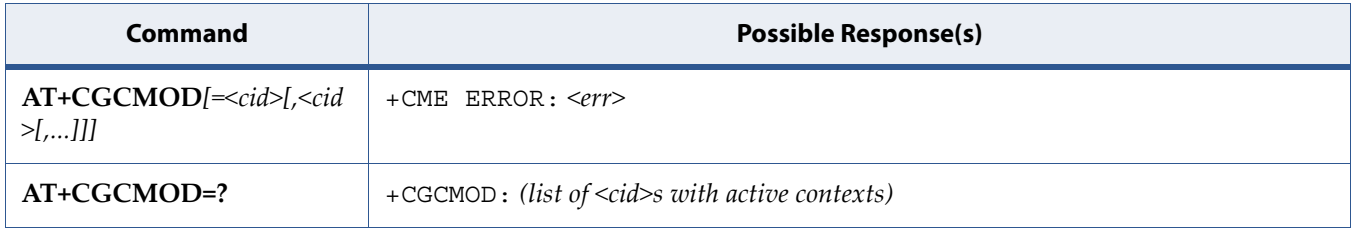

### **6.5.2 Description**

The execution command is used to modify the specified PDP context (s) with repect to QoS profiles and TFTs. After the command has completed, the MT returns to V.250 online data state. If the requested modification for any specified context cannot be achieved, an ERROR or +CME ERROR response is returned. Extended error responses are enabled by the +CMEE command.

See also [5.8 Mobile Termination Error Result Code: +CME ERROR on page 109](#page-127-1) for <err> values.

For EPS, the modification request for an EPS bearer resource will be answered by the network by an EPS bearer modification request. The request must be accepted by the MT before the PDP context is effectively changed.

If no <cid>s are specified the activation form of the command modifies all active contexts.

The test command returns a list of <cid>s associated with active contexts.

### **6.5.3 Defined Values**

**cid**

Integer type; specifies a particular PDP context definition (see the +CGDCONT and +CGDSCONT commands).

## **6.6 PDP Context Read Dynamic Parameters: +CGCONTRDP**

**Note:** This command is described in *3GPP TS 27.007*. See Section *References*.

## **6.6.1 Syntax**

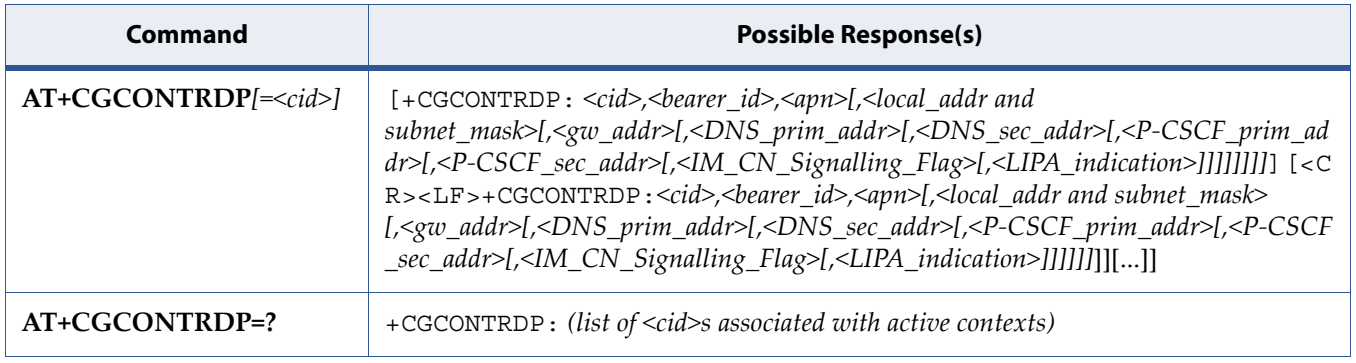

## **6.6.2 Description**

The execution command returns the relevant information  $\alpha$  is early  $\alpha$ , <apn>, <local\_addr and subnet\_mask>, <gw\_addr>, <DNS\_prim\_addr>, <DNS\_sec\_addr>, <P-CSCF\_prim\_addr>, <P-CSCF\_sec\_addr>, <IM\_CN\_Signalling\_Flag> and <LIPA\_indication> for an active non secondary PDP context with the context identifier <cid>.

If the MT indicates more than two IP addresses of P-CSCF servers or more than two IP addresses of DNS servers, multiple lines of information per <cid> will be returned.

If the MT has dual stack capabilities, at least one pair of lines with information is returned per <cid>. First one line with the IPv4 parameters followed by one line with the IPv6 parameters. If this MT with dual stack capabilities indicates more than two IP addresses of P-CSCF servers or more than two IP addresses of DNS servers, multiple of such pairs of lines are returned.

**Note:** If the MT doesn't have all the IP addresses to be included in a line, e.g. in case the UE received four IP addresses of DNS servers and two IP addresses of P-CSCF servers, the parameter value representing an IP address that can not be populated is set to an empty string or an absent string.

If the parameter <cid> is omitted, the relevant information for all active non secondary PDP contexts is returned.

The test command returns a list of  $\langle c \rangle$  cides associated with active non secondary contexts.

## **6.6.3 Defined Values**

### **cid**

Integer type; specifies a particular non secondary PDP context definition. The parameter is local to the TE-MT interface and is used in other PDP context-related commands (see the +CGDCONT and +CGDSCONT commands).

### **bearer\_id**

Integer type; identifies the bearer, i.e. the EPS bearer in EPS and the NSAPI in UMTS/GPRS.

### **apn**

String type; a logical name that was used to select the GGSN or the external packet data network.

### **local\_addr, subnet\_mask**

String type; shows the IP address and subnet mask of the MT. The string is given as dot-separated numeric (0-255) parameters on the form: "a1.a2.a3.a4.m1.m2.m3.m4" for IPv4

or"a1.a2.a3.a4.a5.a6.a7.a8.a9.a10.a11.a12.a13.a14.a15.a 16.m1.m2.m3.m4.m5.m6.m7.m8.m9.m10.m11.m12.m13.m14.m15. m16" for IPv6.

When +CGPIAF is supported, its settings can influence the format of this parameter returned with the execute form of +CGCONTRDP.

### **gw\_addr**

String type; shows the Gateway Address of the MT. The string is given as dot-separated numeric (0-255) parameters.

When +CGPIAF is supported, its settings can influence the format of this parameter returned with the execute form of +CGCONTRDP.

### **DNS\_prim\_addr**

String type; shows the IP address of the primary DNS server.

When +CGPIAF is supported, its settings can influence the format of this parameter returned with the execute form of +CGCONTRDP.

### **DNS\_sec\_addr**

String type; shows the IP address of the secondary DNS server.

When +CGPIAF is supported, its settings can influence the format of this parameter returned with the execute form of +CGCONTRDP.

### **P\_CSCF\_prim\_addr**

String type; shows the IP address of the primary P-CSCF server.

When +CGPIAF is supported, its settings can influence the format of this parameter returned with the execute form of +CGCONTRDP.

### **P\_CSCF\_sec\_addr**

String type; shows the IP address of the secondary P-CSCF server.

When +CGPIAF is supported, its settings can influence the format of this parameter returned with the execute form of +CGCONTRDP.

### **IM\_CN\_Signalling\_Flag**

Integer type; shows whether the PDP context is for IM CN subsystem-related signalling only or not.

### **Table 6-5:** *IM\_CN\_Signalling\_Flag*

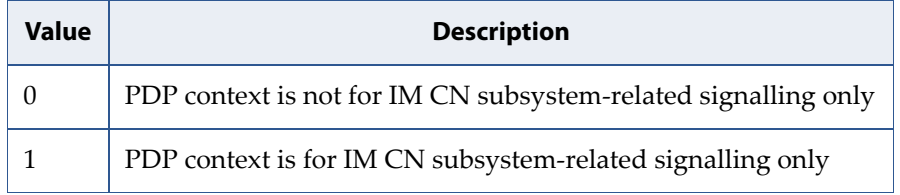

### **LIPA\_indication**

Integer type; indicates that the PDP context provides connectivity using a LIPA PDN connection. This parameter cannot be set by the TE.

**Table 6-6:** *LIPA\_indication*

| <b>Value</b> | <b>Description</b>                                                                                       |
|--------------|----------------------------------------------------------------------------------------------------|
| 0            | indication not received that the PDP context provides connectivity using a<br><b>LIPA PDN</b> connection |
|              | indication received that the PDP context provides connectivity using a LIPA<br>PDN connection            |

## **6.7 Define PDP Context: +CGDCONT**

**Note:** This command is described in *3GPP TS 27.007*. See Section *References*.

## **6.7.1 Syntax**

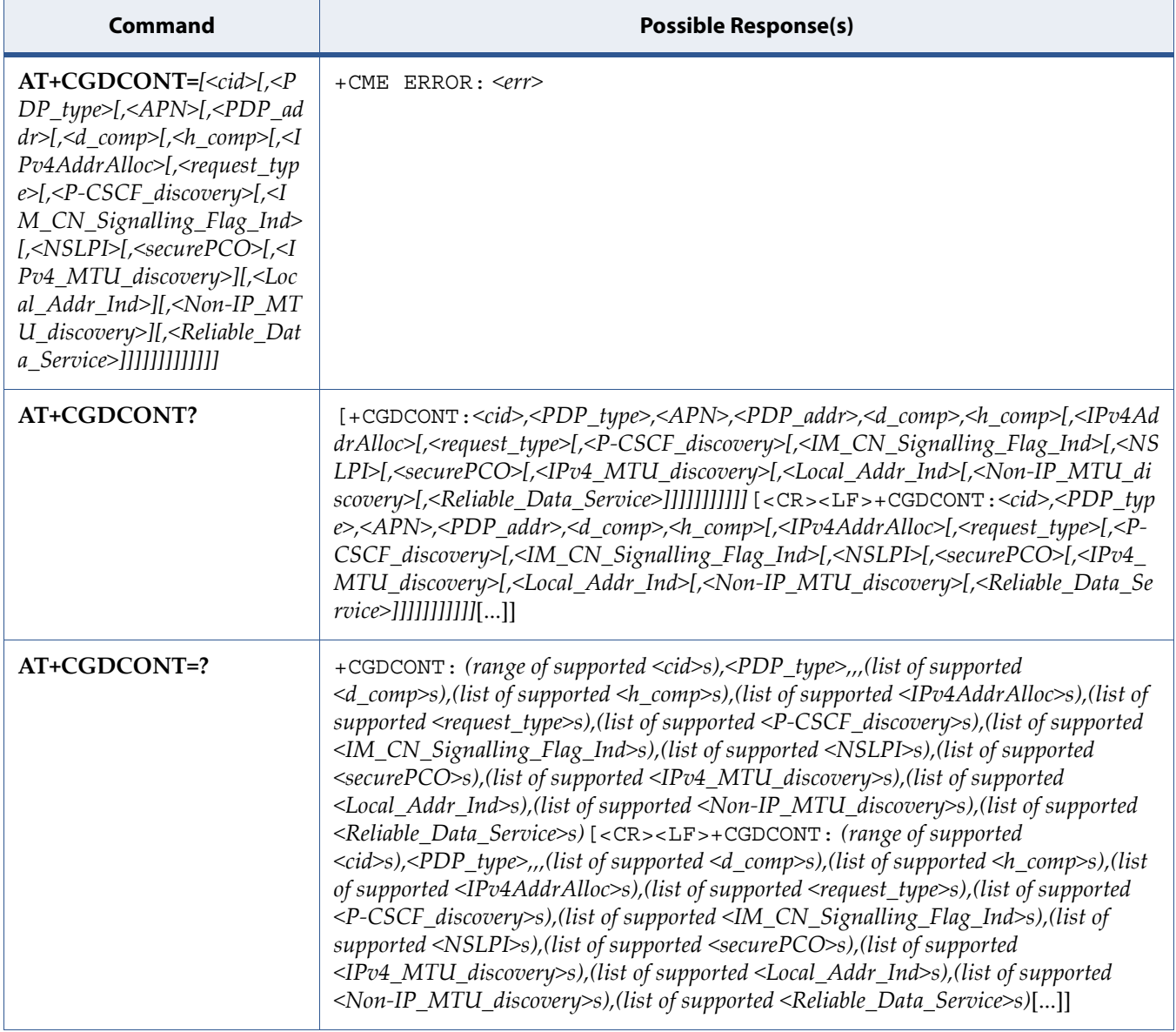

## **6.7.2 Description**

The set command specifies PDP context parameter values for a PDP context identified by the (local) context identification parameter, <cid> and also allows the TE to specify whether security protected transmission of ESM information is requested, because the PCO can include information that requires ciphering. There can be other reasons for the UE to use security protected transmission of ESM information, e.g. if the UE needs to transfer an APN. The number of PDP contexts that may be in a defined state at the same time is given by the range returned by the test command.

For EPS the PDN connection and its associated EPS default bearer is identified herewith.

A special form of the set command, +CGDCONT=<cid> causes the values for context number <cid> to become undefined.

If the initial PDP context is supported, the context with  $\langle$ cid $\rangle$ =0 is automatically defined at startup, see subclause 10.1.0. As all other contexts, the parameters for  $\langle$ cid $\rangle$ =0 can be modified with +CGDCONT. If the initial PDP context is supported, +CGDCONT=0 resets context number 0 to its particular default settings.

The read command returns the current settings for each defined context.

The test command returns values supported as a compound value. If the MT supports several PDP types, <PDP\_type>, the parameter value ranges for each <PDP type> are returned on a separate line.

## **6.7.3 Defined Values**

### **cid**

Integer type; specifies a particular PDP context definition. The parameter is local to the TE-MT interface and is used in other PDP context-related commands. The range of permitted values (minimum value = 1 or if the initial PDP context is supported (see subclause 10.1.0), minimum value = 0) is returned by the test form of the command.

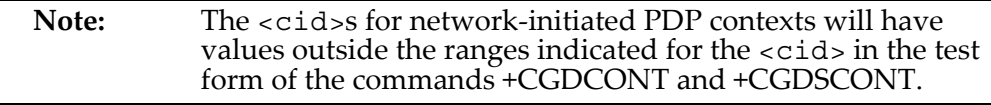

### **PDP\_type**

String type; specifies the type of packet data protocol

### **Table 6-7:** *PDP\_type*

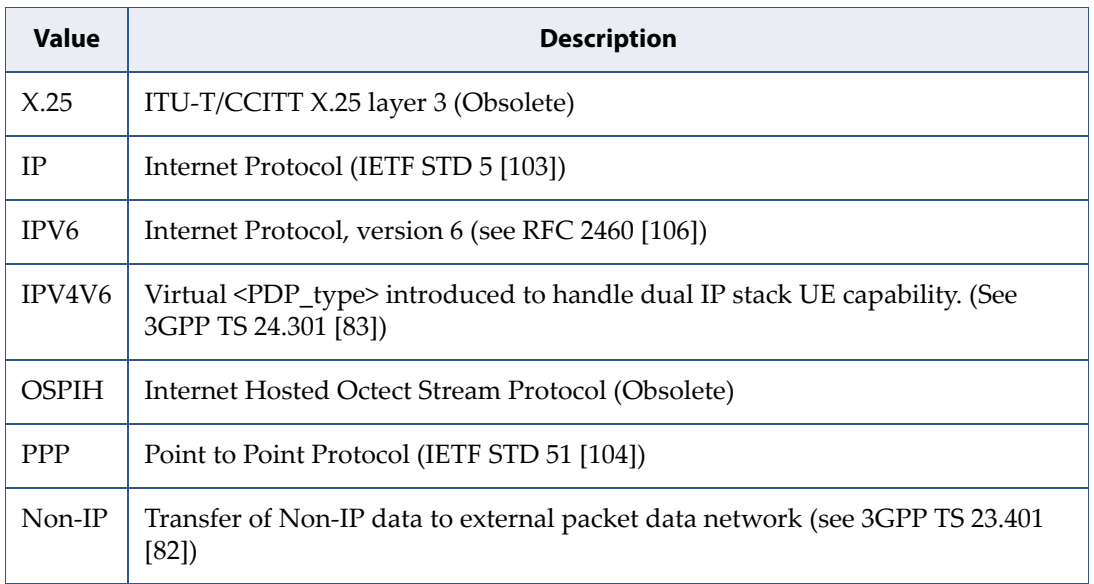

**Note:** Only IP, IPV6 and IPV4V6 values are supported for EPS services.

### **APN**

String type; a logical name that is used to select the GGSN or the external packet data network.

If the value is null or omitted, then the subscription value will be requested.

### **PDP\_addr**

String type; identifies the MT in the address space applicable to the PDP.

If the parameter value is null or omitted, then a value may be provided by the TE during the PDP startup procedure or, failing that, a dynamic address will be requested.

The read form of the command will continue to return the null string even if an address has been allocated during the PDP startup procedure. The allocated address(es) may be read using the +CGPADDR command.

When +CGPIAF is supported, its settings can influence the format of this parameter returned with the read form of +CGDCONT.

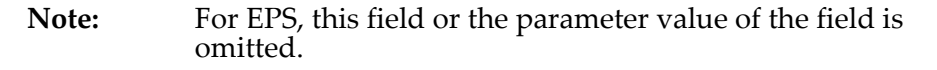

### **d\_comp**

Integer type; controls PDP data compression (applicable for SNDCP only) (refer 3GPP TS 44.065 [61])

### **Table 6-8:** *d\_comp*

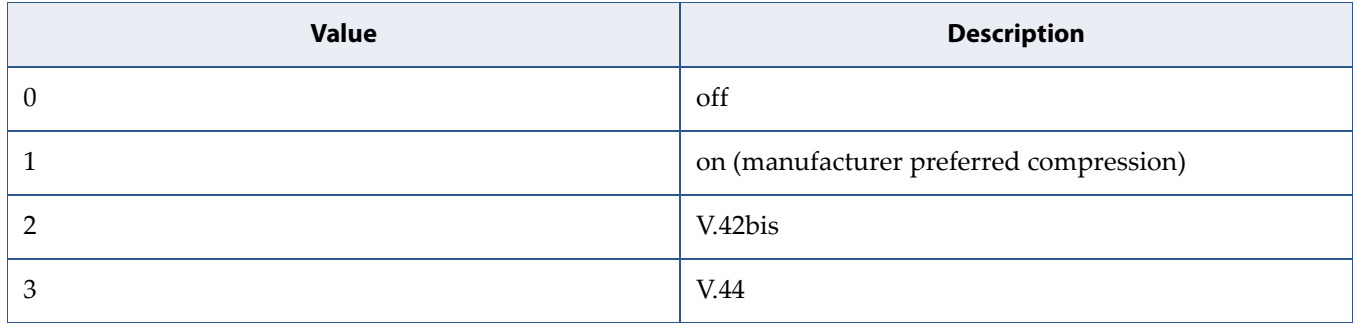

**h\_comp**

Integer type; controls PDP header compression (refer 3GPP TS 44.065 [61] and 3GPP TS 25.323 [62])

### **Table 6-9:** *h\_comp*

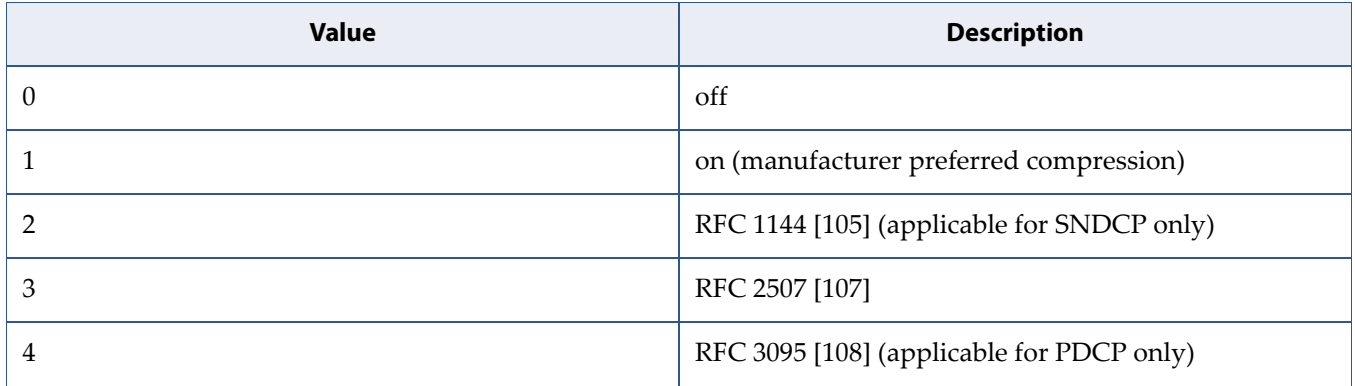

### **IPv4AddrAlloc**

Integer type; controls how the MT/TA requests to get the IPv4 address information

### **Table 6-10:** *IPv4AddrAlloc*

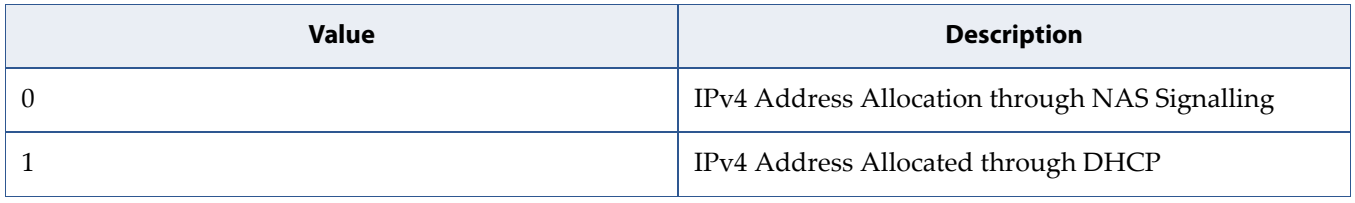

### **request\_type**

Integer type; indicates the type of PDP context activation request for the PDP context, see 3GPP TS 24.301 [83] (subclause 6.5.1.2) and 3GPP TS 24.008 [8] (subclause 10.5.6.17). If the initial PDP context is supported (see subclause 10.1.0) it is not allowed to assign <cid>=0 for emergency bearer services. According to 3GPP TS 24.008 [8] (subclause 4.2.4.2.2 and subclause 4.2.5.1.4) and 3GPP TS 24.301 [83] (subclause 5.2.2.3.3 and subclause 5.2.3.2.2), a separate PDP context must be established for emergency bearer services.

NOTE 4:If the PDP context for emergency bearer services is the only activated context, only emergency calls are allowed, see 3GPP TS 23.401 [82] subclause 4.3.12.9.

NOTE 5:A PDP context established for handover of emergency bearer services from a non-3GPP access network has the same status as a PDP context for emergency bearer services.

**Table 6-11:** *request\_type*

| Value         | <b>Description</b>                                                                                                    |
|---------------|----------------------------------------------------------------------------------------------------|
| 0             | PDP context is for new PDP context establishment or for handover from a<br>non-3GPP access network (how the MT decides whether the PDP context is for<br>new PDP context establishment or for handover is implementation specific) |
|               | DP context is for emergency bearer services                                                                                                    |
| $\mathcal{P}$ | PDP context is for new PDP context establishment                                                                                                    |
| 3             | PDP context is for handover from a non-3GPP access network                                                                                                    |
| 4             | PDP context is for handover of emergency bearer services from a non-3GPP<br>access network                                                                                                    |

### **P-CSCF\_discovery**

Integer type; influences how the MT/TA requests to get the P-CSCF address, see 3GPP TS 24.229 [89] annex B and annex L.

**Table 6-12:** *P-CSCF\_discovery*

| <b>Value</b>     | <b>Description</b>                                                |
|------------------|-------------------------------------------------------------------|
| $\left( \right)$ | Preference of P-CSCF address discovery not influenced by +CGDCONT |
|                  | Preference of P-CSCF address discovery through NAS Signalling     |
|                  | Preference of P-CSCF address discovery through DHCP               |

### **IM\_CN\_Signalling\_Flag\_Ind**

Integer type; indicates to the network whether the PDP context is for IM CN subsystem-related signalling only or not.

**Table 6-13:** *IM\_CN\_Signalling\_Flag\_Ind*

| <b>Value</b> | <b>Description</b>                                                                      |
|--------------|-----------------------------------------------------------------------------------------|
| $\theta$     | UE indicates that the PDP context is not for IM CN subsystem-related<br>signalling only |
|              | UE indicates that the PDP context is for IM CN subsystem-related signalling<br>only     |

### **NSLPI**

Integer type; indicates the NAS signalling priority requested for this PDP context.

NOTE 6:The MT utilises the provide NSLPI information as specified in 3GPP TS 24.301 [83] and 3GPP TS 24.008 [8].

### **Table 6-14:** *NSLPI*

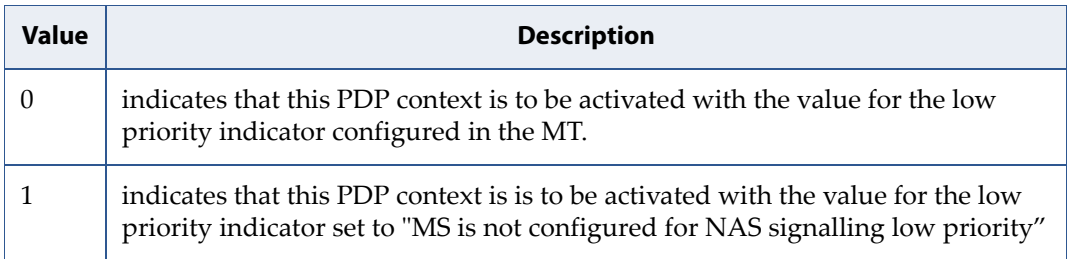

### **securePCO**

Integer type. Specifies if security protected transmission of PCO is requested or not (applicable for EPS only, see 3GPP TS 23.401 [82] subclause 6.5.1.2).

### **Table 6-15:** *securePCO*

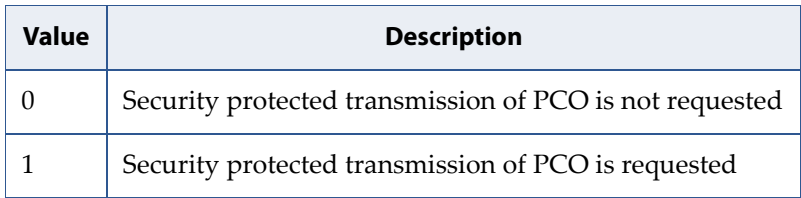

### **IPv4\_MTU\_discovery**

Integer type; influences how the MT/TA requests to get the IPv4 MTU size, see 3GPP TS 24.008 [8] subclause 10.5.6.3.

### **Table 6-16:** *IPv4\_MTU\_discovery*

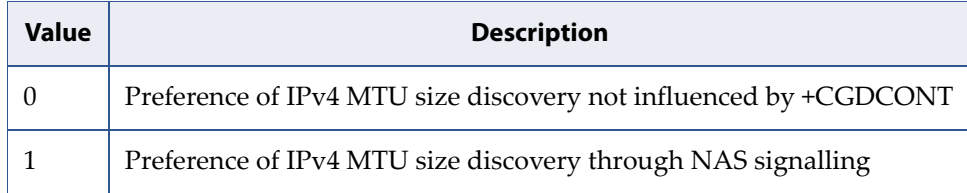

### **Local\_Addr\_Ind**

Integer type; indicates to the network whether or not the MS supports local IP address in TFTs (see 3GPP TS 24.301 [83] and 3GPP TS 24.008 [8] subclause 10.5.6.3).

**Table 6-17:** *Local\_Addr\_Ind*

| Value | <b>Description</b>                                              |
|-------|-----------------------------------------------------------------|
|       | indicates that the MS does not support local IP address in TFTs |
|       | indicates that the MS supports local IP address in TFTs         |

### **Non-IP\_MTU\_discovery**

Integer type; influences how the MT/TA requests to get the Non-IP MTU size, see 3GPP TS 24.008 [8] subclause 10.5.6.3.

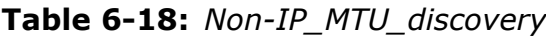

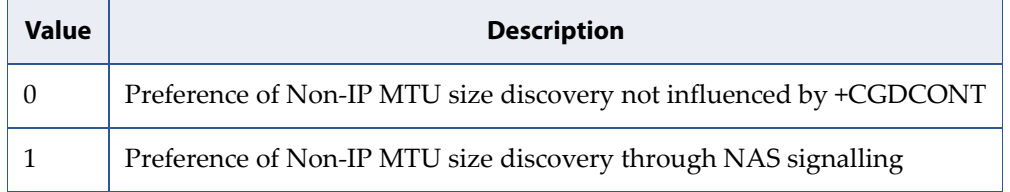

### **Reliable\_Data\_Service**

Integer type; indicates whether the UE is using Reliable Data Service for a PDN connection or not, see 3GPP TS 24.301 [83] and 3GPP TS 24.008 [8] subclause 10.5.6.3.

**Table 6-19:** *Reliable\_Data\_Service*

| Value | <b>Description</b>                                             |
|-------|----------------------------------------------------------------|
|       | Reliable Data Service is not being used for the PDN connection |
|       | Reliable Data Service is being used for the PDN connection     |

## **6.8 Define Secondary PDP Context: +CGDSCONT**

**Note:** This command is described in *3GPP TS 27.007*. See Section *References*.

## **6.8.1 Syntax**

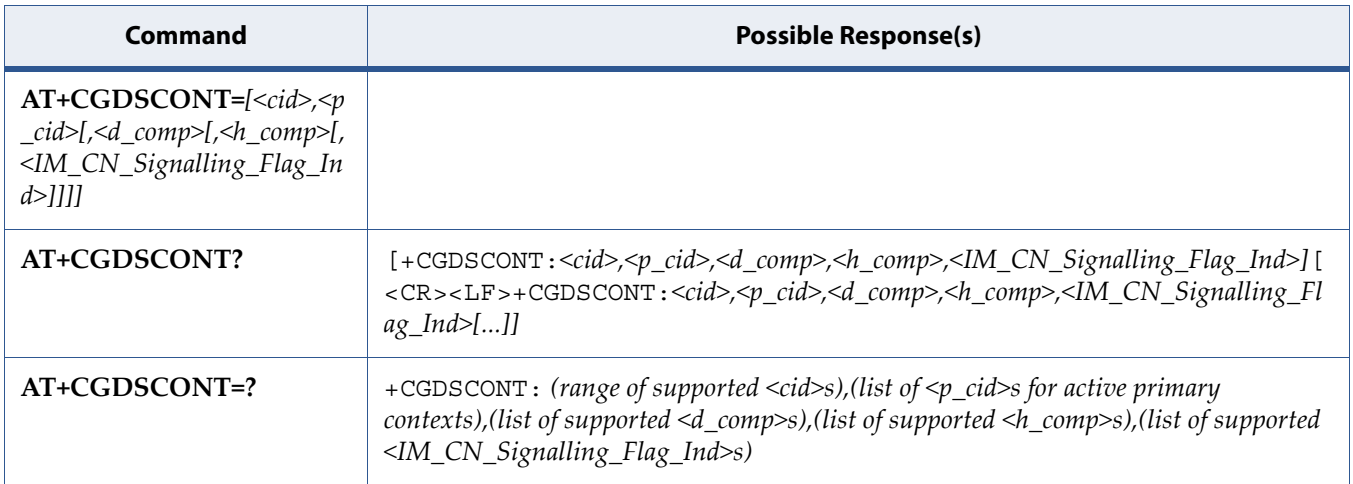

### **6.8.2 Description**

The set command specifies PDP context parameter values for a Secondary PDP context identified by the (local) context identification parameter, <cid>. The number of PDP contexts that may be in a defined state at the same time is given by the range returned by the test command.

In EPS the command is used to define traffic flows.

A special form of the set command, +CGDSCONT=<cid> causes the values for context number <cid> to become undefined.

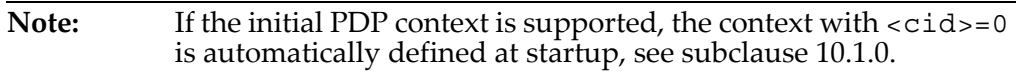

The read command returns the current settings for each defined context.

The test command returns values supported as a compound value.

## **6.8.3 Defined Values**

### **cid**

Integer type; which specifies a particular PDP context definition. The parameter is local to the TE-MT interface and is used in other PDP context-related commands. The range of permitted values (minimum value = 1) is returned by the test form of the command.

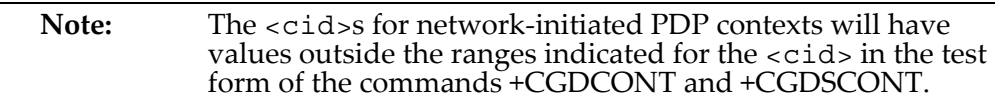

### **p\_cid**

Integer type; specifies a particular PDP context definition which has been specified by use of the +CGDCONT command. The parameter is local to the TE-MT interface. The list of permitted values is returned by the test form of the command.

### **d\_comp**

Integer type; controls PDP data compression (applicable for SNDCP only) (refer 3GPP TS 44.065 [61])

### **Table 6-20:** *d\_comp*

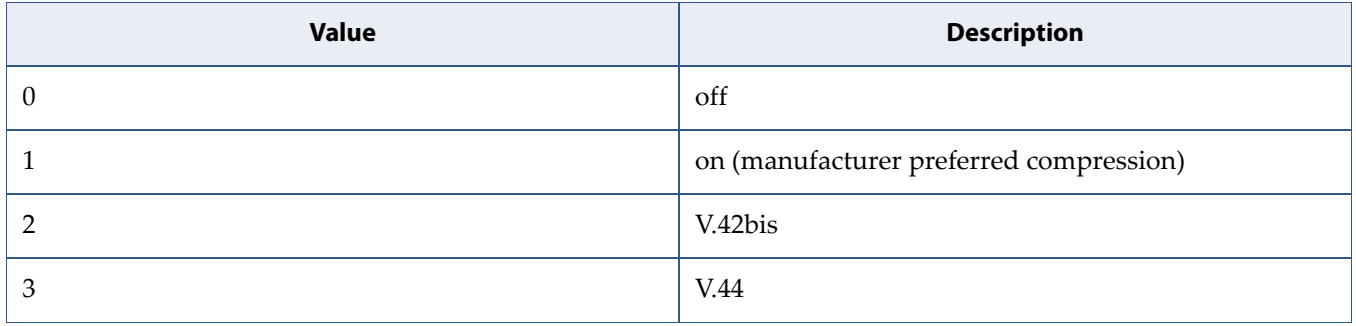

### **h\_comp**

Integer type; controls PDP header compression (refer 3GPP TS 44.065 [61] and 3GPP TS 25.323 [62])

### **Table 6-21:** *h\_comp*

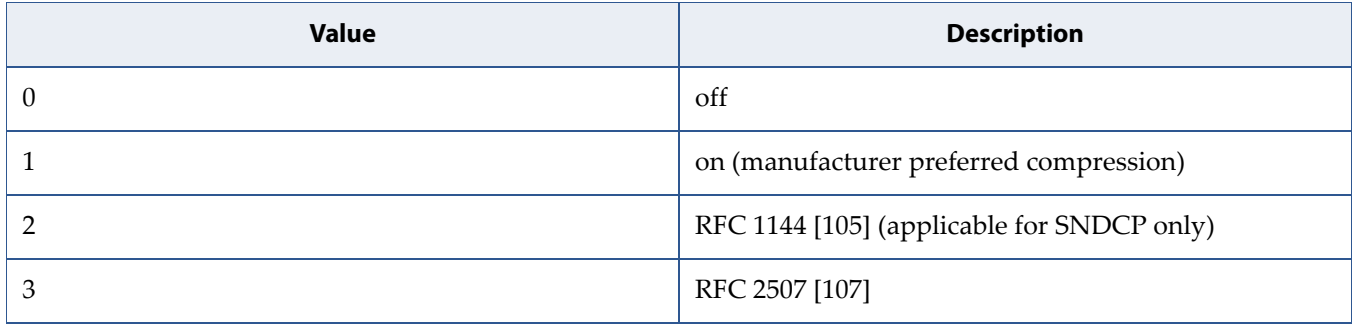

### **Table 6-21:** *h\_comp* (Continued)

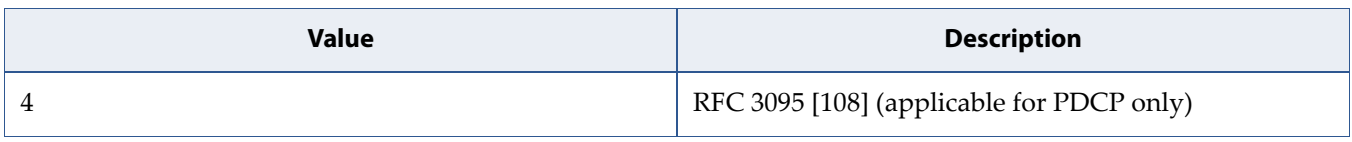

### **IM\_CN\_Signalling\_Flag\_Ind**

Integer type; indicates to the network whether the PDP context is for IM CN subsystem-related signalling only or not.

### **Table 6-22:** *IM\_CN\_Signalling\_Flag\_Ind*

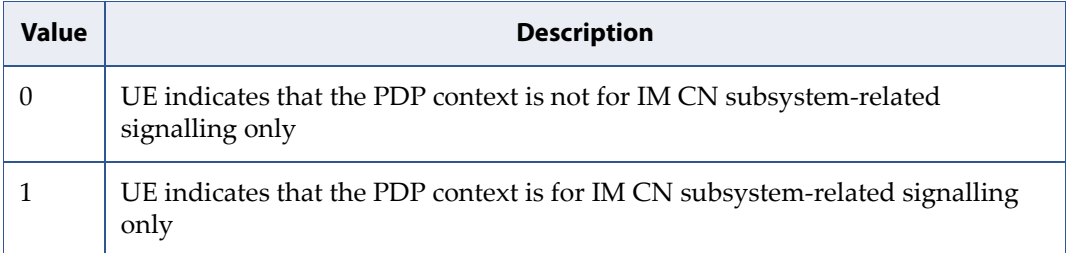

## **6.9 Define EPS Quality Of Service: +CGEQOS**

**Note:** This command is described in *3GPP TS 27.007*. See Section *References*.

## **6.9.1 Syntax**

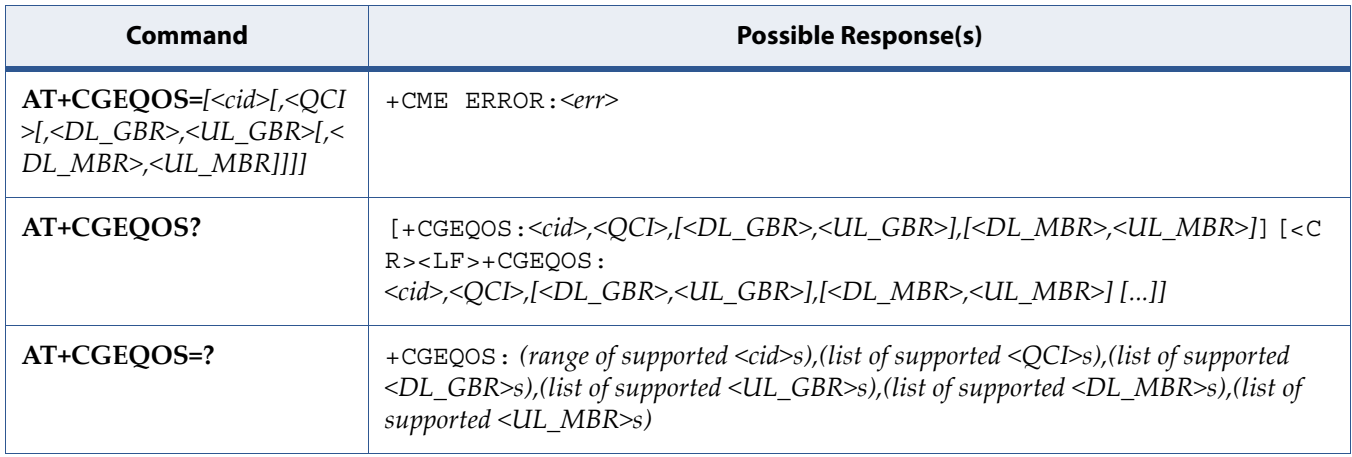

## **6.9.2 Description**

The set command allows the TE to specify the EPS Quality of Service parameters <cid>, <QCI>, [<DL\_GBR> and <UL\_GBR>] and [<DL\_MBR> and <UL MBR>] for a PDP context or Traffic Flows (see 3GPP TS 24.301 [83] and 3GPP TS 23.203 [85]). When in UMTS/GPRS the MT applies a mapping function to UTMS/GPRS Quality of Service.

See also [5.8 Mobile Termination Error Result Code: +CME ERROR on page 109](#page-127-1) for <err> values.

A special form of the set command, +CGEQOS= <cid> causes the values for context number <cid> to become undefined.

The read command returns the current settings for each defined QoS.

The test command returns the ranges of the supported parameters.
### **6.9.3 Defined Values**

#### **cid**

Integer type; specifies a particular EPS Traffic Flows definition in EPS and a PDP Context definition in UMTS/GPRS (see the +CGDCONT and +CGDSCONT commands).

#### **QCI**

Integer type; specifies a class of EPS QoS (see 3GPP TS 24.301 [83]).

#### **Table 6-23:** *QCI*

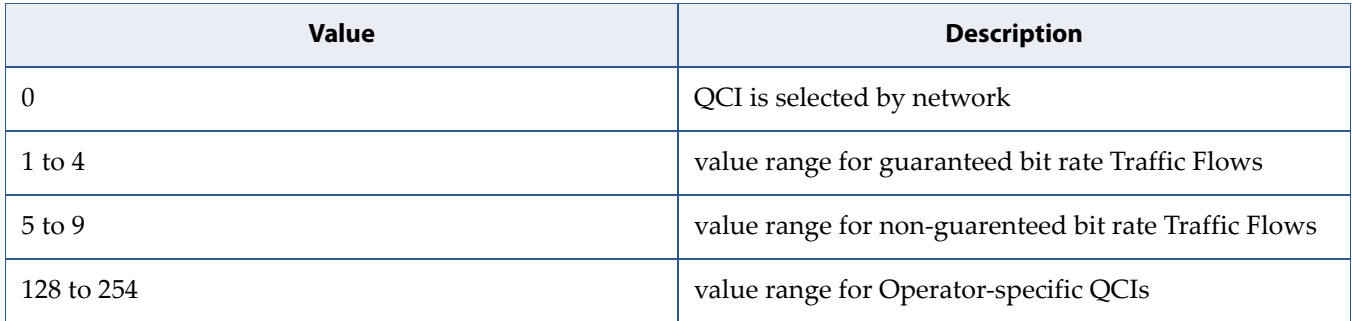

#### **DL\_GBR**

Integer type; indicates DL GBR in case of GBR QCI. The value is in kbit/s. This parameter is omitted for a non-GBR QCI (see 3GPP TS 24.301 [83]).

#### **UL\_GBR**

Integer type; indicates UL GBR in case of GBR QCI. The value is in kbit/s. This parameter is omitted for a non-GBR QCI (see 3GPP TS 24.301 [83]).

#### **DL\_MBR**

Integer type; indicates DL MBR in case of GBR QCI. The value is in kbit/s. This parameter is omitted for a non-GBR QCI (see 3GPP TS 24.301 [83]).

#### **UL\_MBR**

Integer type; indicates UL MBR in case of GBR QCI. The value is in kbit/s. This parameter is omitted for a non-GBR QCI (see 3GPP TS 24.301 [83]).

# **6.10 EPS Quality Of Service Read Dynamic Parameters: +CGEQOSRDP**

**Note:** This command is described in *3GPP TS 27.007*. See Section *References*.

# **6.10.1 Syntax**

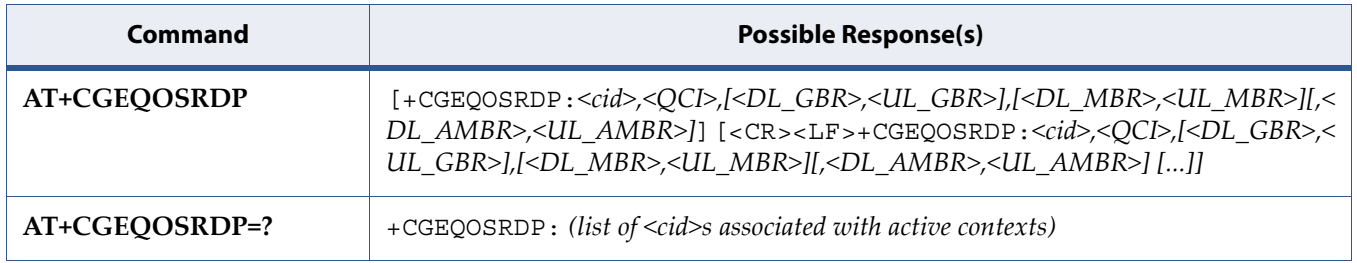

# **6.10.2 Description**

The execution command returns the Quality of Service parameters <QCI>, [<DL\_GBR> and <UL\_GBR>] and [<DL\_MBR> and <UL\_MBR>] of the active secondary or non secondary PDP context associated to the provided context identifier <cid>.

If the parameter <cid> is omitted, the Quality of Service parameters for all secondary and non secondary active PDP contexts are returned.

The test command returns a list of <cid>s associated with secondary or non secondary active PDP contexts.

Parameters of both network and MT/TA initiated PDP contexts will be returned.

### **6.10.3 Defined Values**

#### **cid**

Integer type; specifies a particular Traffic Flows definition in EPS and a PDP Context definition in UMTS/GPRS (see the +CGDCONT and +CGDSCONT commands).

#### **QCI**

Integer type; specifies a class of EPS QoS (see 3GPP TS 24.301 [83]).

#### **Table 6-24:** *QCI*

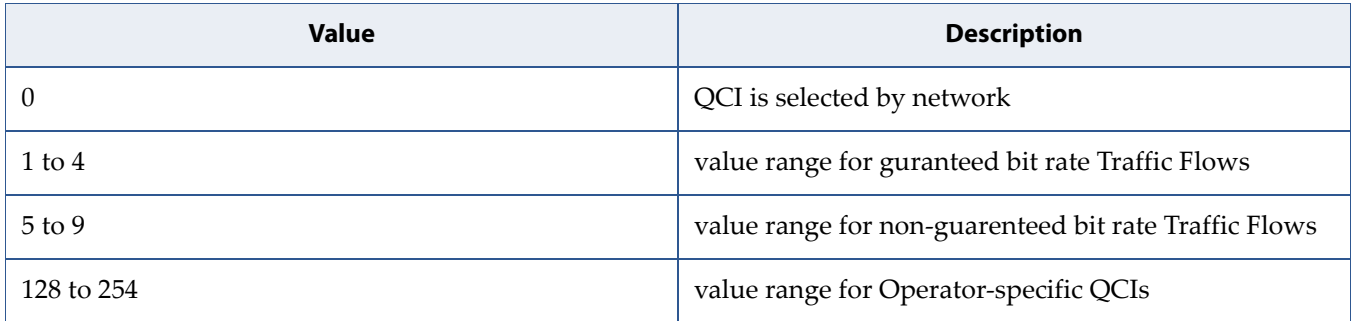

#### **DL\_GBR**

Integer type; indicates DL GBR in case of GBR QCI. The value is in kbit/s. This parameter is omitted for a non-GBR QCI (see 3GPP TS 24.301 [83]).

#### **UL\_GBR**

Integer type; indicates UL GBR in case of GBR QCI. The value is in kbit/s. This parameter is omitted for a non-GBR QCI (see 3GPP TS 24.301 [83]).

#### **DL\_MBR**

Integer type; indicates DL MBR in case of GBR QCI. The value is in kbit/s. This parameter is omitted for a non-GBR QCI (see 3GPP TS 24.301 [83]).

#### **UL\_MBR**

Integer type; indicates UL MBR in case of GBR QCI. The value is in kbit/s. This parameter is omitted for a non-GBR QCI (see 3GPP TS 24.301 [83]).

#### **DL\_AMBR**

Integer type; indicates DL APN aggregate MBR (see 3GPP TS 24.301 [83]). The value is in kbit/s.

#### **UL\_AMBR**

Integer type; indicates UL APN aggregate MBR (see 3GPP TS 24.301 [83]). The value is in kbit/s.

**Note:** If multiple lines in a response belong to the same PDN connection they contain the same <DL\_AMBR> <UL\_AMBR> values.

# **6.11 Packet Domain Event Reporting: +CGEREP**

**Note:** This command is described in *3GPP TS 27.007*. See Section *References*.

# **6.11.1 Syntax**

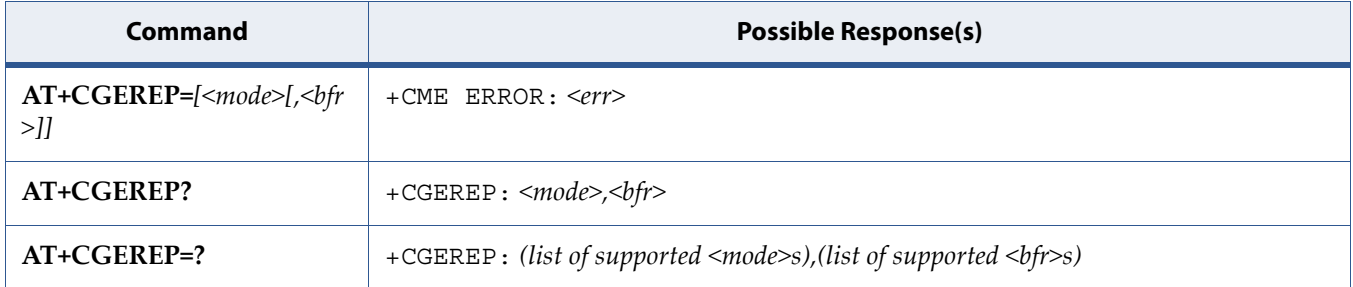

### **6.11.2 Description**

Set command enables or disables sending of unsolicited result codes, +CGEV: XXX from MT to TE in the case of certain events occurring in the Packet Domain MT or the network. <mode> controls the processing of unsolicited result codes specified within this command. <br/> <br/>between the effect on buffered codes when <mode> 1 or 2 is entered. If a setting is not supported by the MT, ERROR or +CME ERROR: is returned.

See also [5.8 Mobile Termination Error Result Code: +CME ERROR on page 109](#page-127-0) for <err> values.

Read command returns the current mode and buffer settings

Test command returns the modes and buffer settings supported by the MT as compound values.

### **6.11.3 Defined Values**

#### **mode**

Integer.

#### **Table 6-25:** *mode*

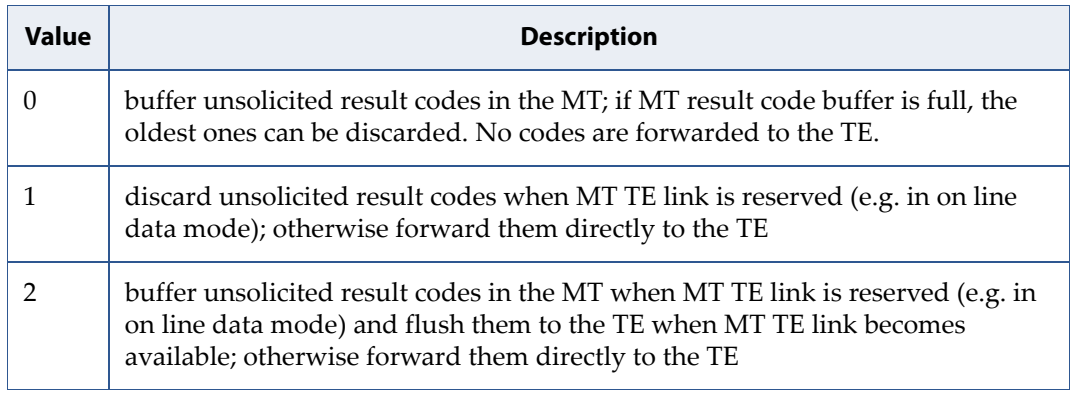

**bfr**

Integer type

#### **Table 6-26:** *bfr*

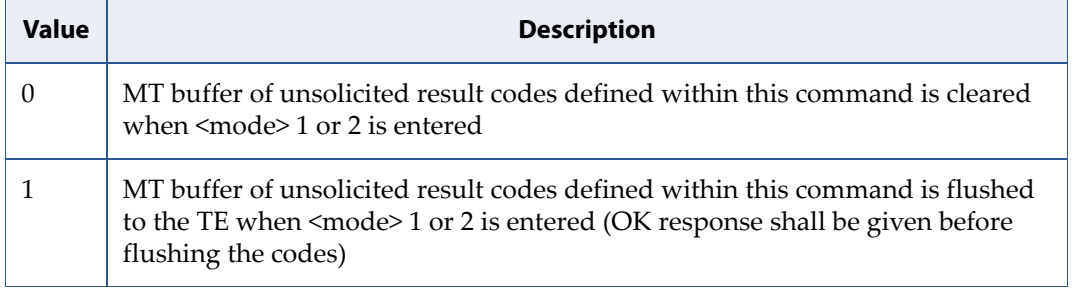

### **6.11.4 Event Notification URC: +CGEV**

- 1. For network attachment, the following unsolicited result codes and the corresponding events are defined:
	- +CGEV: NW DETACH

The network has forced a PS detach. This implies that all active contexts have been deactivated. These are not reported separately.

• +CGEV: ME DETACH

The mobile termination has forced a PS detach. This implies that all active contexts have been deactivated. These are not reported separately.

- 2. For MT class, the following unsolicited result codes and the corresponding events are defined:
	- +CGEV: NW CLASS <class>

The network has forced a change of MT class. The highest available class is reported (see +CGCLASS in 3GPP 27.007 specification). The format of the parameter <class> is found in command +CGCLASS.

• +CGEV: ME CLASS <class>

The mobile termination has forced a change of MT class. The highest available class is reported (see +CGCLASS in 3GPP 27.007 specification). The format of the parameter <class> is found in command +CGCLASS.

- 3. For PDP context activation, the following unsolicited result codes and the corresponding events are defined:
	- +CGEV: NW PDN ACT <cid>[,<WLAN\_Offload>]

The network has activated a context. The context represents a Primary PDP context in GSM/UMTS. The <cid> for this context is provided to the TE. The format of the parameter  $\langle c \rangle$  is found in command +CGDCONT.

<WLAN\_Offload>: integer type. An integer that indicates whether traffic can be offloaded using the specified PDN connection via a WLAN or not. This refers to bit 1 (E-UTRAN offload acceptability value) and bit 2 (UTRAN offload acceptability value) in the WLAN offload acceptability IE as specified in 3GPP TS 24.008 [8] subclause 10.5.6.20.

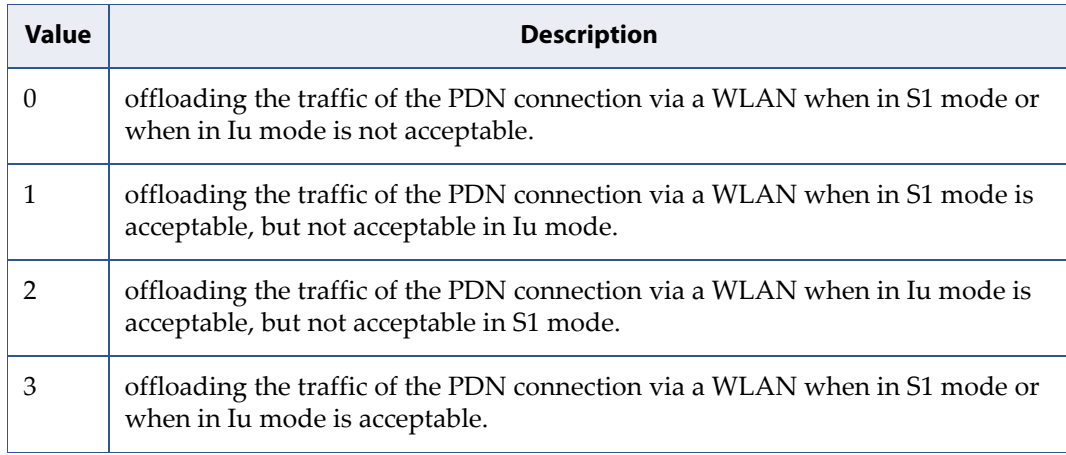

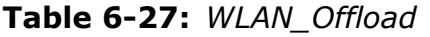

**Note:** This event is not applicable for EPS.

#### • +CGEV: ME PDN ACT <cid>[,<reason>[,<cid\_other>]][,<WLAN\_Offload>]

The mobile termination has activated a context. The context represents a PDN connection in LTE or a Primary PDP context in GSM/UMTS. The <cid> for this context is provided to the TE. This event is sent either in result of explicit context activation request (+CGACT), or in result of implicit context activation request associated to attach request (+CGATT=1). The format of the parameters <cid> and <cid\_other> are found in command +CGDCONT. The format of the parameter <WLAN\_Offload> is defined above.

<reason>: integer type; indicates the reason why the context activation request for PDP type IPv4v6 was not granted. This parameter is only included if the requested PDP type associated with <cid> is IPv4v6, and the PDP type assigned by the network for  $\langle \text{cid}\rangle$  is either IPv4 or IPv6.

#### **Table 6-28:** *reason*

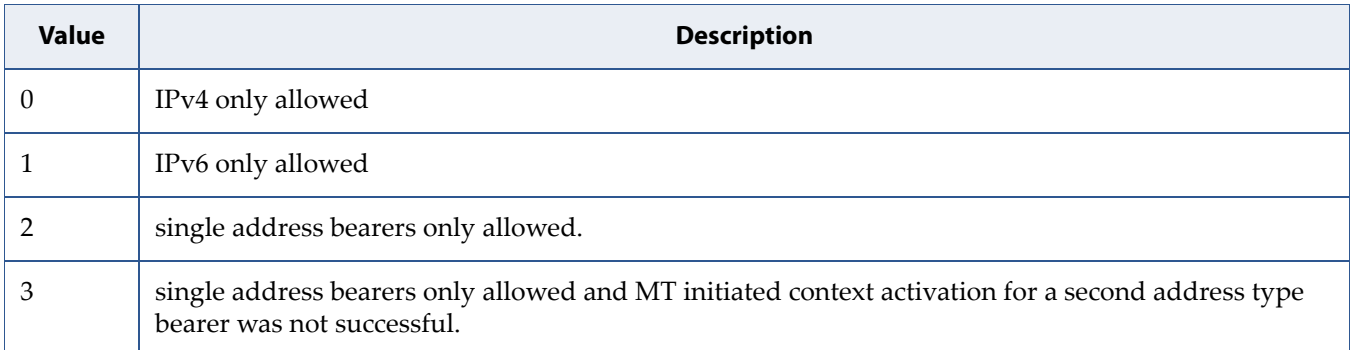

<cid\_other>: integer type; indicates the context identifier allocated by MT for an MT initiated context of a second address type. MT shall only include this parameter if <reason> parameter indicates single address bearers only allowed, and MT supports MT initiated context activation of a second address type without additional commands from TE, and MT has activated the PDN connection or PDP context associated with <cid\_other>.

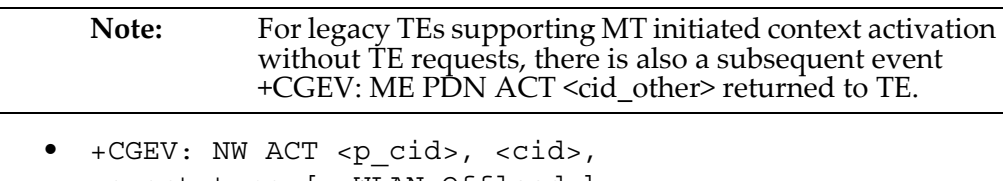

<event\_type>[,<WLAN\_Offload>]

The network has activated a context. The <cid> for this context is provided to the TE in addition to the associated primary  $\langle p_{\text{1}} \rangle$  The format of the parameters  $p_{ci}$  and  $\langle$ cid> are found in command

+CGDSCONT. The format of the parameter <WLAN\_Offload> is defined above.

 $\leq$  event type $\geq$ : integer type; indicates whether this is an informational event or whether the TE has to acknowledge it.

#### **Table 6-29:** *event\_type*

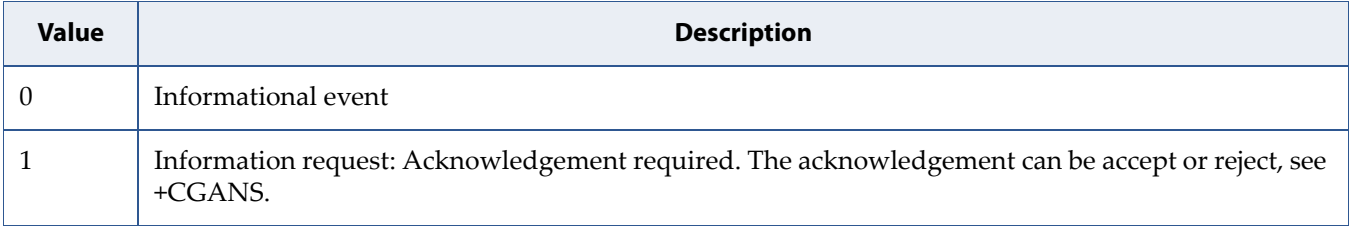

• +CGEV: ME ACT <p\_cid>, <cid>, <event\_type>[,<WLAN\_Offload>]

The network has responded to an ME initiated context activation. The <cid> for this context is provided to the TE in addition to the associated primary  $p_{ci}$  cid>. The format of the parameters  $p_{ci}$  and  $\langle$ cid> are found in command +CGDSCONT. The format of the parameters <event\_type> and <WLAN\_Offload> are defined above.

- 4. For PDP context deactivation, the following unsolicited result codes and the corresponding events are defined:
	- +CGEV: NW DEACT <PDP\_type>, <PDP\_addr>, [<cid>]

The network has forced a context deactivation. The <cid> that was used to activate the context is provided if known to the MT. The format of the parameters <PDP\_type>, <PDP\_addr> and <cid> are found in command +CGDCONT.

• +CGEV: ME DEACT <PDP\_type>, <PDP\_addr>, [<cid>]

The mobile termination has forced a context deactivation. The <cid> that was used to activate the context is provided if known to the MT. The format of the parameters <PDP\_type>, <PDP\_addr> and <cid> are found in command +CGDCONT.

• +CGEV: NW PDN DEACT <cid>[,<WLAN\_Offload>]

The network has deactivated a context. The context represents a PDN connection in LTE or a Primary PDP context in GSM/UMTS. The associated <cid> for this context is provided to the TE. The format of the parameter <cid> is found in command +CGDCONT. The format of the parameter <WLAN\_Offload> is defined above.

**Note:** Occurrence of this event replaces usage of the event +CGEV: NW DEACT <PDP\_type>, <PDP\_addr>,  $[ccid>]$ .

• +CGEV: ME PDN DEACT <cid>

The mobile termination has deactivated a context. The context represents a PDN connection in LTE or a Primary PDP context in GSM/UMTS. The <cid> for this context is provided to the TE. The format of the parameter  $\langle c \rangle$  is found in command +CGDCONT.

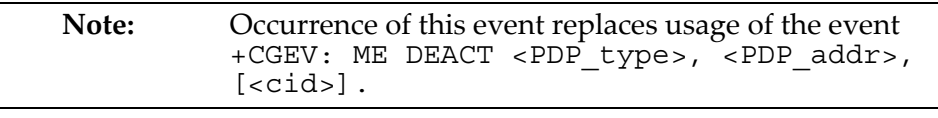

• +CGEV: NW DEACT <p\_cid>, <cid>, <event\_type>[,<WLAN\_Offload>]

The network has deactivated a context. The  $\langle$ cid $\rangle$  for this context is provided to the TE in addition to the associated primary  $\leq p$  cid>. The format of the parameters  $\leq p_c$  cid> and  $\leq$ cid> are found in command +CGDSCONT. The format of the parameters <event\_type> and <WLAN\_Offload> are defined above.

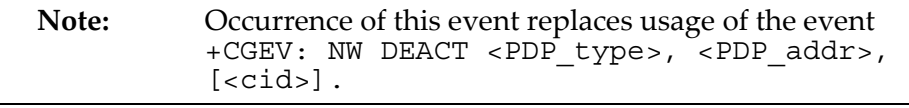

• +CGEV: ME DEACT <p\_cid>, <cid>, <event\_type>

The network has responded to an ME initiated context deactivation request. The associated <cid> is provided to the TE in addition to the associated primary <p\_cid>. The format of the parameters <p\_cid> and <cid> are found in command +CGDSCONT. The format of the parameter <event\_type> is defined above.

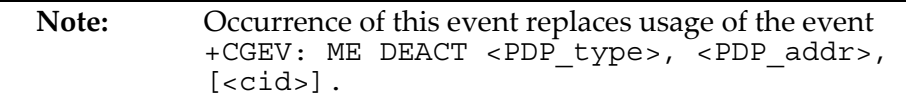

- 5. For PDP context modification, the following unsolicited result codes and the corresponding events are defined:
	- +CGEV: NW MODIFY <cid>, <change\_reason>, <event\_type>[,<WLAN\_Offload>]

The network has modified a context. The associated <cid> is provided to the TE in addition to the <change\_reason> and <event\_type>. The format of the parameter <cid> is found in command +CGDCONT or +CGDSCONT. The format of the parameters <change\_reason>, <event\_type>, and <WLAN\_Offload> are defined above.

<change\_reason>: integer type; a bitmap that indicates what kind of change occurred. The <change\_reason> value is determined by summing all the applicable bits. For example if both the values of QoS

changed (Bit 2) and WLAN\_Offload changed (Bit 3) have changed, then the <change\_reason> value is 6.

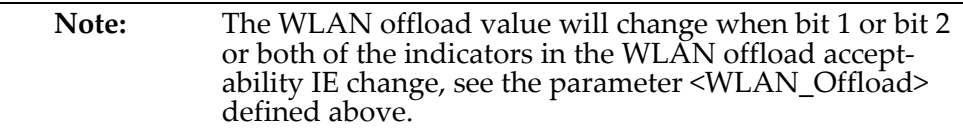

#### **Table 6-30:** *change\_reason*

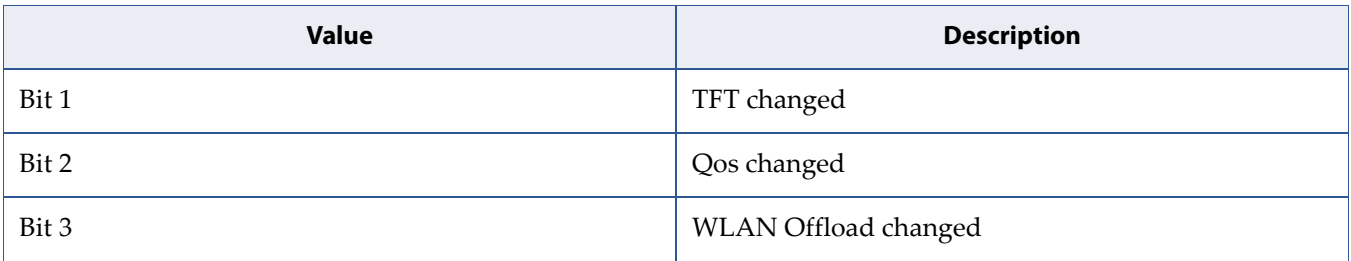

• +CGEV: ME MODIFY <cid>, <change\_reason>, <event\_type>[,<WLAN\_Offload>]

The mobile termination has modified a context. The associated <cid> is provided to the TE in addition to the <change\_reason> and <event\_type>. The format of the parameter <cid> is found in command +CGDCONT or +CGDSCONT. The format of the parameters <change\_reason>, <event\_type> and <WLAN\_Offload> are defined above.

- 6. For other PDP context handling, the following unsolicited result codes and the corresponding events are defined:
	- +CGEV: REJECT <PDP\_type>, <PDP\_addr>

A network request for context activation occurred when the MT was unable to report it to the TE with a +CRING unsolicited result code and was automatically rejected. The format of the parameters <PDP\_type> and <PDP\_addr> are found in command +CGDCONT.

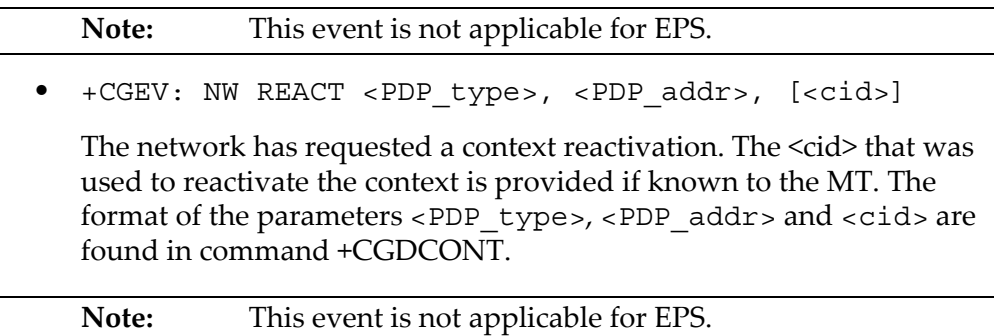

# **6.12 Show PDP Address(es): +CGPADDR**

**Note:** This command is described in *3GPP TS 27.007*. See Section *References*.

# **6.12.1 Syntax**

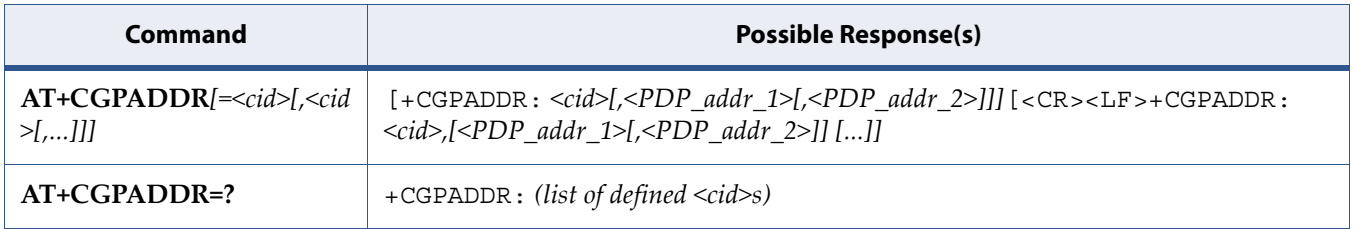

### **6.12.2 Description**

The execution command returns a list of PDP addresses for the specified context identifiers. If no <cid> is specified, the addresses for all defined contexts are returned.

The test command returns a list of defined <cid>s.

### **6.12.3 Defined Values**

#### **cid**

Integer type; specifies a particular PDP context definition (see the +CGDCONT and +CGDSCONT commands).

#### **PDP\_addr\_1, PDP\_addr\_2**

Each is a string type that identifies the MT in the address space applicable to the PDP. The address may be static or dynamic. For a static address, it will be the one set by the +CGDCONT and +CGDSCONT commands when the context was defined. For a dynamic address it will be the one assigned during the last PDP context activation that used the context definition referred to by <cid>. Both <PDP\_addr\_1> and <PDP\_addr\_2> are omitted if none is available. Both <PDP\_addr\_1> and <PDP\_addr\_2> are included when both IPv4 and IPv6 addresses are assigned, with <PDP\_addr\_1> containing the IPv4 address and <PDP\_addr\_2> containing the IPv6 address.

The string is given as dot-separated numeric (0-255) parameter of the form:a1.a2.a3.a4 for IPv4 and

a1.a2.a3.a4.a5.a6.a7.a8.a9.a10.a11.a12.a13.a14.a15.a16 for IPv6.

When +CGPIAF is supported, its settings can influence the format of the IPv6 address in parameter <PDP\_addr\_1> or <PDP\_addr\_2> returned with the execute form of +CGPADDR.

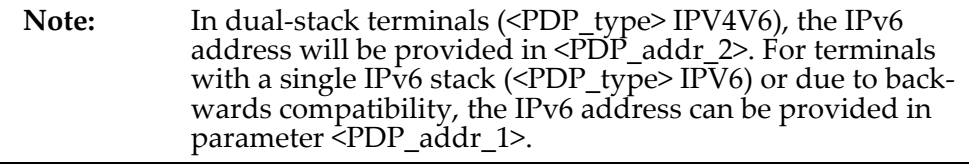

# **6.13 Printing IP Address Format: +CGPIAF**

**Note:** This command is described in *3GPP TS 27.007*. See Section *References*.

## **6.13.1 Syntax**

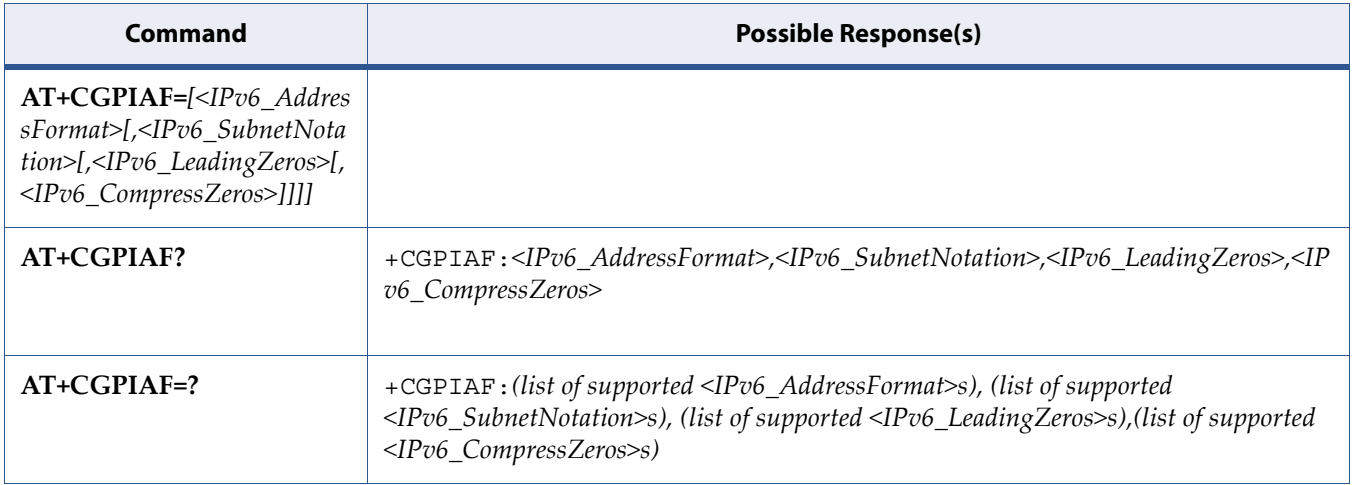

### **6.13.2 Description**

Set command decides what format to print IPV6 address parameters of other AT commands. See RFC 4291 [88] for details of the IPv6 address format.

The +CGPIAF parameters <IPv6\_AddressFormat>, <IPv6\_SubnetNotation>, <IPv6\_LeadingZeros> and <IPv6\_CompressedZeros> affect the following commands and parameters:

- 1. in +CGTFT and +CGTFTRDP, the <remote address and subnet mask>;
- 2. in +CGDCONT, the <PDP\_addr>;
- 3. in +CGPADDR, the <PDP\_addr\_1> and <PDP\_addr\_2>;
- 4. in +CGCONTRDP, the <local address and subnet mask>, <DNS\_prim\_addr>, <DNS\_sec\_addr>, <P\_CSCF\_prim\_addr> and <P\_CSCF\_sec\_addr>; and
- 5. in +CRC, the <PDP\_addr> of unsolicited result code GPRS <PDP\_type>, <PDP\_addr>[, [<L2P>][,<APN>]].

Read command returns the current command parameter settings.

Test command returns values supported as compound values.

### **6.13.3 Defined Values**

#### **IPv6\_AddressFormat**

Integer type, decides the IPv6 address format. Relevant for all AT command parameters that can hold an IPv6 address.

**Table 6-31:** *IPv6\_AddressFormat*

| <b>Value</b> | <b>Description</b>                                                                                                    |
|--------------|----------------------------------------------------------------------------------------------------|
| $\theta$     | Use IPv4-like dot-notation. IP address, and subnetwork mask if appliccable, are dot-separated.<br>Example:For <remote address="" and="" subnet<br="">240.0.0.0.0.0.0.0.0.0<br/>For other IP address parameters: "32.1.13.184.0.0.205.48.0.0.0.0.0.0.0.0.0"</remote>                                                                                                    |
|              | Use IPv6-like colon-notation. IP address, and subnetwork mask if applicable and when given<br>explicitly, are separated by a space. Example: For <remote address="" and="" subnet<br=""><math>mask</math> <math>&gt;</math>: <math>"2001</math>: <math>0DB8</math>: <math>0000</math>: <math>CD30</math>: <math>0000</math>: <math>0000</math>: <math>0000</math>: <math>0000</math><br/>FFFF: FFFF: FFFF: FFF0: 0000: 0000: 0000: 0000" For other IP address<br/>parameters:"2001:0DB8:0000:CD30:0000:0000:0000:0000"</remote> |

#### **IPv6\_SubnetNotation**

Integer type, decides the subnet-notation for <remote address and subnet mask>. Setting does not apply if <IPv6\_AddressFormat> = 0.

**Table 6-32:** *IPv6\_SubnetNotation*

| <b>Value</b> | <b>Description</b>                                                                                                    |
|--------------|----------------------------------------------------------------------------------------------------|
| U            | Both IP Address and subnet mask are stated explicitly, separated by a space.<br>Example:"2001:0DB8:0000:CD30:0000:0000:0000:0000<br>FFFF: FFFF: FFFF: FFF0: 0000: 0000: 0000: 0000" |
|              | The printout format is applying / (forward slash) subnet-prefix Classless Inter-Domain Routing<br>(CIDR) notation.<br>Example:"2001:0DB8:0000:CD30:0000:0000:0000:0000/60"          |

#### **IPv6\_LeadingZeros**

Integer type, decides whether leading zeros are omitted or not. Setting does not apply if <IPv6\_AddressFormat> = 0.

#### **Table 6-33:** *IPv6\_LeadingZeros*

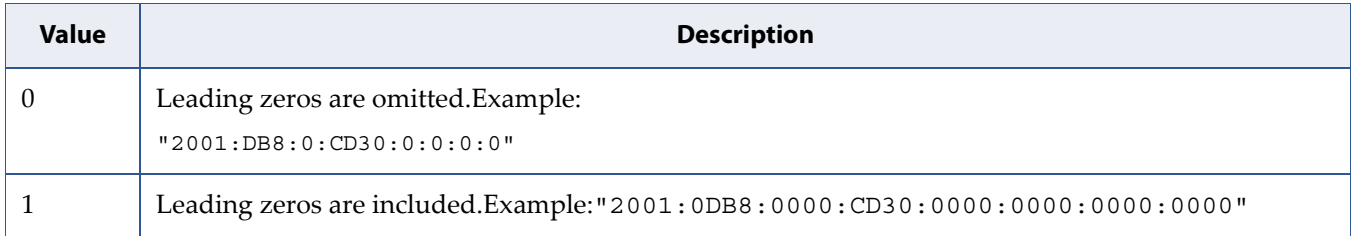

#### **IPv6\_CompressZeros**

Integer type, decides whether 1-n instances of 16-bit zero-values are replaced by only '::'. This applies only once. Setting does not apply if  $<$ IPv6 AddressFormat> = 0.

#### **Table 6-34:** *IPv6\_CompressZeros*

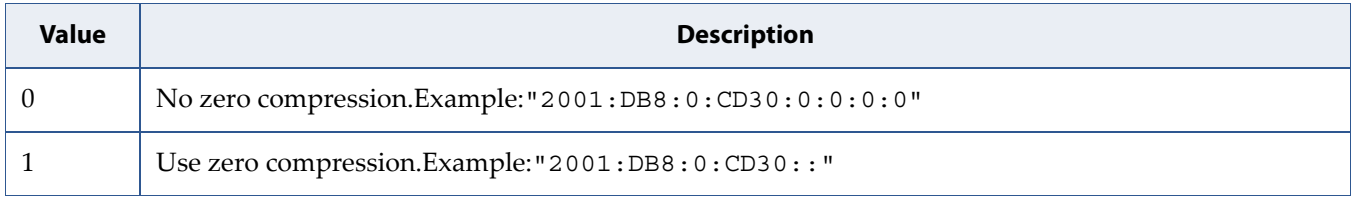

# **6.14 Secondary PDP Context Read Dynamic Parameters: +CGSCONTRDP**

**Note:** This command is described in *3GPP TS 27.007*. See Section *References*.

# **6.14.1 Syntax**

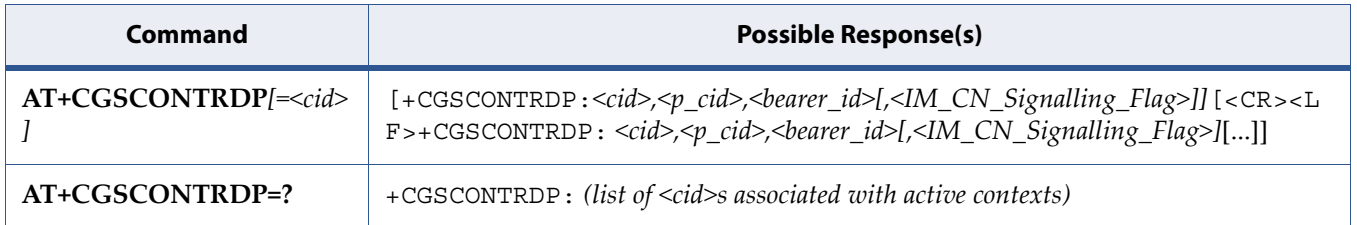

### **6.14.2 Description**

The execution command returns  $< p$  cid>,  $<$ bearer id> and <IM\_CN\_Signalling\_Flag> for an active secondary PDP context with the context identifier <cid>.

If the parameter <cid> is omitted, the <cid>, <p\_cid>, <br/> <br/>bearer\_id> and <IM\_CN\_Signalling\_Flag> are returned for all active secondary PDP contexts.

In EPS, the Traffic Flow parameters are returned.

**Note:** Parameters for UE initiated and network initiated PDP contexts are returned.

The test command returns a list of  $\langle c \rangle$  associated with active secondary PDP contexts.

### **6.14.3 Defined Values**

#### **cid**

Integer type; specifies a particular active secondary PDP context or Traffic Flows definition. The parameter is local to the TE-MT interface and is used in other PDP context-related commands (see the +CGDCONT and +CGDSCONT commands).

#### **p\_cid**

Integer type; specifies a particular PDP context definition or default EPS context Identifier which has been specified by use of the +CGDCONT command. The parameter is local to the TE-MT interface (see the +CGDSCONT command).

#### **bearer\_id**

Integer type; identifies the bearer, EPS Bearer in EPS and NSAPI in UMTS/GPRS.

#### **IM\_CN\_Signalling\_Flag**

Integer type; shows whether the PDP context is for IM CN subsystem-related signalling only or not.

**Table 6-35:** *IM\_CN\_Signalling\_Flag*

| <b>Value</b> | <b>Description</b>                                             |
|--------------|----------------------------------------------------------------|
|              | PDP context is not for IM CN subsystem-related signalling only |
|              | PDP context is for IM CN subsystem-related signalling only     |

# **6.15 Select Service for MO SMS Messages: +CGSMS**

**Note:** This command is described in *3GPP TS 27.007*. See Section *References*. See the current implementation limitation in service parameter description.

## **6.15.1 Syntax**

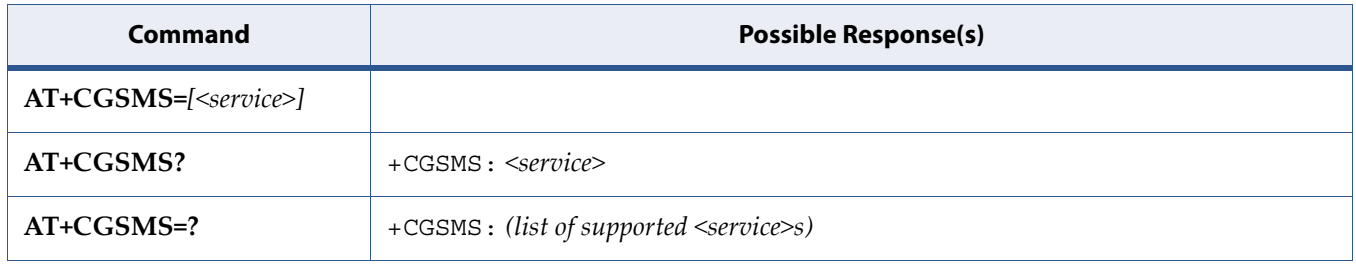

### **6.15.2 Description**

The set command is used to specify the service or service preference that the MT will use to send MO SMS messages.

The read command returns the currently selected service or service preference.

The test command is used for requesting information on the currently available services and service preferences.

### **6.15.3 Defined Values**

#### *Restriction: only <service> 0 and 2 are currently implemented.*

#### **service**

Integer type; indicates the service or service preference to be used

#### **Table 6-36:** *service*

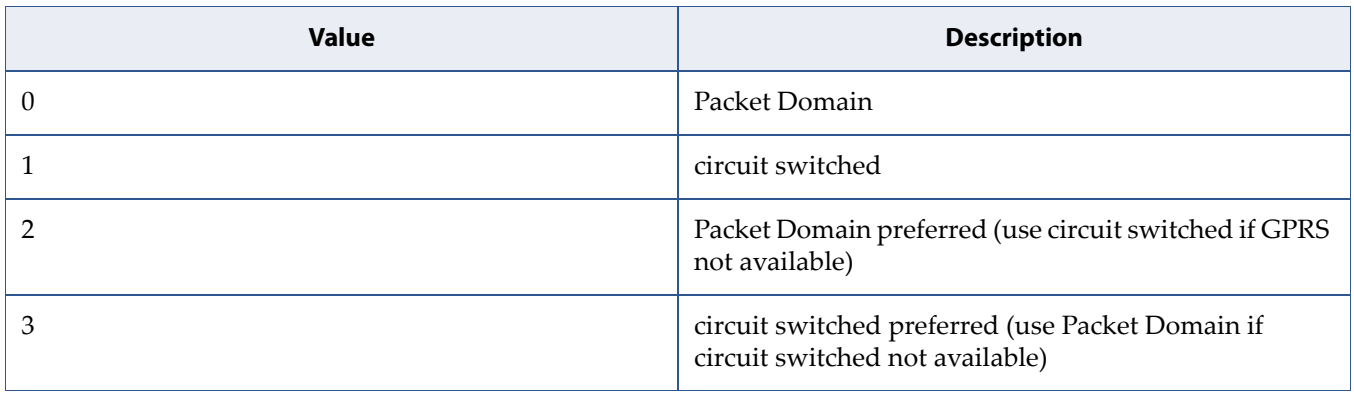

# **6.16 Traffic Flow Template: +CGTFT**

**Note:** This command is described in *3GPP TS 27.007*. See Section *References*.

# **6.16.1 Syntax**

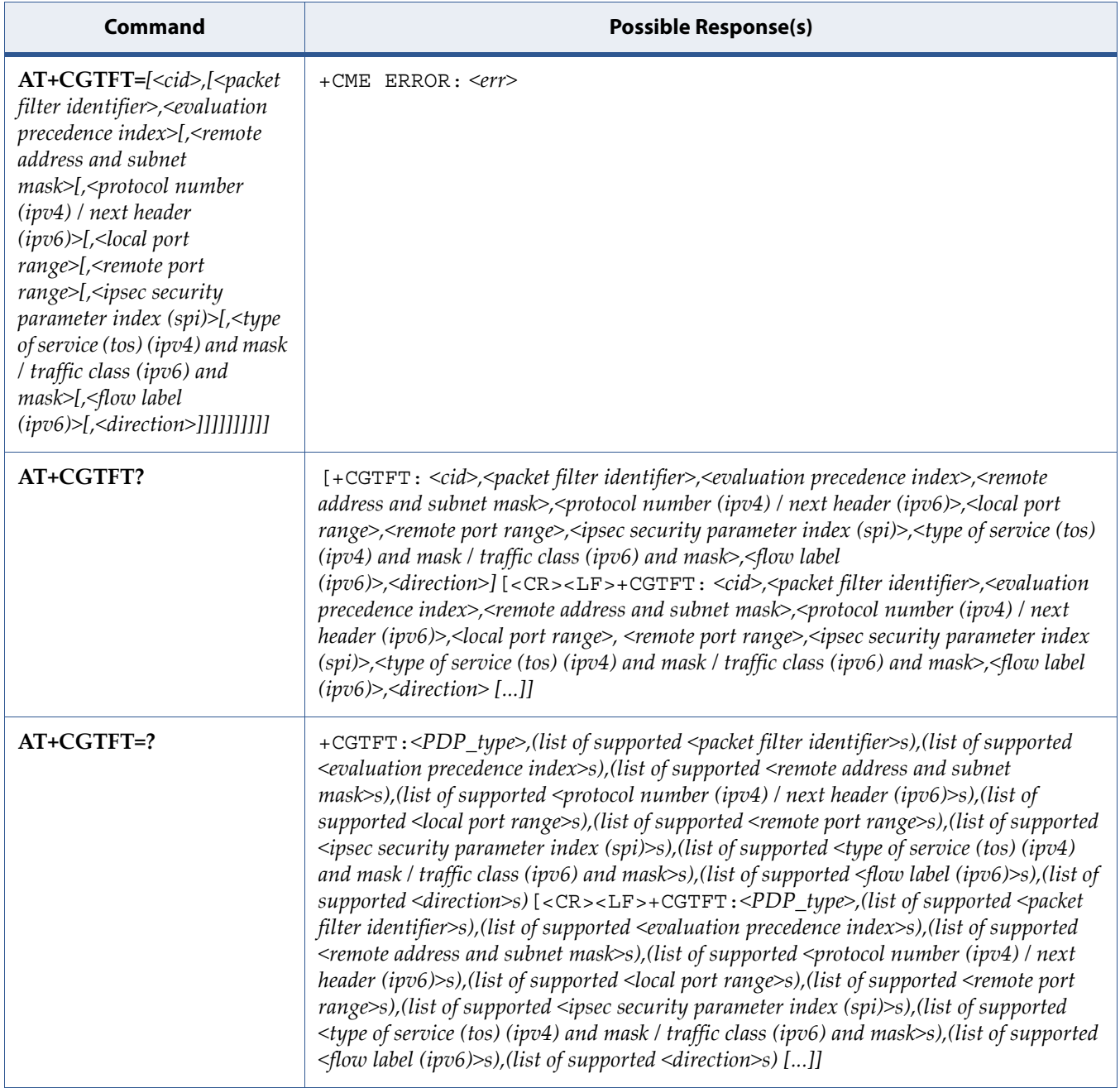

### **6.16.2 Description**

This command allows the TE to specify a Packet Filter - PF for a Traffic Flow Template - TFT that is used in the GGSN in UMTS/GPRS and Packet GW in EPS for routing of packets onto different QoS flows towards the TE. The concept is further described in the 3GPP TS 23.060 [47]. A TFT consists of from one and up to 16 Packet Filters, each identified by a unique <packet filter identifier>. A Packet Filter also has an <evaluation precedence index> that is unique within all TFTs associated with all PDP contexts that are associated with the same PDP address.

The set command specifies a Packet Filter that is to be added to the TFT stored in the MT and used for the context identified by the (local) context identification parameter, <cid>. The specified TFT will be stored in the GGSN in UMTS/GPRS and Packet GW in EPS only at activation or MS-initiated modification of the related context. Since this is the same parameter that is used in the +CGDCONT and +CGDSCONT commands, the +CGTFT command is effectively an extension to these commands. The Packet Filters consist of a number of parameters, each of which may be set to a separate value.

A special form of the set command, +CGTFT=<cid> causes all of the Packet Filters in the TFT for context number <cid> to become undefined. At any time there may exist only one PDP context with no associated TFT amongst all PDP contexts associated to one PDP address. At an attempt to delete a TFT, which would violate this rule, an ERROR or +CME ERROR response is returned. Extended error responses are enabled by the +CMEE command.

See also [5.8 Mobile Termination Error Result Code: +CME ERROR on page 109](#page-127-0) for <err> values.

The read command returns the current settings for all Packet Filters for each defined context.

The test command returns values supported as a compound value. If the MT supports several PDP types, the parameter value ranges for each PDP type are returned on a separate line. TFTs shall be used for PDP-type IP and PPP only. For PDP-type PPP a TFT is applicable only when IP traffic is carried over PPP. If PPP carries header-compressed IP packets, then a TFT cannot be used.

### **6.16.3 Defined Values**

#### **cid**

Integer type. Specifies a particular PDP context definition (see the +CGDCONT and +CGDSCONT commands).

#### **PDP\_type**

String type. Specifies the type of packet data protocol (see the +CGDCONT command).

#### **packet filter identifier**

Integer type. Value range is from 1 to 16. See also 3GPP TS 23.060 [47]

#### **evaluation precedence index**

Integer type. The value range is from 0 to 255. See also 3GPP TS 23.060 [47]

#### **remote address, subnet mask**

String type. The string is given as dot-separated numeric (0-255) parameters on the form: "a1.a2.a3.a4.m1.m2.m3.m4" for IPv4 or "a1.a2.a3.a4.a5.a6.a7.a8.a9.a10.a11.a12.a13.a14.a15.a1 6.m1.m2.m3.m4.m5.m6.m7.m8.m9.m10.m11.m12.m13.m14.m15.m 16", for IPv6.

When +CGPIAF is supported, its settings can influence the format of this parameter returned with the read form of +CGTFT.

#### **protocol number (ipv4) / next header (ipv6)**

Integer type. Value range is from 0 to 255.

#### **local port range**

String type. The string is given as dot-separated numeric (0-65535) parameters on the form "f.t".

#### **remote port range**

String type. The string is given as dot-separated numeric (0-65535) parameters on the form "f.t".

#### **ipsec security parameter index (spi)**

Numeric value in hexadecimal format. The value range is from 00000000 to FFFFFFFF.

#### **type of service (tos) (ipv4) and mask, traffic class (ipv6) and mask**

String type. The string is given as dot-separated numeric (0-255) parameters on the form "t.m".

#### **flow label (ipv6)**

Numeric value in hexadecimal format. The value range is from 00000 to FFFFF. Valid for IPv6 only.

#### **direction**

Integer type. Specifies the transmission direction in which the packet filter shall be applied.

#### **Table 6-37:** *direction*

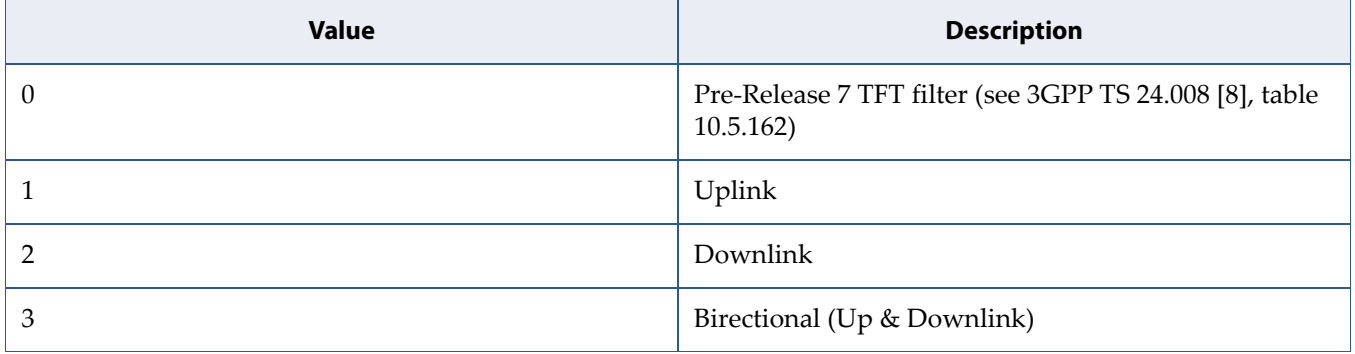

Some of the above listed attributes may coexist in a Packet Filter while others mutually exclude each other, the possible combinations are shown in 3GPP TS 23.060 [47].

# **6.17 Traffic Flow Template Read Dynamic Parameters: +CGTFTRDP**

**Note:** This command is described in *3GPP TS 27.007*. See Section *References*.

# **6.17.1 Syntax**

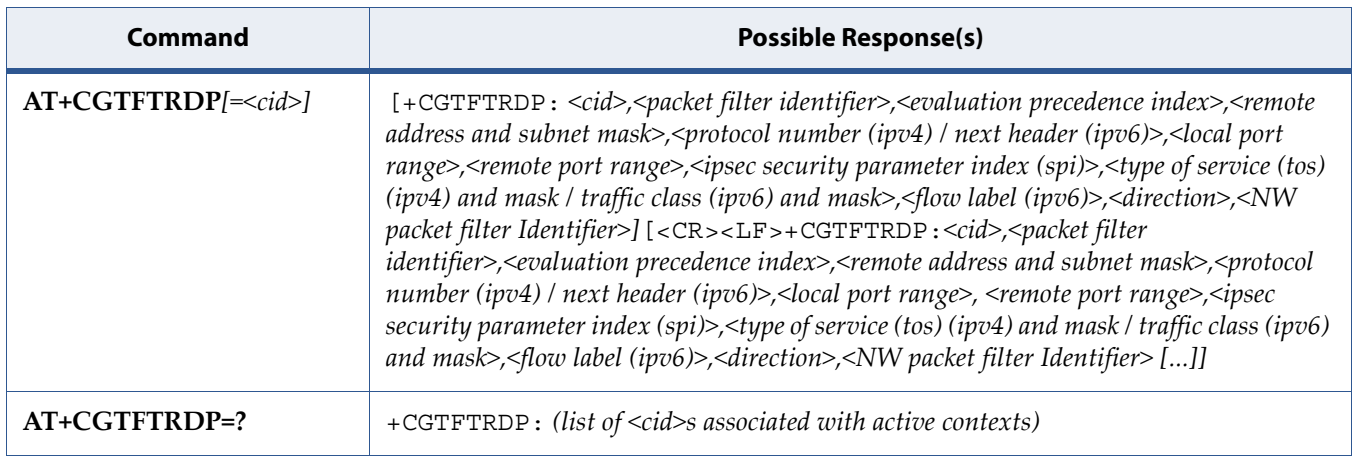

# **6.17.2 Description**

The execution command returns the relevant information about Traffic Flow Template for an active secondary or non secondary PDP context specified by <cid> together with the additional network assigned values when established by the network. If the parameter <cid> is omitted, the Traffic Flow Templates for all active secondary and non secondary PDP contexts are returned.

Parameters of both network and MT/TA initiated PDP contexts will be returned.

The test command returns a list of <cid>s associated with active secondary and non secondary contexts.

### **6.17.3 Defined Values**

#### **cid**

Integer type; Specifies a particular secondary or non secondary PDP context definition or Traffic Flows definition (see +CGDCONT and +CGDSCONT commands).

#### **packet filter identifier**

Integer type. The value range is from 1 to 16.

#### **evaluation precedence index**

Integer type. The value range is from 0 to 255.

#### **remote address, subnet mask**

String type. The string is given as dot-separated numeric (0-255) parameters on the form: "a1.a2.a3.a4.m1.m2.m3.m4" for IPv4 or "a1.a2.a3.a4.a5.a6.a7.a8.a9.a10.a11.a12.a13.a14.a15.a1

6.m1.m2.m3.m4.m5.m6.m7.m8.m9.m10.m11.m12.m13.m14.m15.m 16" for IPv6.

When +CGPIAF is supported, its settings can influence the format of this parameter returned with the execute form of +CGTFTRDP.

#### **protocol number (ipv4) / next header (ipv6)**

Integer type. The value range is from 0 to 255.

#### **local port range**

String type. The string is given as dot-separated numeric (0-65535) parameters on the form "f.t".

#### **remote port range**

String type. The string is given as dot-separated numeric (0-65535) parameters on the form "f.t".

#### **ipsec security parameter index (spi)**

Numeric value in hexadecimal format. The value range is from 00000000 to FFFFFFFF.

#### **type of service (tos) (ipv4) and mask / traffic class (ipv6) and mask**

String type. The string is given as dot-separated numeric (0-255) parameters on the form "t.m".

#### **flow label (ipv6)**

Numeric value in hexadecimal format. The value range is from 00000 to FFFFF. Valid for IPv6 only.

#### **direction**

Integer type. Specifies the transmission direction in which the Packet Filter shall be applied.

#### **Table 6-38:** *direction*

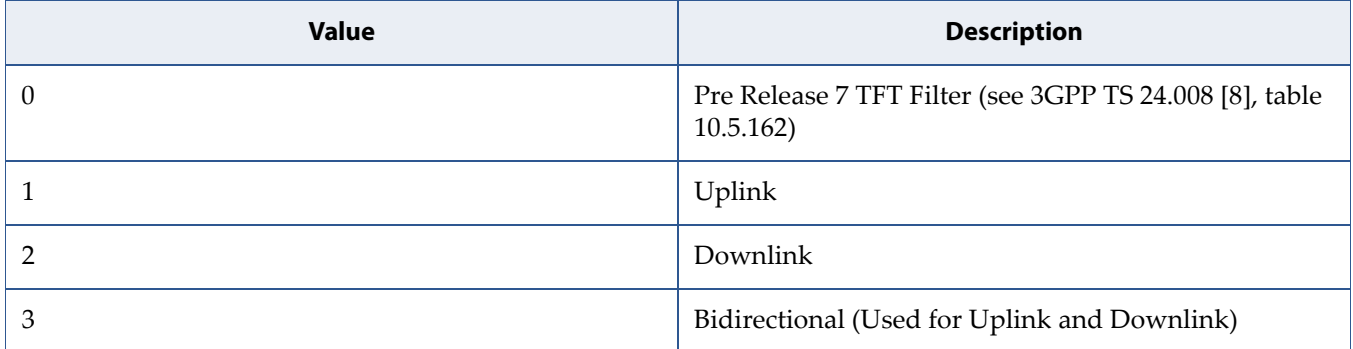

#### **NW packet filter Identifier**

Integer type. The value range is from 1 to 16. In EPS the value is assigned by the network when established

NOTE:Some of the above listed attributes can coexist in a Packet Filter while others mutually exclude each other. The possible combinations are shown in 3GPP TS 23.060 [47].

**7 Phonebook Commands**

# **7.1 Subscriber Number: +CNUM**

**Note:** This command is described in *3GPP TS 27.007*. See Section *References*.

## **7.1.1 Syntax**

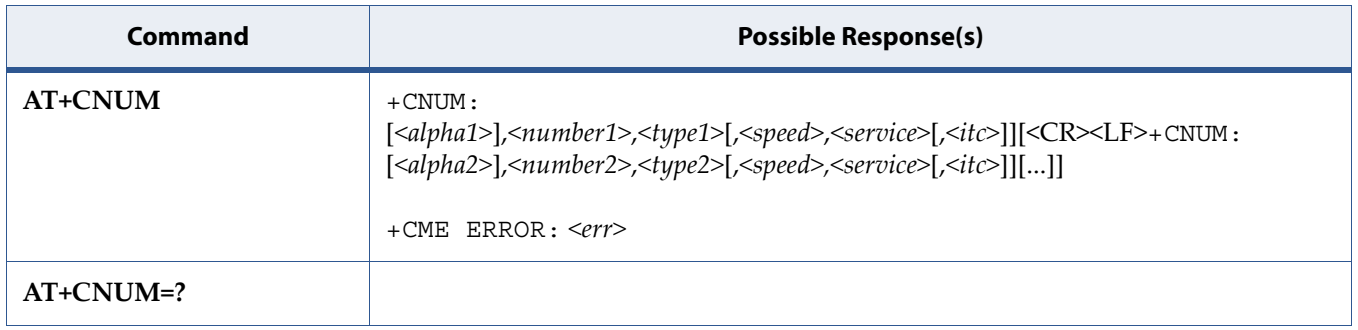

### **7.1.2 Description**

Action command returns the MSISDNs related to the subscriber (this information can be stored in the SIM/UICC or in the MT). When storing information in the SIM/UICC, if the currently selected card slot contains a SIM card or a UICC with an active GSM application, the information is stored in the EFMSISDN under DFTelecom. If the currently selected card slot contains a UICC with an active USIM application, the information is stored in the EFMSISDN under ADFUSIM). If subscriber has different MSISDN for different services, each MSISDN is returned in a separate line. See also 5.8 [Mobile Termination Error Result Code: +CME ERROR on page 109](#page-127-0) for <err> values.

### **7.1.3 Defined Values**

#### **alphax**

String. Associated with <numberx>; used character set should be the one selected with command [8.18 Select TE Character Set: +CSCS on page 220](#page-238-0).

#### **numberx**

String. Phone number of format specified by <typex>.

#### **typex**

Integer. Type of address octet (refer 3GPP TS 24.008 [8] subclause 10.5.4.7)

#### **speed**

As defined in subclause 6.7

#### **service**

Integer. Service related to the phone number.

#### **Table 7-1:** *service*

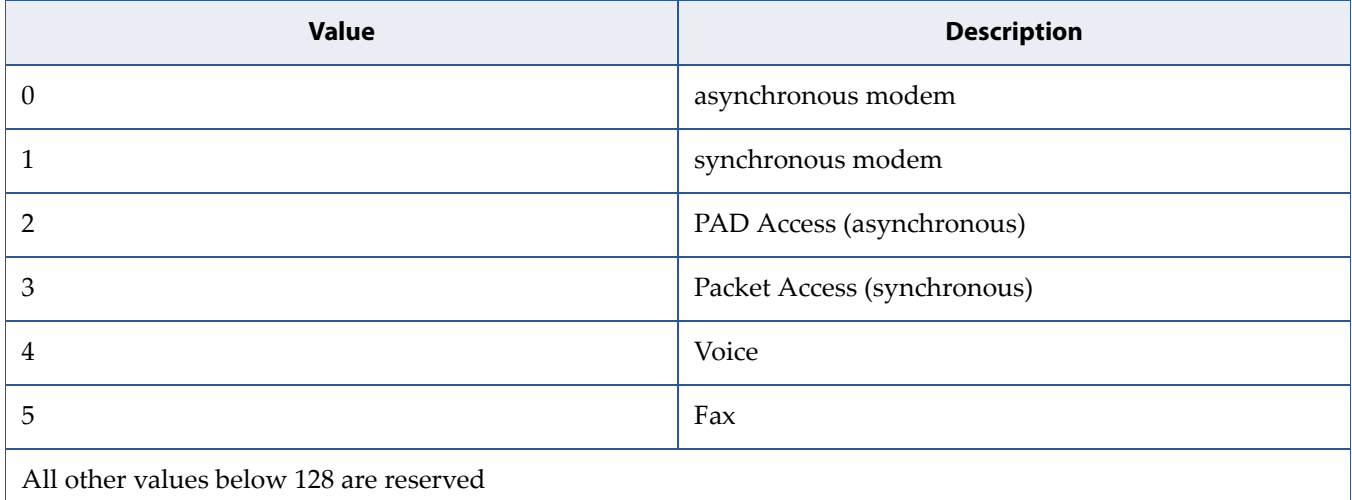

**itc**

Integer. Information transfer capability.

#### **Table 7-2:** *itc*

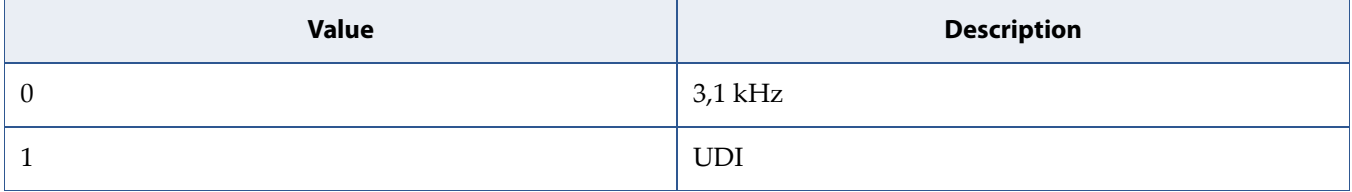

# **8 SMS Commands**

# **8.1 Send Command: +CMGC**

**Note:** This command is described in *3GPP TS 27.005*. See Section *References*.

# **8.1.1 Syntax**

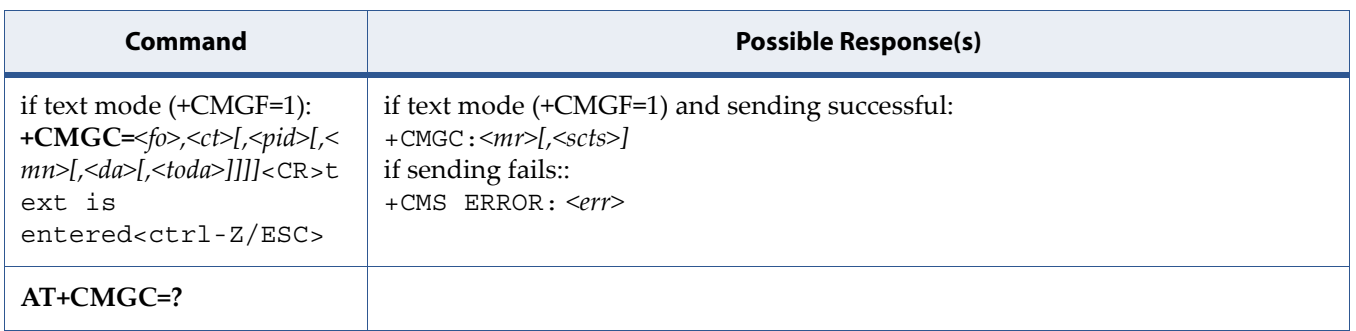

# **8.1.2 Description**

Execution command sends a command message from a TE to the network (SMS-COMMAND). The entering of text (3GPP TS 23.040 [3] TP-Command-Data) is done similarly as specified in command Send Message +CMGS, but the format is fixed to be a sequence of two IRA character long hexadecimal numbers which ME/TA converts into 8-bit octets (refer +CMGS). Message reference value <mr> is returned to the TE on successful message delivery. Optionally (when +CSMS <service> value is 1 and network supports) <scts> is returned. Values can be used to identify message upon unsolicited delivery status report result code. If sending fails in a network or an ME error, final result code +CMS ERROR: <err> is returned. This command should be abortable.

See also [8.9 Message Service Failure Result Code: +CMS ERROR on page 205](#page-223-0) for <err> values.

# **8.2 Delete Message: +CMGD**

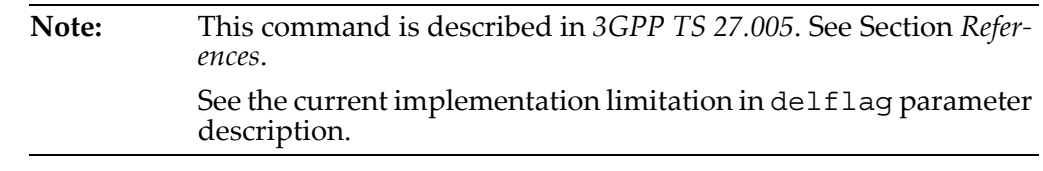

### **8.2.1 Syntax**

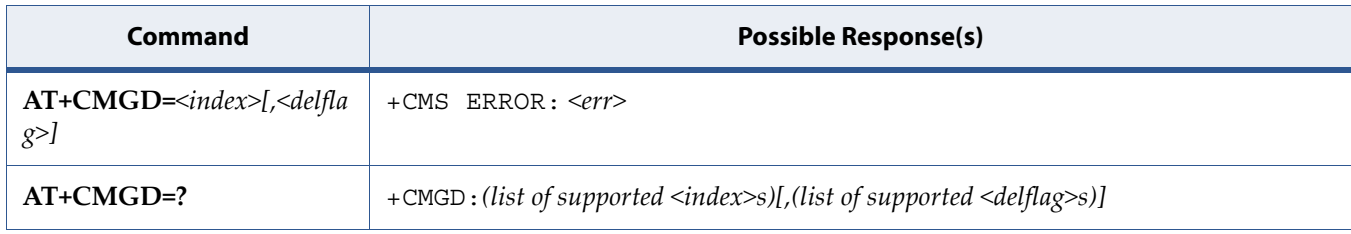

### **8.2.2 Description**

Execution command deletes message from preferred message storage <mem1> location <index>. If <delflag> is present and not set to 0 then the ME shall ignore <index> and follow the rules for <delflag> shown below. If deleting fails, final result code +CMS ERROR: <err> is returned.

Test command shows the valid memory locations and optionally the supported values of <delflag>.

See also [8.9 Message Service Failure Result Code: +CMS ERROR on page 205](#page-223-0) for <err> values.

### **8.2.3 Defined Values**

#### **index**

Integer.

#### **delflag**

Integer. Indicates multiple message deletion request as follows:

#### **Caution: Only the <delflag> 0 and 4 are currently implemented.**

#### **Table 8-1:** *delflag*

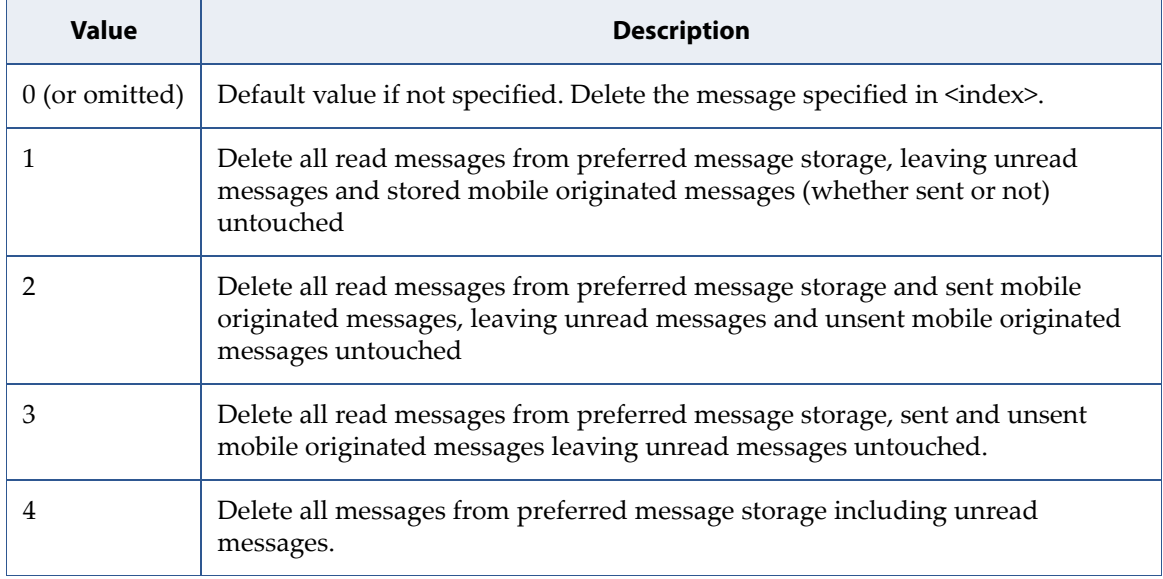

# **8.3 Message Format: +CMGF**

**Note:** This command is described in *3GPP TS 27.005*. See Section *References*.

### **8.3.1 Syntax**

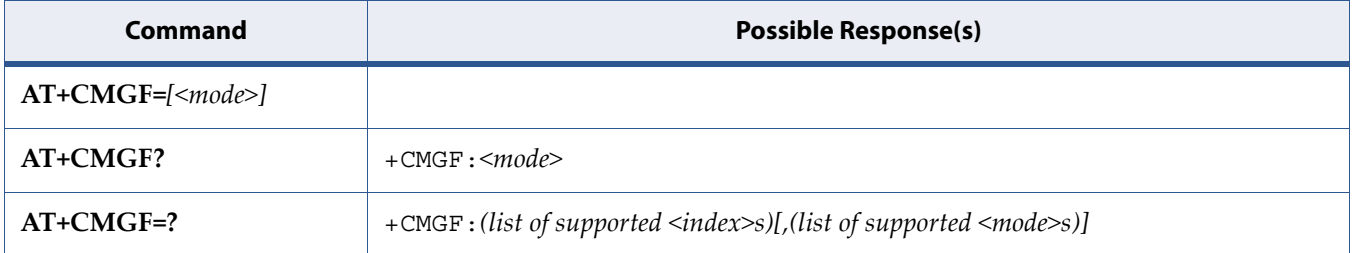

### **8.3.2 Description**

Set command tells the TA, which input and output format of messages to use. <mode> indicates the format of messages used with send, list, read and write commands and unsolicited result codes resulting from received messages. Mode can be either PDU mode (entire TP data units used) or text mode (headers and body of the messages given as separate parameters). Text mode uses the value of parameter <chset> specified by command Select TE Character Set +CSCS to inform the character set to be used in the message body in the TA-TE interface.

Test command returns supported modes as a compound value.

See also [8.9 Message Service Failure Result Code: +CMS ERROR on page 205](#page-223-0) for <err> values.

# **8.3.3 Defined Values**

#### **mode**

Integer. Indicates multiple message deletion request as follows:

#### **Table 8-2:** *mode*

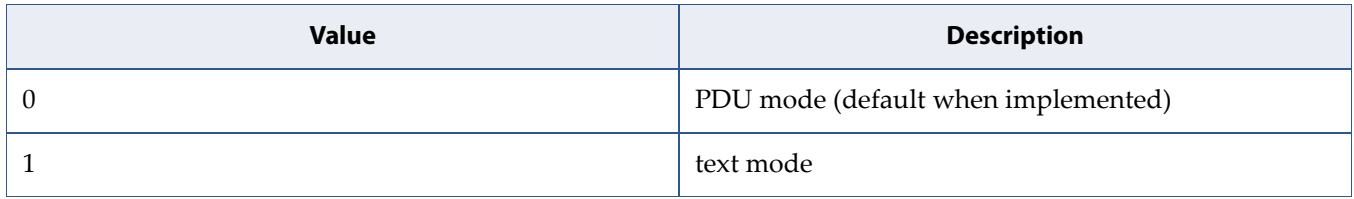

# **8.4 List Messages: +CMGL**

**Note:** This command is described in *3GPP TS 27.005*. See Section *References*.

# **8.4.1 Syntax**

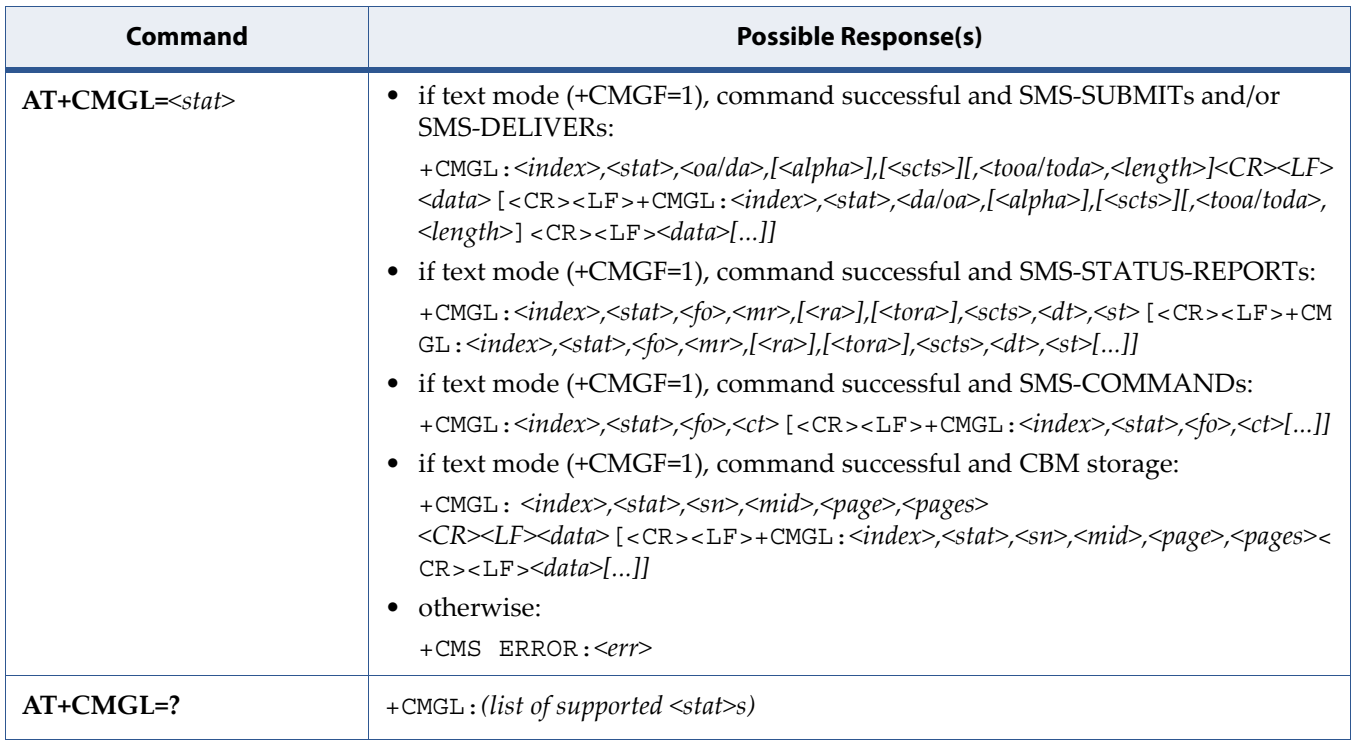

### **8.4.2 Description**

Execution command returns messages with status value <stat> from message storage <mem<sub>1</sub>> to the TE. About text mode parameters in italics, refer command Show Text Mode Parameters +CSDH. If status of the message is 'received unread', status in the storage changes to 'received read'. If listing fails, final result code +CMS ERROR: <err> is returned.

Note: If the selected <mem1> can contain different types of SMs (e.g. SMS-DELIVERs, SMS-SUBMITs, SMS-STATUS-REPORTs and SMS-COMMANDs), the response may be a mix of the responses of different SM types. TE application can recognize the response format by examining the third response parameter.

Test command shall give a list of all status values supported by the TA.

See also [8.9 Message Service Failure Result Code: +CMS ERROR on page 205](#page-223-0) for <err> values.

### **8.4.3 Defined Values**

**stat**

Integer.

#### **Table 8-3:** *stat*

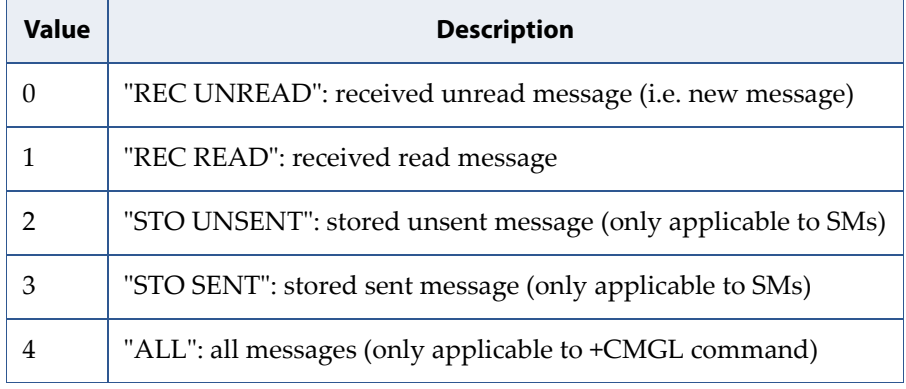

# **8.5 Read Message: +CMGR**

**Note:** This command is described in *3GPP TS 27.005*. See Section *References*.

### **8.5.1 Syntax**

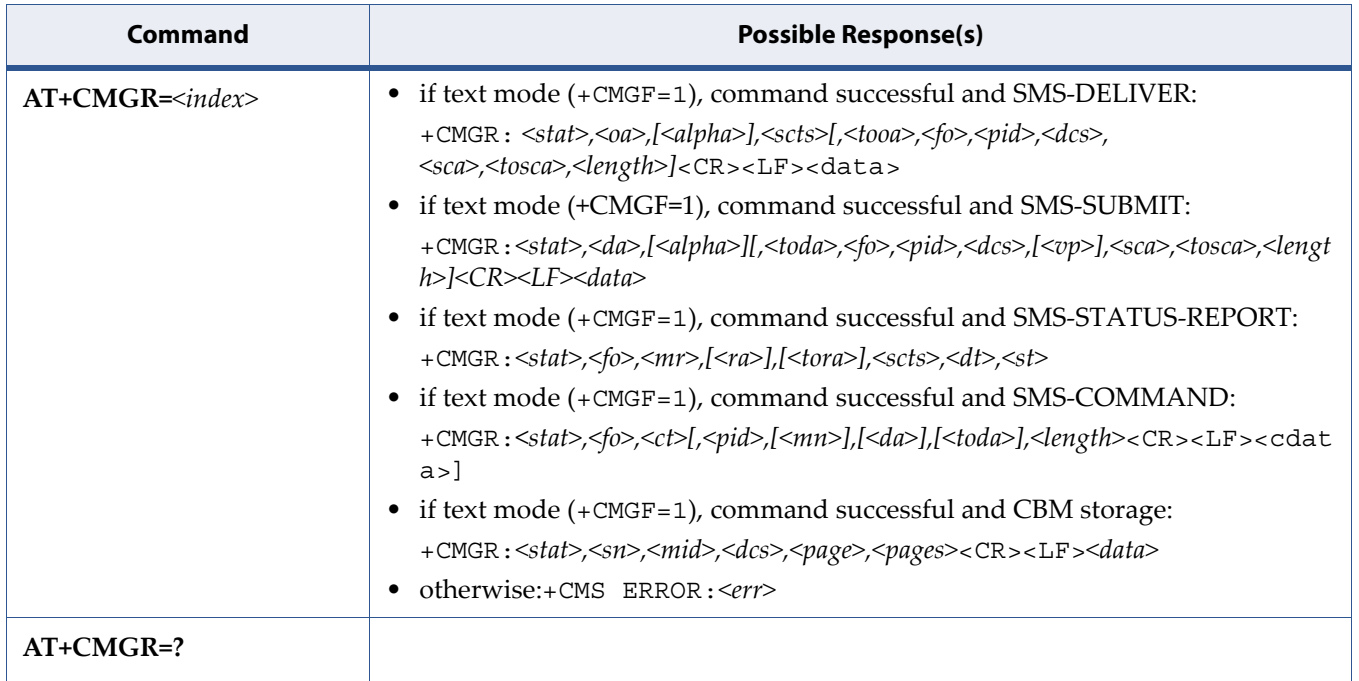

### **8.5.2 Description**

Execution command returns message with location value  $\langle$  index  $\rangle$  from message storage <mem1> to the TE. About text mode parameters in italics, refer command Show Text Mode Parameters +CSDH. If status of the message is 'received unread', status in the storage changes to 'received read'. If reading fails, final result code +CMS ERROR: <err> is returned.

See also [8.9 Message Service Failure Result Code: +CMS ERROR on page 205](#page-223-0) for <err> values.
# **8.5.3 Defined Values**

**index**

Integer.

# <span id="page-217-0"></span>**8.6 Send Message: +CMGS**

**Note:** This command is described in *3GPP TS 27.005*. See Section *References*.

## **8.6.1 Syntax**

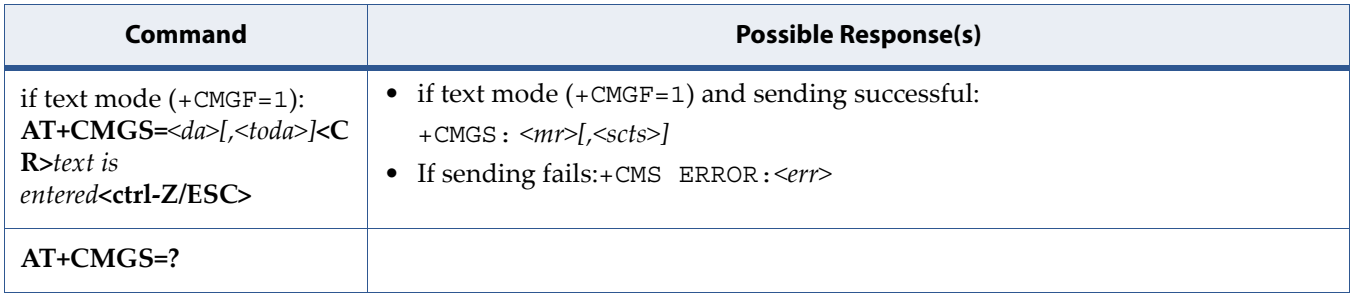

## **8.6.2 Description**

Execution command sends message from a TE to the network (SMS-SUBMIT). Message reference value <mr> is returned to the TE on successful message delivery. Optionally (when +CSMS <service> value is 1 and network supports) <scts> is returned. Values can be used to identify message upon unsolicited delivery status report result code. If sending fails in a network or an ME error, final result code +CMS ERROR: <err> is returned. This command should be abortable.

See also [8.9 Message Service Failure Result Code: +CMS ERROR on page 205](#page-223-0) for <err> values.

- entered text (3GPP TS 23.040 [3] TP-Data-Unit) is sent to address <da> and all current settings (refer Set Text Mode Parameters +CSMP and Service Centre Address +CSCA) are used to construct the actual PDU in ME/TA.
- the TA shall send a four character sequence <CR><LF><greater\_than><space> (IRA 13, 10, 62, 32) after command line is terminated with <CR>; after that text can be entered from TE to ME/TA.
- the DCD signal shall be in ON state while text is entered.
- the echoing of entered characters back from the TA is controlled by V.25ter echo command E.
- the entered text should be formatted as follows:
	- if <dcs> (set with +CSMP) indicates that 3GPP TS 23.038 [2] GSM 7 bit default alphabet is used and <fo> indicates that 3GPP TS 23.040 [3] TP-User-Data-Header-Indication is not set:
- if TE character set other than "HEX" (refer command Select TE Character Set +CSCS in 3GPP TS 27.007 [9]): ME/TA converts the entered text into the GSM 7 bit default alphabet according to rules of Annex A; backspace can be used to delete last character and carriage returns can be used (previously mentioned four character sequence shall be sent to the TE after every carriage return entered by the user);
- -if TE character set is "HEX": the entered text should consist of two IRA character long hexadecimal numbers which ME/TA converts into the GSM 7 bit default alphabet characters. (e.g. 17 (IRA 49 and 55) will be converted to character (GSM 7 bit default alphabet 23)).
- if <dcs> indicates that 8-bit or UCS2 data coding scheme is used or <fo> indicates that 3GPP TS 23.040 [3] TP-User-Data-Header-Indication is set: the entered text should consist of two IRA character long hexadecimal numbers which ME/TA converts into 8-bit octet (e.g. two characters 2A (IRA 50 and 65) will be converted to an octet with integer value 42).
- sending can be cancelled by giving <ESC> character (IRA 27).
- <ctrl-Z> (IRA 26) must be used to indicate the ending of the message body.

# **8.7 Write Message to Memory: +CMGW**

**Note:** This command is described in *3GPP TS 27.005*. See Section *References*.

## **8.7.1 Syntax**

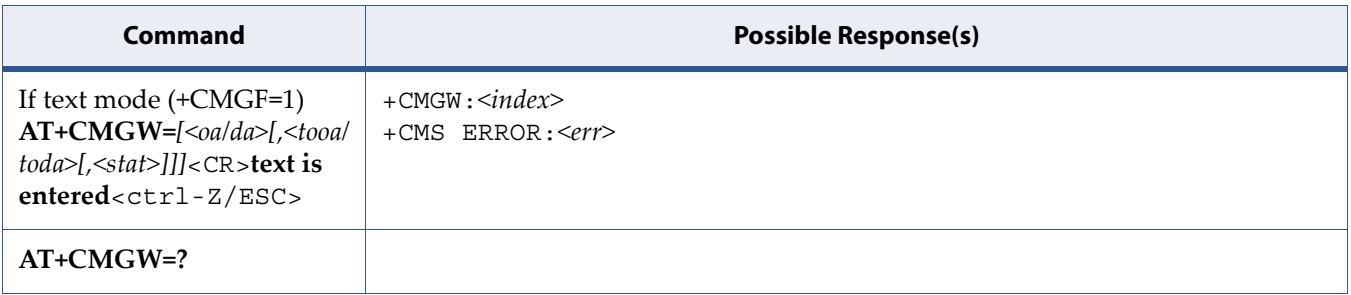

## **8.7.2 Description**

Execution command stores message (either SMS-DELIVER or SMS-SUBMIT) to memory storage <mem2>. Memory location <index> of the stored message is returned. By default message status will be set to 'stored unsent', but parameter <stat> allows also other status values to be given. The entering of text is done similarly as specified in command [Send Message: +CMGS](#page-217-0). If writing fails, final result code +CMS ERROR: <err> is returned.

See also [8.9 Message Service Failure Result Code: +CMS ERROR on page 205](#page-223-0) for <err> values.

**Note:** SMS-COMMANDs and SMS-STATUS-REPORTs can not be stored in text mode.

## **8.7.3 Defined Values**

### **mode**

Integer. Indicates multiple message deletion request as follows:

### **Table 8-4:** *mode*

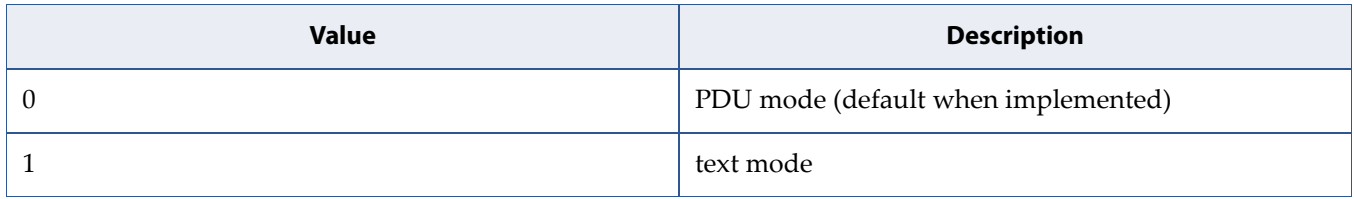

# **8.8 More Messages to Send: +CMMS**

**Note:** This command is described in *3GPP TS 27.005*. See Section *References*.

## **8.8.1 Syntax**

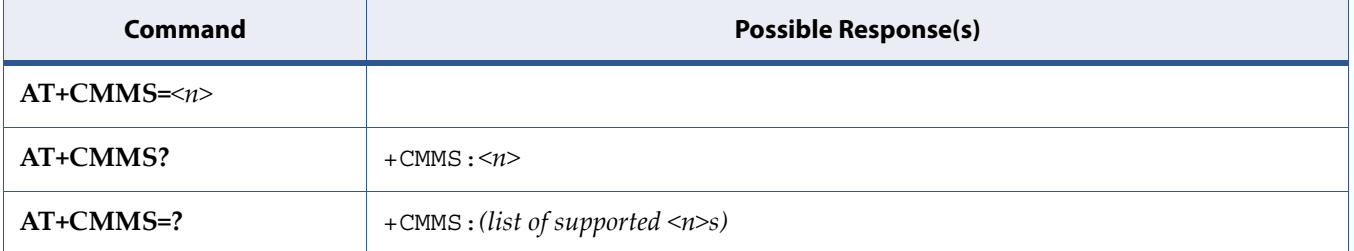

## **8.8.2 Description**

Set command controls the continuity of SMS relay protocol link. When feature is enabled (and supported by network) multiple messages can be sent much faster as link is kept open.

Test command returns supported values as a compound value.

## **8.8.3 Defined Values**

**n**

Integer.

### **Table 8-5:** *n*

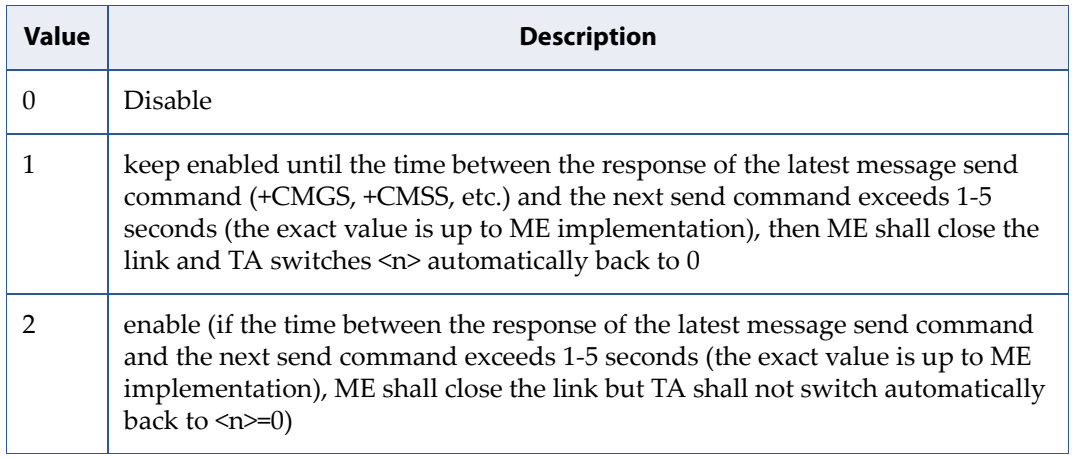

# <span id="page-223-0"></span>**8.9 Message Service Failure Result Code: +CMS ERROR**

**Note:** This command is described in *3GPP TS 27.005*. See Section *References*.

## **8.9.1 Syntax**

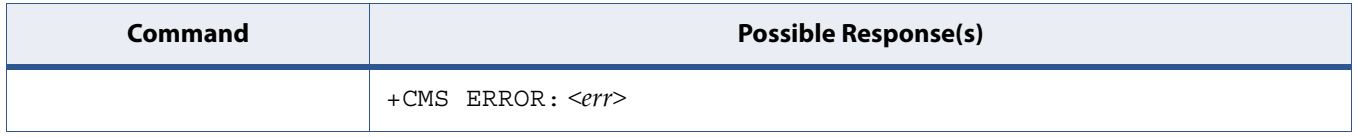

## **8.9.2 Description**

Final result code +CMS ERROR: <err> indicates an error related to mobile equipment or network. The operation is similar to ERROR result code. None of the following commands in the same command line is executed. Neither ERROR nor OK result code shall be returned. ERROR is returned normally when error is related to syntax or invalid parameters.

## **8.9.3 Defined Values**

**err**

Integer. The values used by common messaging commands are as follows:

### **Table 8-6:** *err*

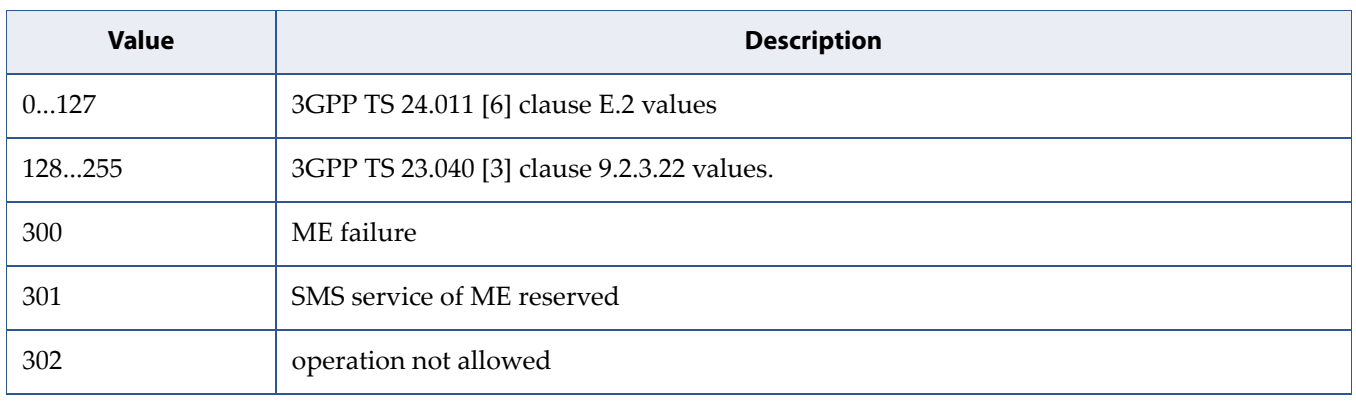

## **Table 8-6:** *err* (Continued)

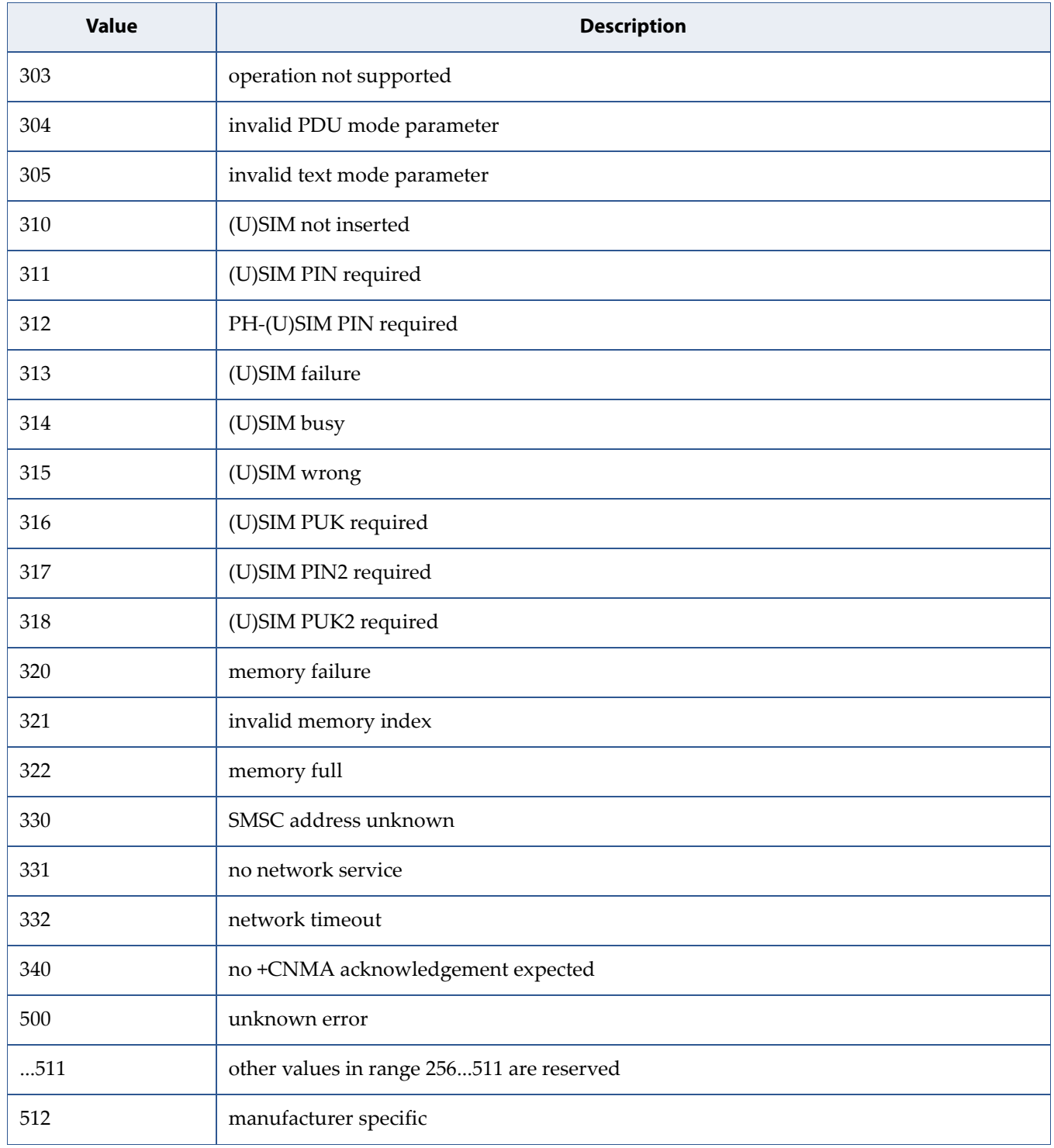

# **8.10 Send Message from Storage: +CMSS**

**Note:** This command is described in *3GPP TS 27.005*. See Section *References*.

## **8.10.1 Syntax**

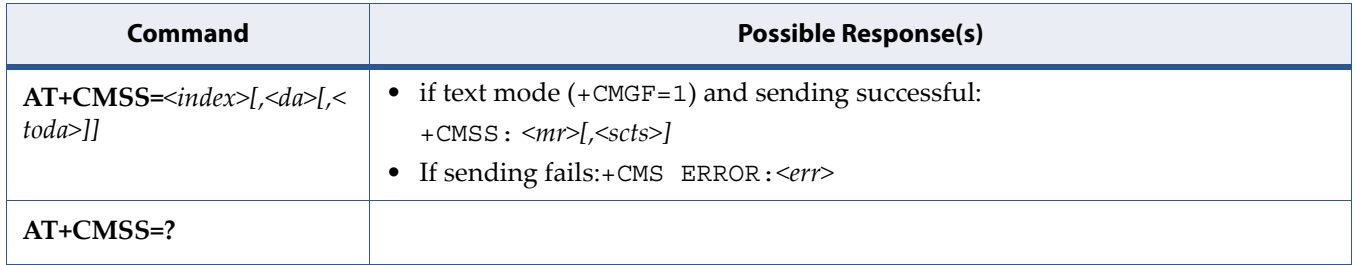

## **8.10.2 Description**

Execution command sends message with location value  $\langle$  index  $\rangle$  from preferred message storage <mem2> to the network (SMS-SUBMIT or SMS-COMMAND). If new recipient address <da> is given for SMS-SUBMIT, it shall be used instead of the one stored with the message. Reference value <mr> is returned to the TE on successful message delivery. Optionally (when +CSMS <service> value is 1 and network supports) <scts> is returned. Values can be used to identify message upon unsolicited delivery status report result code. If sending fails in a network or an ME error, final result code +CMS ERROR: <err> is returned. This command should be abortable.

See also [8.9 Message Service Failure Result Code: +CMS ERROR on page 205](#page-223-0) for <err> values.

## **8.10.3 Defined Values**

#### **index**

Integer.

# **8.11 Unsolicited Result Code +CMTI**

**Note:** This command is described in *3GPP TS 27.005*. See Section *References*.

## **8.11.1 Syntax**

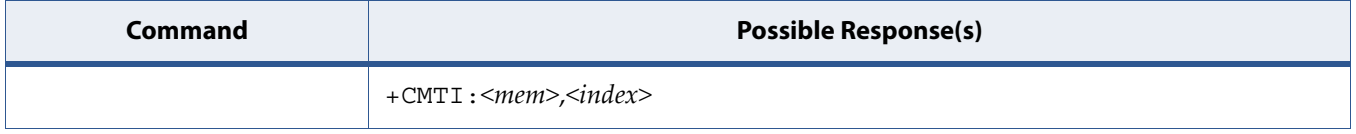

# **8.12 New Message Acknowledgement to ME/TA: +CNMA**

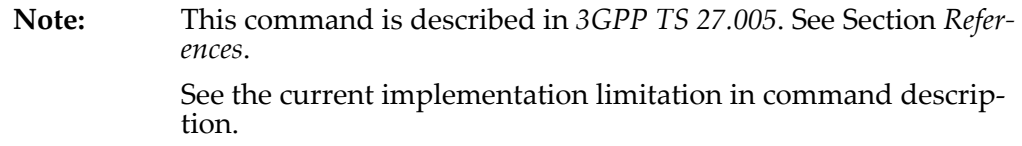

## **8.12.1 Syntax**

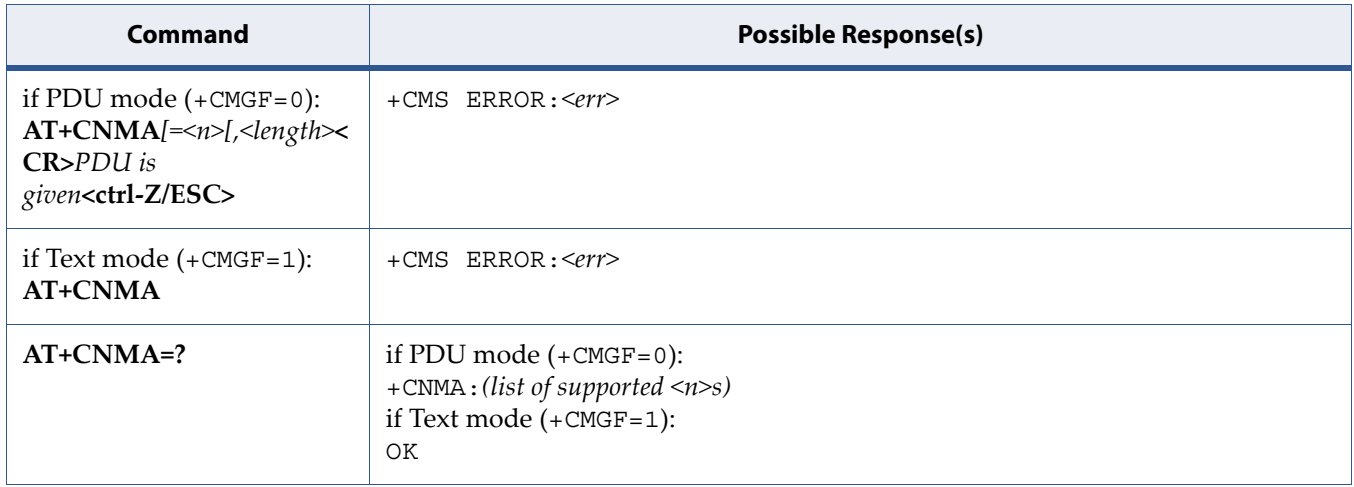

## **8.12.2 Description**

• PDU Mode

#### **Caution: Only parameter <n> is currently supported in PDU mode.**

Execution command confirms reception of a new message (SMS-DELIVER or SMS-STATUS-REPORT) which is routed directly to the TE (refer command +CNMI tables 2 and 4). This acknowledgement command shall be used when +CSMS parameter <service> equals 1. In PDU mode, it is possible to send either positive (RP-ACK) or negative (RP-ERROR) acknowledgement to the network. Parameter <n> defines which one will be sent. Optionally (when <length> is greater than zero) an acknowledgement TPDU (SMS-DELIVER-REPORT for RP-ACK or RP-ERROR) may be sent to the network. The entering of PDU is done similarly as specified in command Send Message +CMGS, except that the format of <ackpdu> is used instead of <pdu> (i.e. SMSC address field is not present). PDU shall

not be bounded by double quotes. TA shall not send another +CMT or +CDS result code to TE before previous one is acknowledged.

If ME does not get acknowledgement within required time (network timeout), ME should respond as specified in 3GPP TS 24.011 [6] to the network. ME/TA shall automatically disable routing to TE by setting both <mt> and <ds> values of +CNMI to zero.

• Text Mode

Execution command confirms correct reception of a new message (SMS-DELIVER or SMS-STATUS-REPORT) which is routed directly to the TE (refer command +CNMI table 3.4.1-3 and table 3.4.1-5). This acknowledgement command (causing ME to send RP-ACK to the network) shall be used when +CSMS parameter <service> equals 1. TA shall not send another +CMTor +CDS result code to TE before previous one is acknowledged.

If ME does not get acknowledgement within required time (network timeout), ME should respond as specified in 3GPP TS 24.011 [6] to the network. ME/TA shall automatically disable routing to TE by setting both <mt> and <ds> values of +CNMI to zero.

**Note:** In case that a directly routed message must be buffered in ME/TA (possible when +CNMI parameter <mode> equals 0 or 2) or AT interpreter remains too long in a state where result codes cannot be sent to TE (e.g. user is entering a message using +CMGS), acknowledgement (RP-ACK) must be sent to the network without waiting +CNMA command from TE. Later, when buffered result codes are flushed to TE, TE must send +CNMA acknowledgement for each result code. In this way, ME/TA can determine if message should be placed in non-volatile memory and routing to TE disabled (+CNMA not received). Refer command +CNMI for more details how to use <mode> parameter reliably.

If command is executed, but no acknowledgement is expected, or some other ME related error occurs, final result code +CMS ERROR: <err> is returned.

See also [8.9 Message Service Failure Result Code: +CMS ERROR on page 205](#page-223-0) for <err> values.

# **8.13 New Message Indications to TE: +CNMI**

**Note:** This command is described in *3GPP TS 27.005*. See Section *References*. See the current implementation limitation in mode and mt parameters description.

## **8.13.1 Syntax**

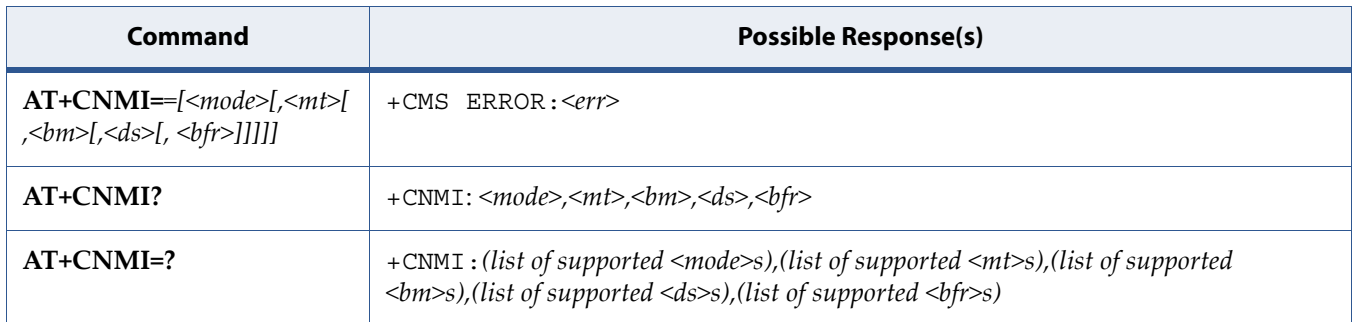

## **8.13.2 Description**

Set command selects the procedure, how receiving of new messages from the network is indicated to the TE when TE is active, e.g. DTR signal is ON. If TE is inactive (e.g. DTR signal is OFF), message receiving should be done as specified in 3GPP TS 23.038 [2].

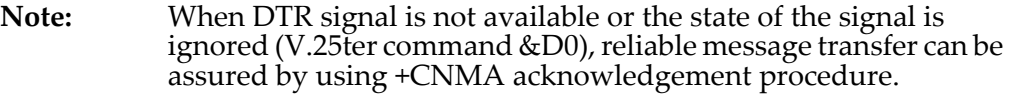

<mode> controls the processing of unsolicited result codes specified within this command, <mt> sets the result code indication routing for SMS-DELIVERs, <bm> for CBMs and <ds> for SMS-STATUS-REPORTs.  $\epsilon$ bfr> defines the handling method for buffered result codes when  $\epsilon$  mode> 1, 2 or 3 is enabled. If ME does not support requested item (although TA does), final result code +CMS ERROR: <err> is returned.

See also [8.9 Message Service Failure Result Code: +CMS ERROR on page 205](#page-223-0) for <err> values.

Test command gives the settings supported by the TA as compound values.

**Note:** Command Select Message Service +CSMS should be used to detect ME support of mobile terminated SMs and CBMs, and to define whether a message routed directly to TE should be acknowledged or not (refer command +CNMA).

## **8.13.3 Defined Values**

**Caution: Only the following parameters are supported:**

- **<mode>: '0' or '1' or '2'**
- **<mt>: '0' or '1' or '2' or '3'**
- <bm>: '0' (broadcast is not supported)
- $\langle ds \rangle$ : '0' or '1' or '2'
- $\langle \text{bfr} \rangle$ : '0' or '1'

**Caution: The following parameters are NOT supported:**

- **<mode>: '3'**
- **<bm>: '1'** (broadcast is not supported)

#### **mode**

Integer. The buffering mechanism may as well be located in the ME; the setting affects only to unsolicited result codes specified within this command):

### **Table 8-7:** *mode*

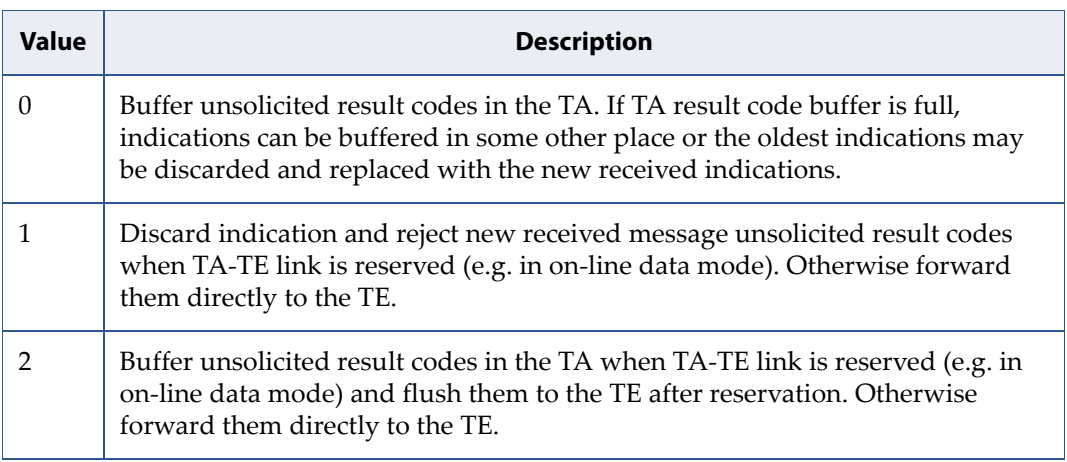

## **Table 8-7:** *mode* (Continued)

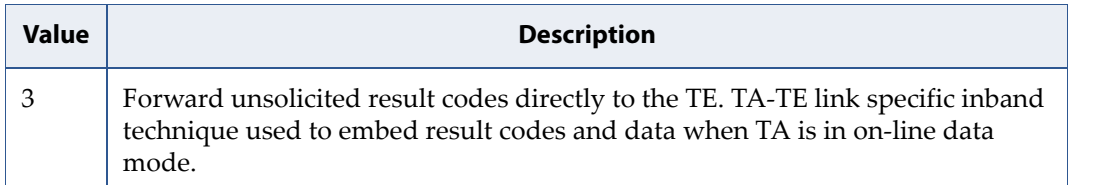

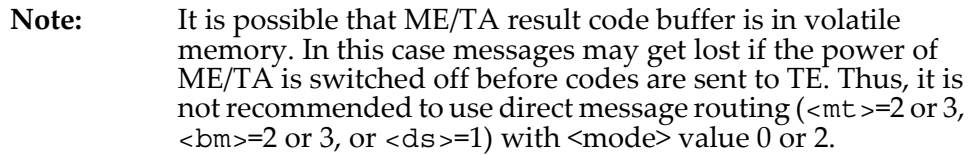

#### **mt**

Integer. The rules for storing received SMs depend on its data coding scheme (refer 3GPP TS 23.038 [2]), preferred memory storage (+CPMS) setting and this value;

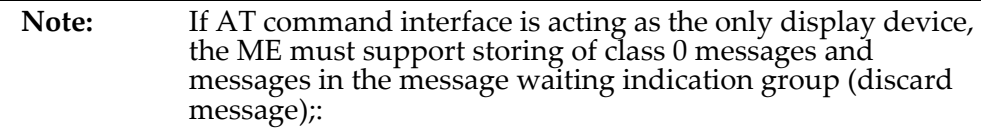

## **Table 8-8:** *mt*

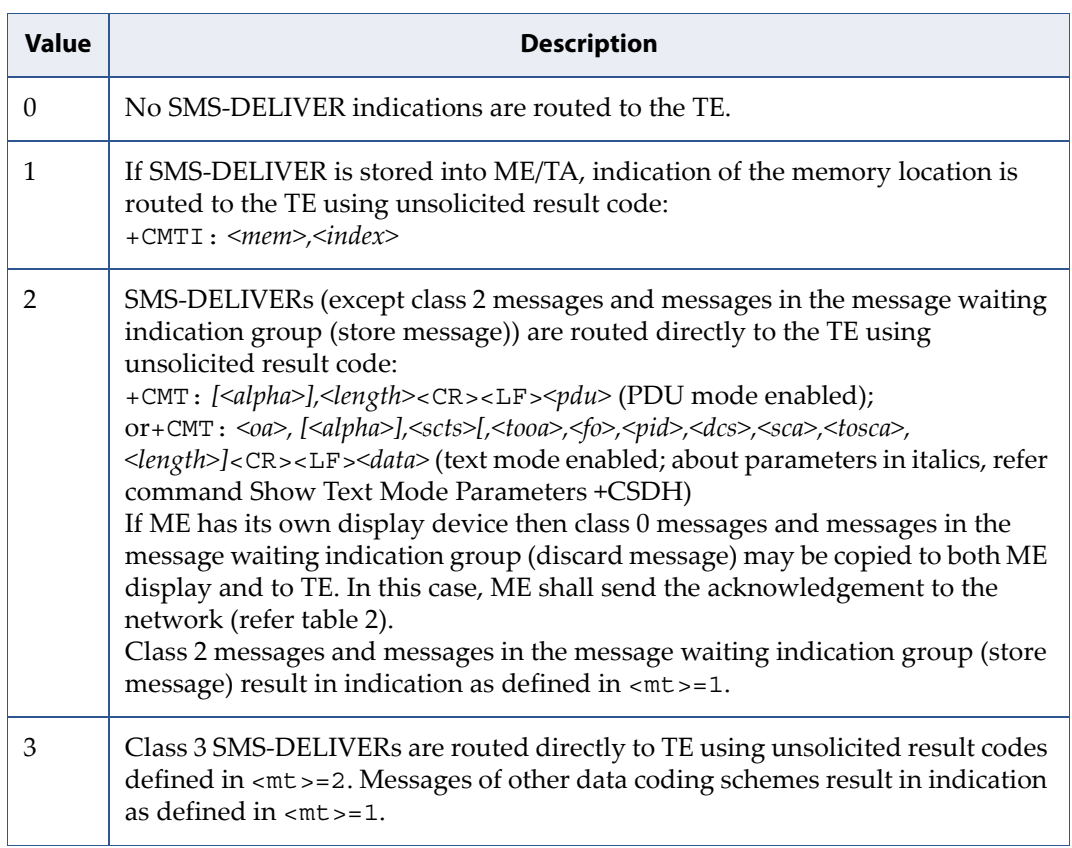

#### **bm**

Integer. The rules for storing received CBMs depend on its data coding scheme (refer 3GPP TS 23.038 [2]), the setting of Select CBM Types (+CSCB) and this value;

#### **Table 8-9:** *bm*

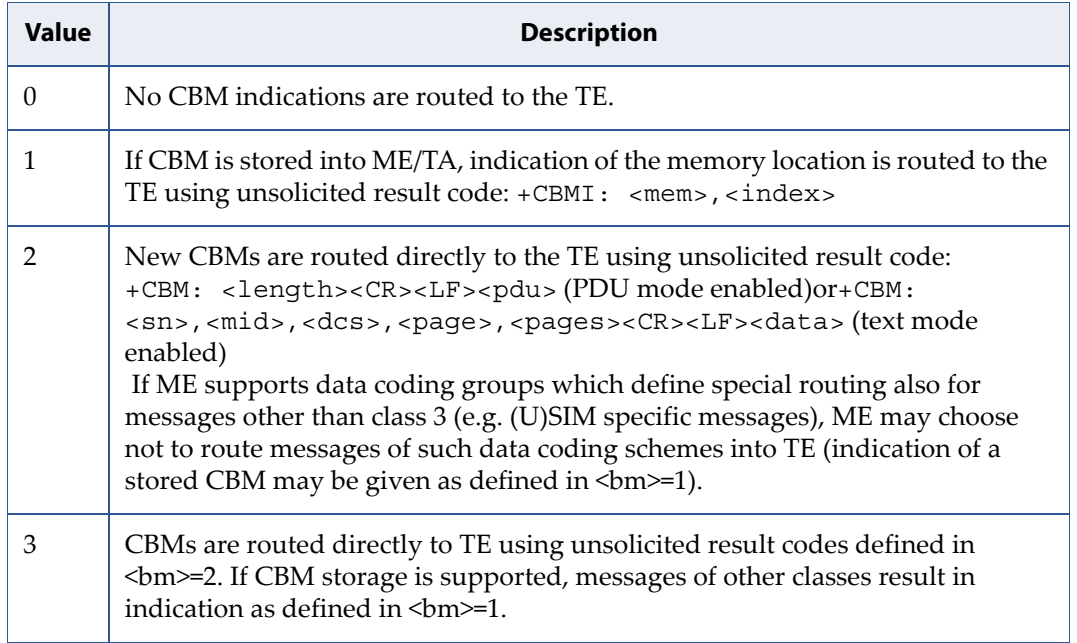

**ds**

Integer.

### **Table 8-10:** *ds*

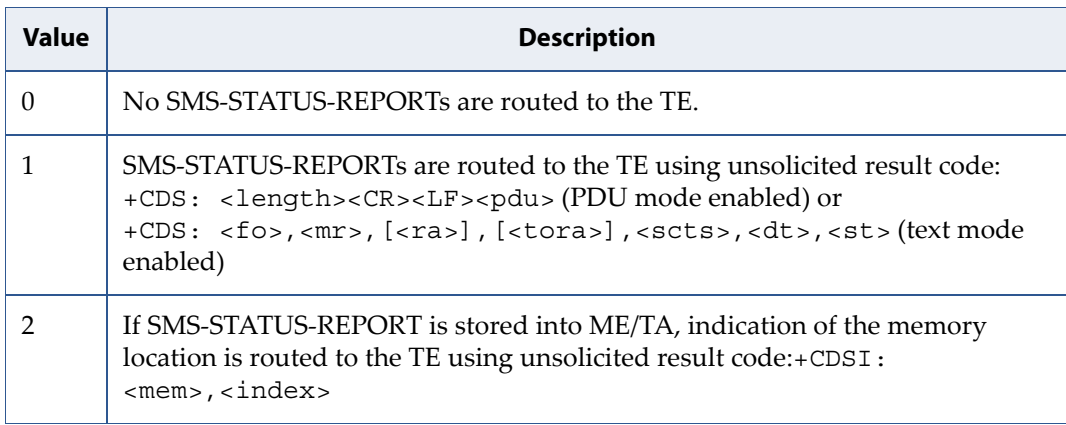

### **bfr**

Integer.

## **Table 8-11:** *bfr*

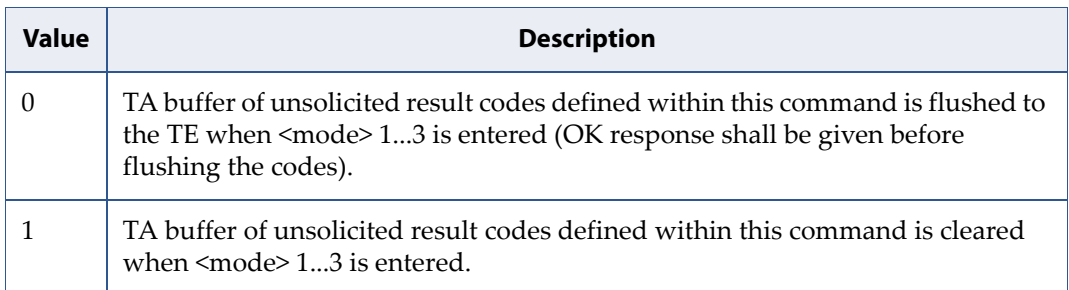

# **8.14 Preferred Message Storage: +CPMS**

**Note:** This command is described in *3GPP TS 27.005*. See Section *References*.

## **8.14.1 Syntax**

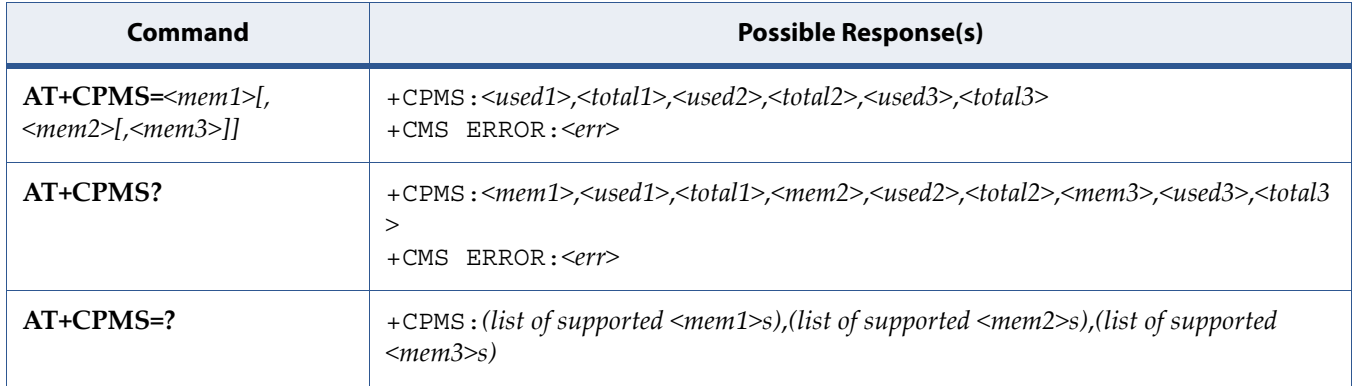

## **8.14.2 Description**

Set command selects memory storages <mem1>, <mem2> and <mem3> to be used for reading, writing, etc. If chosen storage is not appropriate for the ME (but is supported by the TA), final result code  $+CMS$  ERROR:  $\langle err \rangle$  shall be returned.

Test command returns lists of memory storages supported by the TA.

See also [8.9 Message Service Failure Result Code: +CMS ERROR on page 205](#page-223-0) for <err> values.

# **8.15 Restore Settings: +CRES**

**Note:** This command is described in *3GPP TS 27.005*. See Section *References*. See the current implementation limitation in the parameters description.

## **8.15.1 Syntax**

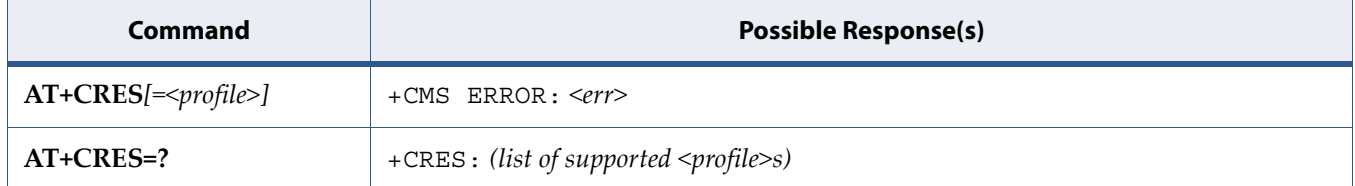

## **8.15.2 Description**

Execution command restores message service settings from non-volatile memory to active memory. A TA can contain several profiles of settings. Settings specified in commands Service Centre Address +CSCA, Set Message Parameters +CSMP and Select Cell Broadcast Message Types +CSCB (if implemented) are restored. Certain settings may not be supported by the storage (e.g. (U)SIM SMS parameters) and therefore can not be restored.

See also [8.9 Message Service Failure Result Code: +CMS ERROR on page 205](#page-223-0) for <err> values.

## **8.15.3 Defined Values**

### **profile**

Integer. Value in range 0...255. Manufacturer specific profile number from where settings are to be restored.

# **8.16 Save Settings: +CSAS**

**Note:** This command is described in *3GPP TS 27.005*. See Section *References*. See the current implementation limitation in the parameters description.

## **8.16.1 Syntax**

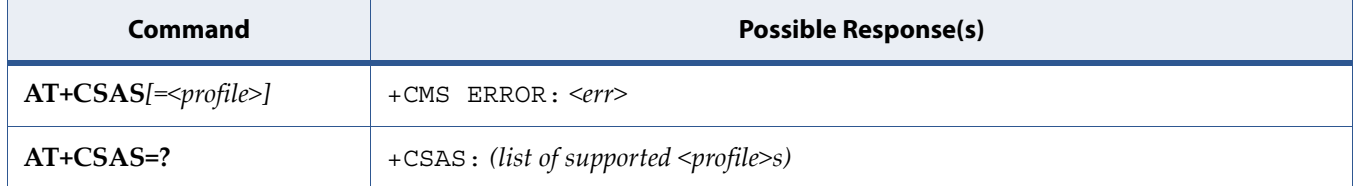

## **8.16.2 Description**

Execution command saves active message service settings to a non-volatile memory. A TA can contain several profiles of settings. Settings specified in commands Service Centre Address +CSCA, Set Message Parameters +CSMP and Select Cell Broadcast Message Types +CSCB (if implemented) are saved. Certain settings may not be supported by the storage (e.g. (U)SIM SMS parameters) and therefore can not be saved.

See also [8.9 Message Service Failure Result Code: +CMS ERROR on page 205](#page-223-0) for <err> values.

Test command shall display the supported profile numbers for reading and writing of settings.

## **8.16.3 Defined Values**

#### **profile**

Integer. Value in range 0...255. Manufacturer specific profile number where settings are to be stored.

# **8.17 Service Centre Address: +CSCA**

**Note:** This command is described in *3GPP TS 27.005*. See Section *References*.

## **8.17.1 Syntax**

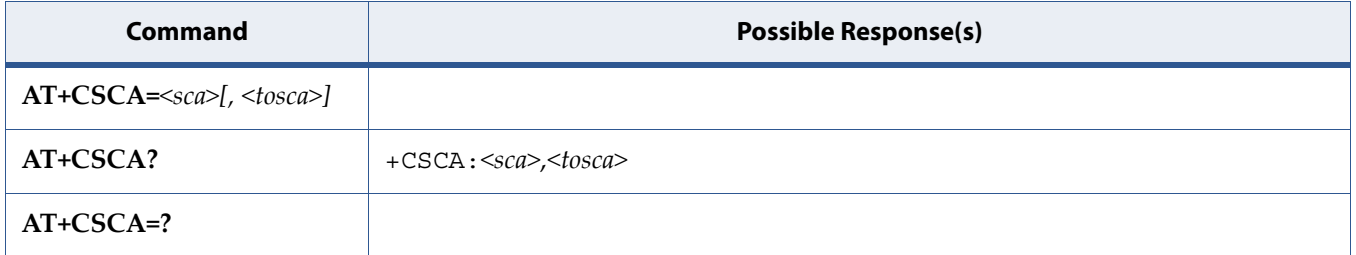

## **8.17.2 Description**

Set command updates the SMSC address, through which mobile originated SMs are transmitted. In text mode, setting is used by send and write commands. In PDU mode, setting is used by the same commands, but only when the length of the SMSC address coded into <pdu> parameter equals zero.

# **8.18 Select TE Character Set: +CSCS**

**Note:** This command is described in *3GPP TS 27.007*. See Section *References*.

## **8.18.1 Syntax**

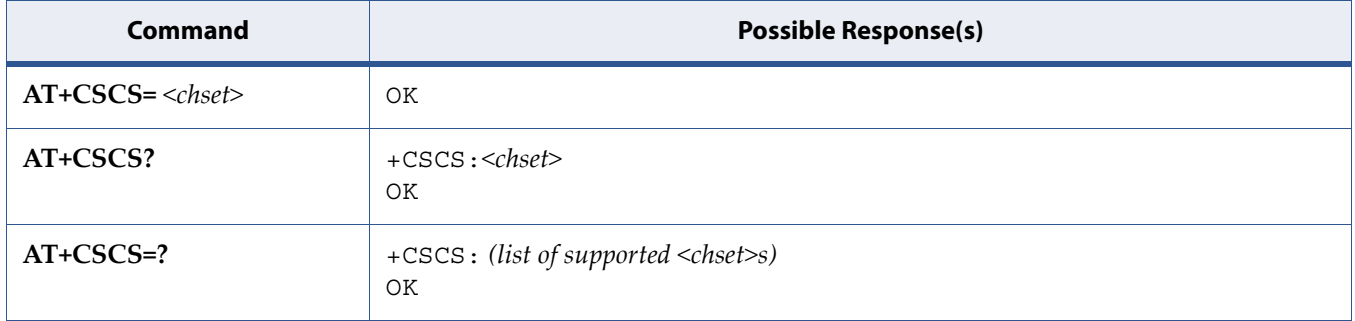

## **8.18.2 Description**

The "Set" command informs TA which character set <chset> is used by the TE. TA is then able to convert character strings correctly between TE and MT character sets.

When TA TE interface is set to 8 bit operation and used TE alphabet is 7 bit, the highest bit shall be set to zero.

**Note:** It is manufacturer specific how the internal alphabet of MT is converted to/from the TE alphabet.

Read command shows current setting and test command displays conversion schemes implemented in the TA.

## **8.18.3 Defined Values**

### **chset**

Character: character set as a string type (conversion schemes not listed here can be defined by manufacturers).

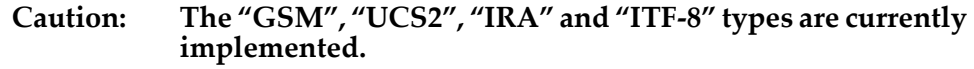

### **Table 8-12:** *chset*

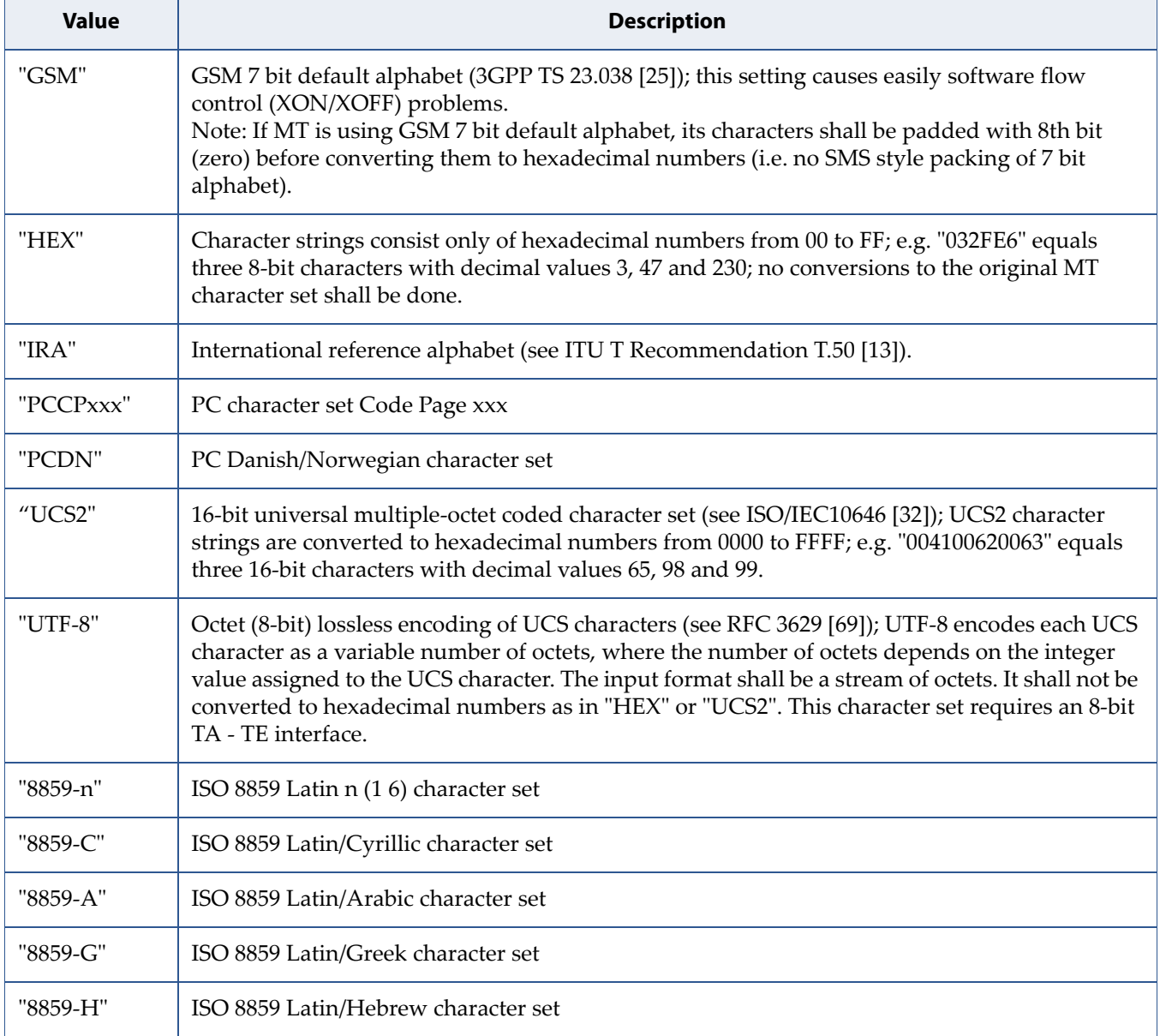

# **8.19 Show Text Mode Parameters: +CSDH**

**Note:** This command is described in *3GPP TS 27.005*. See Section *References*.

## **8.19.1 Syntax**

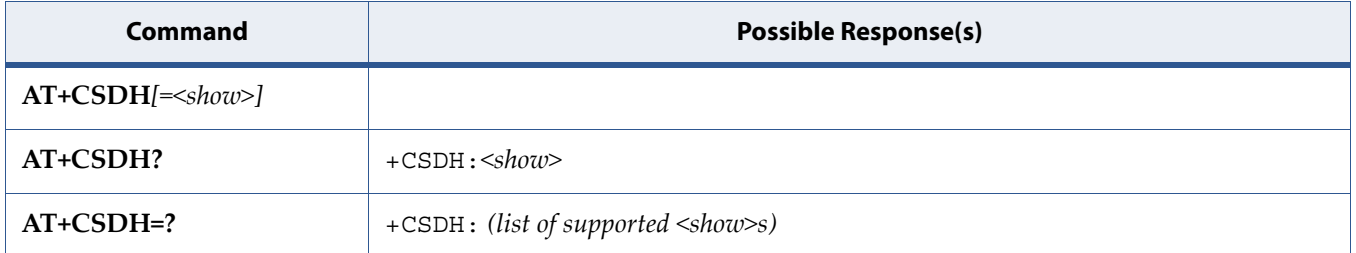

## **8.19.2 Description**

Set command controls whether detailed header information is shown in text mode result codes.

Test command returns supported values as a compound value.

## **8.19.3 Defined Values**

**show**

Integer.

## **Table 8-13:** *show*

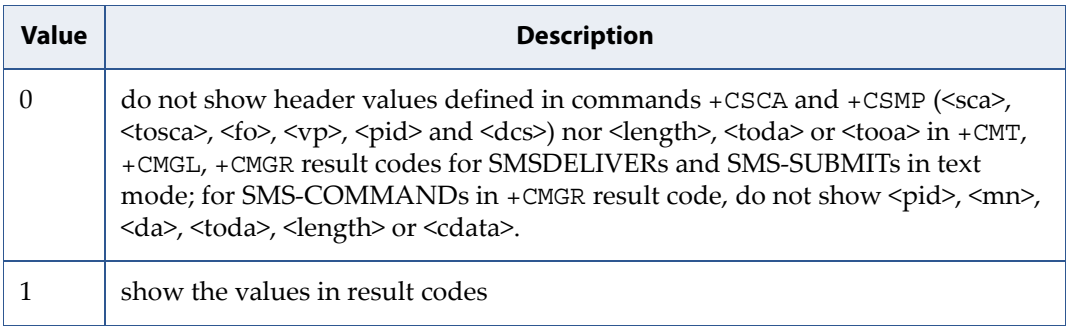

# **8.20 Set Text Mode Parameters: +CSMP**

**Note:** This command is described in *3GPP TS 27.005*. See Section *References*.

## **8.20.1 Syntax**

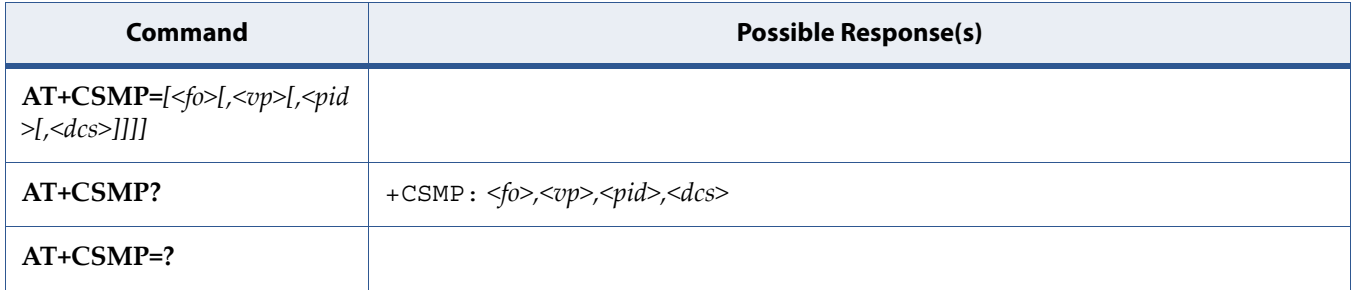

## **8.20.2 Description**

Set command is used to select values for additional parameters needed when SM is sent to the network or placed in a storage when text format message mode is selected. It is possible to set the validity period starting from when the SM is received by the SMSC (<vp> is in range 0... 255) or define the absolute time of the validity period termination  $(p)$  is a string). The format of  $$ is given by <fo>. If TA supports the EVPF, see 3GPP TS 23.040 [3], it shall be given as a hexadecimal coded string (refer e.g. <pdu>) with double quotes.

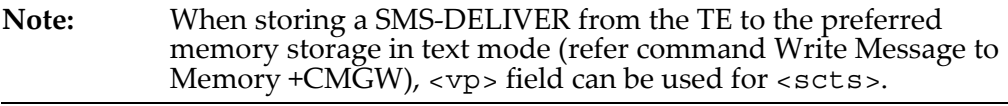

# **8.21 Select Message Service: +CSMS**

**Note:** This command is described in *3GPP TS 27.005*. See Section *References*. See the current implementation limitation in the parameters description.

## **8.21.1 Syntax**

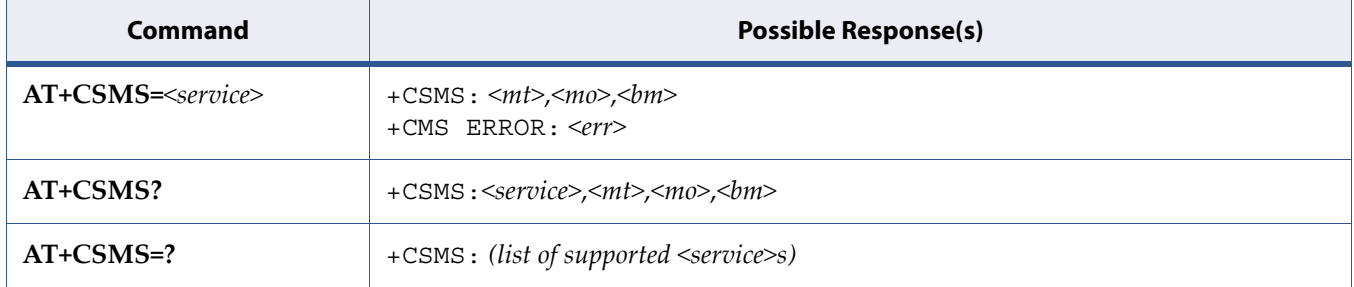

## **8.21.2 Description**

Set command selects messaging service <service>. It returns the types of messages supported by the ME: <mt> for mobile terminated messages, <mo> for mobile originated messages and <br/>  $\epsilon$  and for broadcast type messages. If chosen service is not supported by the ME (but is supported by the TA), final result code +CMS ERROR: <err> shall be returned.

See also [8.9 Message Service Failure Result Code: +CMS ERROR on page 205](#page-223-0) for <err> values.

Also read command returns supported message types along the current service setting.

Test command returns a list of all services supported by the TA.

## **8.21.3 Defined Values**

**Caution: Restriction: cannot disable <mt>, <mo> and <bm> services.**

**service**

Integer.

## **Table 8-14:** *service*

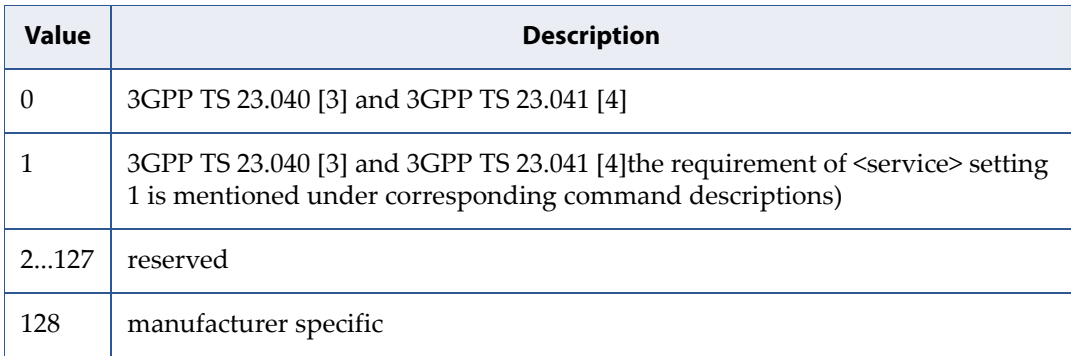

**mt, mo, bm**

Integer.

## **Table 8-15:** *mt, mo, bm*

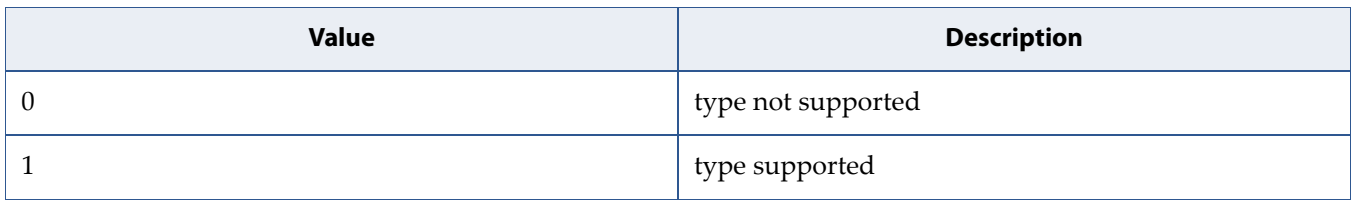

**9 USAT Related Commands**

# **9.1 Send USAT Envelope Command: +CUSATE**

**Note:** This command is described in *3GPP TS 27.007*. See Section *References*.

# **9.1.1 Syntax**

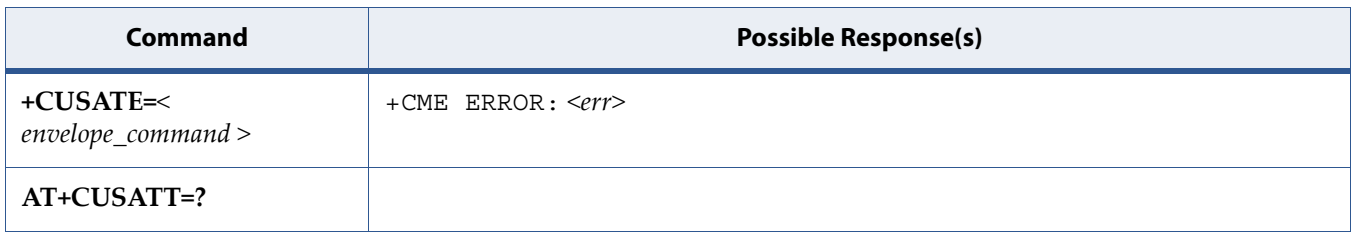

# **9.1.2 Description**

Execution command sends a USAT terminal response to the MT as an answer to a preceding USAT proactive command sent from the UICC with unsolicited result code +CUSATP: <proactive\_command> (see +CUSATA command description).

Refer to Section [Mobile Termination Error Result Code: +CME ERROR](#page-127-0) for details on <err>.

## **9.1.3 Defined Values**

### **envelope\_command**

String type in hexadecimal character format. Envelope command as defined in 3GPP TS 31.111 [92], consisting of the full BER-TLV data object.

#### **envelope\_response**

String type in hexadecimal character format. Response to the envelope command as defined in 3GPP TS 31.111 [92], consisting of the full BER-TLV data object. An empty string is provided if the UICC does not have any response data to provide.

#### **busy**

Integer type.

## **Table 9-1:** *busy*

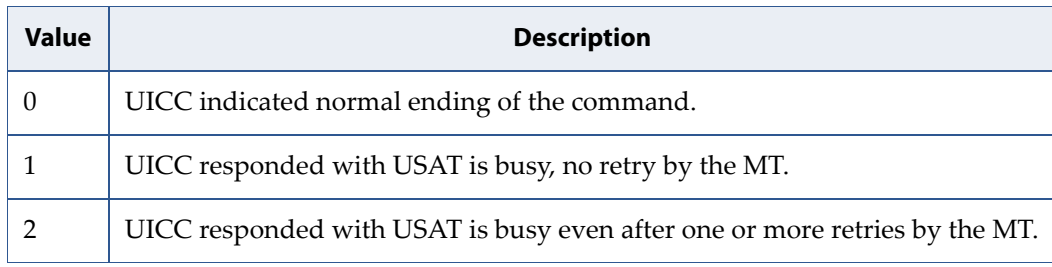

#### **sw1**

Integer type. Status word information from the envelope response returned by the UICC as defined in ETSI TS 102 221 [60], subclause 10.2. The parameter can be delivered to the TE both in the case of successful and failed execution of the envelope command.

#### **sw2**

Integer type. For description, see <sw1>.

# **9.2 Read USAT Profile: +CUSATR**

**Note:** This command is described in *3GPP TS 27.007*. See Section *References*.

## **9.2.1 Syntax**

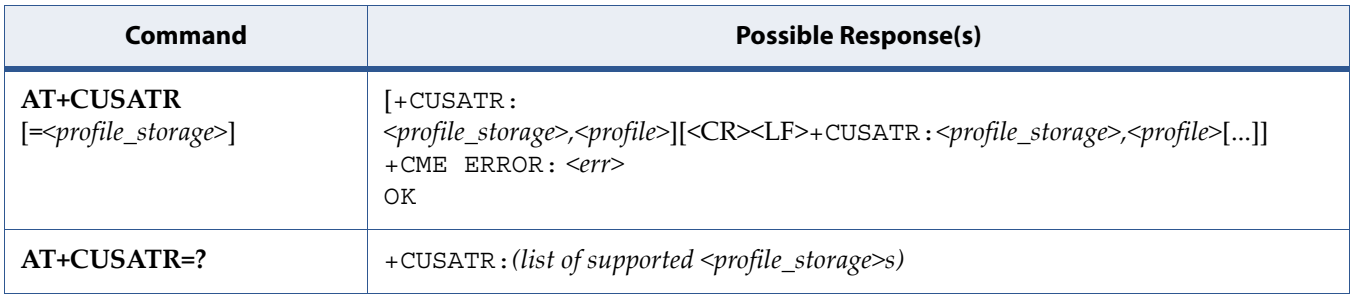

## **9.2.2 Description**

Execution command +CUSATR=<profile\_storage> returns the profile specified by <profile storage>.

Execution command issued without parameter +CUSATR returns all profiles.

Test command returns values supported as a compound value.

Refer to Section [Mobile Termination Error Result Code: +CME ERROR](#page-127-0) for details on <err>.

## **9.2.3 Defined Values**

#### **profile\_storage**

Integer type.

**Table 9-2:** *profile\_storage*

| <b>Value</b>   | <b>Description</b>                                                                                                    |
|----------------|----------------------------------------------------------------------------------------------------|
| $\Omega$       | TE profile that can be set with +CUSATW.                                                                                        |
| 1              | MT profile that can be set with +CUSATW.                                                                                        |
| $\overline{2}$ | MT default profile that reflects the inherent, default supported facilities of the<br>MT.                                       |
| 3              | UICC profile that reflects the currently active UICC profile that was sent to the<br>UICC in the last TERMINAL?PROFILE command. |
| 4              | UICC $EF_{\text{UST}}$ . The elementary file that indicates services available in the USIM.                                     |
| 5              | List of MT only facilities (facilities that are not allowed to be assigned to the TE,<br>see 3GPP TS 31.111 [92]).              |

#### **profile**

string type in hexadecimal character format. The profile describing the supported facilities of the referenced <profile storage> as specified for the Terminal Profile in 3GPP TS 31.111 [92] or for the related EF in 3GPP TS 31.102 [59].S

# **9.3 Send USAT Terminal Response: +CUSATT**

**Note:** This command is described in *3GPP TS 27.007*. See Section *References*.

# **9.3.1 Syntax**

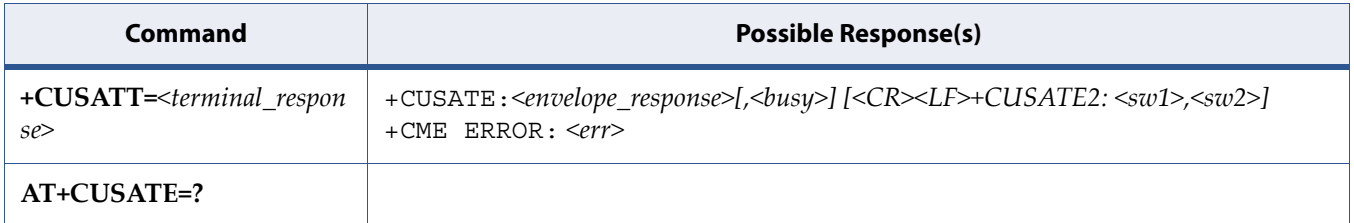

## **9.3.2 Description**

Execution command allows the TE to send a USAT envelope command to the MT. If the UICC provides response data to the command or indicates that USAT is busy, the information response

+CUSATE: <envelope\_response>[,<busy>] is returned. A second line of information response +CUSATE2: <sw1>,<sw2> may be provided if the MT presents the status words provided by the UICC.

Refer to Section [Mobile Termination Error Result Code: +CME ERROR](#page-127-0) for details on <err>.

## **9.3.3 Defined Values**

#### **terminal\_response**

String type in hexadecimal character format. Terminal response to a proactive command as defined in 3GPP TS 31.111 [92], consisting of the full BER-TLV data object.

# **9.4 Write USAT Profile: +CUSATW**

**Note:** This command is described in *3GPP TS 27.007*. See Section *References*.

## **9.4.1 Syntax**

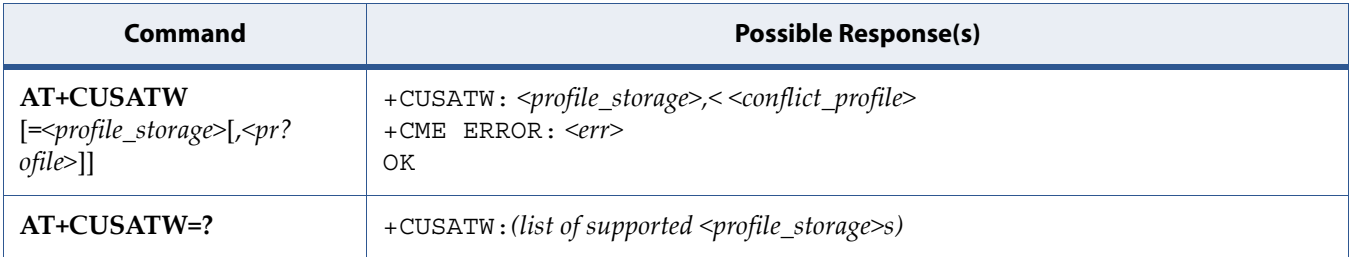

## **9.4.2 Description**

Execution command +CUSATR=<profile\_storage> returns the profile specified by <profile\_storage>.

Execution command issued without parameter +CUSATR returns all profiles.

Test command returns values supported as a compound value.

Refer to Section [Mobile Termination Error Result Code: +CME ERROR](#page-127-0) for details on <err>.

## **9.4.3 Defined Values**

#### **profile\_storage**

Integer type.

## **Table 9-3:** *profile\_storage*

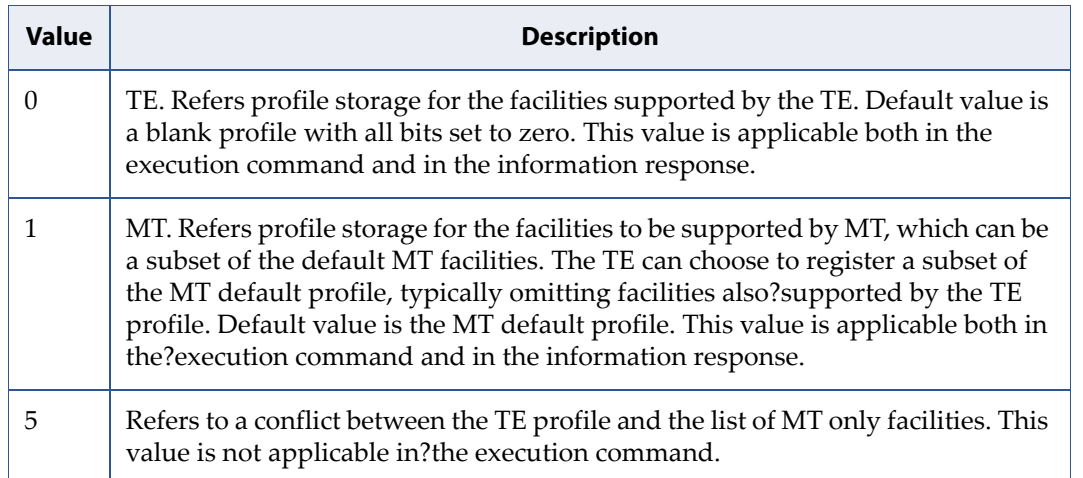

### **profile**

String type in hexadecimal character format. The profile describing the supported USAT facilities of the referenced <profile\_storage> as specified for the Terminal Profile in 3GPP TS 31.111 [92].

### **conflict\_profile**

String type in hexadecimal character format. A bitwise AND of two profiles, showing the conflicts, that is, USAT facilities supported by both profiles. See description of Terminal Profile in 3GPP TS 31.111 [92].

# **9.5 Change STK APN Configuration: +SQNSTKAPNE**

## **9.5.1 Syntax**

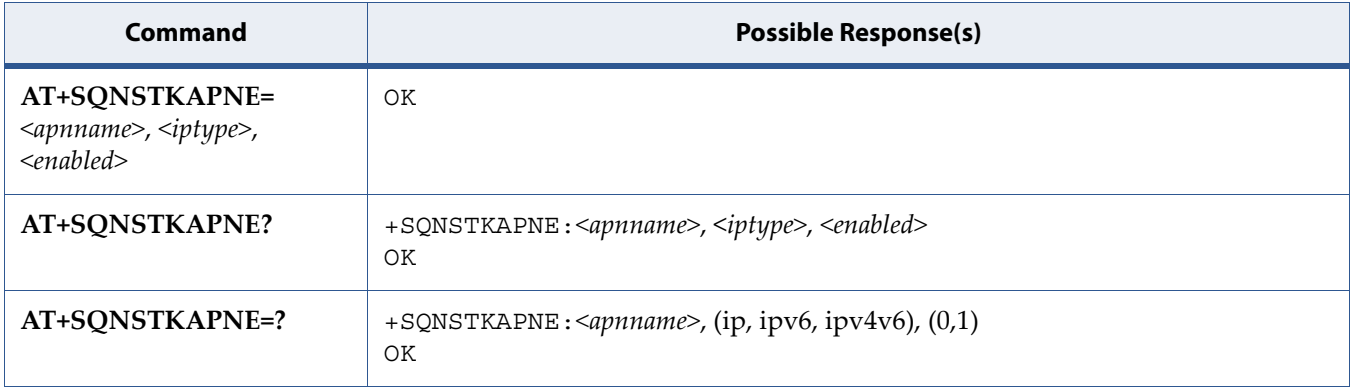

## **9.5.2 Description**

The set command changes the STK APN configuration. If the UICC STK application does not provide the APN in the open channel, this configuration will be used instead.

This setting is not persistent across reboot.

The read command returns the current configuration.

The test command returns the possible values.
# **9.5.3 Defined Values**

#### **iptype**

String. IP type description.

#### **Table 9-4:** *iptype*

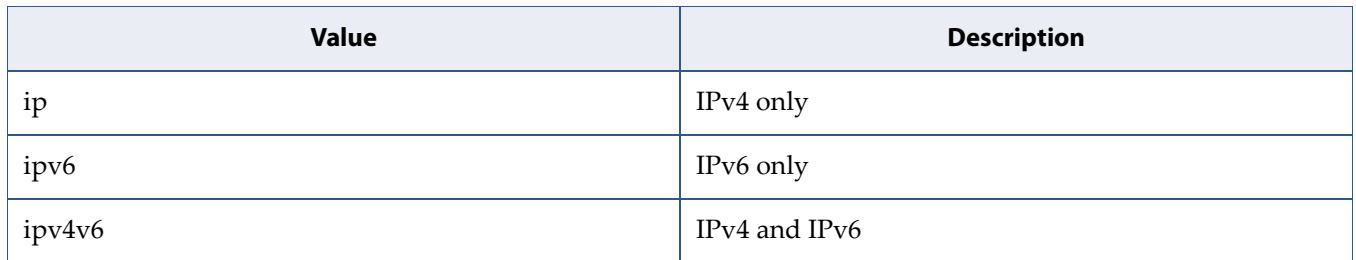

**enabled**

Integer. Status.

#### **Table 9-5:** *enabled*

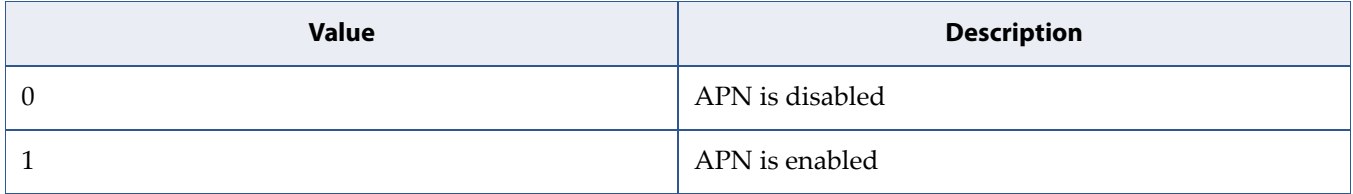

## **9.5.4 Example**

Set STK APN:

AT+SQNSTKAPNE="stktest","ipv4v6",1 OK

#### Read the current autoconnect setting:

```
AT+SQNSTKAPNE? 
+SQNSTKAPNE: stktest,ipv4v6,1 
OK
```
# **10 USIM Related Commands**

# <span id="page-253-0"></span>**10.1 Facility Lock: +CLCK**

**Note:** This command is described in *3GPP TS 27.007*. See Section *References*. See the current implementation limitation in fac parameter description.

## **10.1.1 Syntax**

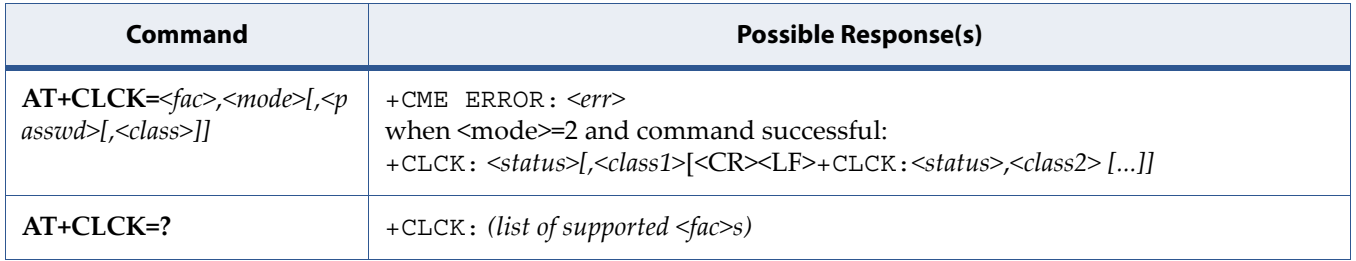

# **10.1.2 Description**

Execute command is used to lock, unlock or interrogate a MT or a network facility <fac>. Password is normally needed to do such actions. When querying the status of a network service (<mode>=2) the response line for 'not active' case (<status>=0) should be returned only if service is not active for any <class>. This command should be abortable when network facilities are set or interrogated.

Call barring facilities are based on GSM/UMTS supplementary services (refer 3GPP TS 22.088 [6]). The interaction of these with other commands based on other GSM/UMTS supplementary services is described in the GSM/UMTS standard.

Test command returns facility values supported as a compound value.

See also [5.8 Mobile Termination Error Result Code: +CME ERROR on page 109](#page-127-0) for <err> values.

## **10.1.3 Defined Values**

**fac**

String. Facility.

**Caution: The "SC", "FD", "PN" and "PS" facilities are currently implemented.**

#### **Table 10-1:** *fac*

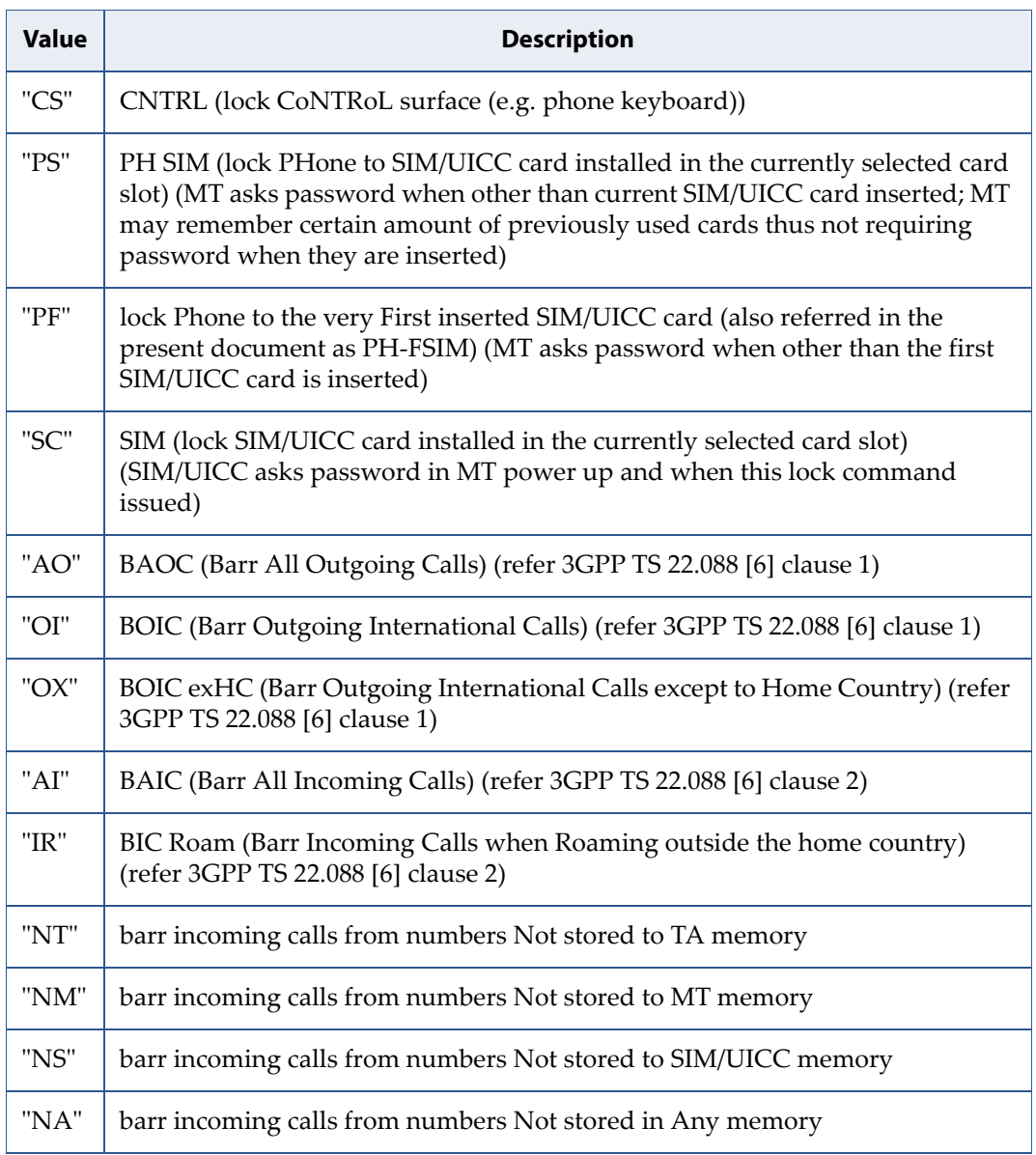

#### **Table 10-1:** *fac* (Continued)

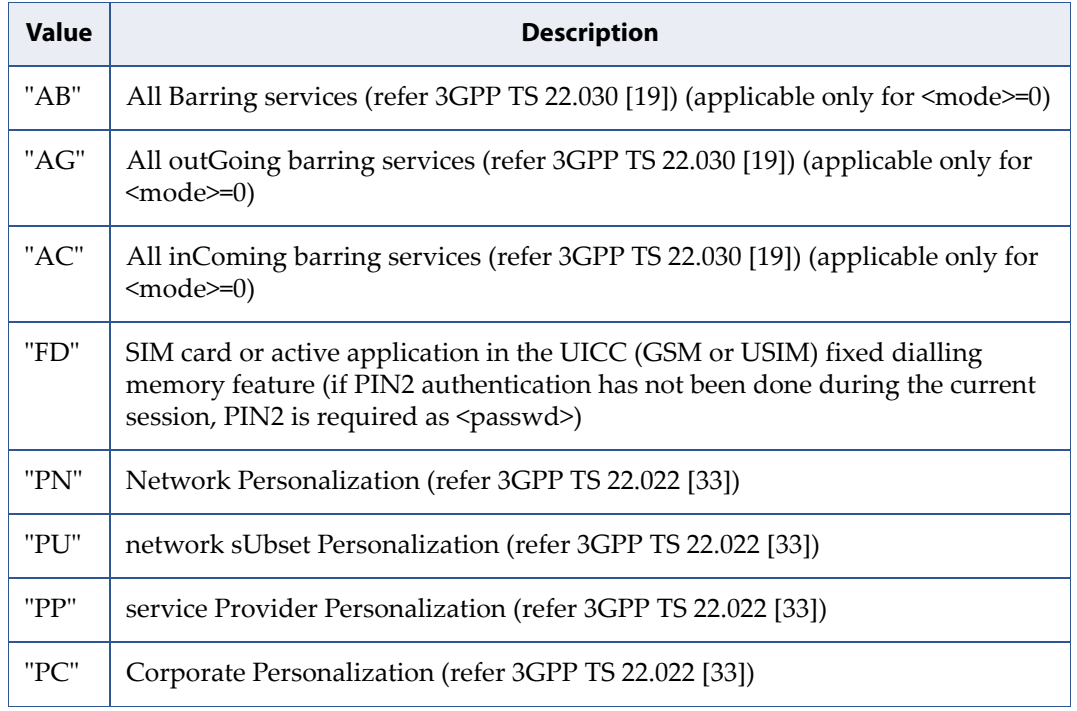

#### **mode**

Integer. Mode.

#### **Table 10-2:** *mode*

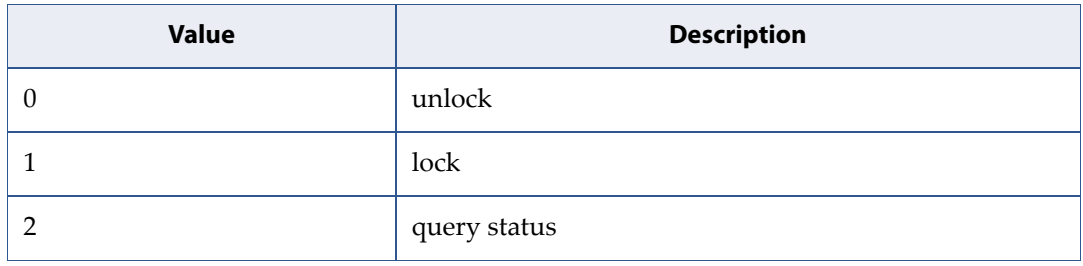

#### **status**

Integer. Status.

#### **Table 10-3:** *status*

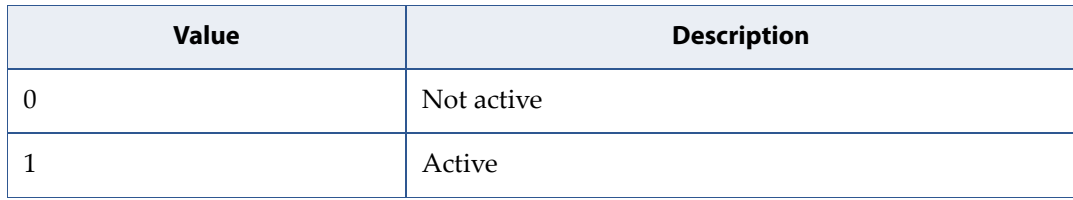

#### **passwd**

String. Shall be the same as password specified for the facility from the MT user interface or with command Change Password +CPWD.

#### **classx**

Integer. <classx> is a sum of integers each representing a class of information. Default is 7 - voice + data + fax.

#### **Table 10-4:** *classx*

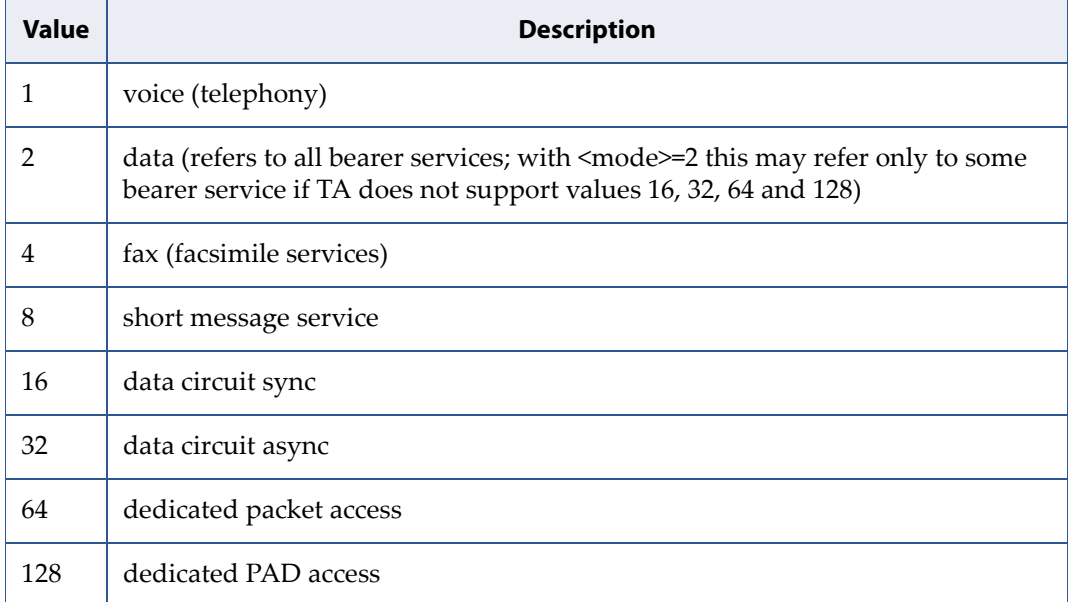

# **10.2 Enter PIN: +CPIN**

**Note:** This command is described in *3GPP TS 27.007*. See Section *References*.

# **10.2.1 Syntax**

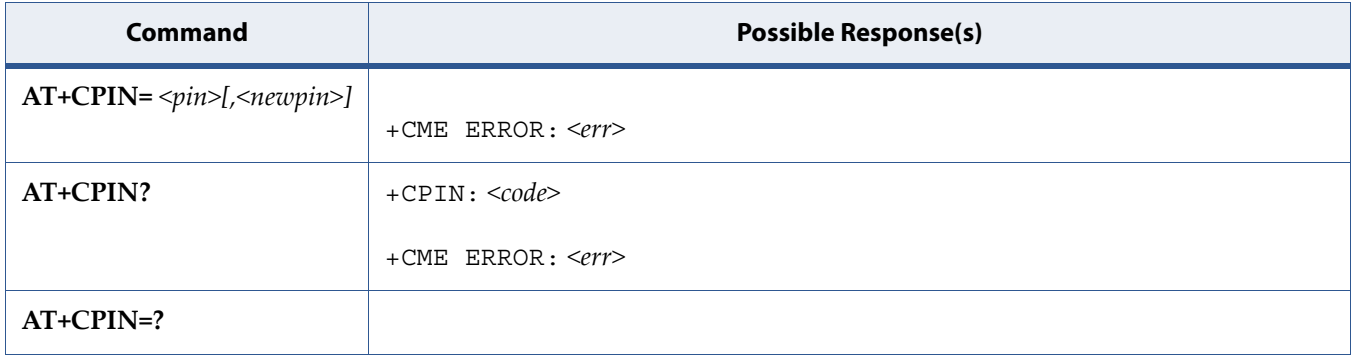

# **10.2.2 Description**

The "Set" command sends to the MT a password which is necessary before it can be operated (SIM PIN, SIM PUK, PH SIM PIN, etc.). If the PIN is to be entered twice, the TA shall automatically repeat the PIN. If no PIN request is pending, no action is taken towards MT and an error message, +CME ERROR, is returned to TE.

Notes:

1. SIM PIN, SIM PUK, PH-SIM PIN, PH-FSIM PIN, PH-FSIM PUK, SIM PIN2 and SIM PUK2 refer to the PIN of the selected application on the UICC. For example, in an UTRAN context, the selected application on the currently selected UICC should be a USIM and the SIM PIN then represents the PIN of the selected USIM. See 3GPP TS 31.101 [65] for further details on application selection on the UICC.

If the PIN required is SIM PUK or SIM PUK2, the second pin is required. This second pin, <newpin>, is used to replace the old pin in the SIM.

2. Commands which interact with MT that are accepted when MT is pending SIM PIN, SIM PUK, or PH SIM are: +CGMI, +CGMM, +CGMR, +CGSN, D112; (emergency call), +CPAS, +CFUN, +CPIN, +CPINR, +CDIS (read and test command only), and +CIND (read and test command only).

Read command returns an alphanumeric string indicating whether some password is required or not.

See also [5.8 Mobile Termination Error Result Code: +CME ERROR on page 109](#page-127-0) for <err> values.

# **10.2.3 Defined Values**

#### **pin**

String. PIN code.

#### **newpin**

String. New PIN code.

#### **code**

<code> values reserved by the present document:

#### **Table 10-5:** *code*

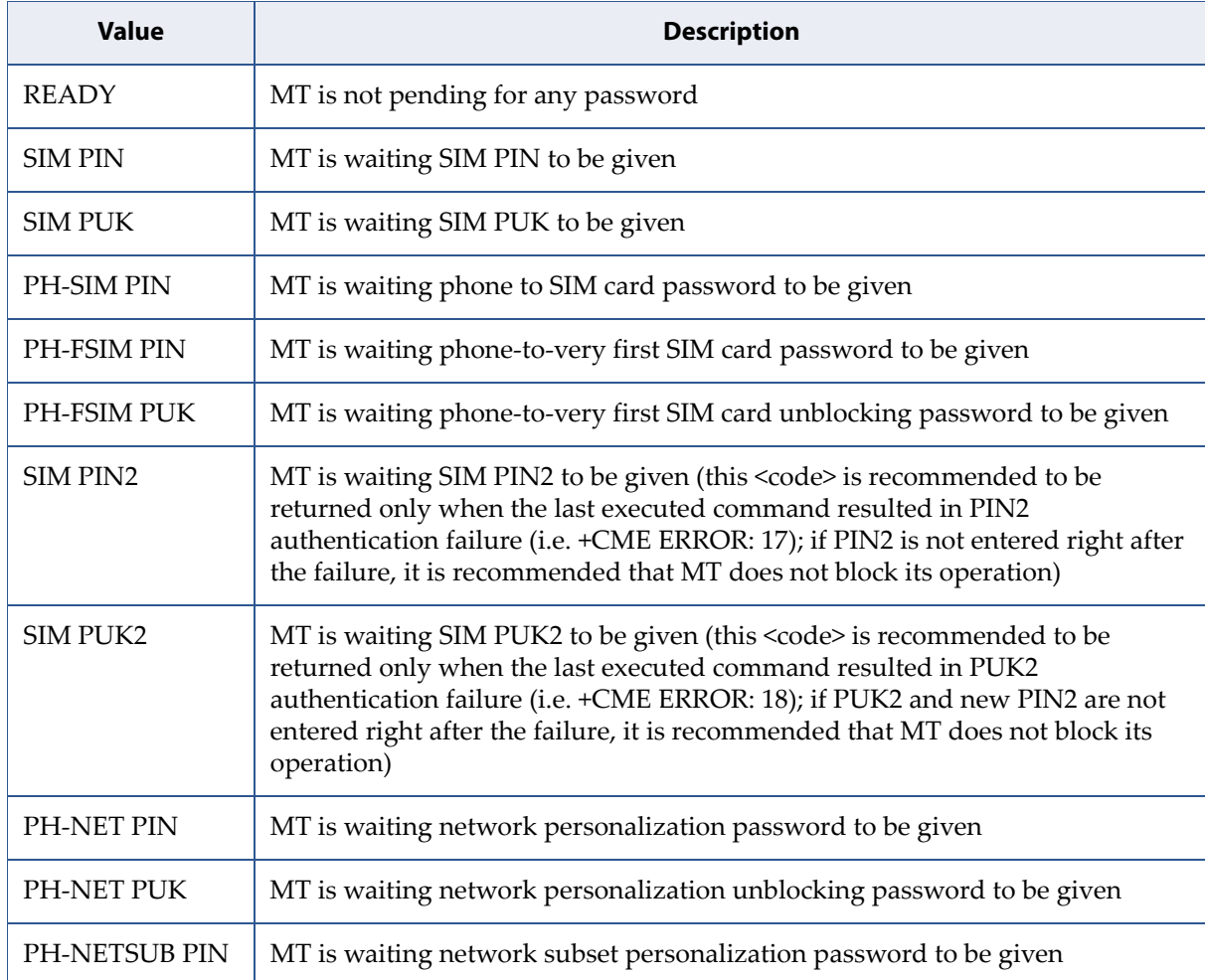

#### **Table 10-5:** *code* (Continued)

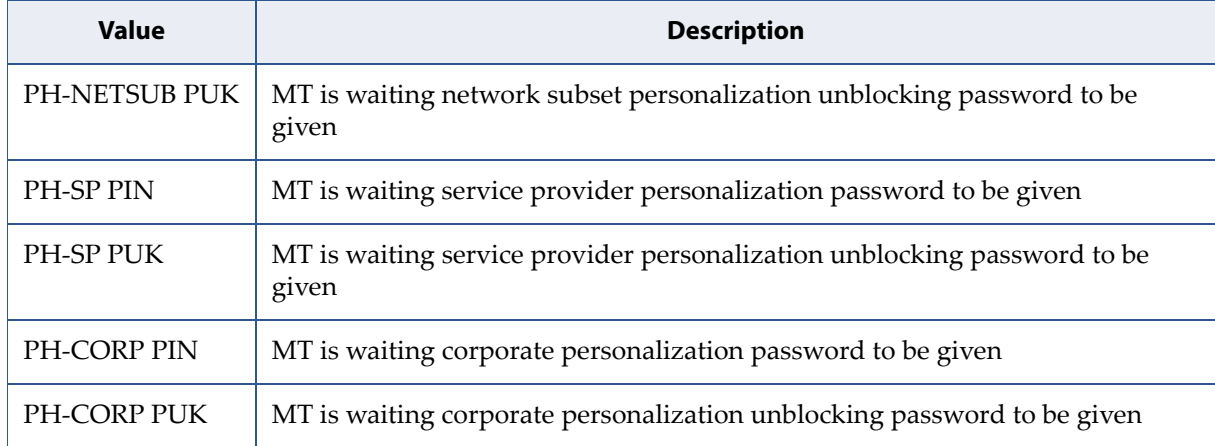

# **10.3 Remaining PIN Retries: +CPINR**

**Note:** This command is described in *3GPP TS 27.007*. See Section *References*. See the current implementation limitation in sel\_code parameter description.

# **10.3.1 Syntax**

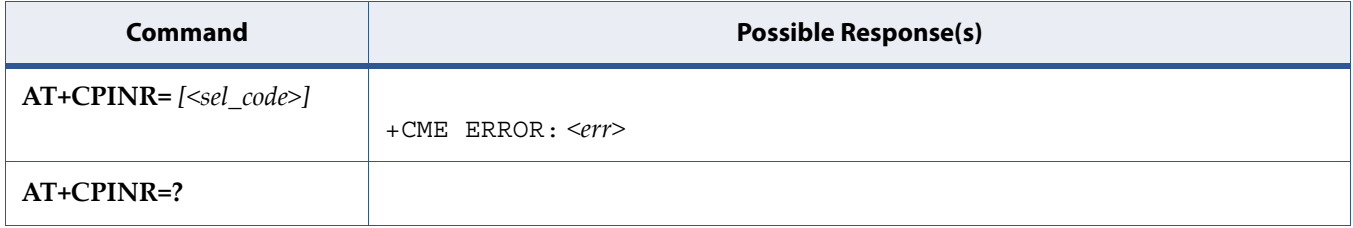

# **10.3.2 Description**

Execution command cause the MT to return the number of remaining PIN retries for the MT passwords with intermediate result code +CPINR: <code>, <retries>[, <default\_retries>] for standard PINs. One line with one intermediate result code is returned for every <code> or  $\frac{d}{dt}$ <ext\_code> selected by <sel\_code>.

When execution command is issued without the optional parameter  $\epsilon$ sel code>, intermediate result codes are returned for all  $\epsilon$  code>s and <ext\_code>s.

In the intermediate result codes, the parameter <default\_retries> is an optional (manufacturer specific) parameter, per <code> and <ext\_code>.</code>

See also [5.8 Mobile Termination Error Result Code: +CME ERROR on page 109](#page-127-0) for <err> values.

### **10.3.3 Defined Values**

#### **Caution: Restriction for sel\_code parameter: only "SIM PIN" and "SIM PUK" codes are supported. Wildcard matching by "\*" is not supported.**

#### **retries**

Integer type. Number of remaining retries per PIN.

#### **default\_retries**

Integer type. Number of default/initial retries per PIN.

#### **code**

Type of PIN. All values listed under the description of the AT+CPIN command, <code> parameter, except 'READY'.</code>

#### **ext\_code**

Extended, manufacturer specific codes.

#### **sel\_code**

String type. Same values as for the <code> and <ext\_code> parameters. These values are strings and shall be indicated within double quotes. It is optional to support wildcard match by '\*', meaning match any (sub-)string.

Example:AT+CPINR="SIM\*" will return the lines:

```
+CPINR: SIM PIN, <retries>, <default retries>
+CPINR: SIM PUK, <retries>, <default retries>
+CPINR: SIM PIN2,<retries>,<default_retries> 
+CPINR: SIM PUK2, <retries>, <default retries>
```
Example:AT+CPINR="\*SIM\*" will additionally return the lines:

```
+CPINR: PH-SIM PIN, <retries>, <default retries>
+CPINR: PH-FSIM PIN, <retries>, <default retries>
+CPINR: PH-FSIM 
PUK, <retries>, <default retries>
```
# **10.4 Enter PIN2: +CPIN2**

# **10.4.1 Syntax**

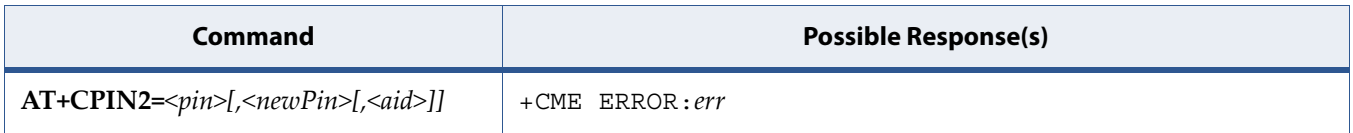

# **10.4.2 Description**

This command allows sending to the USIM the PIN2 and the PUK2 if the SIM supports PUK2. If the PUK2 is sent it must be followed by the new PIN2.

# **10.4.3 Defined Values**

#### **pin**

value of PIN2 or PUK2

#### **newpin**

value of new PIN2 if SIM contains PUK2

#### **aid**

Application ID, if omitted USIM application is used

# **10.4.4 Example**

Enter PIN2 without *aid*:

AT+CPIN2=1234 OK

Enter PUK2 and update PIN2 without *aid*:

AT+CPIN2=12345678,1234 OK

# **10.5 Preferred PLMN List: +CPOL**

**Note:** This command is described in *3GPP TS 27.007*. See Section *References*.

# **10.5.1 Syntax**

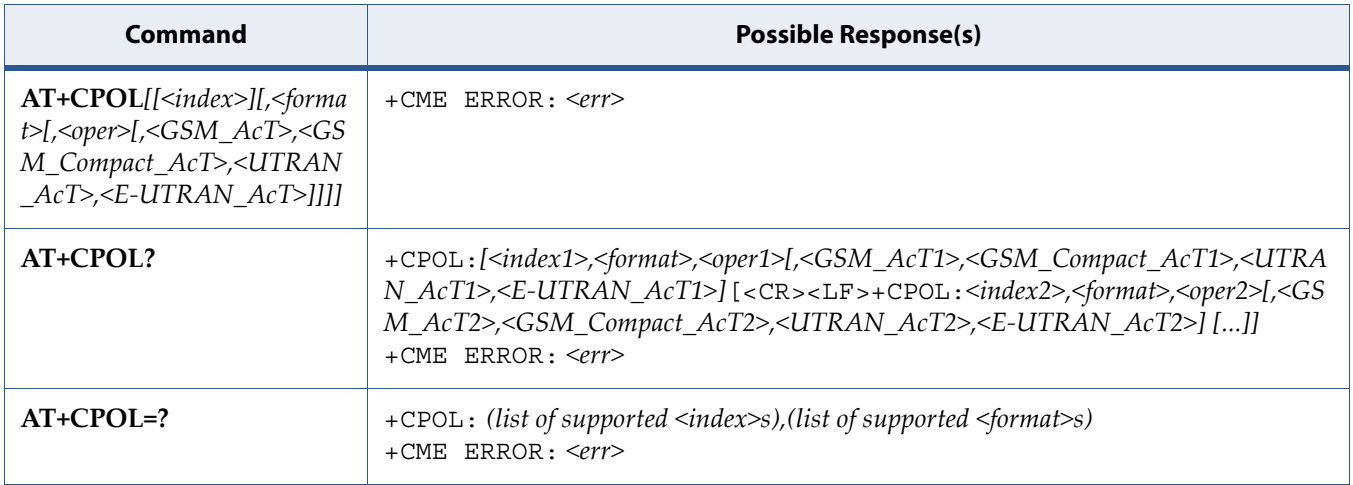

# **10.5.2 Description**

This command is used to edit the PLMN selector with Access Technology lists in the SIM card or active application in the UICC (GSM or USIM).

Execute command writes an entry in the SIM/USIM list of preferred PLMNs, previously selected by the command +CPLS. If no list has been previously selected, the User controlled PLMN selector with Access Technology, EFPLMNwAcT, is the one accessed by default. If  $\langle$  index  $\rangle$  is given but <oper> is left out, entry is deleted. If <oper> is given but <index> is left out, <oper> is put in the next free location. If only <format> is given, the format of the <oper> in the read command is changed. The Access Technology selection parameters, <GSM\_AcT>, <GSM\_Compact\_AcT> and <UTRAN\_AcT> and <E-UTRAN\_AcT> are required when writing User controlled PLMN selector with Access Technology, EFPLMNwAcT, Operator controlled PLMN selector with Access Technology EFOPLMNwAcT and HPLMN selector with Access Technology EFHPLMNwAcT, see 3GPP TS 31.102 [59].

Notes:

- 1. MT can also update the User controlled PLMN selector with Access Technology, EFPLMNwAcT, automatically when new networks are selected.
- 2. The Operator controlled PLMN selector with Access Technology EFOPLM-NwAcT, can only be written if the write access condition in the SIM/USIM has been previously verified.

Read command returns all used entries from the SIM/USIM list of preferred PLMNs, previously selected by the command +CPLS, with the Access Technologies for each PLMN in the list.

Test command returns the whole index range supported by the SIM.

See also [5.8 Mobile Termination Error Result Code: +CME ERROR on page 109](#page-127-0) for <err> values.

## **10.5.3 Defined Values**

#### **index***n*

Integer type; the order number of operator in the SIM/USIM preferred operator list

#### **format**

Integer type

#### **Table 10-6:** *format*

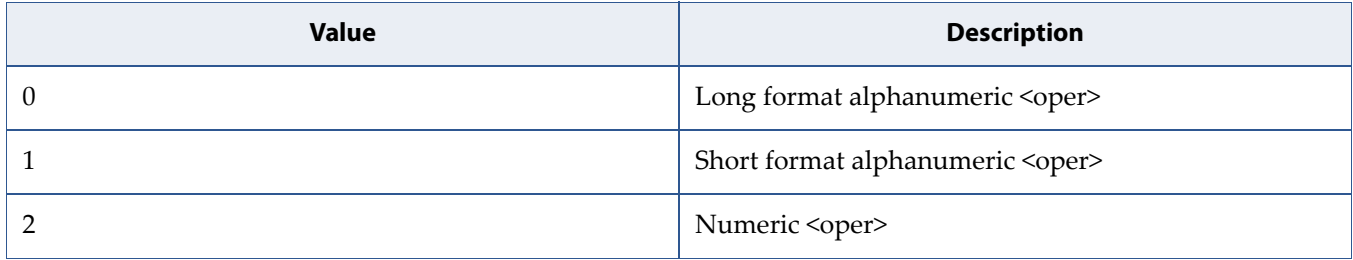

#### **oper***n*

String type; <format> indicates if the format is alphanumeric or numeric (see +COPS)

#### **GSM\_AcT***n*

Integer type; GSM access technology

#### **Table 10-7:** *GSM\_AcTn*

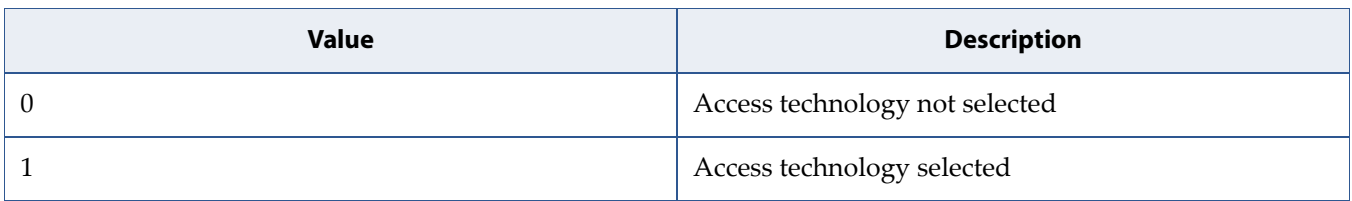

#### **GSM\_Compact\_AcT***n*

Integer type; GSM compact access technology

#### **Table 10-8:**

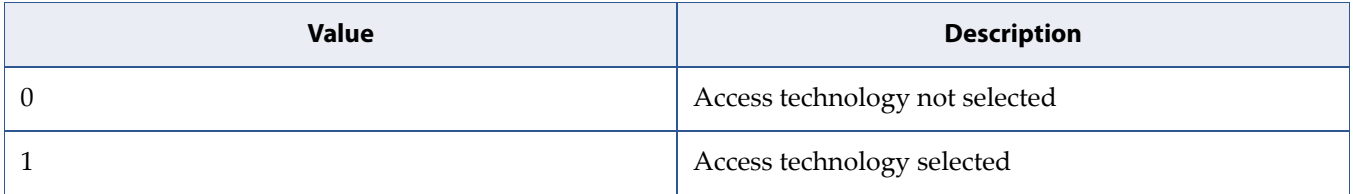

#### **UTRAN\_AcT***n*

Integer type; UTRAN access technology

#### **Table 10-9:** *UTRAN\_AcTn*

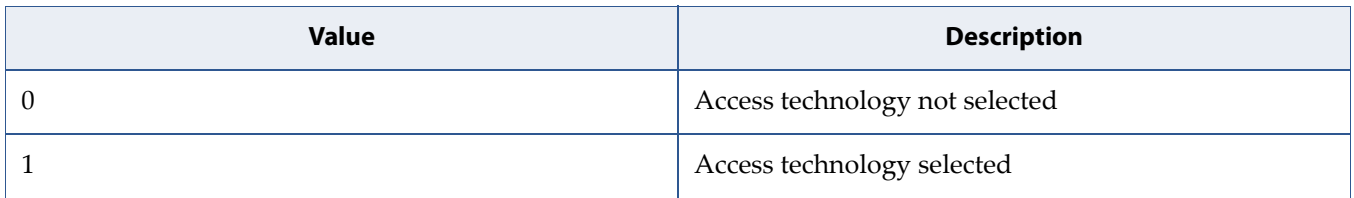

#### **E-UTRAN\_AcT***n*

Integer type; E-UTRAN access technology

#### **Table 10-10:** *E-UTRAN\_AcTn*

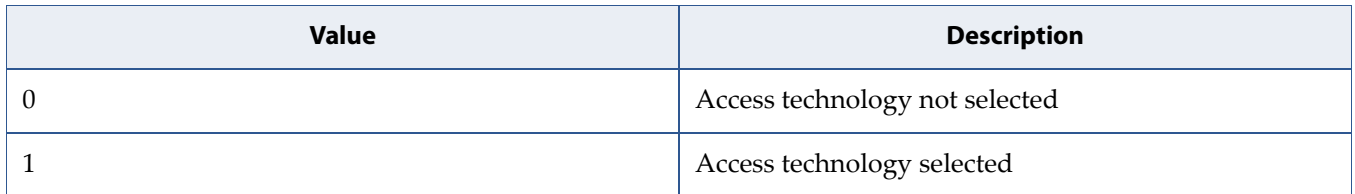

# **10.6 Change Password: +CPWD**

**Note:** This command is described in *3GPP TS 27.007*. See Section *References*. See the current implementation limitation in fac parameter description.

# **10.6.1 Syntax**

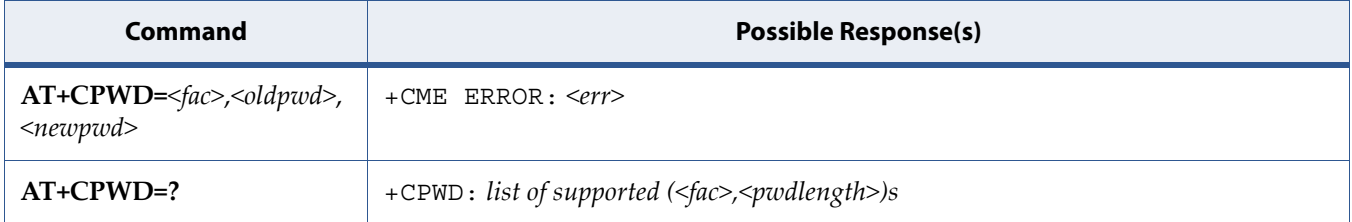

# **10.6.2 Description**

Action command sets a new password for the facility lock function defined by command Facility Lock +CLCK.

Test command returns a list of pairs which present the available facilities and the maximum length of their password.

See also [5.8 Mobile Termination Error Result Code: +CME ERROR on page 109](#page-127-0) for <err> values.

# **10.6.3 Defined Values**

#### **fac**

String. Facility. See [10.1 Facility Lock: +CLCK on page 235](#page-253-0) for other values.

**Caution: Only the "SC" and "P2" facilities are currently implemented.**

#### **Table 10-11:** *fac*

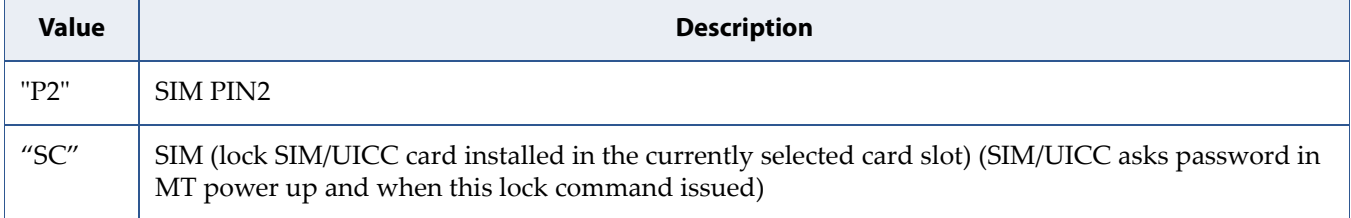

#### **oldpwd, newpwd**

String. <oldpwd> shall be the same as password specified for the facility from the MT user interface or with command Change Password +CPWD and <newpwd> is the new password; maximum length of password can be determined with <pwdlength>.

#### **pwdlength**

Integer. Maximum length of the password for the facility

# <span id="page-268-0"></span>**10.7 Restricted SIM Access: +CRSM**

**Note:** This command is described in *3GPP TS 27.007*. See Section *References*.

# **10.7.1 Syntax**

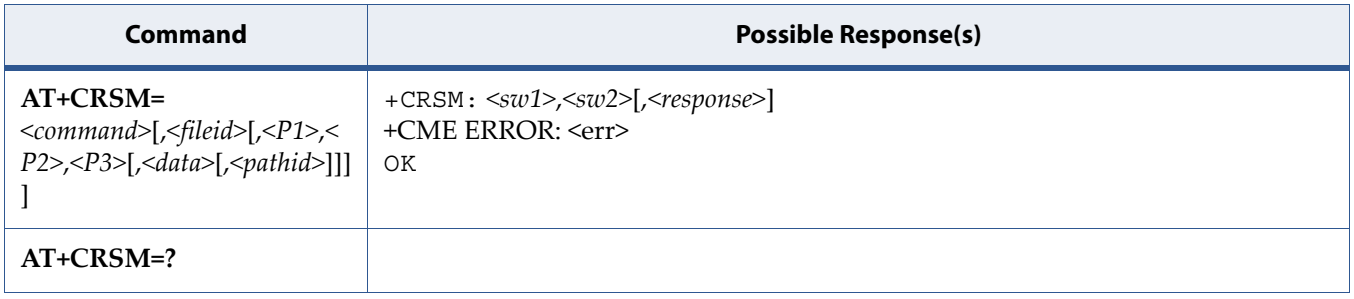

# **10.7.2 Description**

By using this command instead of Generic SIM Access +CSIM TE application has easier but more limited access to the SIM database. Set command transmits to the MT the SIM <command> and its required parameters. If a SIM installed in the currently selected card slot, the MT handles internally all SIM MT interface locking and file selection routines. As response to the command, MT sends the actual SIM information parameters and response data. MT error result code +CME ERROR may be returned when the command cannot be passed to the SIM, but failure in the execution of the command in the SIM is reported in <sw1> and <sw2> parameters. Refer to Section [Mobile](#page-127-0)  [Termination Error Result Code: +CME ERROR](#page-127-0) for details on <err>.

Coordination of command requests to SIM and the ones issued by GSM/UMTS application inside the MT is implementation dependent. However the TE should be aware of the precedence of the GSM/UMTS application commands to the TE commands.

# **10.7.3 Defined Values**

#### **command**

command passed on by the MT to the SIM. refer 3GPP TS 51.011 [28].

**Table 10-12:** *command*

| <b>Value</b> | <b>Description</b>   |
|--------------|----------------------|
| 176          | <b>READ BINARY</b>   |
| 178          | <b>READ RECORD</b>   |
| 192          | <b>GET RESPONSE</b>  |
| 214          | <b>UPDATE BINARY</b> |
| 220          | <b>UPDATE RECORD</b> |
| 242          | <b>STATUS</b>        |
| 203          | RETRIEVE DATA        |
| 219          | <b>SET DATA</b>      |

Note: all other values are reserved.

NOTE 1:The MT internally executes all commands necessary for selecting the desired file, before performing the actual command.

#### **fileid**

Integer. Identifier of a elementary datafile on SIM. Mandatory for every command except STATUS

NOTE 2:The range of valid file identifiers depends on the actual SIM and is defined in 3GPP TS 51.011 [28]. Optional files may not be present at all.

#### **P1, P2, P3**

Integer. Parameters passed on by the MT to the SIM. These parameters are mandatory for every command, except GET RESPONSE and STATUS. The values are described in 3GPP TS 51.011.

#### **data**

Hexadecimal. Information which shall be written to the SIM. See also Section [Select TE Character Set: +CSCS](#page-238-0).

#### **pathid**

String. Path of an elementary file on the SIM/UICC in hexadecimal format as defined in ETSI TS 102 221 [60] (e.g. "7F205F70" in SIM and UICC case). The <pathid> shall only be used in the mode "select by path from MF" as defined in ETSI TS 102 221 [60].

NOTE 3:Since valid elementary file identifiers may not be unique over all valid dedicated file identifiers the <pathid> indicates the targeted UICC/SIM directory path in case of ambiguous file identifiers. For earlier versions of this specification or if <pathid> is omitted, it could be implementation specific which one will be selected.

#### **sw1, sw2**

Integer. Information from the SIM about the execution of the actual command. These parameters are delivered to the TE in both cases, on successful or failed execution of the command

#### **response**

Hexadecimal. Response of a successful completion of the command previously issued. See also Section [Select TE Character Set: +CSCS](#page-238-0). STATUS and GET RESPONSE return data, which gives information about the current elementary datafield. This information includes the type of file and its size (refer 3GPP TS 51.011 [28]). After READ BINARY, READ RECORD or RETRIEVE DATA command the requested data will be returned. <response> is not returned after a successful UPDATE BINARY, UPDATE RECORD or SET DATA command.

# **10.8 Generic SIM Access: +CSIM**

**Note:** This command is described in *3GPP TS 27.007*. See Section *References*.

# **10.8.1 Syntax**

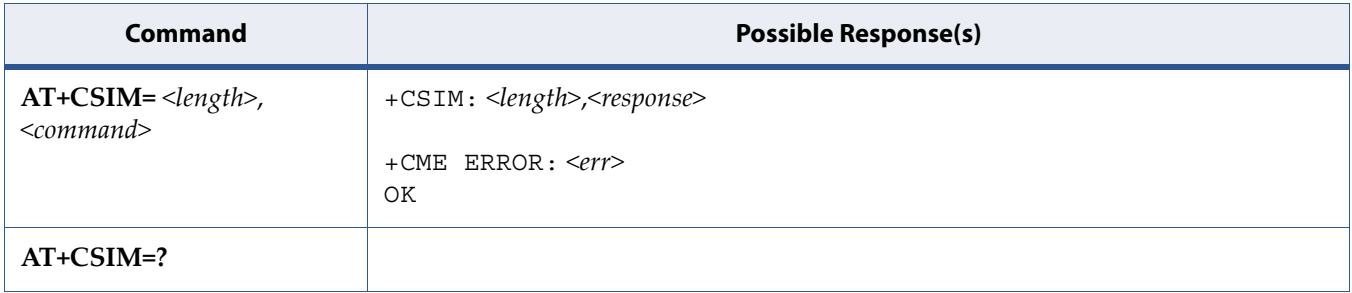

## **10.8.2 Description**

The "Set" command transmits to the MT the <command> it then shall send as it is to the SIM. In the same manner the SIM <response> shall be sent back by the MT to the TA as it is. See also [Mobile Termination Error Result Code:](#page-127-0)  [+CME ERROR](#page-127-0) for <err> values.

This command allows a direct control of the SIM by an distant application on the TE. The TE shall then take care of processing SIM information within the frame specified by GSM/UMTS.

**Note:** Compared to Restricted SIM Access command +CRSM, the definition of +CSIM allows TE to take more control over the SIM MT interface. The locking and unlocking of the interface may be done by a special <command> value or automatically by TA/MT (by interpreting <command> parameter). In case that TE application does not use the unlock command (or does not send a <command> causing automatic unlock) in a certain timeout value, MT may release the locking.

# **10.8.3 Defined Values**

#### **length**

Integer. Length of the characters that are sent to TE in <command> or <response> (two times the actual length of the command or response).

#### **command**

Hexadecimal. Command passed on by the MT to the SIM in the format as described in 3GPP TS 51.011 [28]. See also Section [Select TE Character Set:](#page-238-0)  [+CSCS](#page-238-0).

#### **response**

Hexadecimal. response to the command passed on by the SIM to the MT in the format as described in 3GPP TS 51.011 [28]. See also Section [Select TE](#page-238-0)  [Character Set: +CSCS.](#page-238-0)

# **10.9 Restricted SIM Access with Application ID: +SRSM**

# **10.9.1 Syntax**

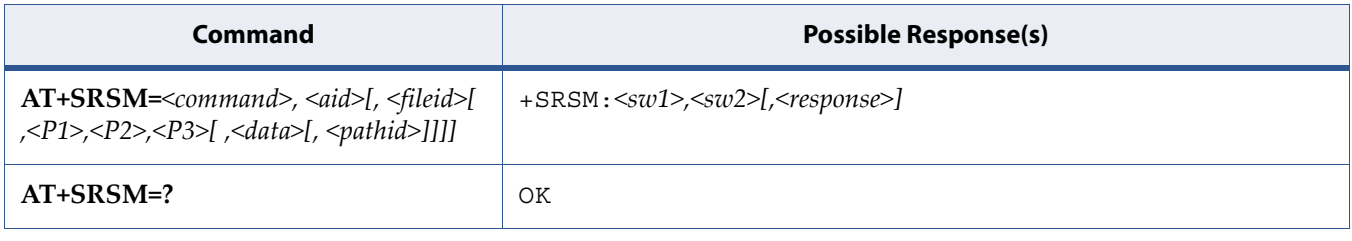

# **10.9.2 Description**

This command allows to send SIM <command> and its required parameters with a particular Application Id.

The DF name is the AID and shall be unique within a card. A DF name is coded on 1 to 16 bytes. AID is obtained by reading EFdir.

## **10.9.3 Defined Values**

#### **command**

Command passed on by the MT to the SIM. Refer to command [Restricted](#page-268-0)  [SIM Access: +CRSM](#page-268-0).

#### **aid**

String type in hexadecimal character format, up to 16 bytes. Application ID.

#### **fileid**

Integer type. This is the identifier of a elementary datafile on SIM. Refer to command [Restricted SIM Access: +CRSM.](#page-268-0)

#### **P1, P2, P3**

Integer type. The arameters passed on by the MT to the SIM. Refer to command [Restricted SIM Access: +CRSM.](#page-268-0)

#### **data**

The information which shall be written to the SIM. Refer to command [Restricted SIM Access: +CRSM.](#page-268-0)

#### **pathid**

The information which shall be written to the SIM. Refer to command [Restricted SIM Access: +CRSM.](#page-268-0)

#### **sw1, sw2**

Integer type. The information from the SIM about the execution of the actual command. Refer to command [Restricted SIM Access: +CRSM.](#page-268-0)

### **10.9.4 Example**

Status on the ISIM application

AT+SRSM=242,A0000000871004010203040506070809 SRSM=144,0,62288202782183023F00A50880017183030343B68A01058B032F0602C60 C90016083010183010A830181

# **A Abbreviations**

#### **Table A-1:** List of Abbreviations

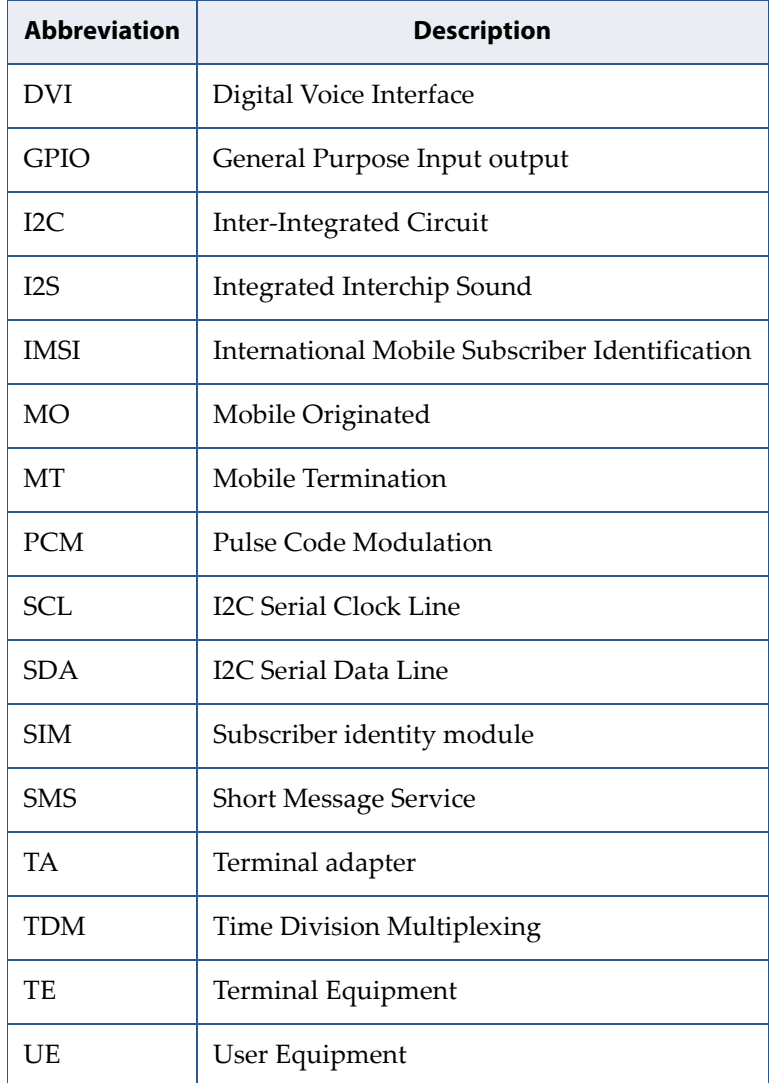